Generated by parisottol, Mar 02, 2021 11:14 Questionnaire created by parisottol, Mar 02, 2021 11:09 Last modified by parisottol, Mar 02, 2021 11:10

Not shared with anyone

Sections: 9, Sub-sections: 6, Questions: 259. Questions with enabling conditions: 253 Questions with validation conditions:24 Rosters: 0 Variables: 149

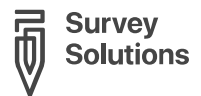

# HGOPY App

#### SURVEY IDENTIFICATION INFORMATION [QUESTIONNAIRE](#page-1-0) DESCRIPTION

[COVER](#page-2-0)

No sub-sections, No rosters, No questions.

#### INFO [ADMINISTRATIVES](#page-3-0)

Sub-sections: 1, No rosters, Questions: 44, Static texts: 9, Variables: 31.

FERTILITÉ ET [NAISSANCES](#page-12-0) No sub-sections, No rosters, Questions: 26, Static texts: 7, Variables: 8.

[CONSULTATION](#page-17-0) No sub-sections, No rosters, Questions: 41, Static texts: 17, Variables: 4.

[CONSULTATION](#page-27-0) - SUIVI No sub-sections, No rosters, Questions: 37, Static texts: 22, Variables: 6.

FERTILITÉ ET [NAISSANCES](#page-37-0) - SUIVI No sub-sections, No rosters, Questions: 22, Static texts: 6, Variables: 5.

EXAMEN [MÉDICAL](#page-41-0) No sub-sections, No rosters, Questions: 9, Static texts: 5, Variables: 1.

CHOIX DE LA [MÉTHODE](#page-43-0) Sub-sections: 5, No rosters, Questions: 72, Static texts: 67, Variables: 83.

#### [CONFIRMATION](#page-71-0)

No sub-sections, No rosters, Questions: 8, Static texts: 10, Variables: 11.

- APPENDIX A ENABLING [CONDITIONS](#page-75-0)
- APPENDIX B [INSTRUCTIONS](#page-87-0)
- APPENDIX C [VARIABLES](#page-88-0)
- APPENDIX D [CATEGORIES](#page-94-0) FILTERS
- [LEGEND](#page-95-0)

## <span id="page-1-0"></span>*SURVEYIDENTIFICATION INFORMATION QUESTIONNAIRE DESCRIPTION*

**Basic information**

*Title* HGOPY App

## <span id="page-3-0"></span>INFO ADMINISTRATIVES

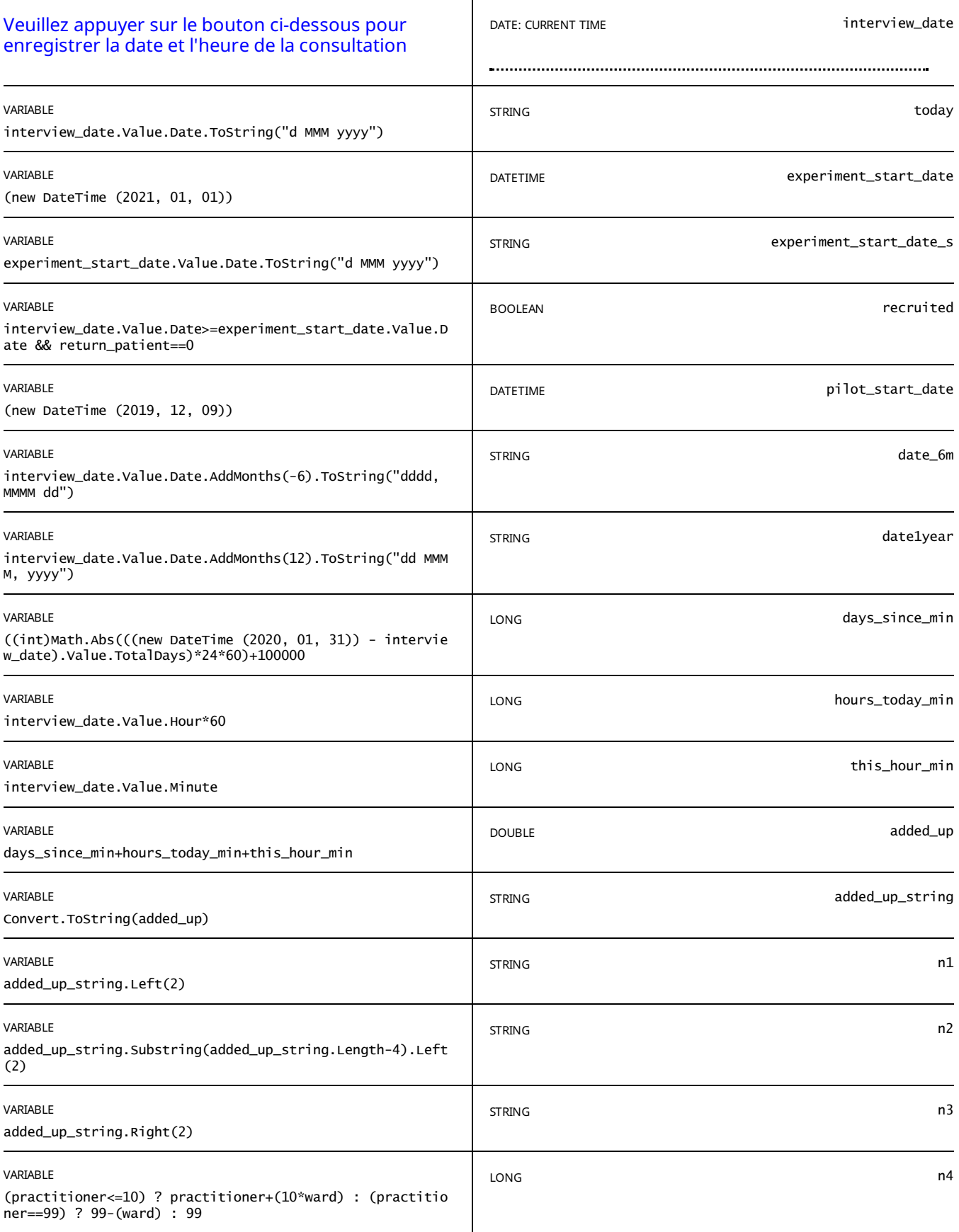

STATIC TEXT

E view\_text==true

*CODE:*

*number of days in minutes since: %days\_since\_min%*

#### *number of hours todayin minutes: %hours\_today\_min% number of minutes this hour: %this\_hour\_min% all added up: %added\_up% / as a string: %added\_up\_string%*

*Code: %n1% - %n2% - %n3% - %n4%*

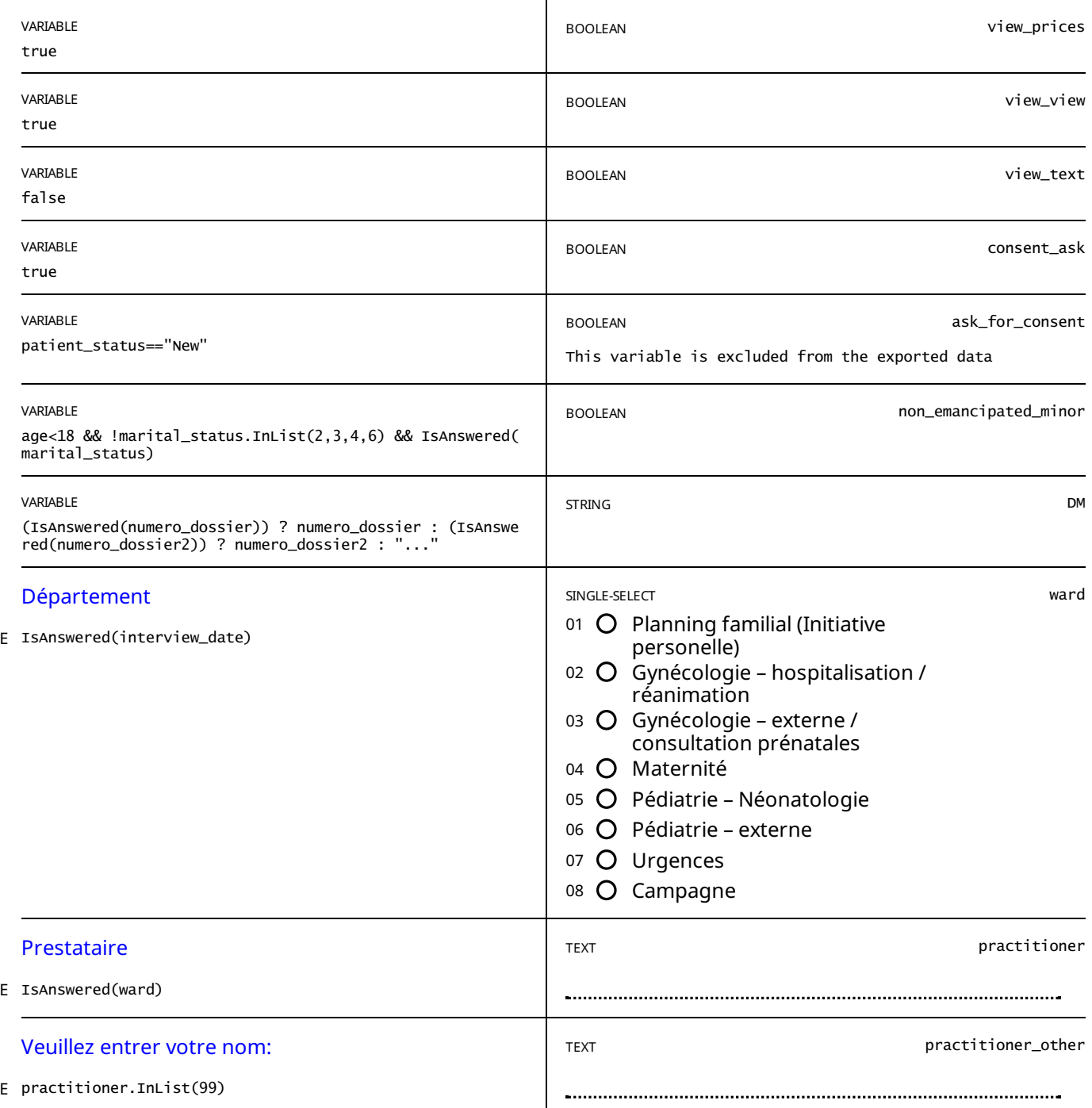

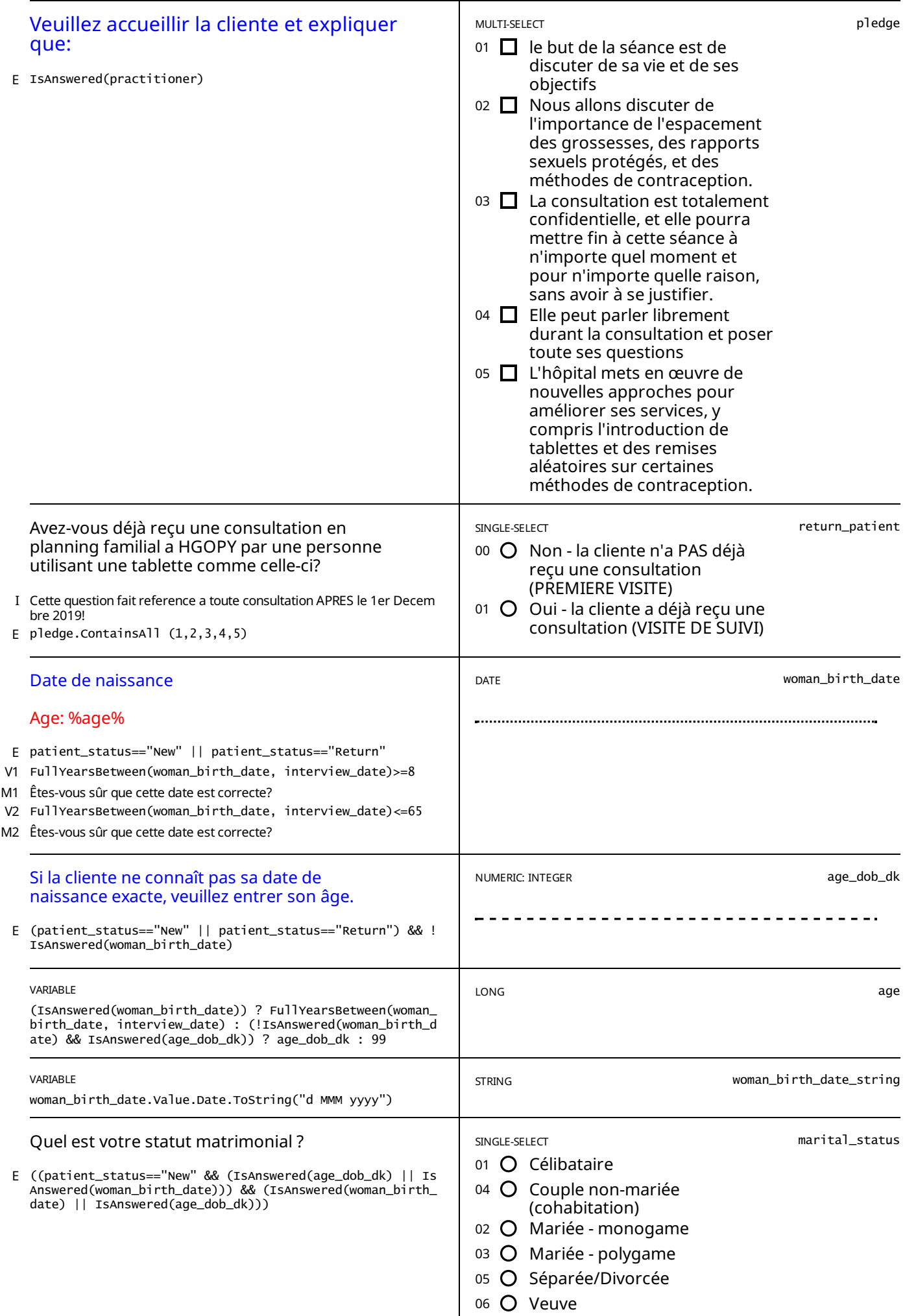

E non\_emancipated\_minor==true && age.InRange(15,17) && IsAnswered(marital\_status) && consent\_start!=0

La cliente est une mineure NON émancipé, veuillez vous assurer de noter si ses parents ont donné leur consentement à *sa participation à l'étude à la fin de la consultation.*

STATIC TEXT

E patient\_status=="New" && age.InRange(15,49)

*Veuillez enregistrer le consentement dans la section below.* 

#### INFOADMINISTRATIVES CONSENTEMENT - INTERVIEW DE SUIVI

E patient\_status=="New" && age.InRange(15,49)

consent\_sec\_start

STATIC TEXT

Veuillez laisser la cliente lire la notice d'information et répondre à ses questions. Si la cliente est analphabète, veuillez lui *lire le formulaire de consentement.*

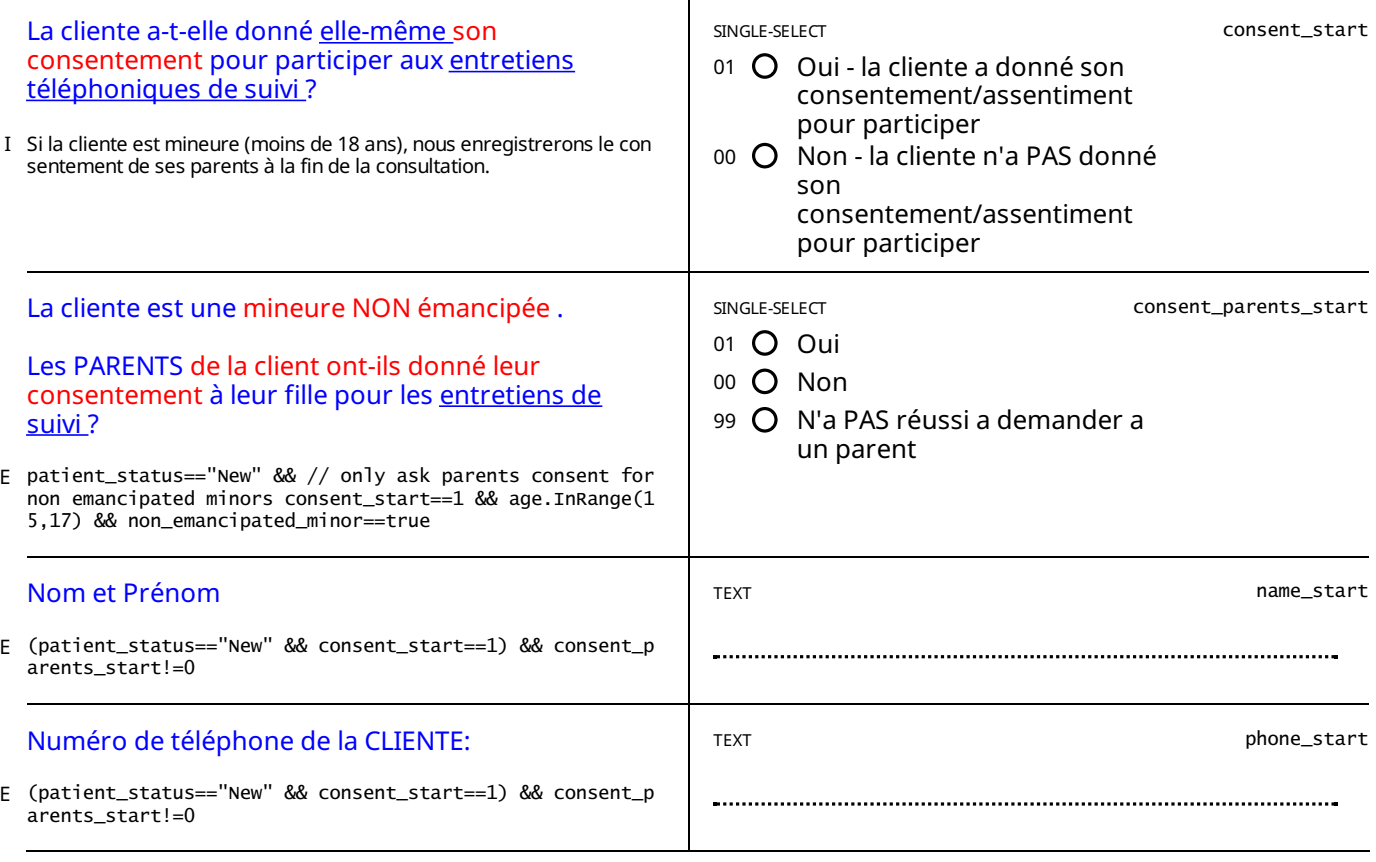

STATIC TEXT

E consent\_parents\_start==99

Veuillez collecter un numéro de téléphone pour la cliente et pour les parents de la cliente ci-dessous, les chercheurs *demanderont le consentement des parents de la cliente plus tard.*

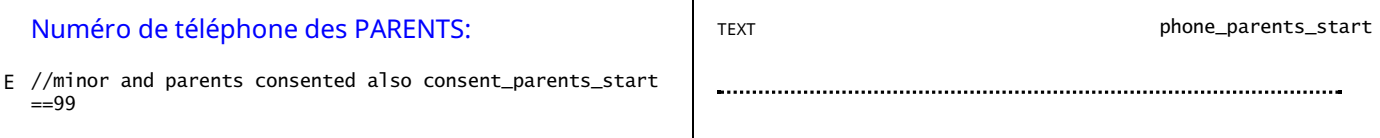

STATIC TEXT

patient\_status=="New" && // adult consented ((consent\_start==1 && (age>=18 || (age.InRange(15,17) && non\_emancipated E \_minor==false))) || //minor consented (consent\_start==1 && consent\_parents\_start== <u>And 63 other symbols [45]</u>

*Veuillez collecter au moins un numéro de téléphone alternatif pour la cliente.*

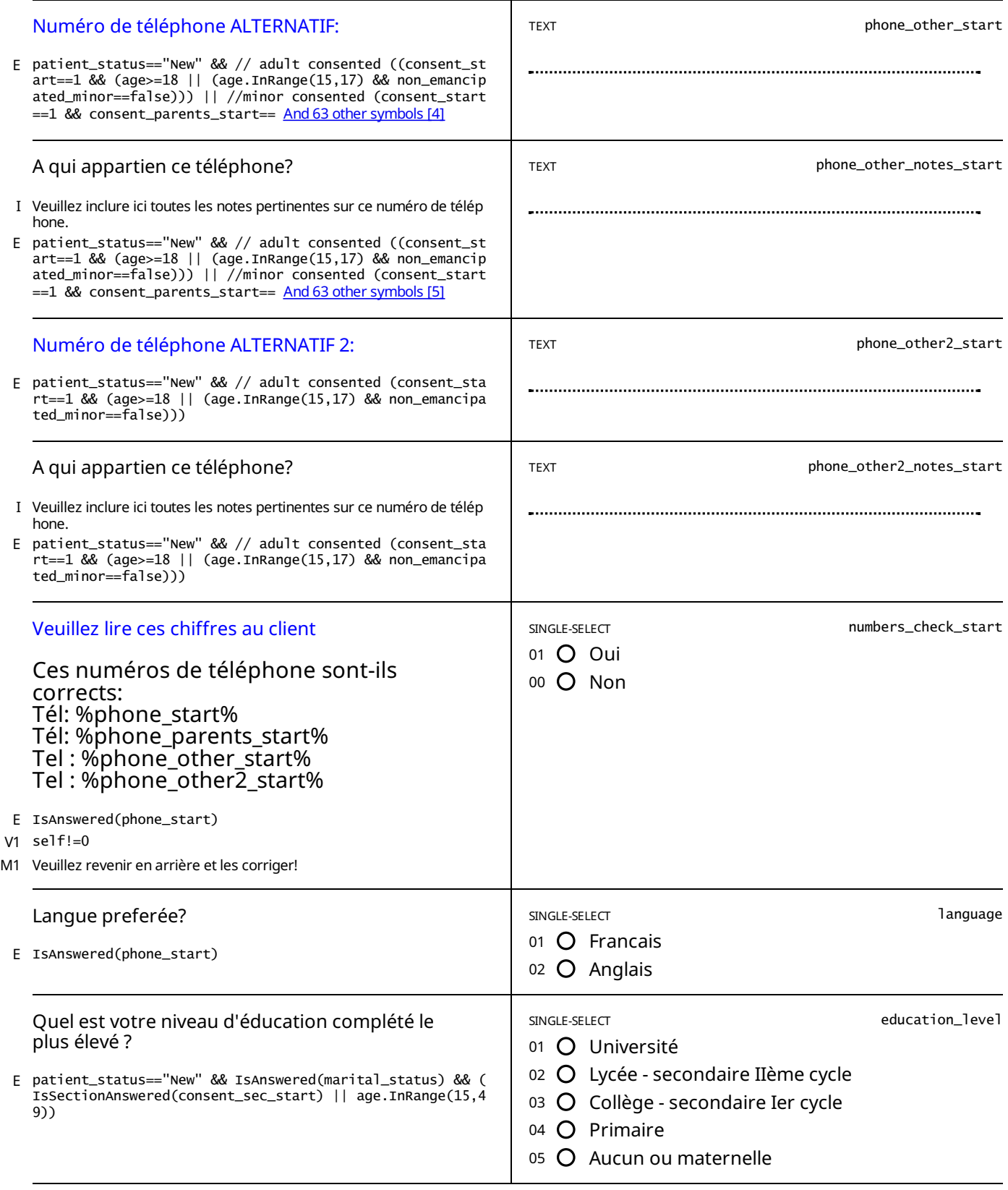

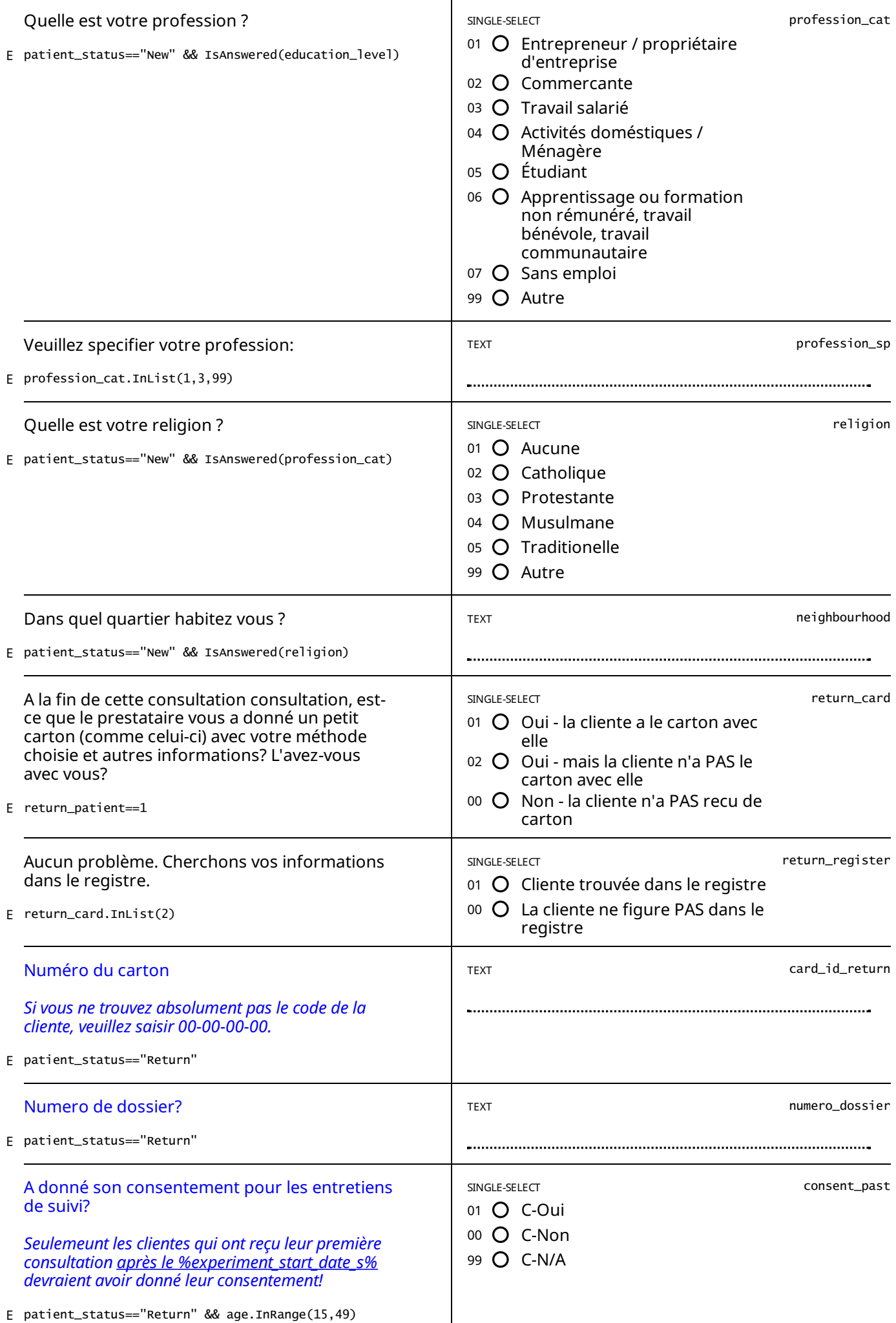

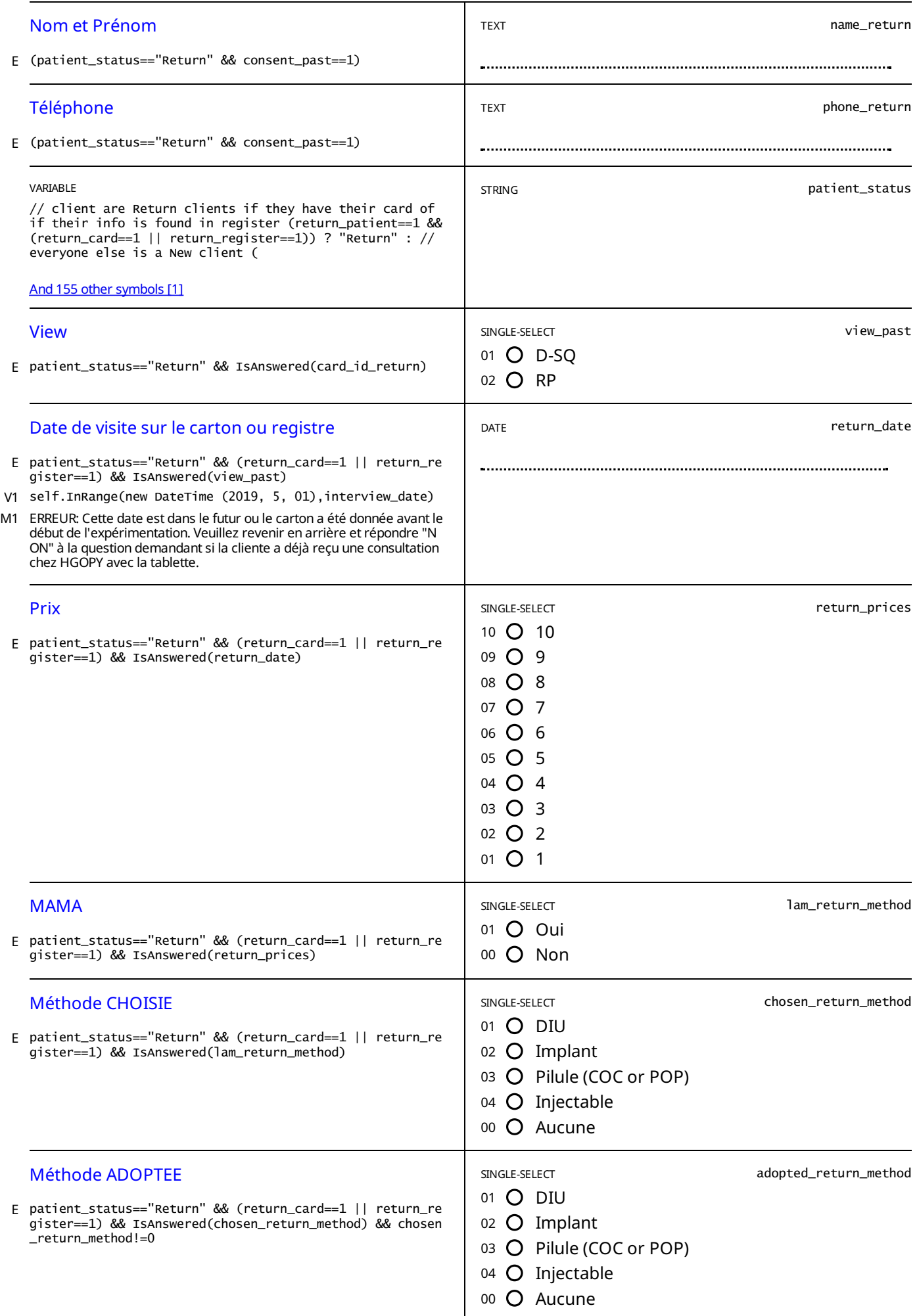

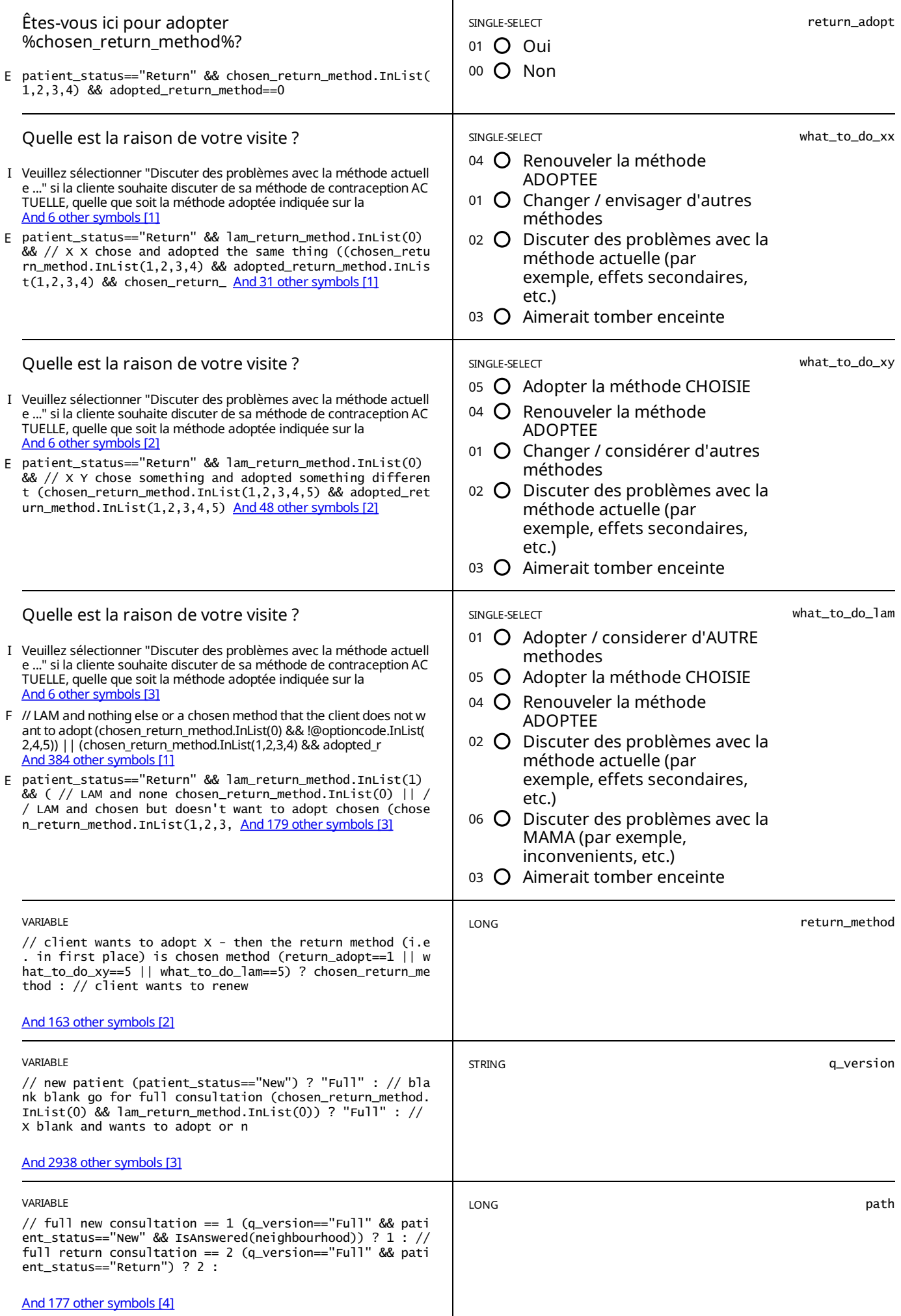

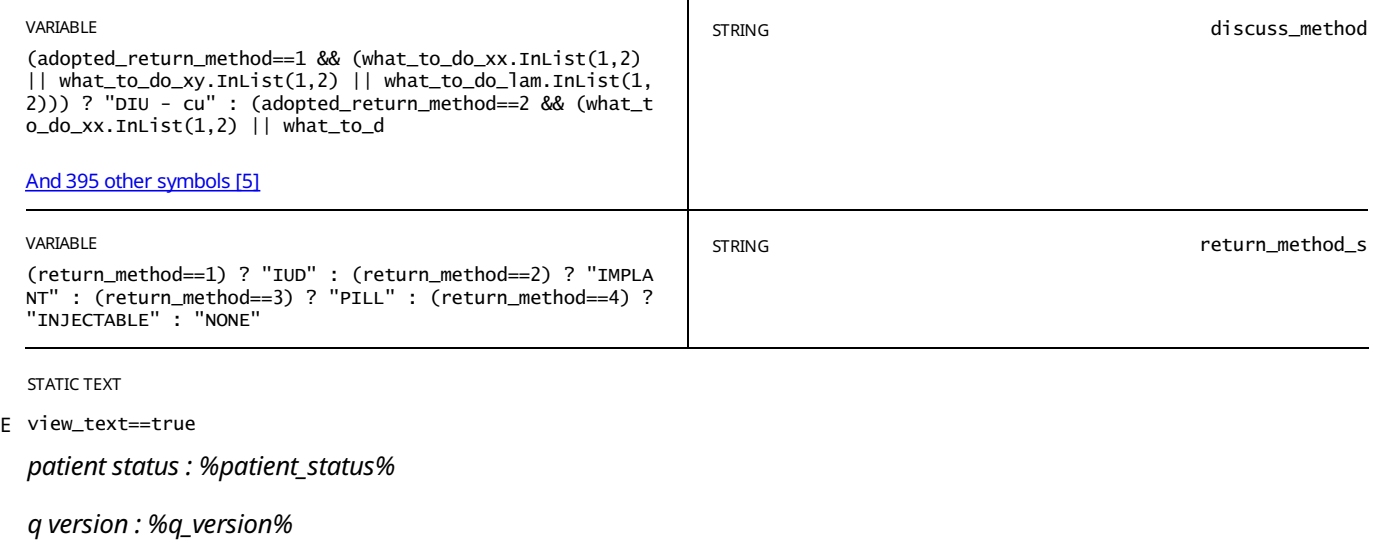

*path : %path%*

*return method : %return\_method% / %return\_method\_s%*

*discuss method: %discuss\_method%*

STATIC TEXT

E what\_to\_do\_xx.InList(3) || what\_to\_do\_xy.InList(3) || what\_to\_do\_lam.InList(3)

Veuillez entamer une discussion sur les risques liés à la grossesse basée sur le dossier médical de la cliente et de ses *circonstances,et procédez au retrait si nécessaire (ou expliquez-lui comment interrompre l'usage de l'injectable / la pilule).*

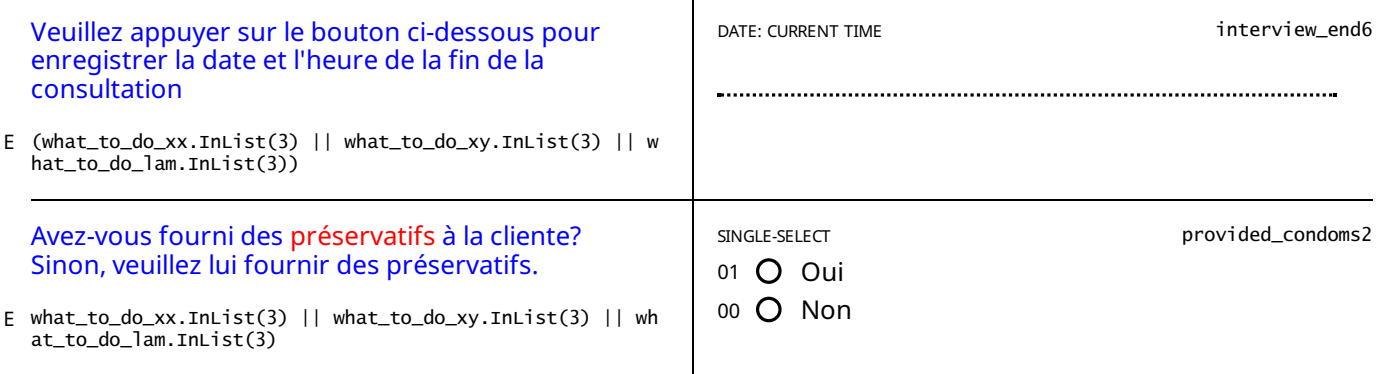

STATIC TEXT

## <span id="page-12-0"></span>FERTILITÉ ET NAISSANCES

E path.InList(1,2,3)

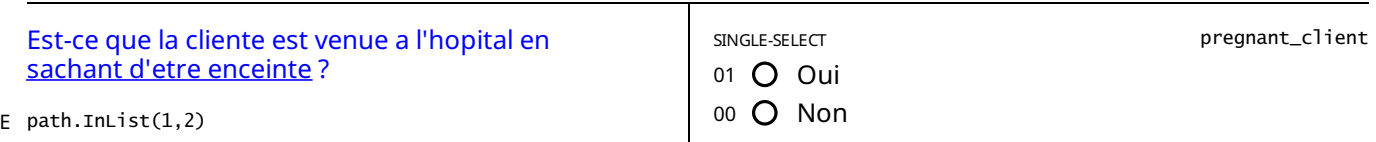

STATIC TEXT

E pregnant\_client==1

### *Vous avez indiqué que la cliente est enceinte*, *veuillez vous assurer que c'est correct.*

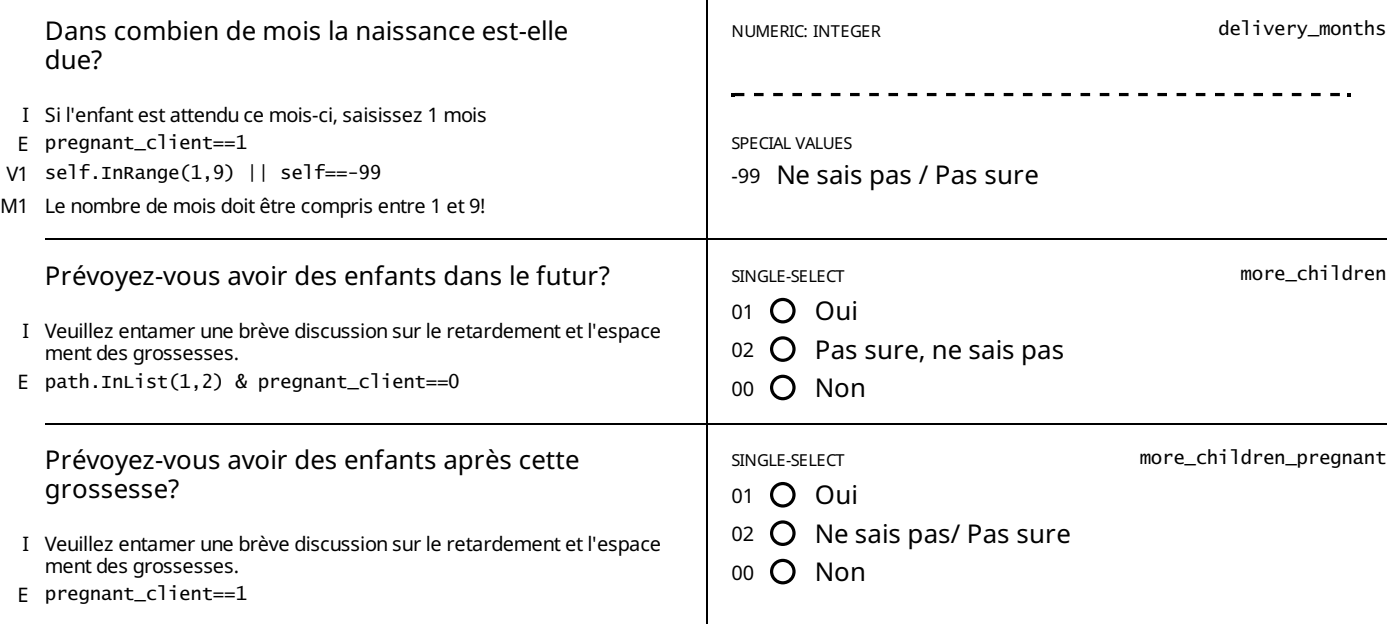

#### STATIC TEXT

E pregnant\_client==1 & more\_children\_pregnant.InList(1,2)

Veuillez discuter brièvement avec la cliente sur l'importance de l'espacement sain des grossesses et des avantages pour *sa santé et celle de ses enfants.*

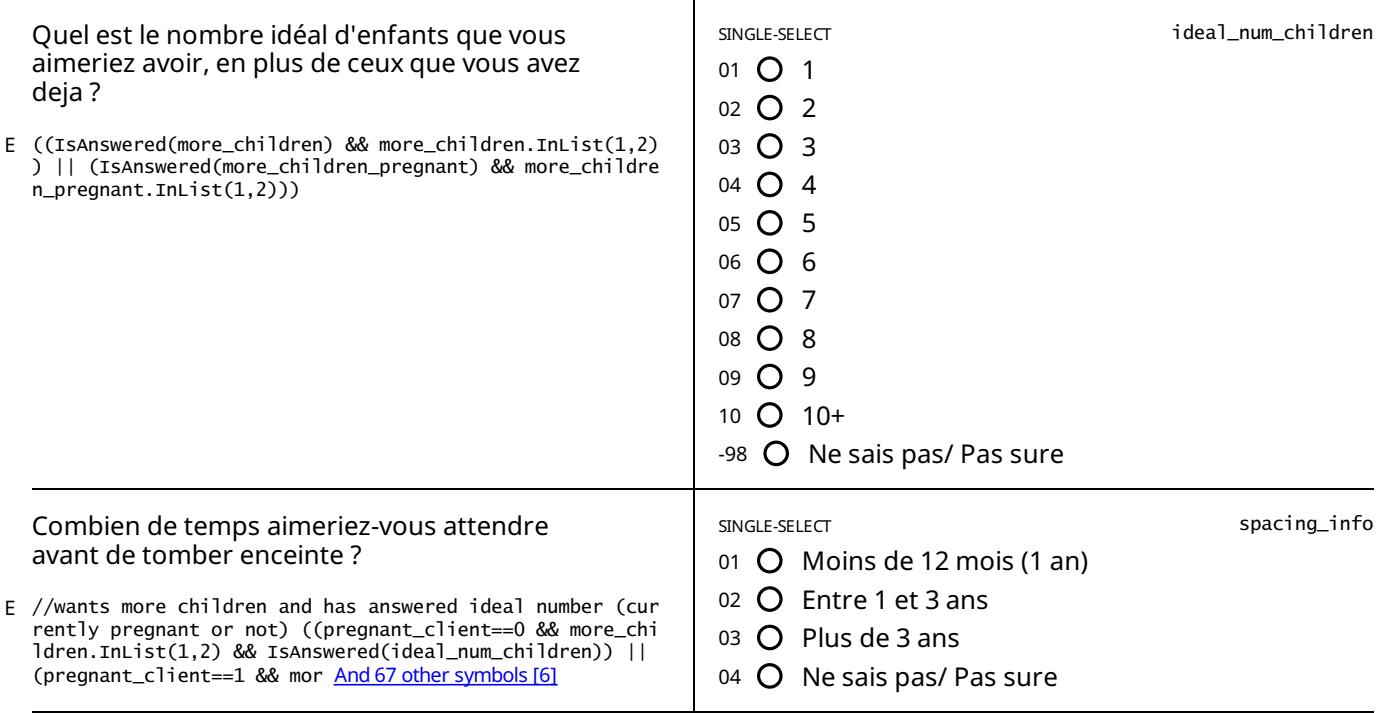

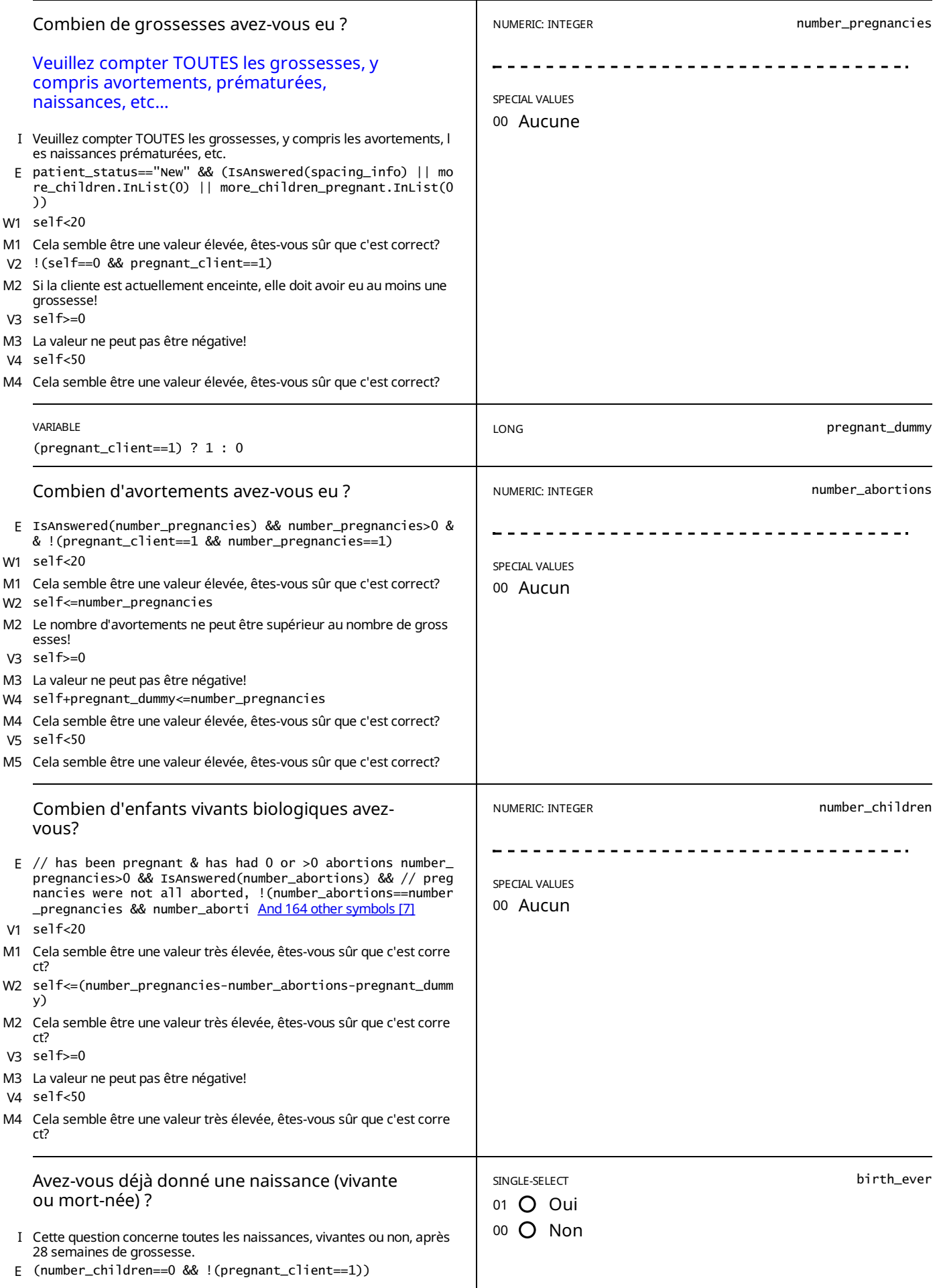

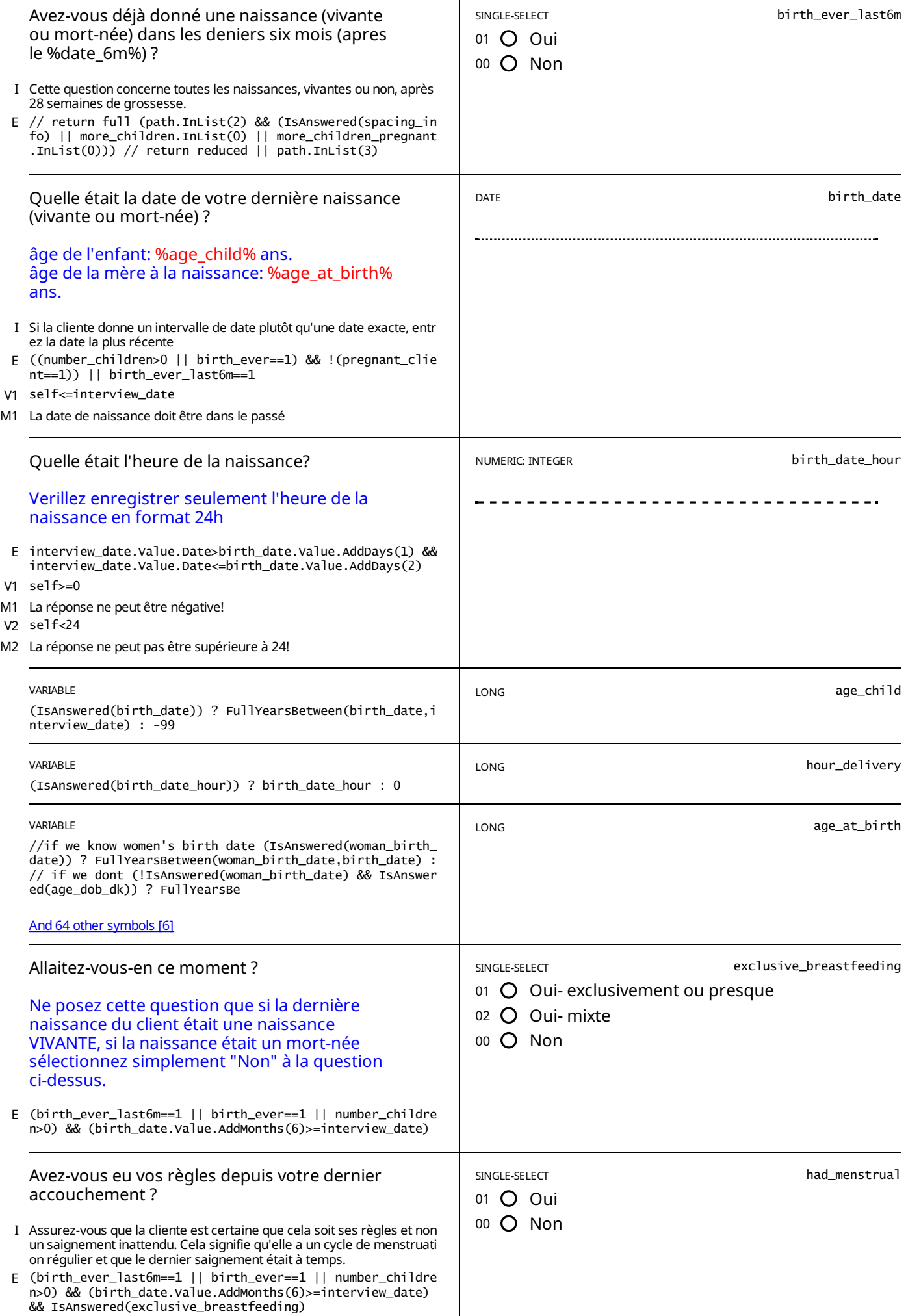

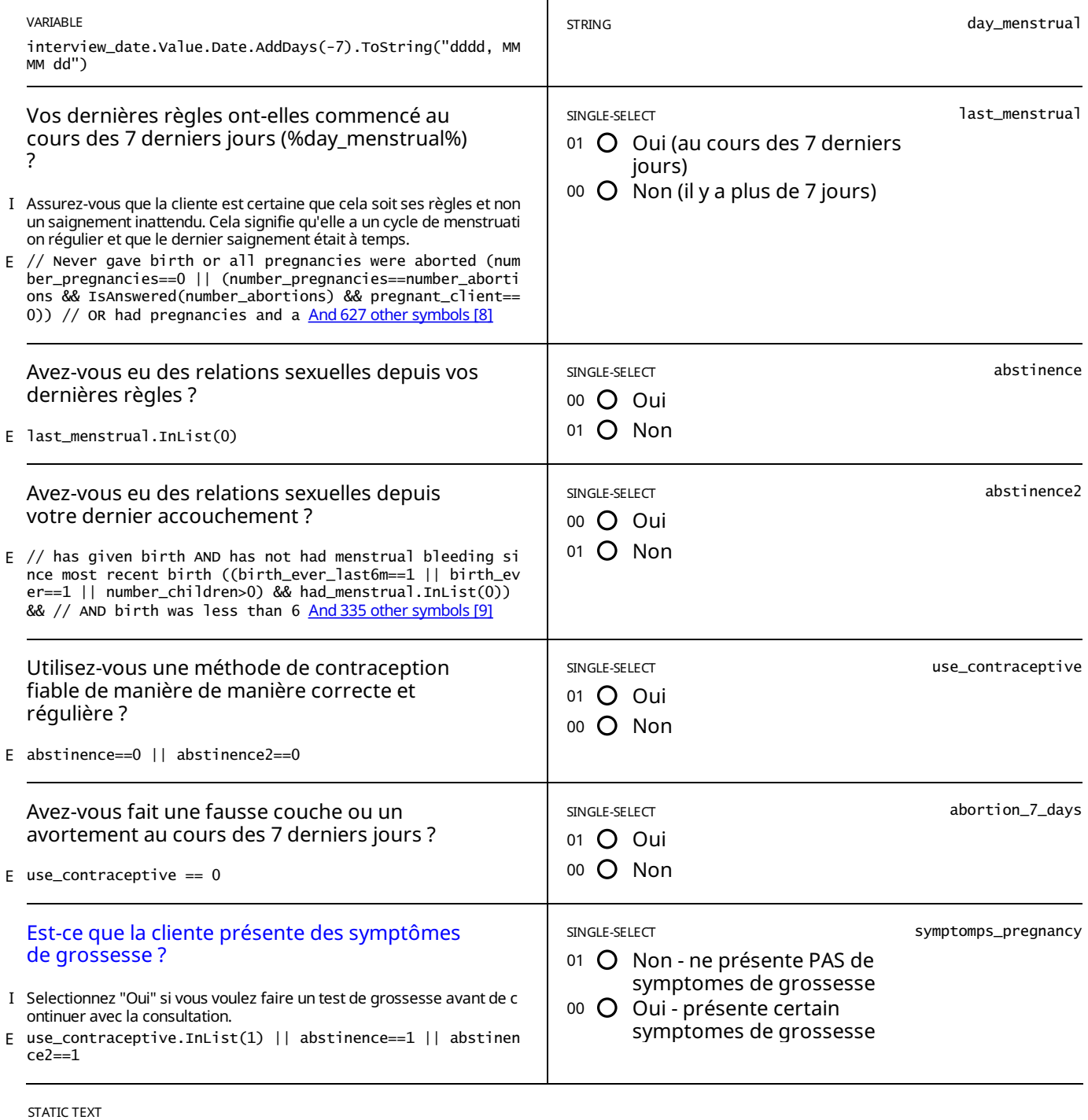

E abortion\_7\_days ==  $0$ 

#### *LA GROSSESSE NE PEUT PAS ÊTRE EXCLUE SIMPLEMENT AVEC L'AIDE DES QUESTIONS PRECEDENTESIlest suggéré d'effectuer un test de grossesse*

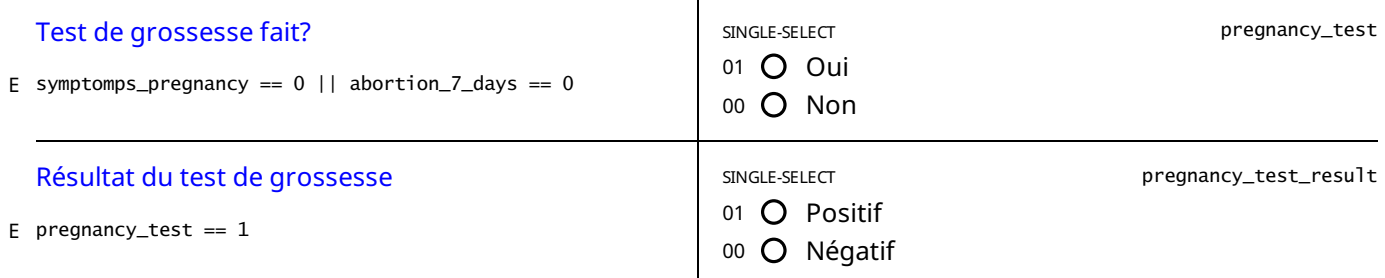

STATIC TEXT

E pregnancy\_test\_result ==  $1$ 

TEST DE GROSSESSE POSITIF : Veuillez discuter brièvement avec la cliente de l'importance d'un espacement sain des *grossesses et des avantages pour sa santé et celle de ses enfants.*

Expliquez à la cliente qu'elle peut avoir une consultation de planning familiale et choisir une méthode à adopter après *l'accouchement.*

#### E pregnancy\_test==0

TEST DE GROSSESSE NON ÉFFECTUÉ : Vous devriez essayer de faire un test de grossesse. Veuillez expliquer à la cliente *qu'elle peut malgré tout avoir une consultation de planning familial pourchoisir une méthode appropriée.*

*Elle pourra ensuite revenir dès qu'elle aura eu ses règles.*

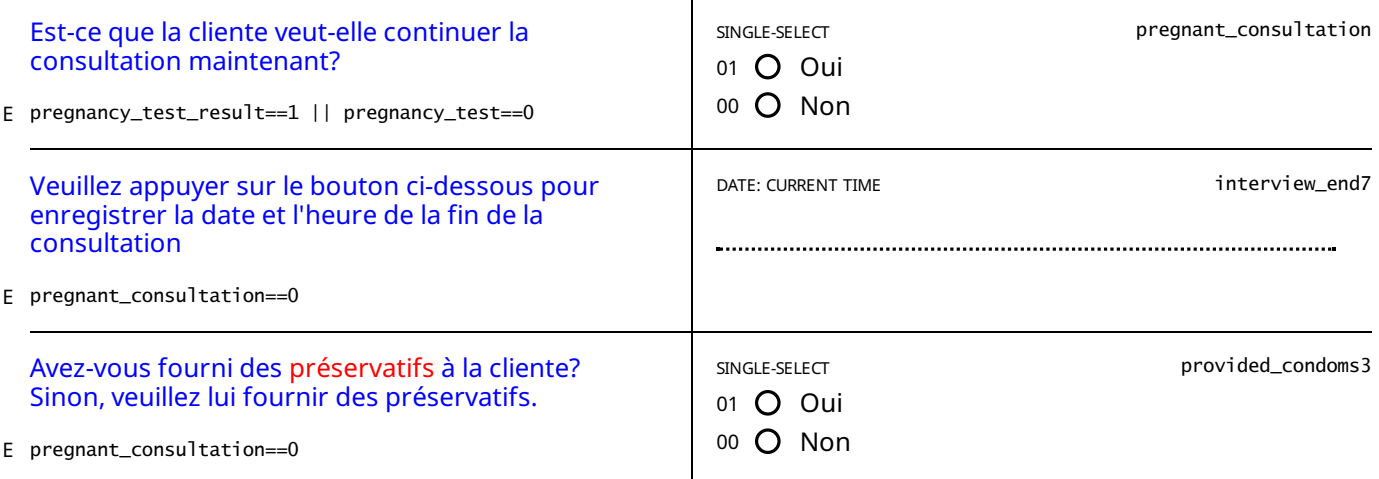

STATIC TEXT

#### E pregnant\_consultation==0

*La consultation est terminée. Veuillez compléter l'interview.*

#### *Si nécessaire, prenez un rendez-vous.*

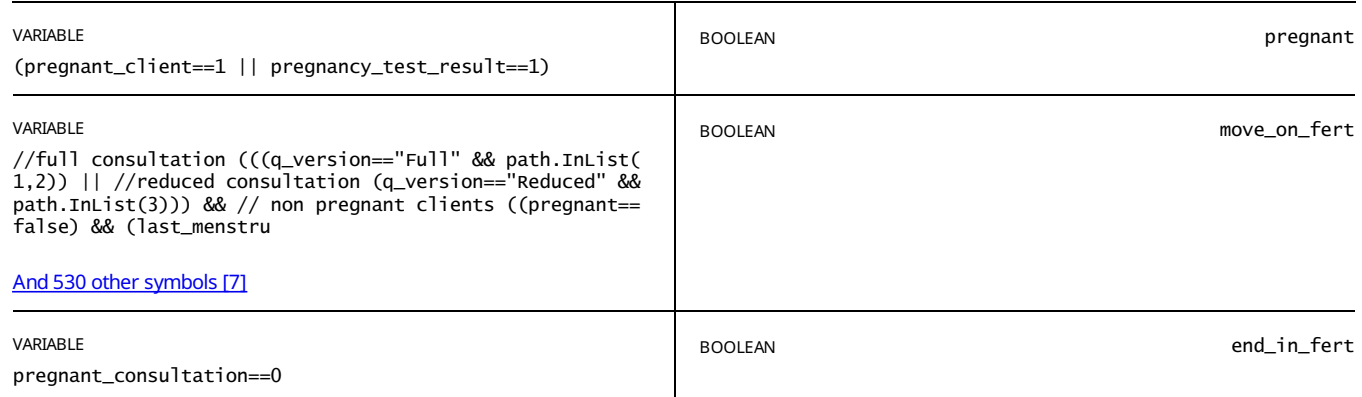

STATIC TEXT

## <span id="page-17-0"></span>**CONSULTATION**

E move\_on\_fert==true && path.InList(1,2)

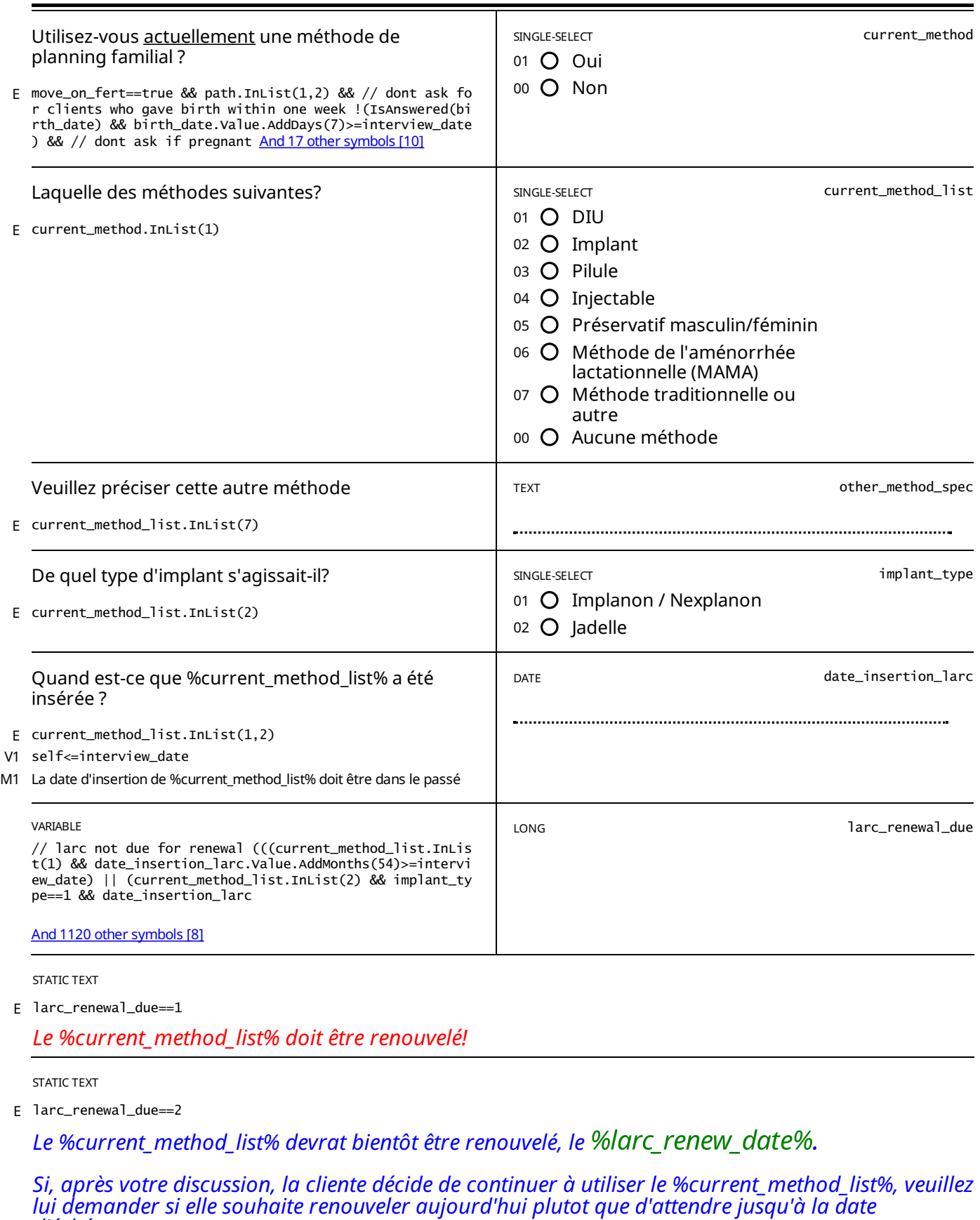

STATIC TEXT

E larc\_renewal\_due==0

*d'échéance.*

*Le %current\_method\_list% ne doit pas êtrerenouvelé.*

### *La date derenouvellementest le %larc\_renew\_date%*

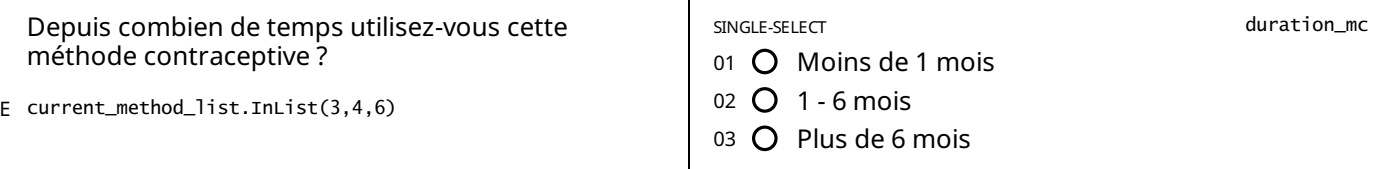

STATIC TEXT

current\_method\_list.InList(6) && //Gave birth in last 6 months AND fully breastfeeding AND has not menstruated yet !<br>(((birth\_ever\_last6m==1 || birth\_ever==1 || number\_children>0) && IsAnswered(birth\_d <u>And202 [othersymbols](#page-81-1)</u> E

#### *La cliente n'est PASeligible pour laMAMA en ce moment*

#### *Veuillezexpliquer à la cliente qu'elle n'est pas éligible pour la MAMA et pourquoi.*

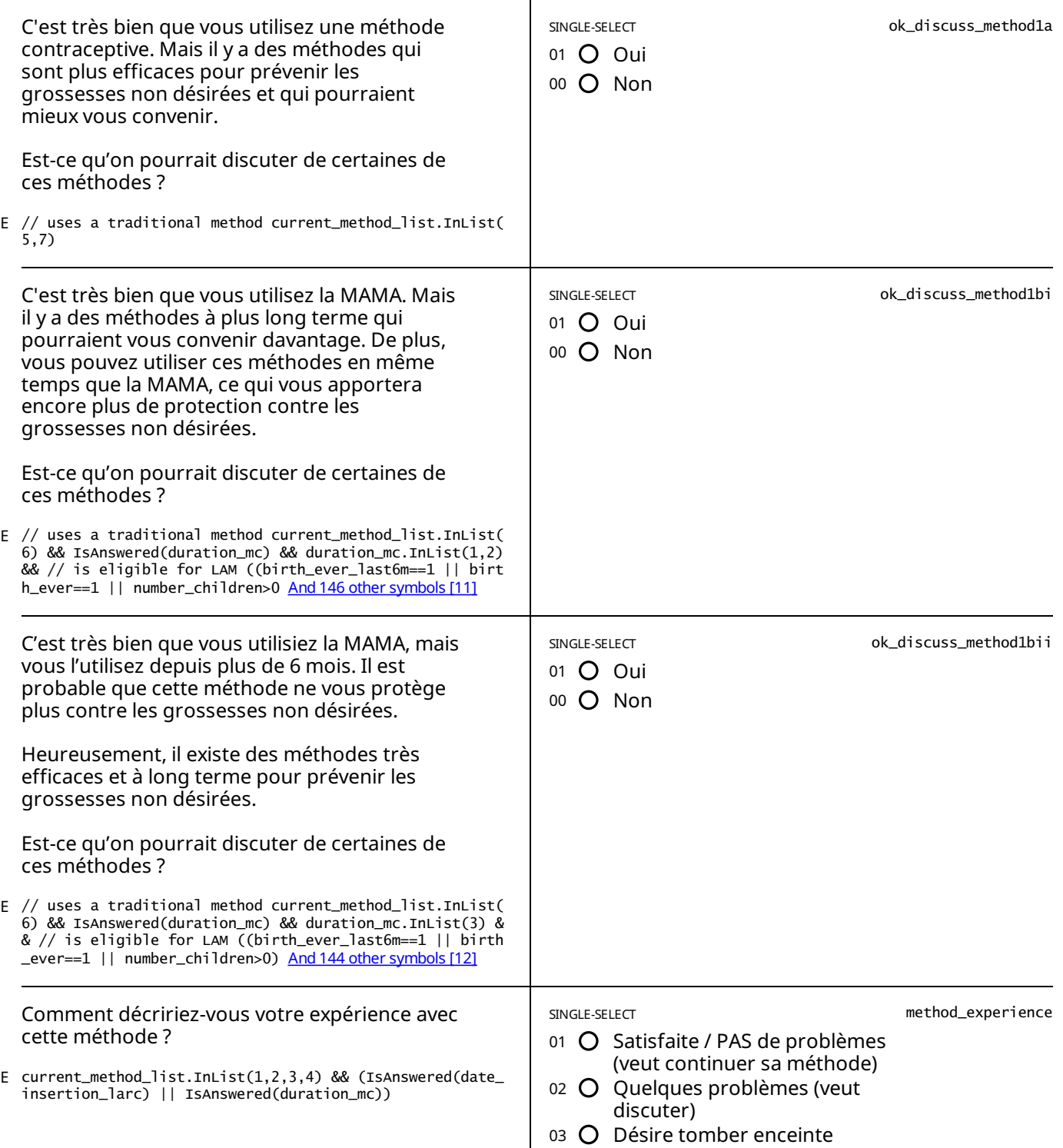

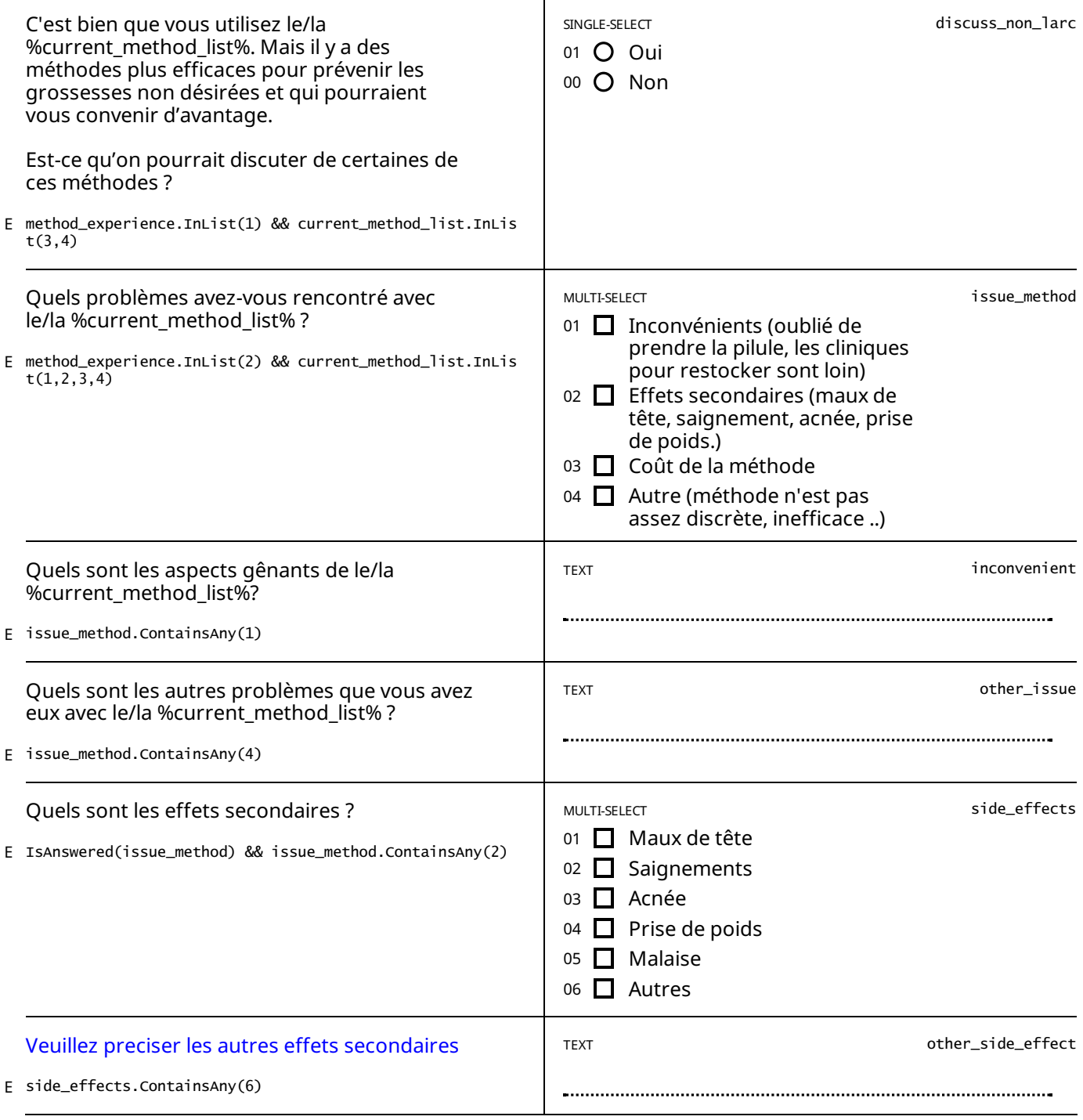

method\_experience.InList(2) && IsAnswered(current\_method\_list) && current\_method\_list.InList(1,2) && IsAnswered(issu E e\_method) && !issue\_method.Contains(2)

Je suis désolé que vous avez eu ces problèmes. Mais vous utilisez une méthode très efficace pour se protéger contre les *grossesses non désirées.*

*Généralement, nous encourageons les femmes comme vous à continuer d'utiliservotre méthode actuelle.*

*Est-ce qu'on pourrait discuter un peu plus surces difficultés et les problèmes qu'elles posent pourvous ?*

*Faites une PAUSEet discutez avec la cliente*

STATIC TEXT

method\_experience.InList(2) && current\_method\_list.InList(1,2) && date\_insertion\_larc.Value.AddMonths(6)>interview\_d E method\_experience.InList(2) && current\_method\_list.InList(1,<br>ate && IsAnswered(issue\_method) && issue\_method.Contains(2)

*Je suis désolé que vous avezeu ces problèmes.*

Vous n'avez que récemment commencé à utiliser cette méthode. Il faut normalement un certain temps pour s'habituer à *une nouvelle méthode et pour que les effets secondaires disparaissent où se stabilisent.*

*Généralement, nous encourageons les femmes comme vous à continuer d'utilisercette méthode quiest très efficace*

*pour se protégercontre les grossesses non désirées.*

*Est-ce qu'on pourrait discuter un peu plus surces difficultés et les problèmes que ca pose pourvous ?*

*faites une PAUSEet discutez*

*Vous pouvez prescrire a la cliente:*

- *- Un mois de pilule COC sielle a des problèmes avec le spotting du a l'implant*
- *- Un anti-inflammatoire non stéroïdien (AINS) pour la dysménorrhée,*
- *- Un AINSsielle a des saignements anormaux ou plus abondants avec le DIU.*

#### STATIC TEXT

method\_experience.InList(2) && current\_method\_list.InList(1,2) && date\_insertion\_larc.Value.AddMonths(6)<=interview\_ E date && IsAnswered(issue\_method) && issue\_method.Contains(2)

Je suis désolé que vous avez eu ces problèmes. Mais vous utilisez une méthode très efficace pour se protéger contre les *grossesses non désirées.*

*Généralement, nous encourageons les femmes comme vous à continuer d'utilisercette méthode quiest très efficace pour se protégercontre les grossesses non désirées.*

*Est-ce qu'on pourrait discuter un peu plus surces difficultés et les problèmes que ca pose pourvous ?*

#### *faites une PAUSEet discutez*

*Vous pouvez prescrire a la cliente:*

*- Un mois de pilule COC sielle a des problèmes avec le spotting du a l'implant*

- *- Un anti-inflammatoire non stéroïdien (AINS) pour la dysménorrhée,*
- *- Un AINSsielle a des saignements anormaux ou plus abondants avec le DIU.*

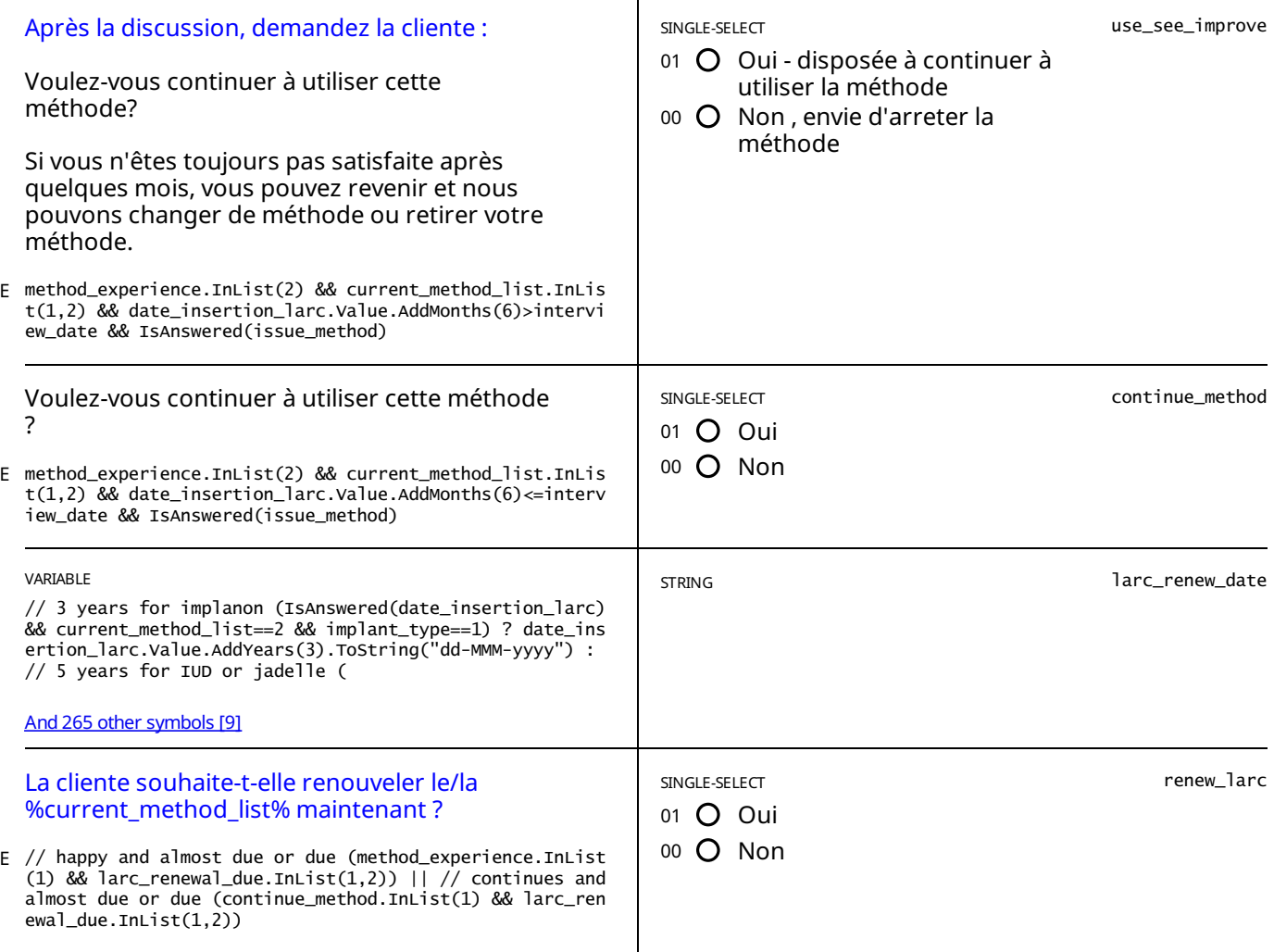

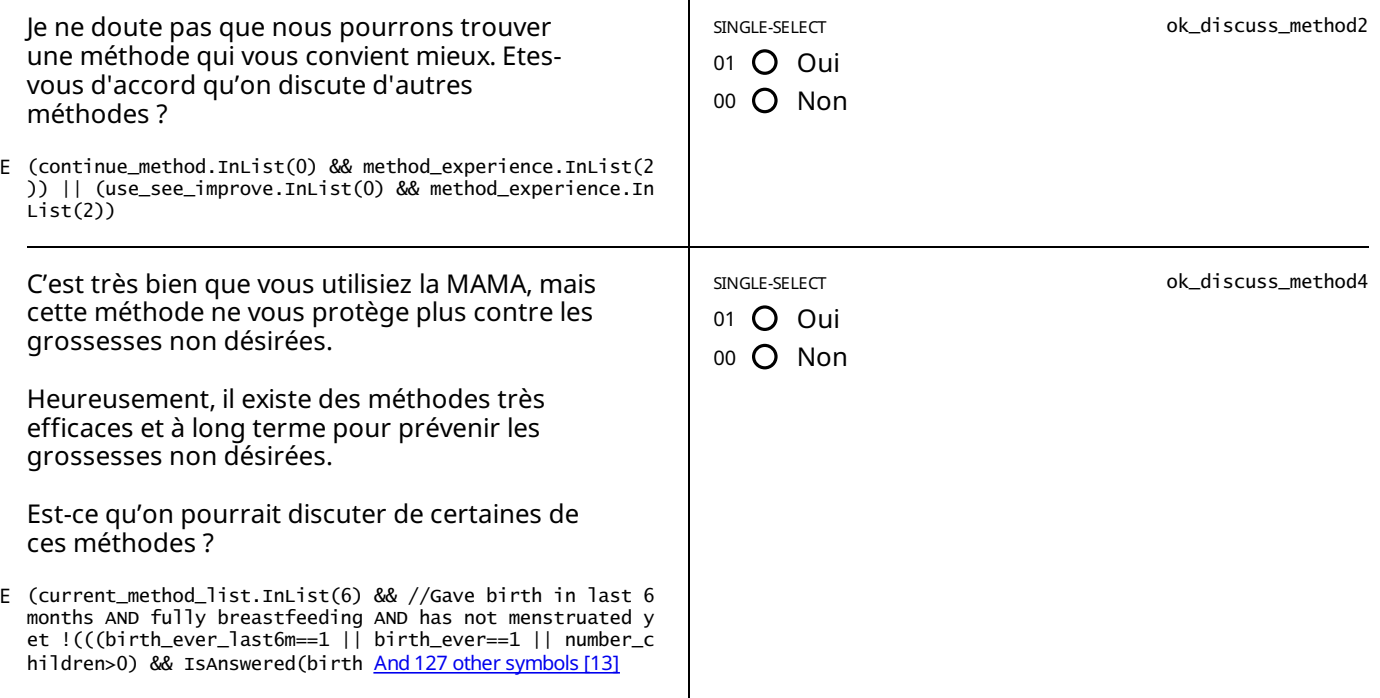

E ok\_discuss\_method2.InList(0) && current\_method\_list.InList(1,2)

*Nous allons maintenantenlever le/la %current\_method\_list% comme vous l'avez demandé.*

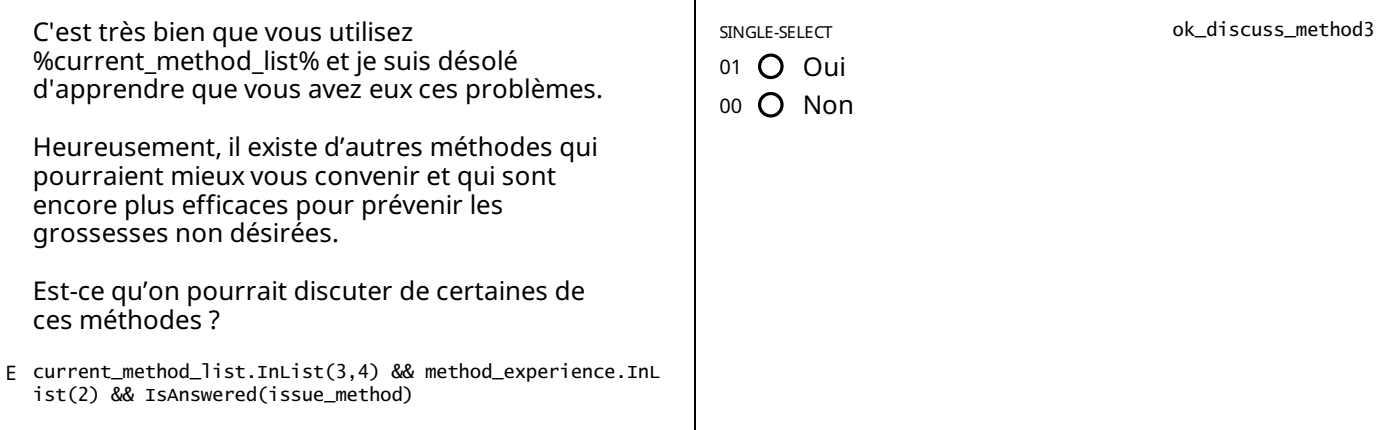

STATIC TEXT

E ok\_discuss\_method3.InList(0) && duration\_mc.InList(1,2) && issue\_method.Contains(2)

Vous avez récemment commencé à utiliser cette méthode. Il faut généralement un certain temps pour s'habituer à une *nouvelle méthode et pour que les effets secondaires s'atténuent ou se stabilisent.*

Etant donné que vous ne souhaitez pas envisager d'autres méthodes, je vous encourage à continuer avec cette méthode *moderne pourvous proteger de grossesses non désirées.*

*Discutons de à quel point les problèmes que vous avez mentionnés sont gênants.*

Faites une PAUSE et discutez des problèmes que la cliente a avec cette méthode, puis lisez la question suivante à la *cliente :*

STATIC TEXT

// either started using the method a long time ago (ok\_discuss\_method3.InList(0) && duration\_mc.InList(3)) // is not E having issues with side-effects || (ok\_discuss\_method3.InList(0) && duration\_mc.I And 41 [othersymbols](#page-81-2) [47]

Je suis désolé que vous avez eu ces problèmes. Mais vous utilisez une méthode très efficace pour se protéger contre les *grossesses non désirées.*

*Généralement, nous encourageons les femmes comme vous à continuer d'utiliservotre méthode actuelle.*

Est-ce qu'on pourrait discuter un peu plus sur ces difficultés et les problèmes qu'elles puissent poser pour vous ?

Faites une PAUSE et discutez des problèmes que la cliente a avec cette méthode, puis lisez la question suivante à la *cliente :*

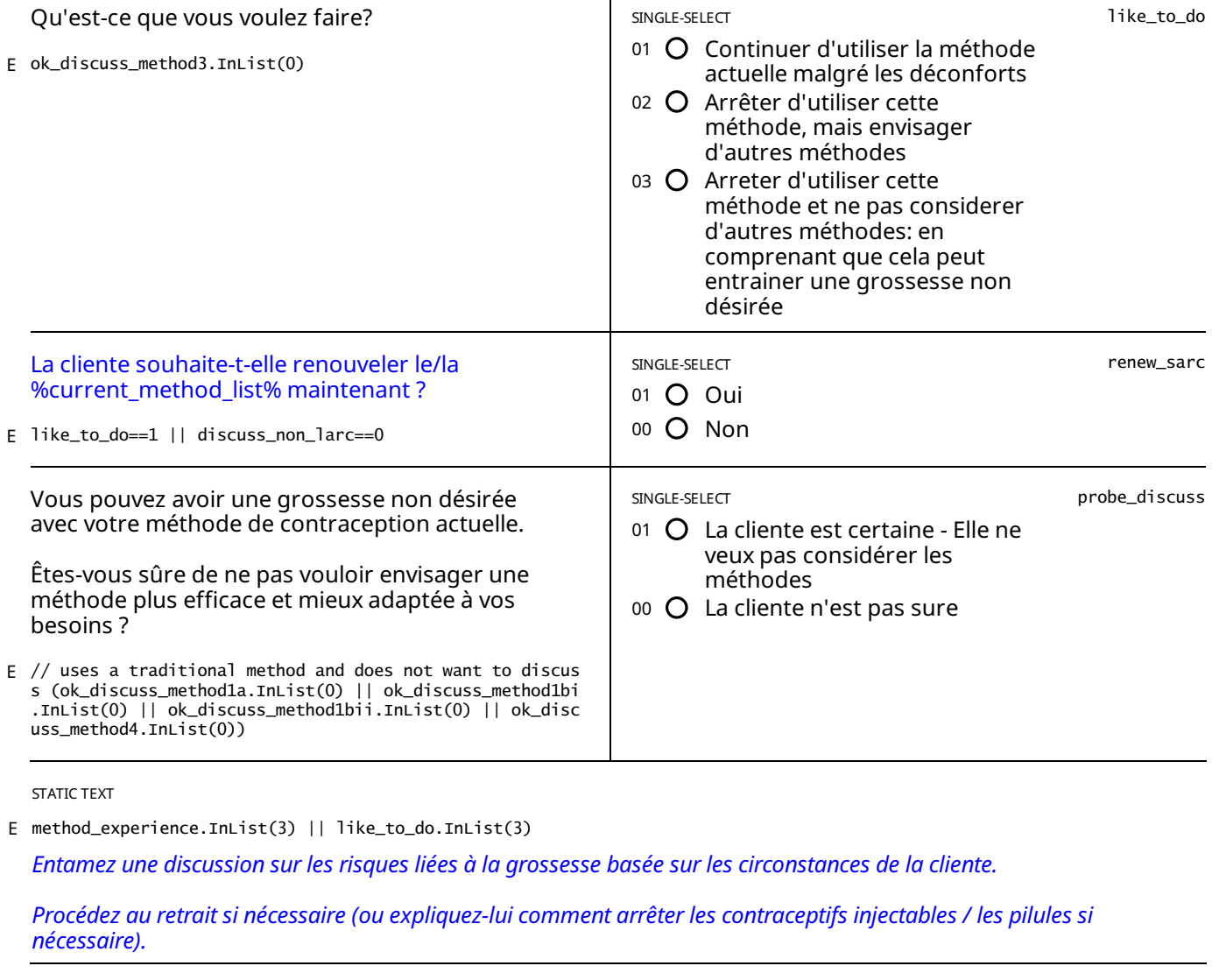

E probe\_discuss==1

Veuillez répondre aux questions de la cliente. Une fois que la cliente est satisfaite, veuillez compléter et soumettre *l'entretien.*

Si, à un moment quelconque de votre conversation, la cliente décide qu'elle est disposée à discuter d'autres méthodes, *veuillez modifier la réponse à la question ci-dessus en "La cliente n'est pas sure"*

STATIC TEXT

E (continue\_method.InList(1) || use\_see\_improve.InList(1) || method\_experience.InList(1)) && larc\_renewal\_due==0

*Le %current\_method\_list% ne doit pas être renouvelé.*

*Veuillez revenir avant le %larc\_renew\_date% pour renouveler.*

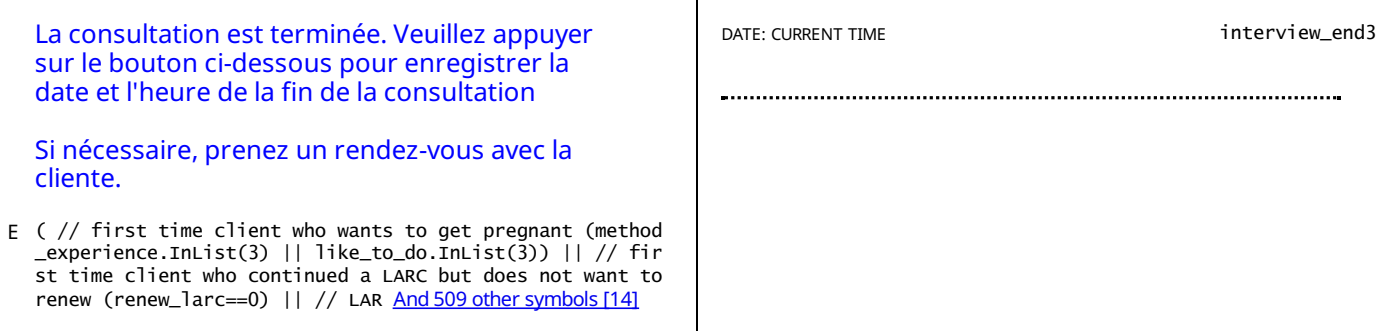

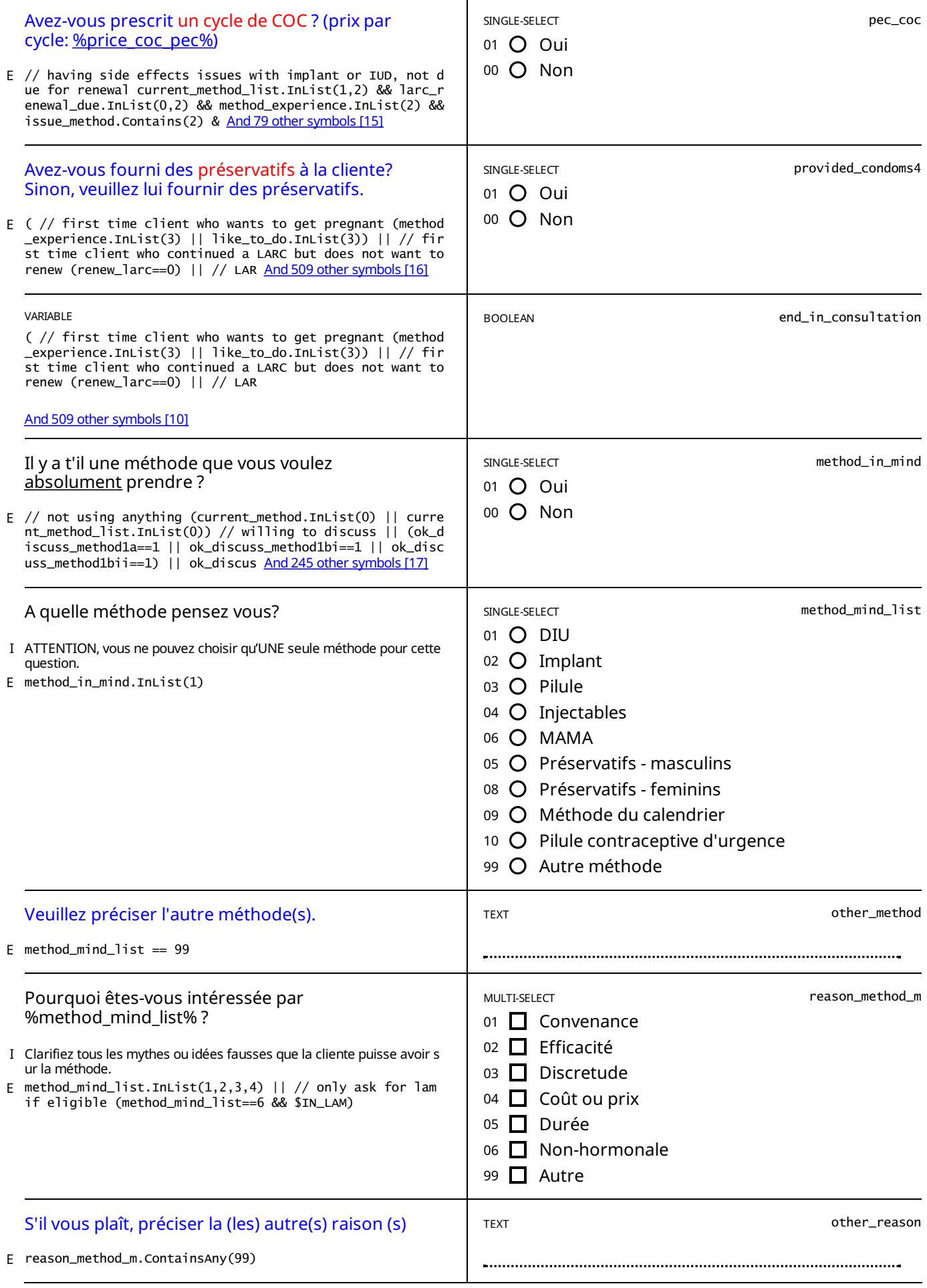

method\_mind\_list.InList(6) && //Gave birth in last 6 months AND fully breastfeeding and has not menstruated yet (((b<br>irth\_ever\_last6m==1 || birth\_ever==1 || number\_children>0) && IsAnswered(birth\_date) <u>And199 [othersymbols](#page-81-3)</u> E

*La cliente esteligible pourMAMA en ce moment*

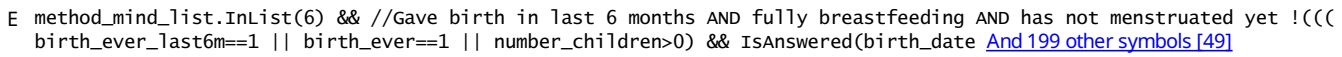

### *La cliente n'est PASeligible pour laMAMA en ce moment*

### *Veuillezexpliquer à la cliente qu'elle n'est pas éligible pour la MAMA et pourquoi.*

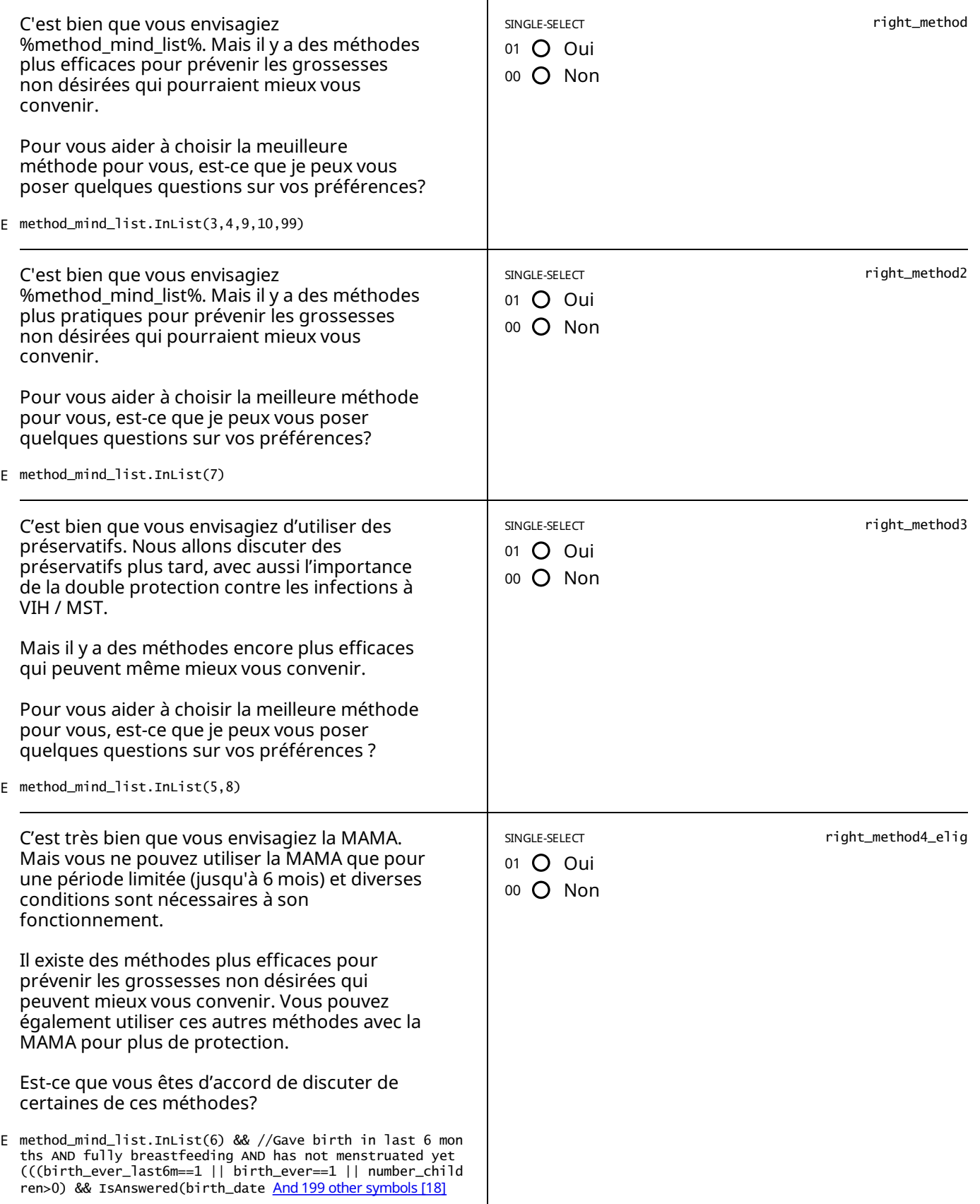

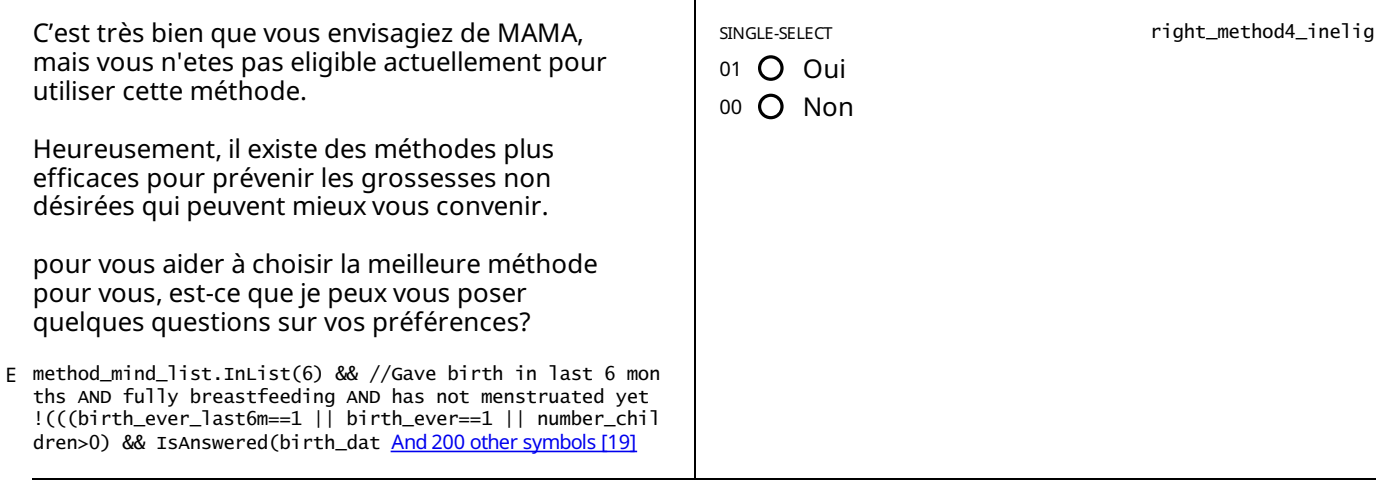

// willing to discuss if not using any probe\_discuss==0 || // no method in mind in after ok\_discuss\_1-2-3 method\_in\_ E  $mind==0$  || // non-LARC in mind and willing to listen right\_method ==1 || right\_me And 260 other symbols [50]

Ok, avant de vous trouver une méthode qui vous convient je vais vous décrire certains effets secondaires que vous pouvez avoir, et je vais vous demander à quel point chacun de ces effets vont vous déranger. Ceci nous aidera à choisir *la méthode qui vous conviendra le mieux selon vos préférences.*

*Certaines femmes éprouvent des changements dans leurs règles après avoircommencé à utiliser une méthode de planning familiale.*

En dehors de rares occasions, ces changements sont normaux et ne signifient pas que la méthode est nocive pour la *santé.*

*Aucune des méthodes dont nous discuterons n'affecterontvotre capacité à concevoir à l'avenir. Vous pouvez toujours cesser d'utiliser la méthode etessayer de tomberenceinte immédiatement.*

#### *Veuillez lire les reponses a voix haute pourchacune des questions ci-dessous.*

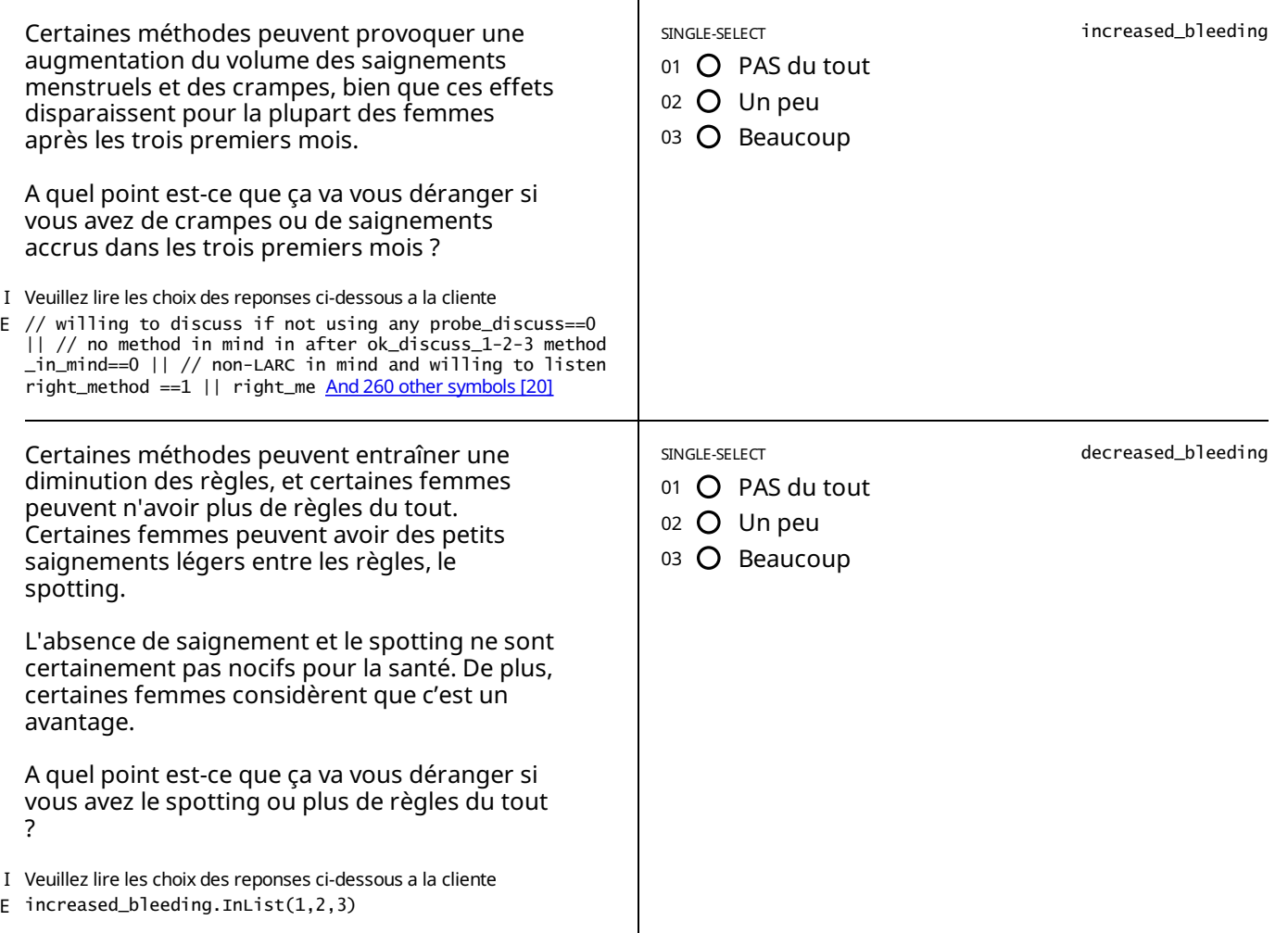

STATIC TEXT

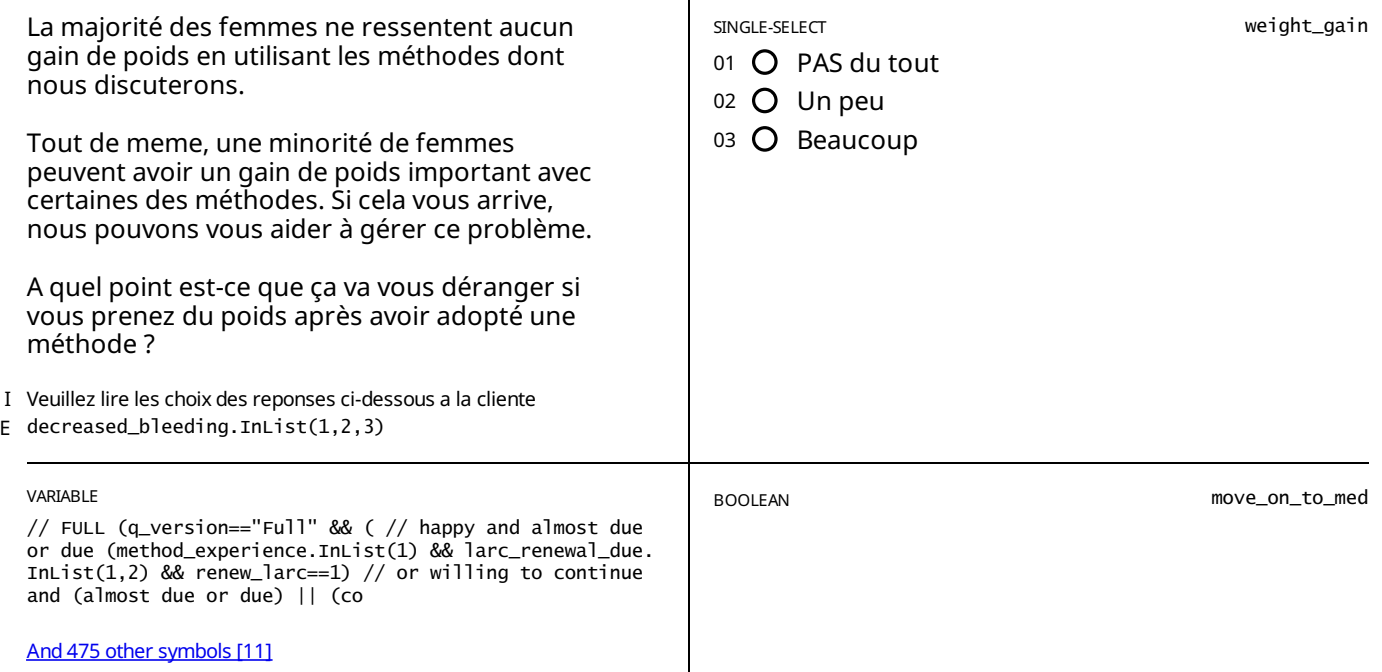

## <span id="page-27-0"></span>CONSULTATION - SUIVI

E //jump in straight if discuss version q\_version=="Discuss" && path.InList(4)

STATIC TEXT

patient\_status=="Return" && q\_version=="Discuss" && (what\_to\_do\_xx==2 || what\_to\_do\_xy==2 || what\_to\_do\_lam.InList(2 E ,6))

*Selon le carton, la cliente utilise en ce moment le/la: %discuss\_method%,etvoudrais discuter de son experience.*

Veuillez confirmer et enregistrer sa méthode actuelle qu'elle utilise et dont elle souhaite discuter avant de poursuivre la *consultation.*

STATIC TEXT

E patient\_status=="Return" && q\_version=="Discuss" && (what\_to\_do\_xx==1 || what\_to\_do\_xy==1 || what\_to\_do\_lam==1)

*Selon le carton, la cliente utilise en ce moment le/la: %discuss\_method%.*

*Veuillez* confirmer et enregistrer sa méthode actuelle avant de poursuivre la consultation.

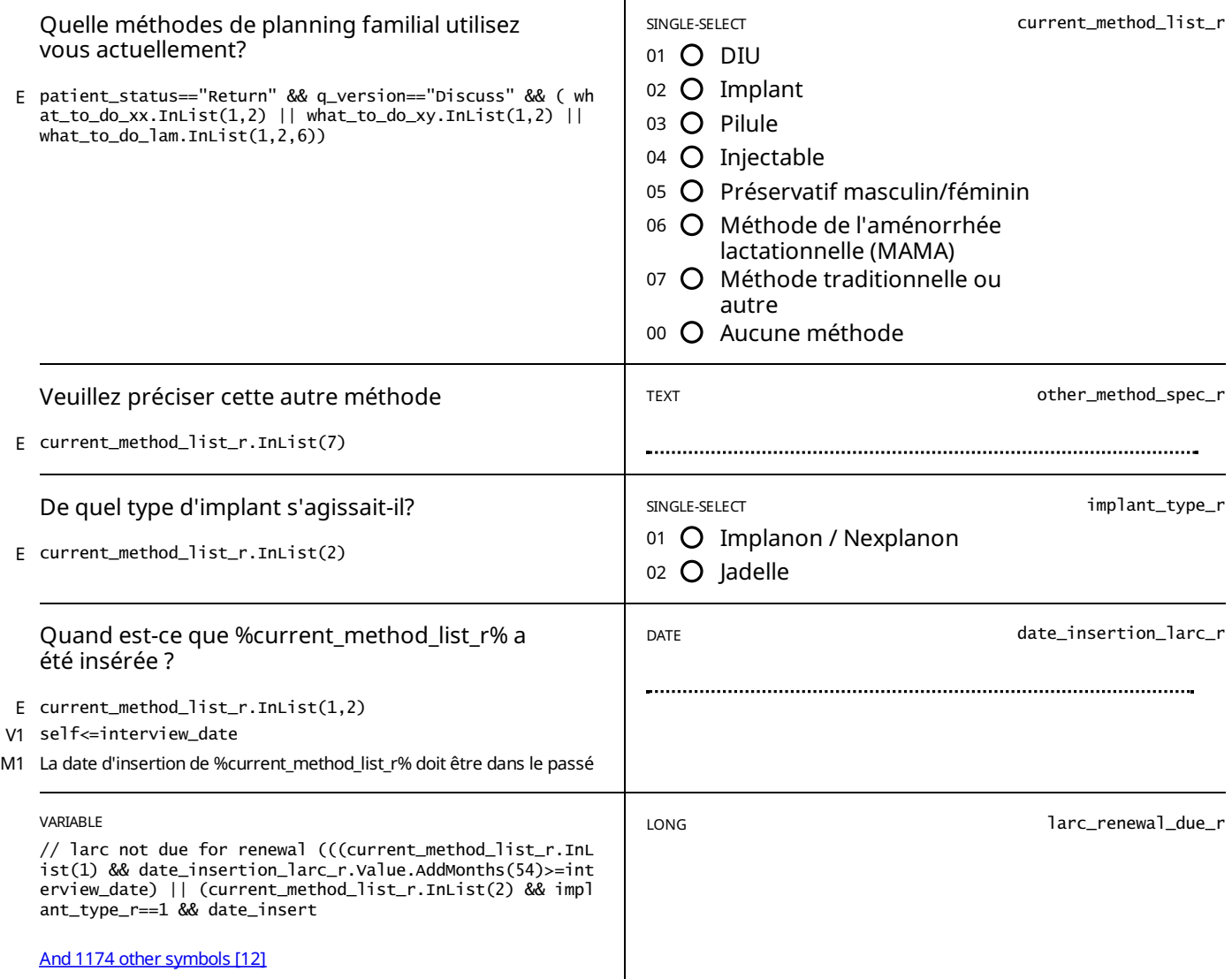

STATIC TEXT

E larc\_renewal\_due\_r==1

*Le %current\_method\_list\_r% doitêtrerenouvelé!*

STATIC TEXT

E larc\_renewal\_due\_r==2

*Le %current\_method\_list\_r% devrat bientôtêtrerenouvelé, le%larc\_renew\_date\_r%.*

*Si, après votre discussion, la cliente décide decontinuer à utiliser le %current\_method\_list\_r%, veuillez lui demander si ellesouhaiterenouveler aujourd'hui plutot que d'attendrejusqu'à la date d'échéance.*

STATIC TEXT

E larc\_renewal\_due\_r==0

*Le* %current\_method\_list\_r% ne doit pas être renouvelé.

#### *La date derenouvellementest le %larc\_renew\_date\_r%*

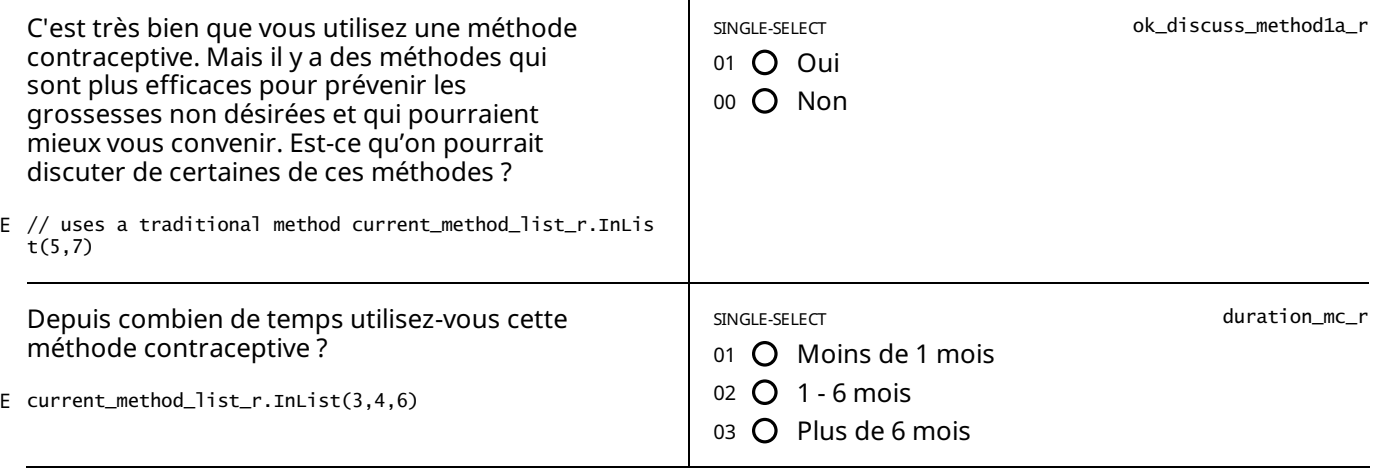

STATIC TEXT

E current\_method\_list\_r.InList(6) && duration\_mc\_r.InList(3) && what\_to\_do\_lam.InList(1)

#### Vous utilisez la MAMA depuis plus de 6 mois. La MAMA ne protège pas contre les grossesses non désirées après 6 mois! *Je vous conseille d'adopter une autre méthode contraceptive.*

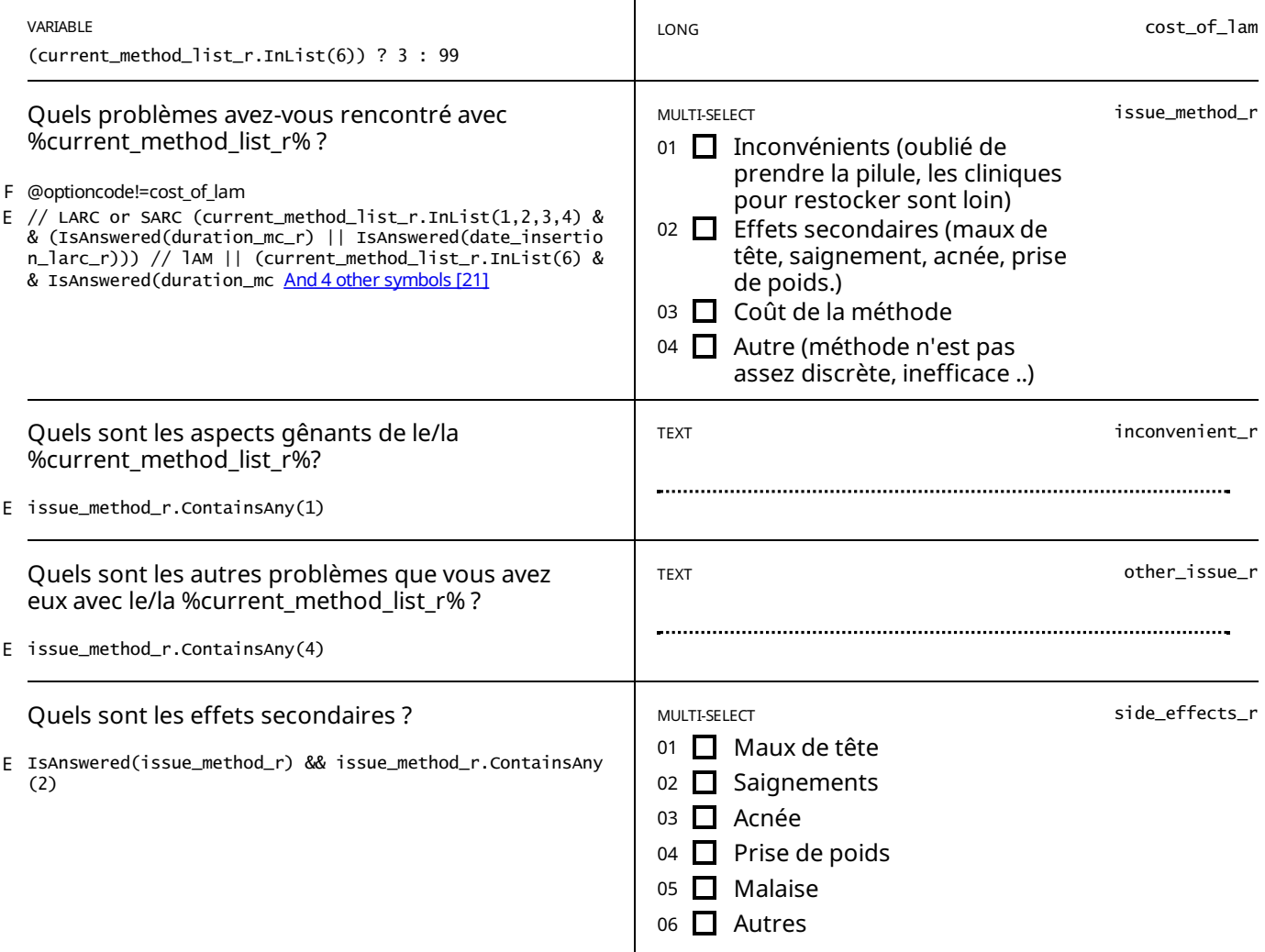

#### Veuillez preciser les autres effets secondaires

STATIC TEXT

E side\_effects\_r.ContainsAny(6)

IsAnswered(current\_method\_list\_r) && current\_method\_list\_r.InList(1,2) && IsAnswered(issue\_method\_r) && !issue\_metho E d\_r.Contains(2)

*Je suis désolé que vous avezeu ces problèmes.*

*Vous utilisez une méthode très efficace pour se protégercontre les grossesses non désirées.*

*Généralement, nous encourageons les femmes comme vous à continuer d'utiliservotre méthode actuelle.*

Est-ce qu'on pourrait discuter un peu plus sur ces difficultés et les problèmes qu'elles puissent poser pour vous ? Faites *une PAUSEet discutez avec la cliente*

STATIC TEXT

current\_method\_list\_r.InList(1,2) && date\_insertion\_larc\_r.Value.AddMonths(6)>interview\_date && IsAnswered(issue\_met hod r) && issue method r.Contains(2) E

*Je suis désolé que vous avezeu ces problèmes.*

Vous n'avez que récemment commencé à utiliser cette méthode. Il faut normalement un certain temps pour s'habituer à *une nouvelle méthode et pour que les effets secondaires disparaissent où se stabilisent.*

*Généralement, nous encourageons les femmes comme vous à continuer d'utilisercette méthode quiest très efficace pour se protégercontre les grossesses non désirées.*

Est-ce qu'on pourrait discuter un peu plus sur ces difficultés et les problèmes qu'elles puissent poser pour vous ?

#### *faites une PAUSEet discutez*

*Vous pouvez prescrire a la cliente:*

- *- Un mois de pilule COC sielle a des problèmes avec le spotting du a l'implant*
- *- Un anti-inflammatoire non stéroïdien (AINS) pour la dysménorrhée,*
- *- Un AINSsielle a des saignements anormaux ou plus abondants avec le DIU.*

#### STATIC TEXT

current\_method\_list\_r.InList(1,2) && date\_insertion\_larc\_r.Value.AddMonths(6)<=interview\_date && IsAnswered(issue\_me E thod\_r) && issue\_method\_r.Contains(2)

Je suis désolé que vous avez eu ces problèmes. Mais vous utilisez une méthode très efficace pour se protéger contre les *grossesses non désirées.*

*Généralement, nous encourageons les femmes comme vous à continuer d'utiliservotre méthode actuelle.*

Est-ce qu'on pourrait discuter un peu plus sur ces difficultés et les problèmes qu'elles puissent poser pour vous ?

#### *faites une PAUSEet discutez avec la cliente*

*Vous pouvez prescrire a la cliente:*

*- Un mois de pilule COC sielle a des problèmes avec le spotting du a l'implant*

- *- Un anti-inflammatoire non stéroïdien (AINS) pour la dysménorrhée,*
- *- Un AINSsielle a des saignements anormaux ou plus abondants avec le DIU.*

Après la discussion, demandez la cliente :

Voulez-vous continuer à utiliser cette méthode? Sivous n'êtes toujours pas satisfaite après quelques mois, vous pouvez revenir et nous pouvons changer de méthode ou arrêter toute méthode.

#### current\_method\_list\_r.InList(1,2) && date\_insertion\_larc \_r.Value.AddMonths(6)>interview\_date && IsAnswered(issue \_method\_r) E

SINGLE-SELECT SINGLE-SELECT SINGLE-SELECT

- 01  $O$  Oui disposée à continuer à utiliser la méthode
- 00 Non , envie d'arreter la méthode

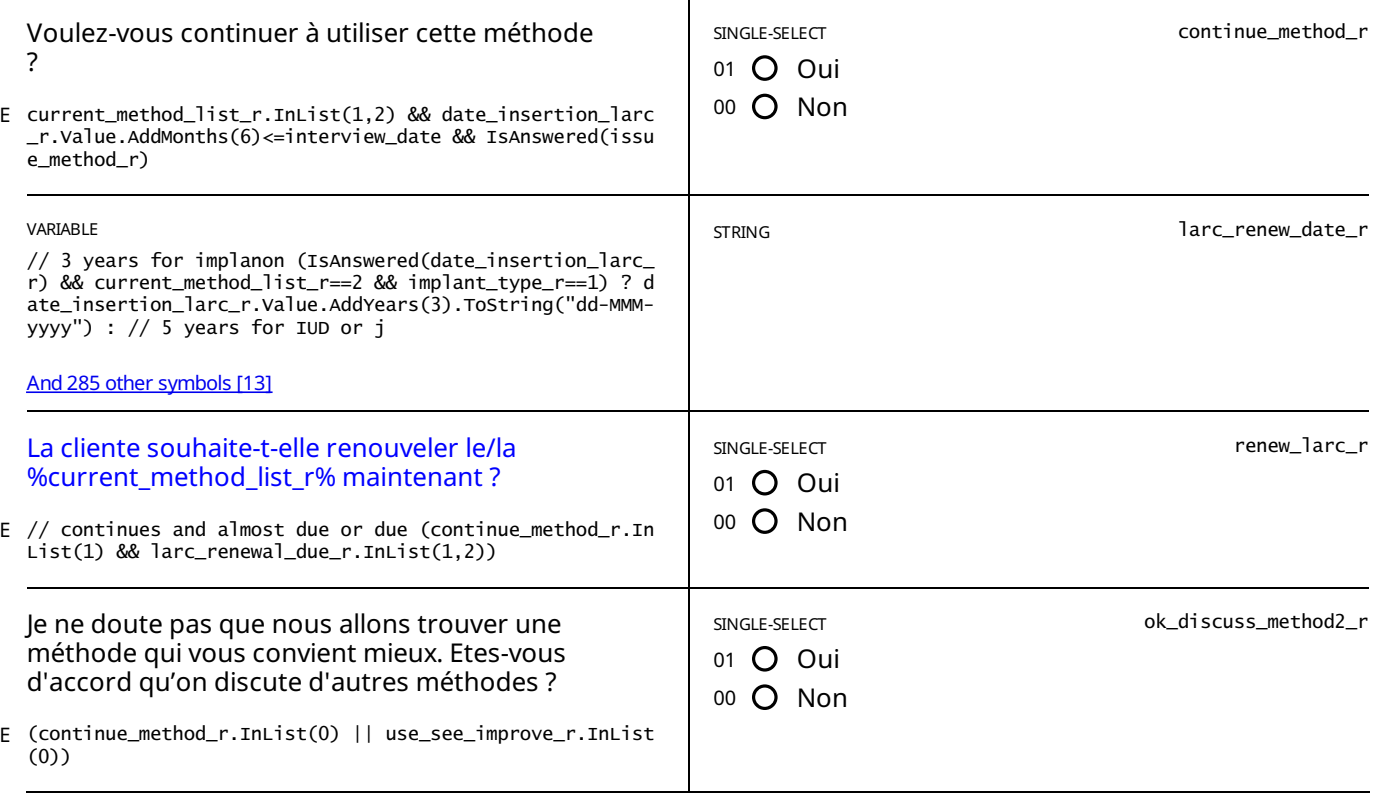

E ok\_discuss\_method2\_r.InList(0)

*Nous allons maintenantenlever le/la %current\_method\_list\_r% comme vous l'avez demandé.*

STATIC TEXT

E current\_method\_list\_r.InList(3,4) && duration\_mc\_r.InList(1,2) && issue\_method\_r.Contains(2)

Vous avez récemment commencé à utiliser cette méthode. Il faut généralement un certain temps pour s'habituer à une *nouvelle méthode et pour que les effets secondaires s'atténuent ou se stabilisent.*

Vu que vous ne souhaitez pas envisager d'autres méthodes, je vous encourage à continuer avec cette méthode moderne *pourvous proteger de grossesses non désirées.*

*Discutons de à quel point les problèmes que vous avez mentionnés sont gênants.*

Faites une PAUSE et discutez des problèmes que la cliente a avec cette méthode, puis lisez la question suivante à la *cliente :*

#### STATIC TEXT

current\_method\_list\_r.InList(3,4) && // either started using the method a long time ago ((duration\_mc\_r.InList(3) && IsAnswered(issue\_method\_r)) // OR is not having issues with side-effects || (dur And 86 other symbols [51] E

Je suis désolé que vous avez eu ces problèmes. Mais vous utilisez une méthode très efficace pour se protéger contre les *grossesses non désirées.*

*Généralement, nous encourageons les femmes comme vous à continuer d'utiliservotre méthode actuelle.*

Est-ce qu'on pourrait discuter un peu plus sur ces difficultés et les problèmes qu'elles puissent poser pour vous ?

Faites une PAUSE et discutez des problèmes que la cliente a avec cette méthode, puis lisez la question suivante à la *cliente :*

STATIC TEXT

// wants to talk about LAM and has been using under 6 months current\_method\_list\_r.InList(6) && IsAnswered(issue\_met hod\_r) && duration\_mc\_r.InList(1,2) // AND is NOT using a method currently based on And 111 [othersymbols](#page-82-1) [52] E

*Je suis désolé que vous avezeu ces problèmes. Heureusement, ilexiste de nombreuses autres méthodes pour prévenir les grossesses non désirées.*

*Contrairement à la MAMA, vous pourrez utiliserces méthodes aussi longtemps que vous le souhaitez. Vous pouvez également utiliserces méthodes avec la MAMA, ceci vous apportera une double protection.*

Rappelez-vous aue la MAMA ne fonctionne aue pour les 6 mois après l'accouchement. À un moment donné, vous aller *devoir adopter une autre méthode de contraception pourvous protégercontre les grossesses non désirées.*

// had been using lam for under 6 months current\_method\_list\_r.InList(6) && IsAnswered(issue\_method\_r) && duration\_m E c\_r.InList(1,2) // AND is using a method base4d on the cards && (IsAnswered(adopted And 57 other symbols [53]

Je suis désolé que vous avez eu ces problèmes. Heureusement, vous utilisez déjà une méthode moderne de protection *contre les grossesses non désirées.*

*Donc, à moins que vous souhaitiezenvisager d'autres méthodes, je vous encourage de continuer à utiliservotre méthode actuelle.*

STATIC TEXT

// using LAM for more than 6 months current\_method\_list\_r.InList(6) && duration\_mc\_r.InList(3) && IsAnswered(issue\_m ethod\_r) // and is not using a method but had chosen one && !(IsAnswered(adopted\_ret And 53 [othersymbols](#page-82-3) [54] E

Je suis désolé que vous avez eu ces problèmes., mais vous utilisez la MAMA depuis plus de 6 mois,, elle ne vous protège *donc plus contre les grossesses non désirées plus.*

*Heureusement, ilexiste de nombreuses autres méthodes pour prévenir les grossesses non désirées. Contrairement à LAM, vous pourrez utiliserces méthodes aussi longtemps que vous le souhaitez.*

*Je vous suggère donc d'envisager d'adopter une autre méthode aujourd'hui.*

STATIC TEXT

// used LAM for more than 6 months current\_method\_list\_r.InList(6) && duration\_mc\_r.InList(3) && IsAnswered(issue\_me E thod\_r) // AND using a method && (IsAnswered(adopted\_return\_method) && adopted\_retur And 25 other symbols [55]

Je suis désolé que vous avez eu ces problèmes, mais vous utilisez la MAMA depuis plus de 6 mois, La MAMA ne protège *plus contre les grossesses non désirées six mois après la date de naissance de l'enfant.*

*Heureusement, vous utilisez déjà une méthode moderne de protection contre les grossesses non désirées.*

*Donc, à moins que vous ne souhaitiezenvisager d'autres méthodes, je vous encourage de continuer à utiliservotre méthode actuelle.*

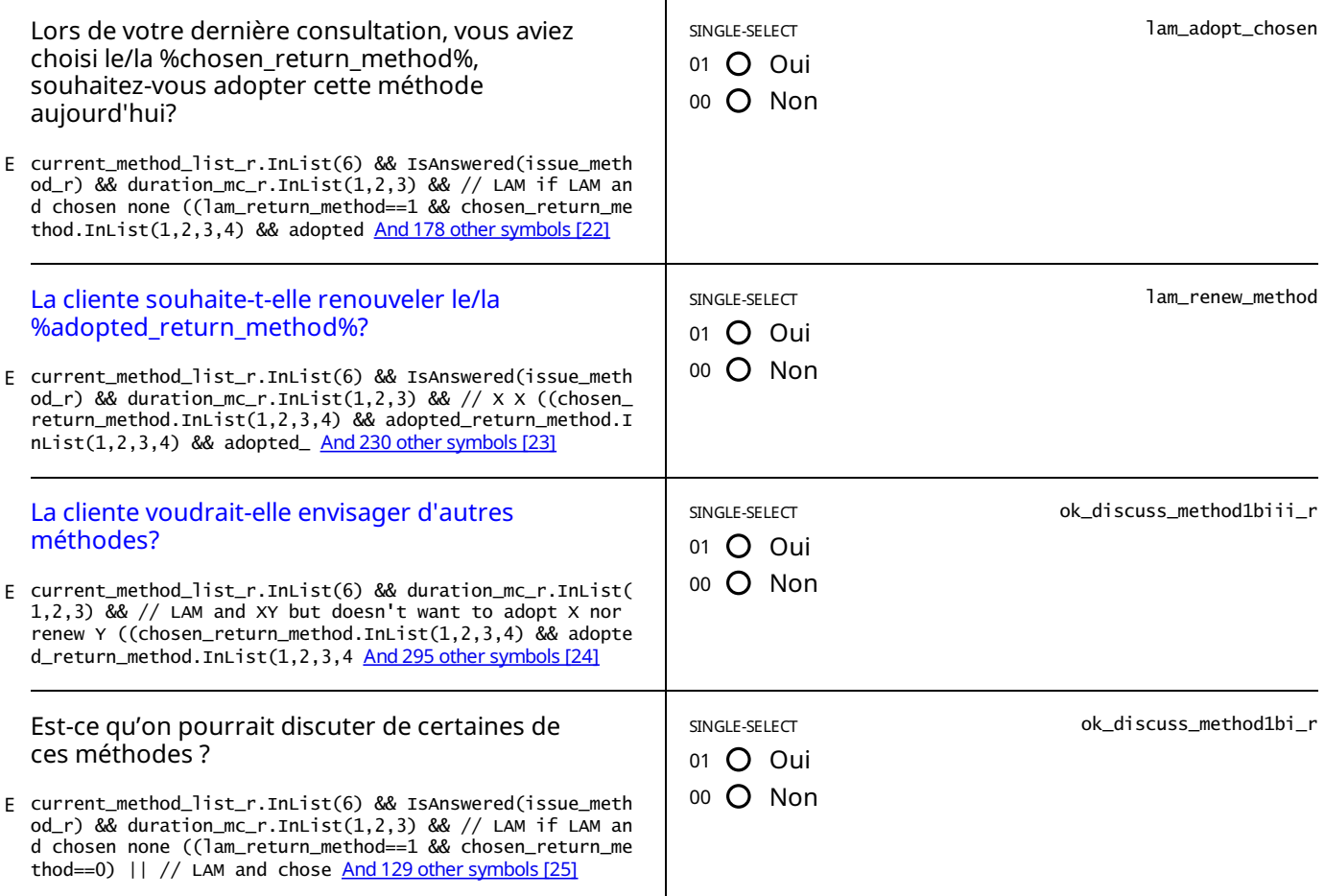

STATIC TEXT

current\_method\_list\_r.InList(6) && // OR is not having issues with side-effects duration\_mc\_r.InList(1,2) && IsAnswe E red(issue\_method\_r) && ok\_discuss\_method1bi\_r.InList(0)

Je suis désolé que vous avez eu ces problèmes. Mais vous utilisez une méthode très efficace pour se protéger contre les *grossesses non désirées.*

*Généralement, nous encourageons les femmes comme vous à continuer d'utiliservotre méthode actuelle.*

Est-ce qu'on pourrait discuter un peu plus sur ces difficultés et les problèmes qu'elles puissent poser pour vous ?

Faites une PAUSE et discutez des problèmes que la cliente a avec cette méthode, puis lisez la question suivante à la *cliente :*

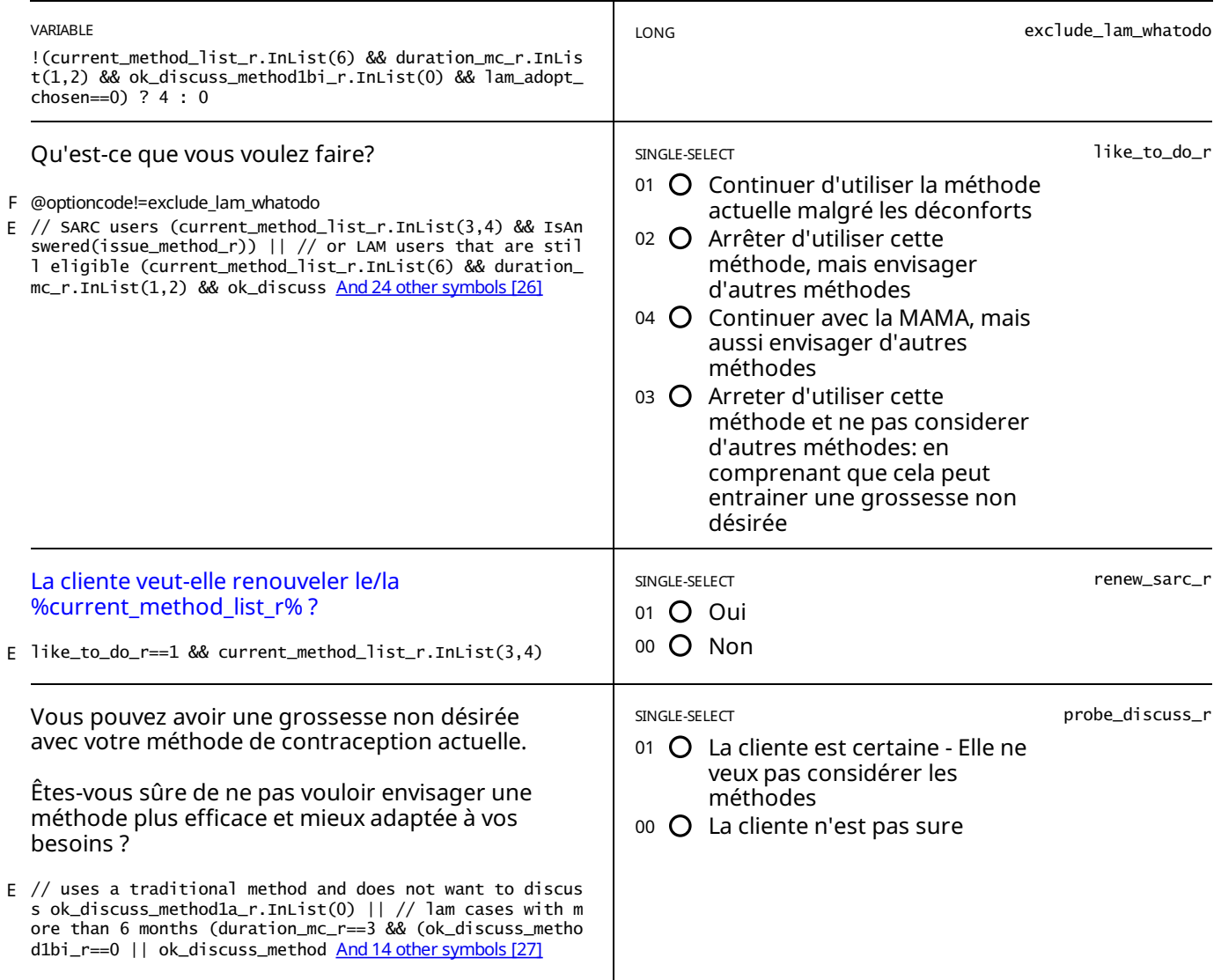

STATIC TEXT

E like\_to\_do\_r.InList(3)

Entamez une discussion sur les risques liées à la grossesse basée sur les circonstances de la cliente et procédez au retrait *si nécessaire (ou expliquez-lui comment arrêter les contraceptifs injectables / les pilules si nécessaire).*

STATIC TEXT

E (continue\_method\_r.InList(1) || use\_see\_improve\_r.InList(1)) && larc\_renewal\_due\_r==0

*Le %current\_method\_list\_r% ne doit pas être renouvelé.*

*Veuillez revenir avant le %larc\_renew\_date\_r% pour renouveler.*

STATIC TEXT

E view\_text==true

*Ask about removal: %removal\_ask%*

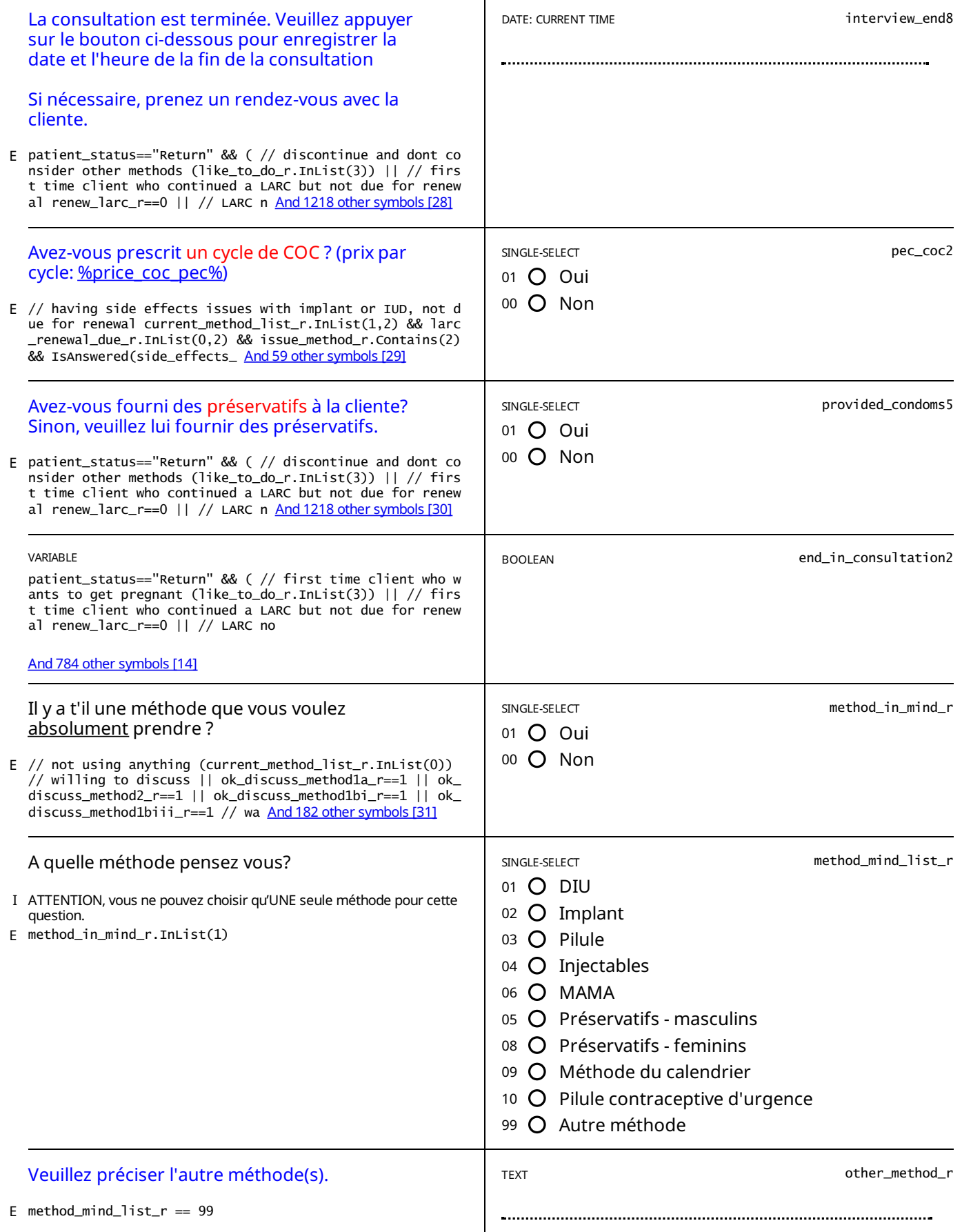

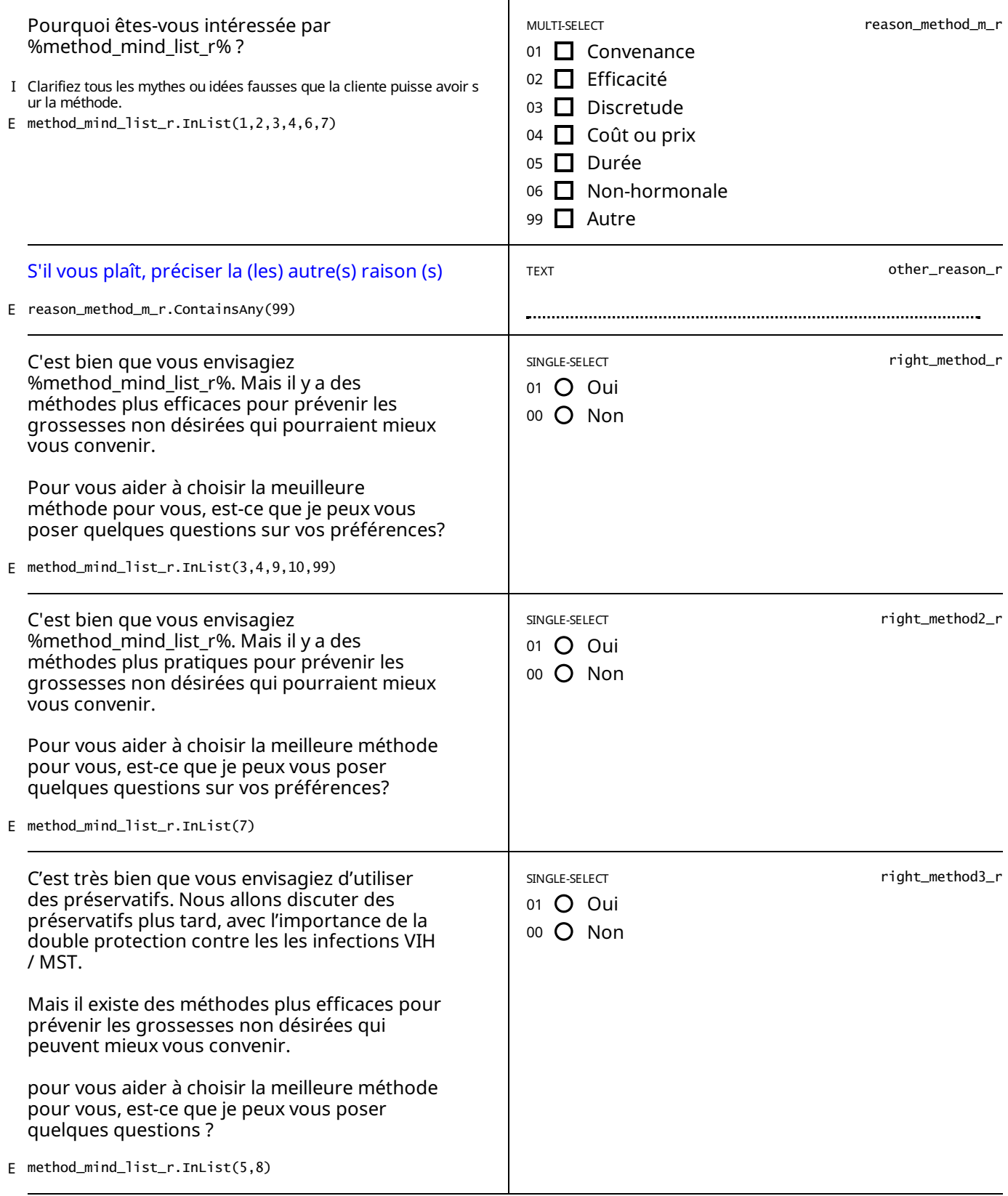

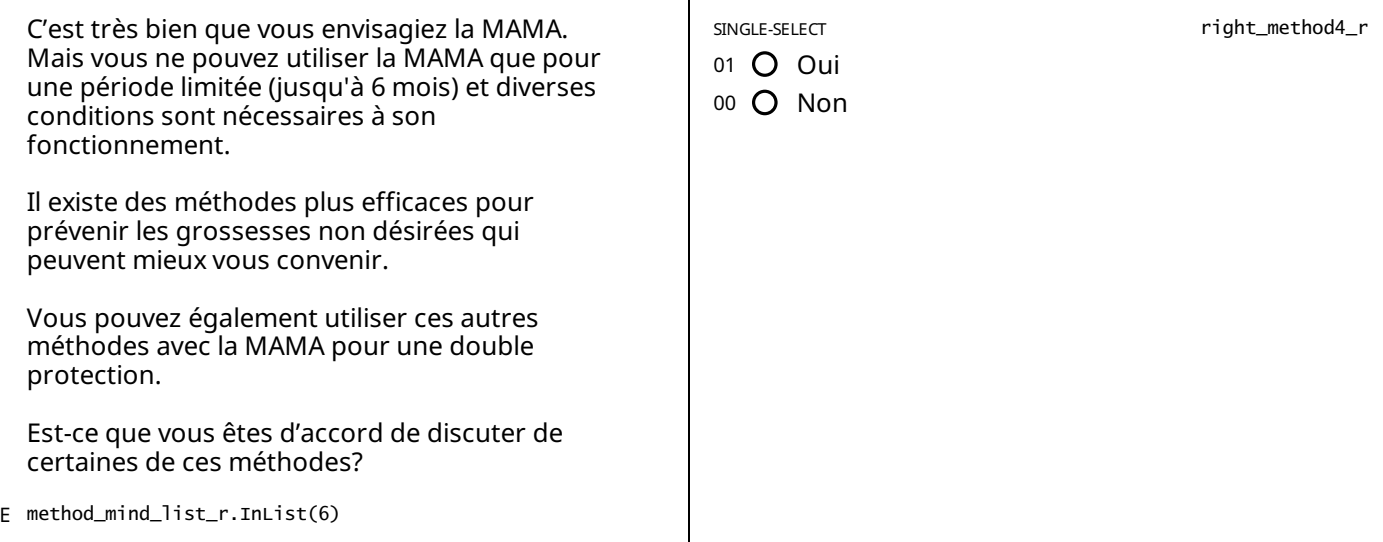

// willing to discuss if not using any probe\_discuss\_r==0 || // no method in mind in after ok\_discuss\_1-2-3 method\_i E n\_mind\_r==0 || // non-LARC in mind and willing to listen right\_method\_r ==1 || ri And 65 other symbols [56]

Ok, avant de vous trouver une méthode qui vous convient je vais vous décrire certains effets secondaires que vous pouvez avoir, et je vais vous demander à quel point chacun de ces effets vont vous déranger. Ceci nous aidera à choisir *la méthode qui vous conviendra le mieux selon vos préférences.*

*Certaines femmes éprouvent des changements dans leurs règles après avoircommencé à utiliser une méthode de planning familiale.*

En dehors de rares occasions, ces changements sont normaux et ne signifient pas que la méthode est nocive pour la *santé.*

*Aucune des méthodes dont nous discuterons n'affecterontvotre capacité à concevoir à l'avenir. Vous pouvez toujours cesser d'utiliser la méthode etessayer de tomberenceinte immédiatement.*

#### *Veuillez lire les reponses a voix haute pourchacune des questions ci-dessous.*

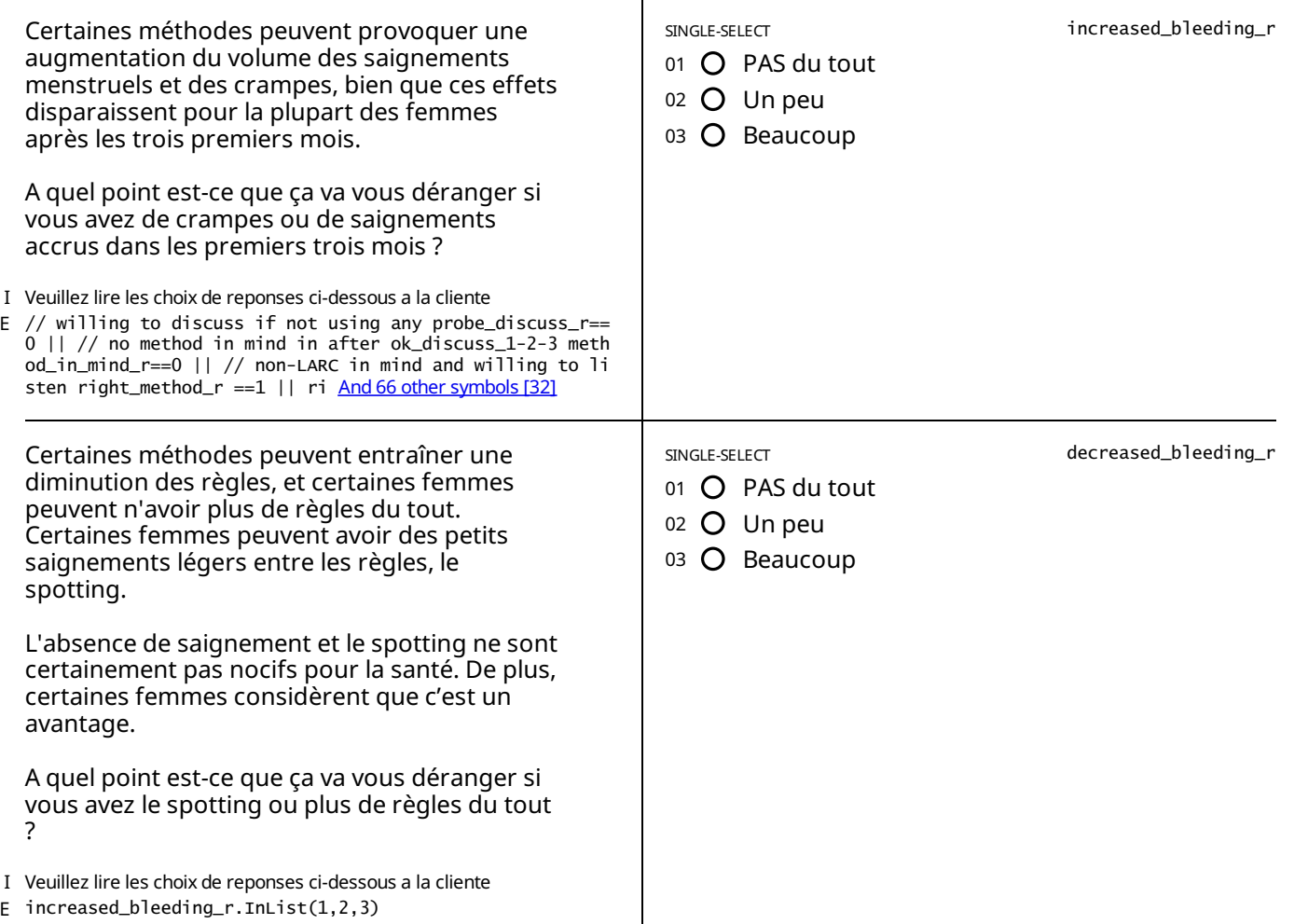
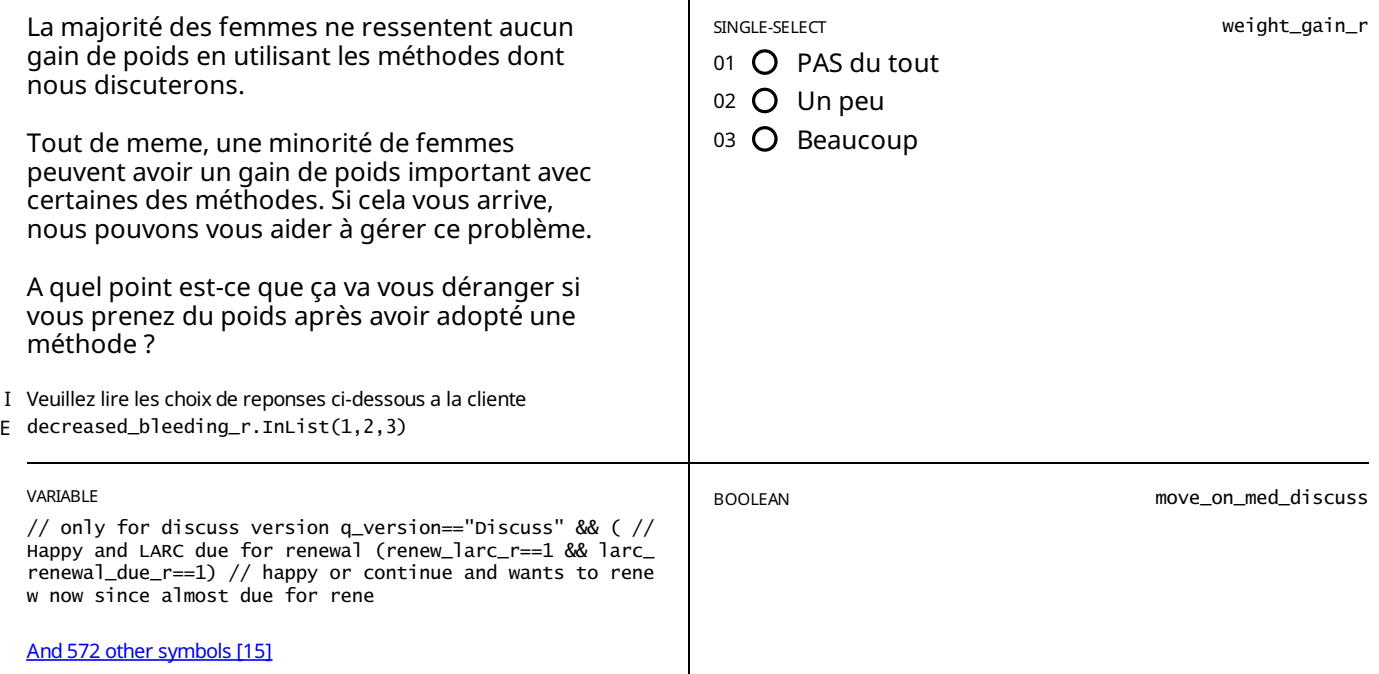

# FERTILITÉ ET NAISSANCES - SUIVI

### E move\_on\_med\_discuss==true

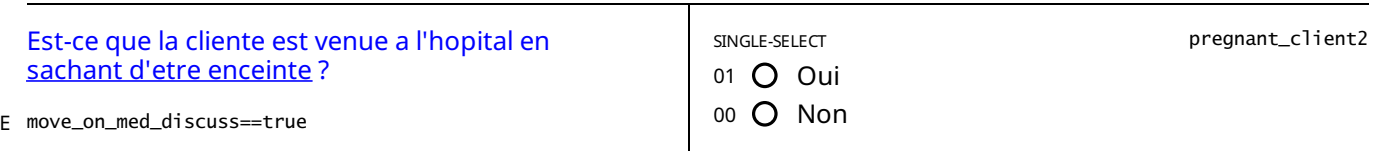

STATIC TEXT

E pregnant\_client2==1

## *Vous avez indiqué que la cliente est enceinte*, *veuillez vous assurer que c'est correct.*

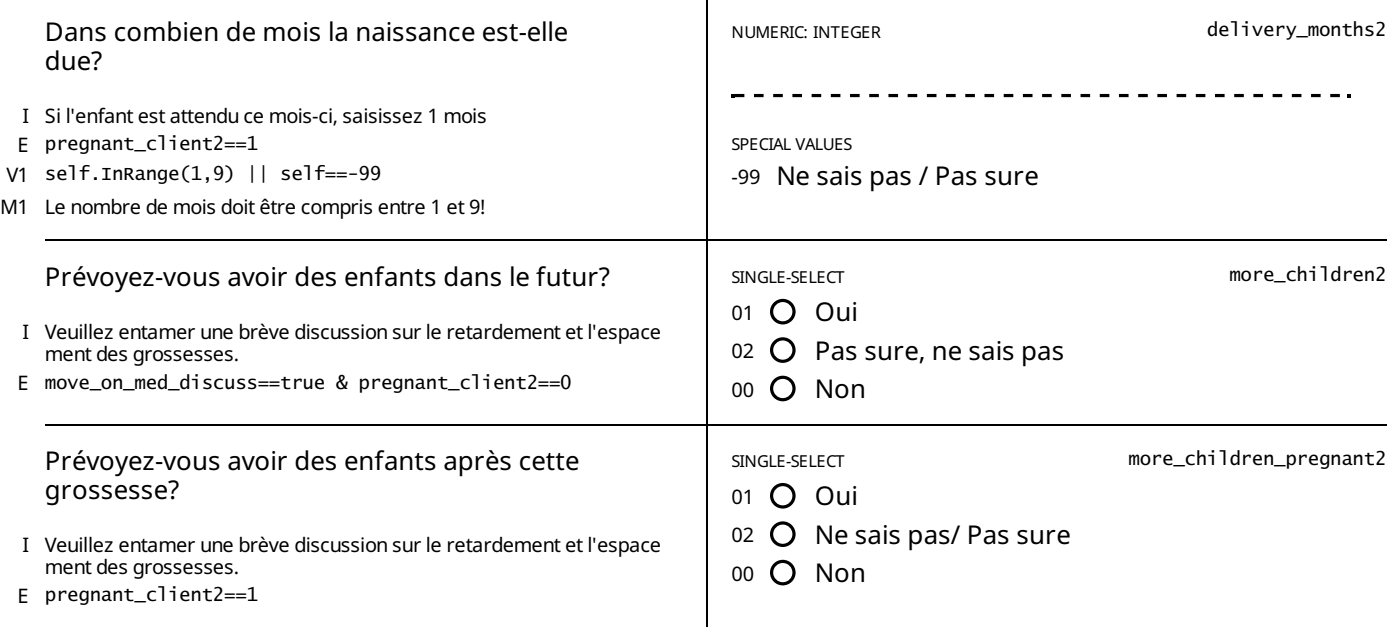

## STATIC TEXT

E pregnant\_client2==1 && more\_children\_pregnant2.InList(1,2)

Veuillez discuter brièvement avec la cliente sur l'importance de l'espacement sain des grossesses et des avantages pour *sa santé et celle de ses enfants.*

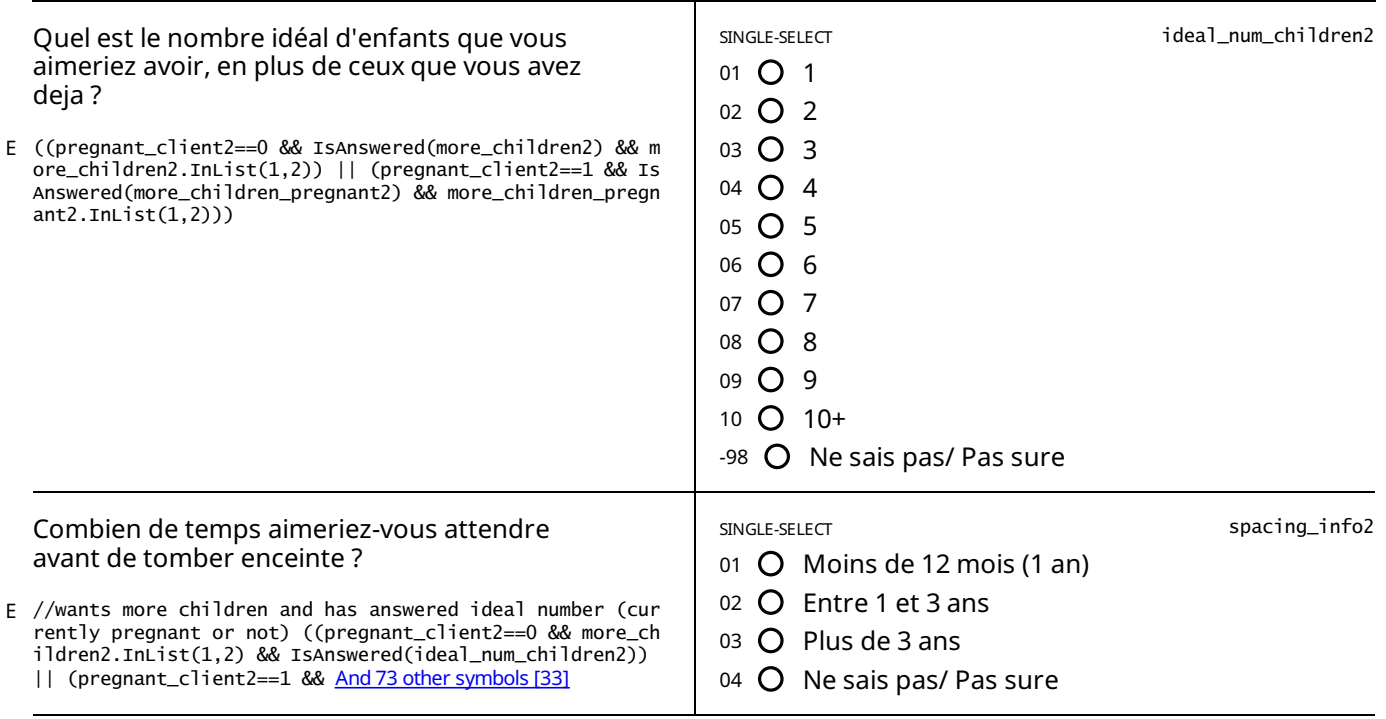

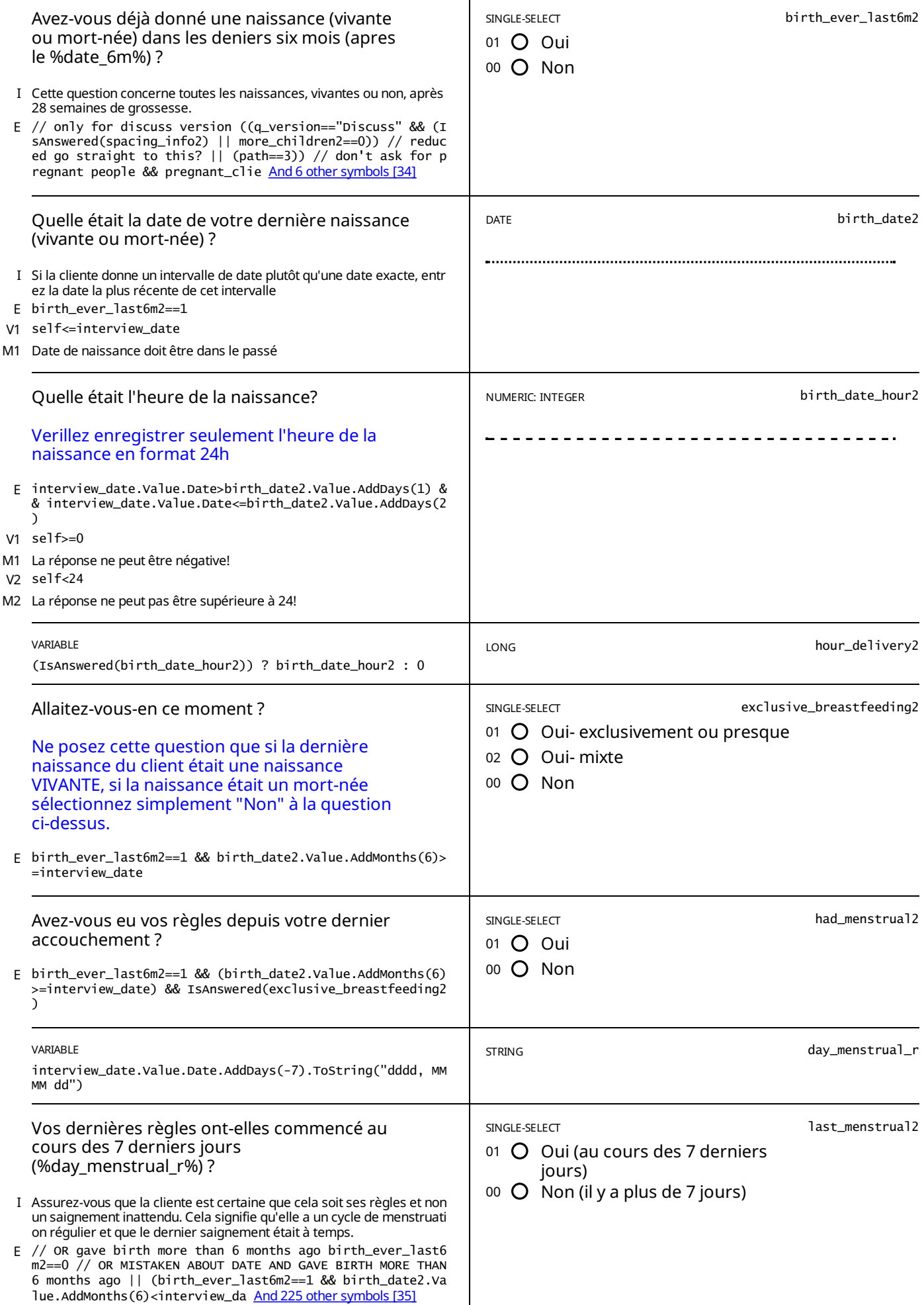

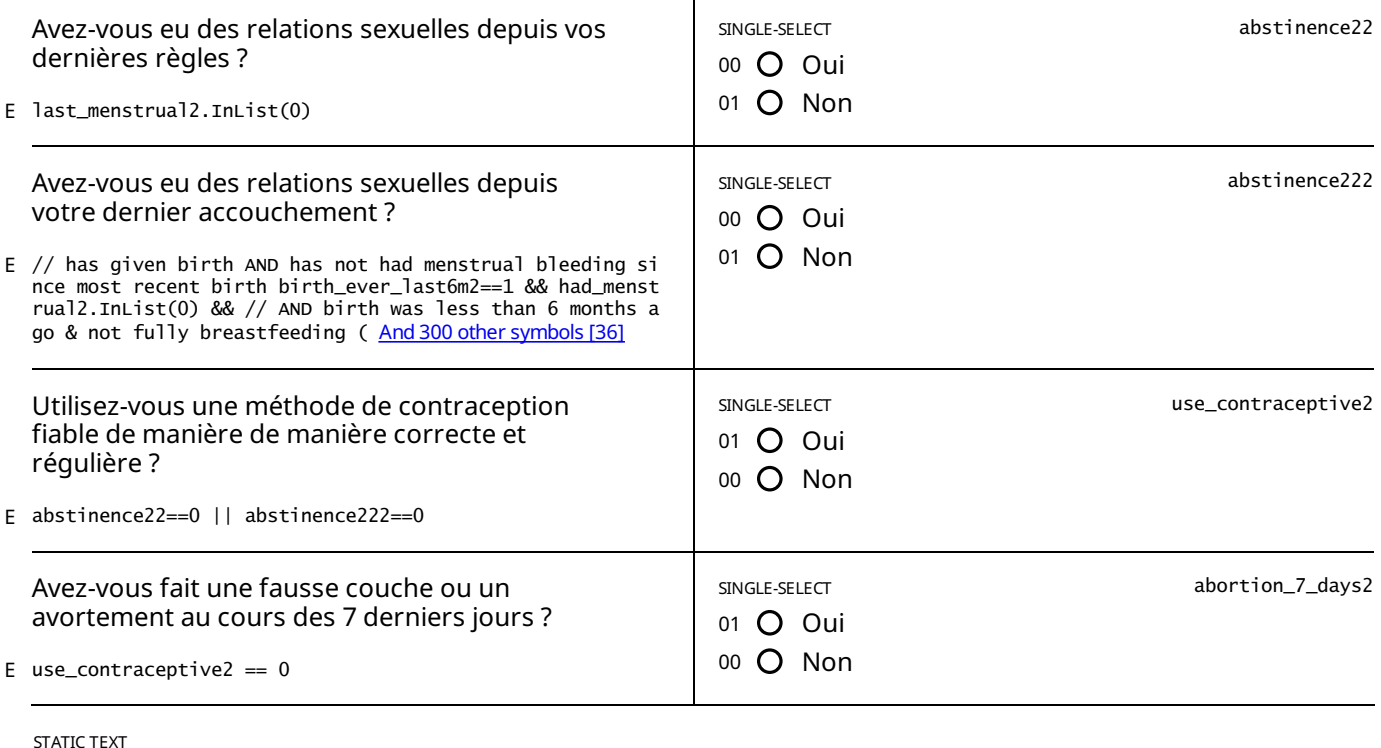

E abortion\_7\_days2 ==  $0$ 

## *LA GROSSESSE NE PEUT PAS ÊTRE EXCLUE SIMPLEMENT AVEC L'AIDE DES QUESTIONS PRECEDENTESIlest suggéré d'effectuer un test de grossesse*

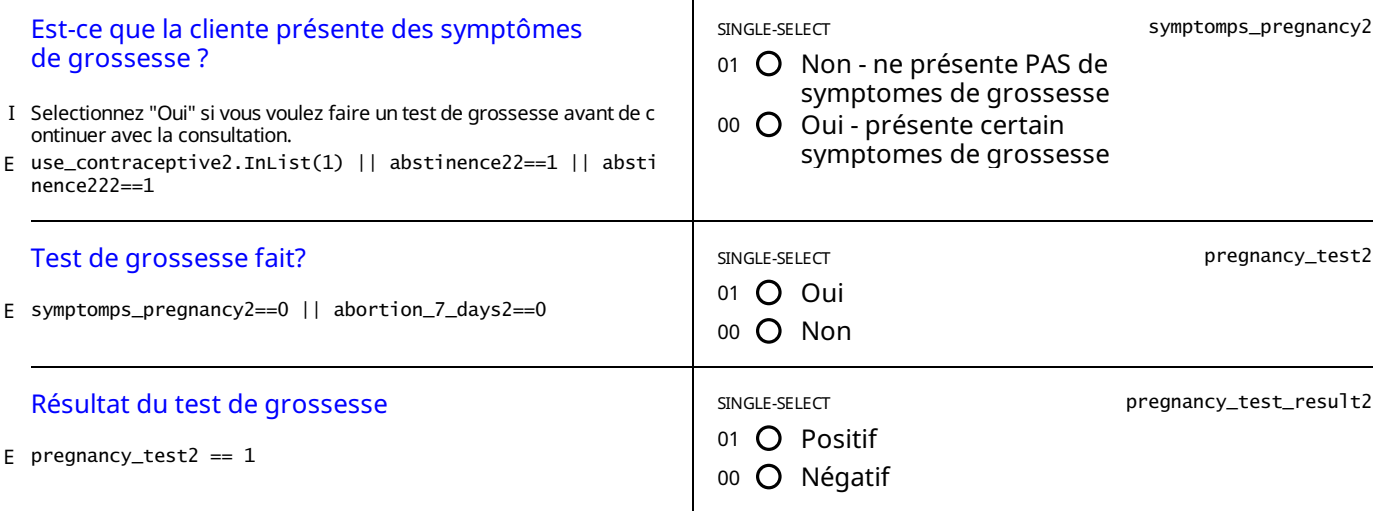

STATIC TEXT

E pregnancy\_test\_result2 == 1

TEST DE GROSSESSE POSITIF : Veuillez discuter brièvement avec la cliente de l'importance d'un espacement sain des *grossesses et des avantages pour sa santé et celle de ses enfants.*

Expliquez à la cliente qu'elle peut avoir une consultation de planning familiale et choisir une méthode à adopter après *l'accouchement.*

*Une fois la consultation terminée, veuillez referer la cliente vers le service prénatal.*

STATIC TEXT

E pregnancy\_test2==0

TEST DE GROSSESSE NON ÉFFECTUÉ : Vous devriez essayer de faire un test de grossesse. Veuillez expliquer à la cliente *qu'elle peut malgré tout avoir une consultation de planning familial pourchoisir une méthode appropriée.Elle pourra ensuite revenir dès qu'elle aura eu ses règles.*

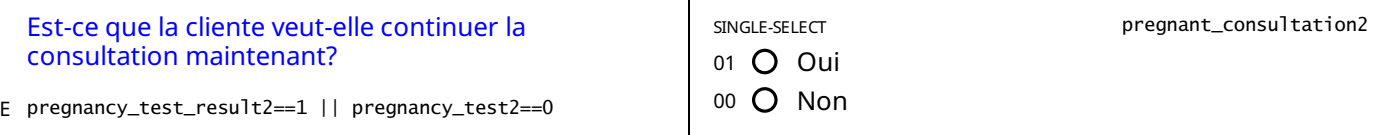

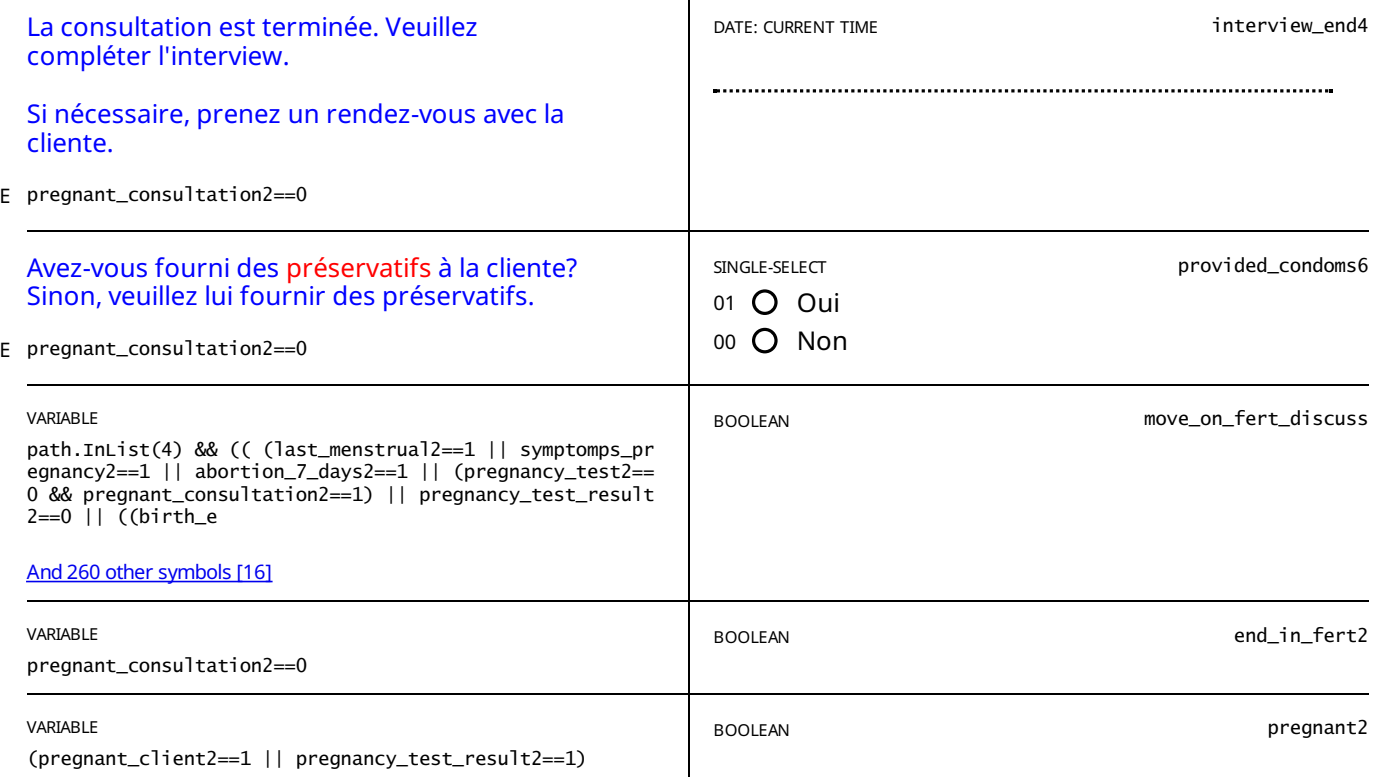

# EXAMEN MÉDICAL

// (pregnant==false || pregnant2==false) && // reduced conversation went through fertility ((move\_on\_fert==true && p<br>ath.InList(3)) // full consultation went through consultation || (move\_on\_to\_med==t <u>And155 [othersymbols](#page-80-0)[</u> E

#### STATIC TEXT

Avant de continuer, je dois vous poser quelques questions sur vos antécédents médicaux pour nous assurer que la *méthode que vous choisissez d'adoptervous convient.*

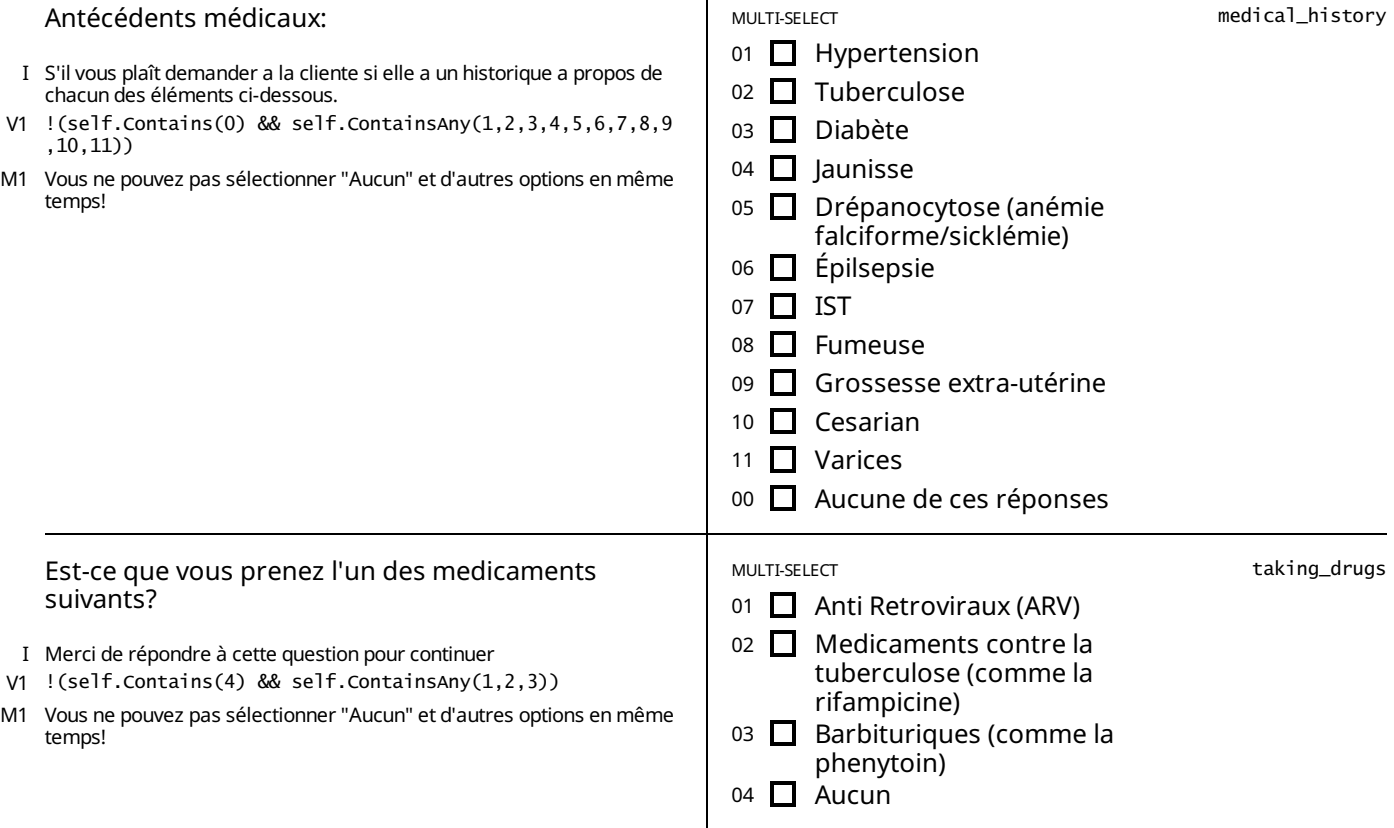

#### STATIC TEXT

E taking\_drugs.ContainsAny(1)

La prise de ARVs peut réduire l'efficacité des contraceptifs hormonaux et/ou l'efficacité de l'ARV. Si une méthode *hormonale est recommandée, il peutêtre conseillé de faire un choix différent ou d'utiliser une seconde méthode* pendant que vous prenez ce médicament. S'il vous plaît, se référer à la carte de aide memoire de la méthode hormonale *recommandée pour plus de détails.*

STATIC TEXT

E taking\_drugs.ContainsAny(2,3)

La prise de médicaments pour la TB ou de barbituriques peut réduire l'efficacité des contraceptifs hormonaux. Si une *méthode hormonale est recommandée, il peutêtre conseillé de faire un choix différent ou d'utiliser une seconde* méthode pendant que vous prenez ce médicament. S'il vous plaît, se référer à la carte de aide memoire de la méthode *hormonale recommandée pour plus de détails.*

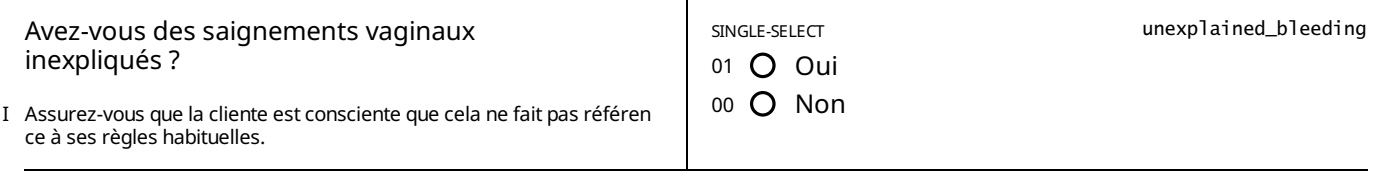

STATIC TEXT

## E unexplained\_bleeding==1

*Les saignements vaginaux inexpliqués ne doivent pas rester incontrôlés. Veuillez renvoyer la cliente au service de gynécologie ou chez un docteur d'une unité appropriée à la fin dela consultation pour fairevérifier ces symptômes.*

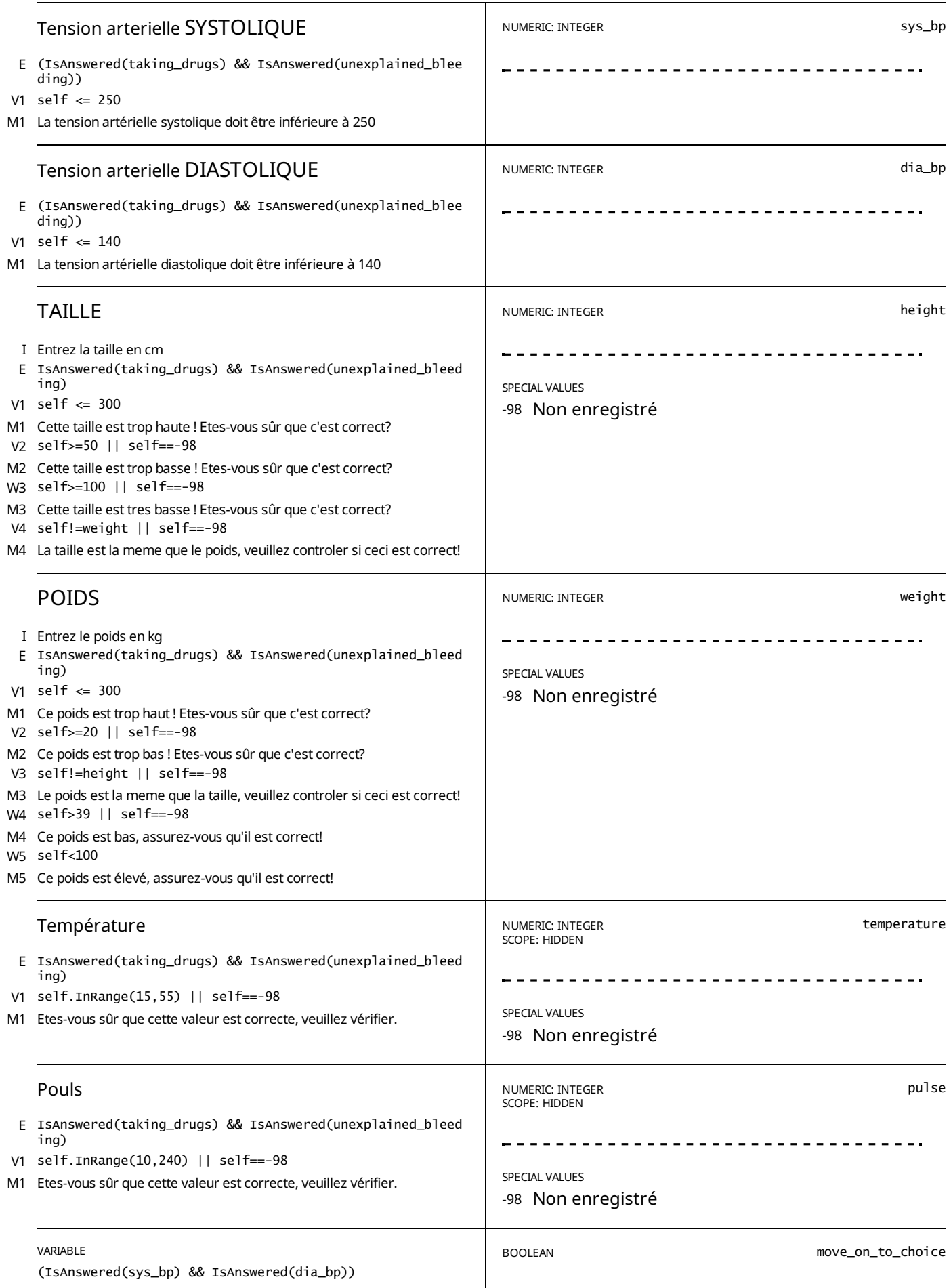

# CHOIX DE LA MÉTHODE

// normal route move\_on\_to\_choice==true //|| // pregnant and did consultation (skip medical\_history) //(pregnant==tr<br>ue && move\_on\_to\_med==true) || // return client pregnant (skip medical\_history) //( <u>And 46 [othersymbols](#page-80-1)[</u> E

#### STATIC TEXT

view==2 && viewmustbeseq==false && (show\_method1==true || show\_method2==true || show\_method3==true || show\_method4== E true || show\_method5==true)

# *Recommandation personnalisée*

STATIC TEXT

view==1 && viewmustbeseq==false && (show\_method1==true || show\_method2==true || show\_method3==true || show\_method4== E true || show\_method5==true)

## *Discussion status-quo*

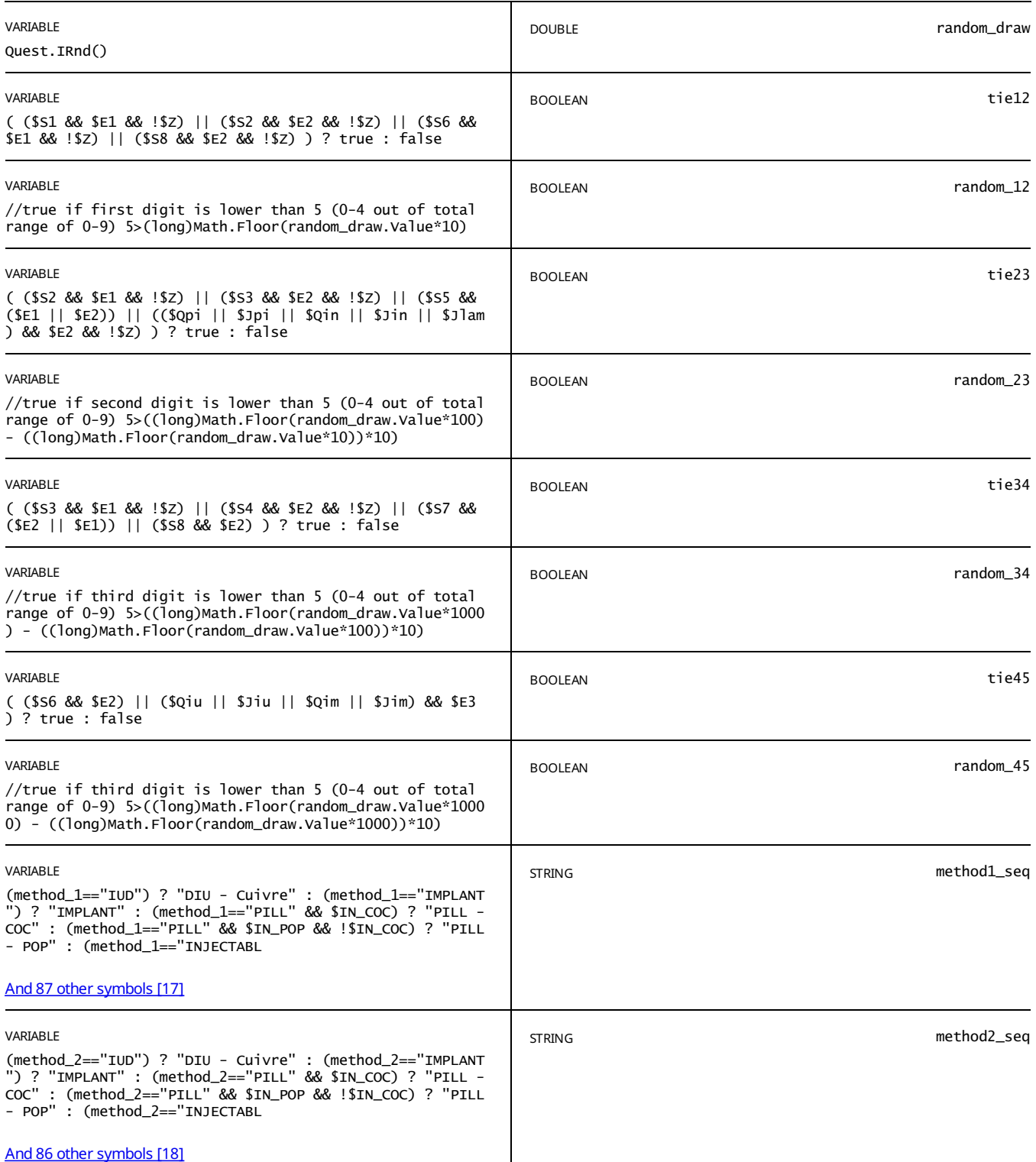

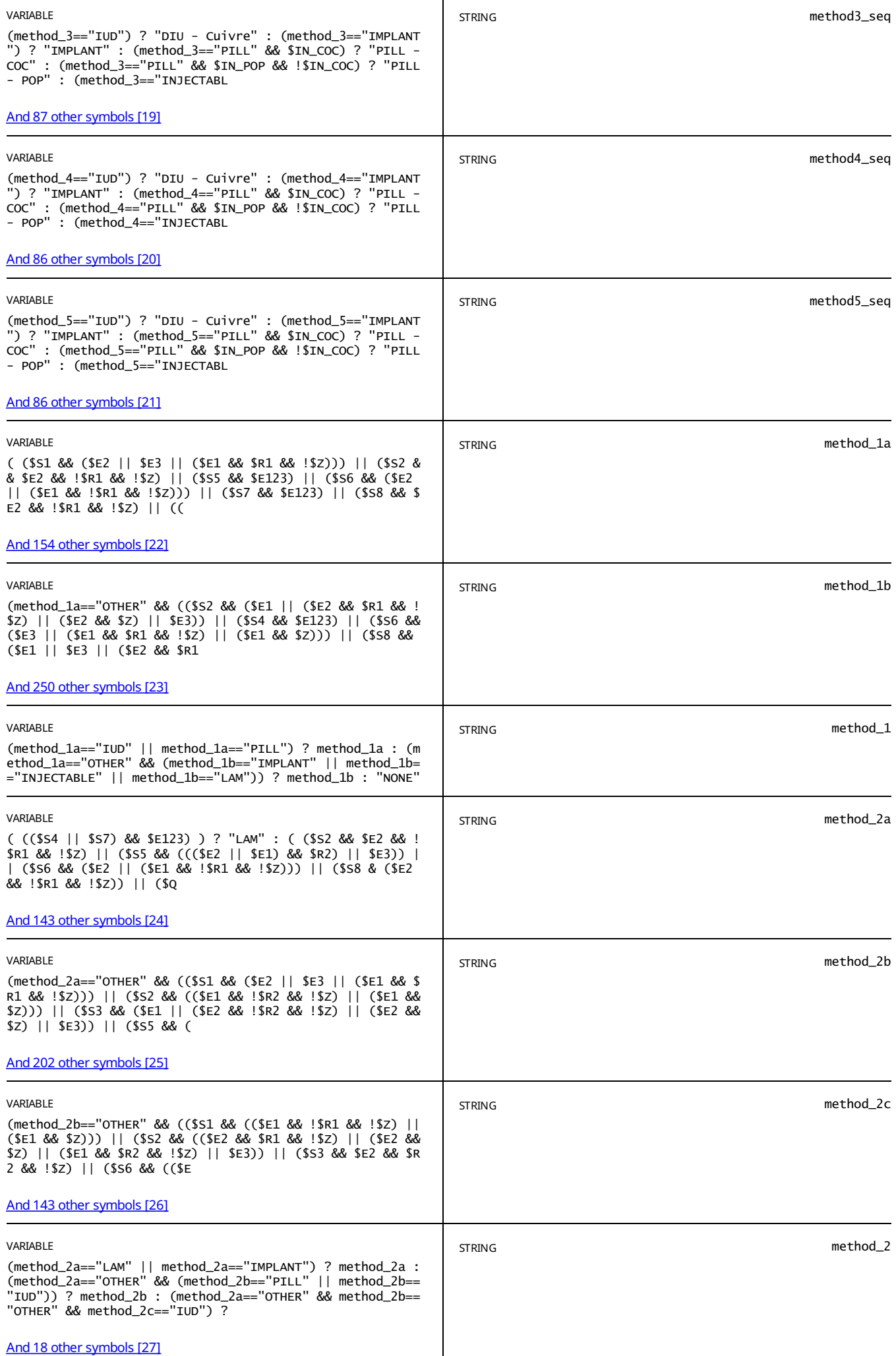

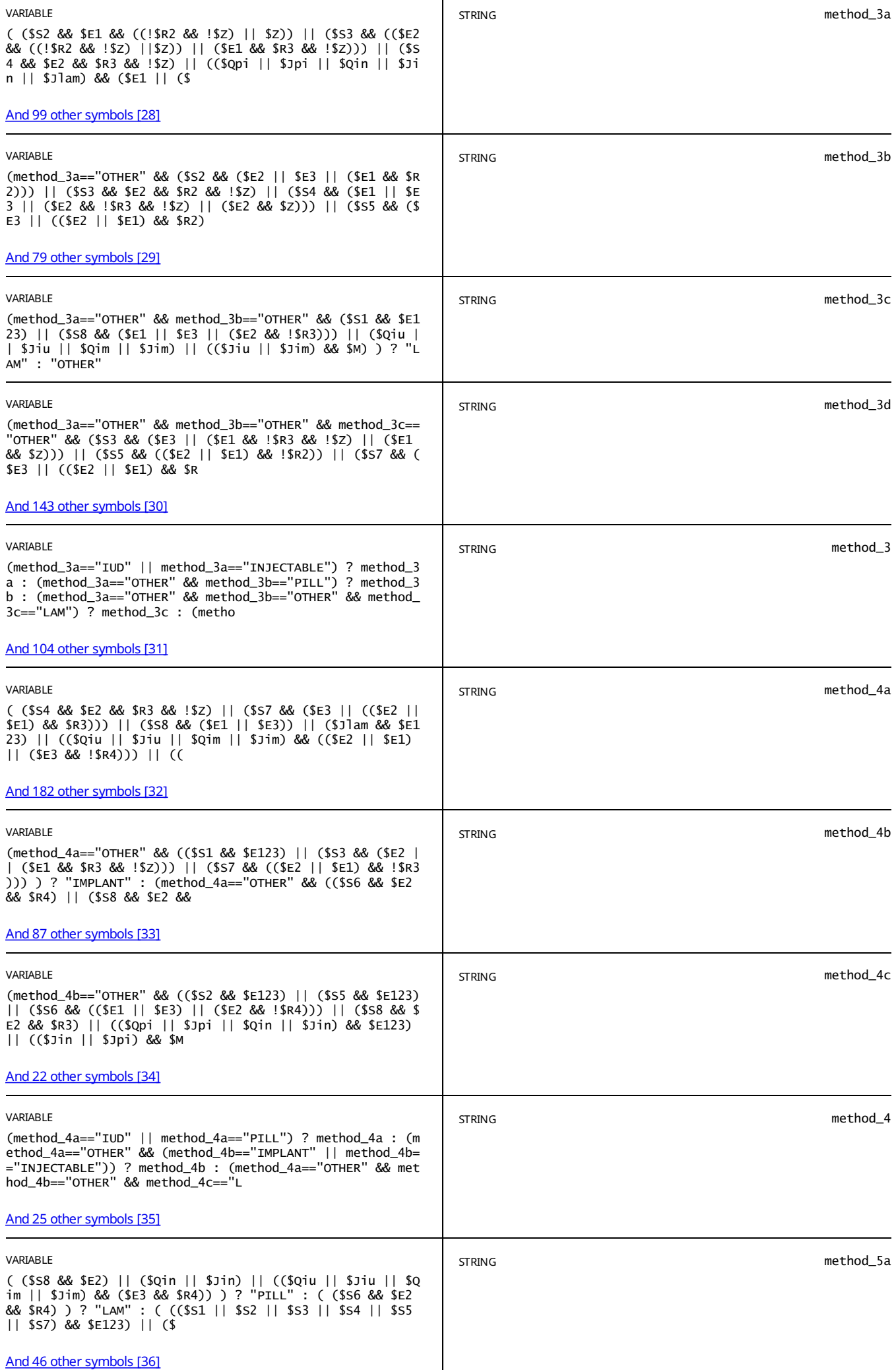

┱

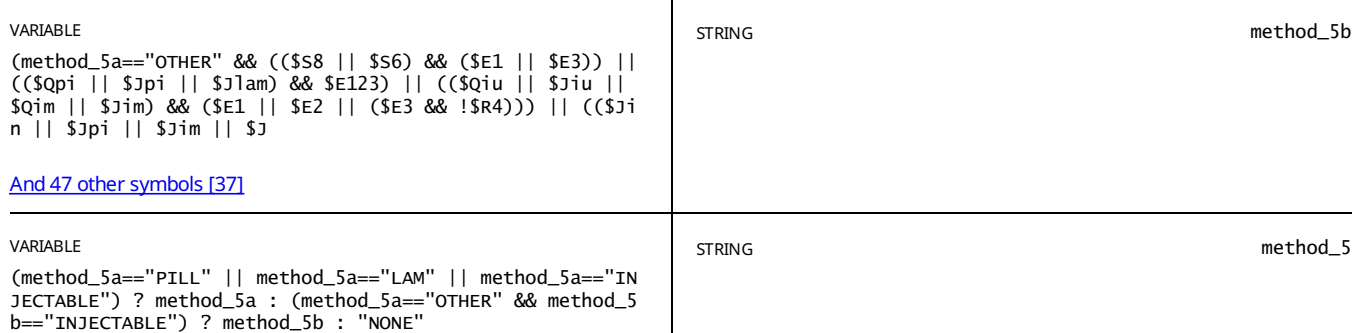

E view\_text==true

*Global random draw: %random\_draw%*

STATIC TEXT

E view\_text==true

**List of methods for SEQUENTIAL:** 

*Method 1: %method\_1% / %method1\_seq% Tie in positions 1-2: %tie12% Random 12 = %random\_12%*

*Method 2: %method\_2% / %method2\_seq% Tie in positions 2-3: %tie23% Random 23 = %random\_23%*

*Method 3: %method\_3% / %method3\_seq% Tie in positions 3-4: %tie34% Random 34 = %random\_34%*

*Method 4: %method\_4% / %method4\_seq% Tie in positions 4-5: %tie45% Random 45 = %random\_45%*

*Method 5: %method\_5% / %method5\_seq%*

STATIC TEXT

E view\_text==true

*BANDIT*

*CONTEXTS: Method in mind: %context\_mind% fp: %context\_fp% birth 3m: %context\_birth% age: %age% therefore, context: %context%*

*RANDOM DRAW*

*global draw: %random\_draw% draw for arms: %r% winner arm: %winner\_arm%*

*Therefore: Price IUD : %price\_iud%*

*Price IMPLANT: %price\_imp%*

*Price INJECTABLE: %price\_inj%*

*Price PILL : %price\_pill%*

*winner view: %winner\_view%* / %view\_r%

*view the client gets: %view% / as a string : %view\_s% is it because 'view must be seq' ? %viewmustbeseq%*

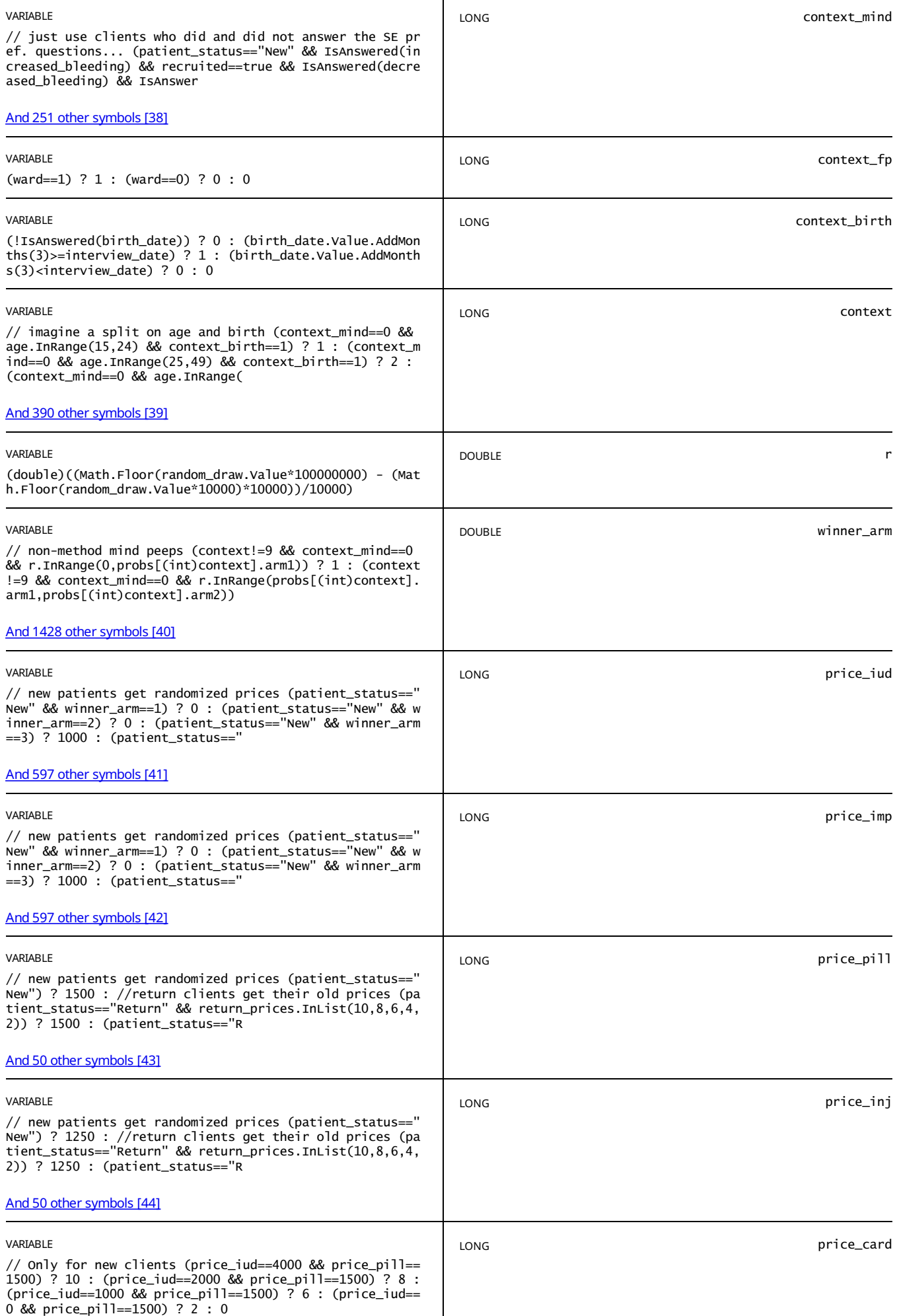

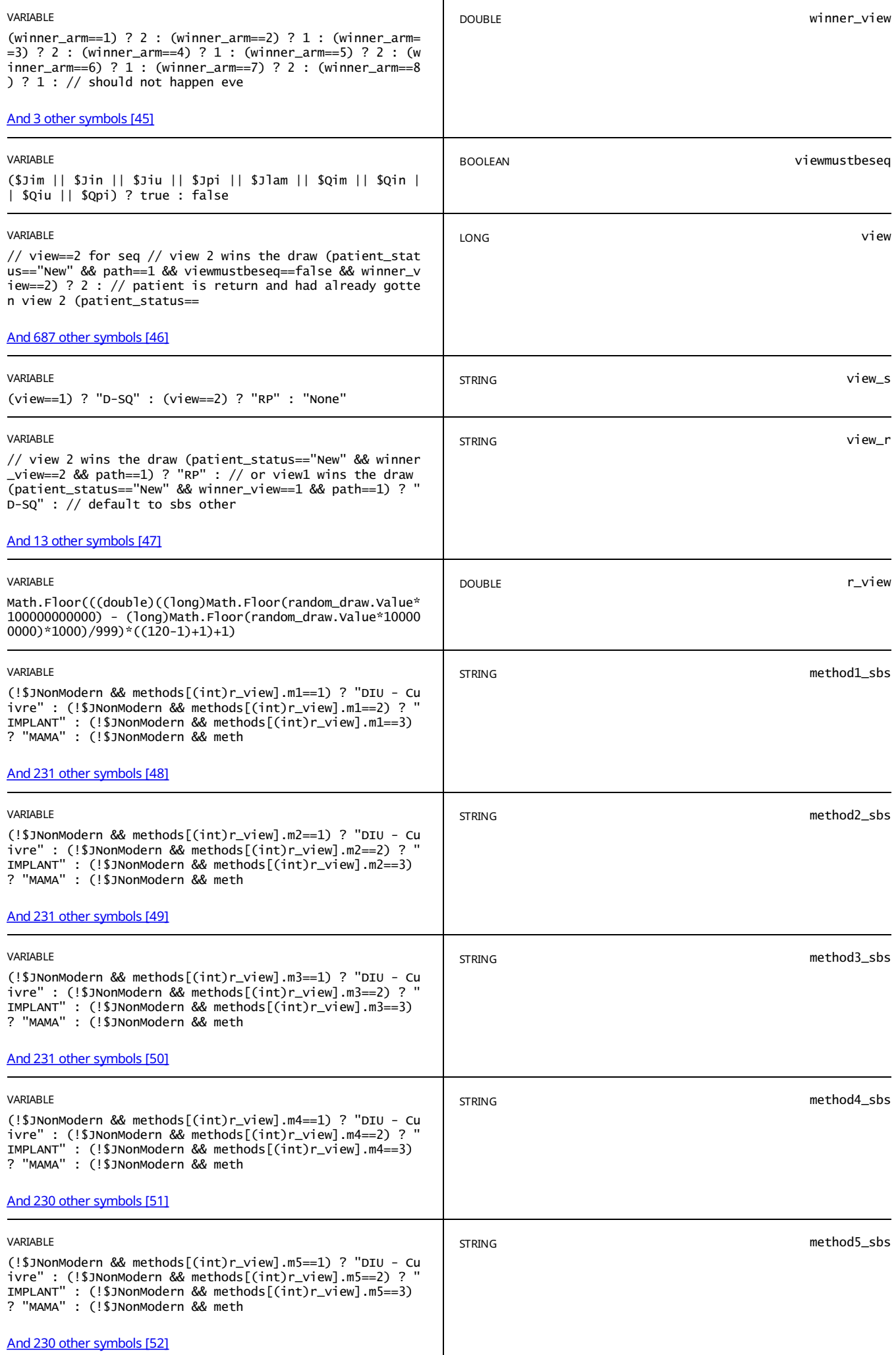

E view\_text==true

List of *methods* for SIDE-BY-SIDE:

*Rowcode to call: %r\_view%*

*Method 1: %method1\_sbs%*

*Method 2: %method2\_sbs%*

*Method 3: %method3\_sbs%*

*Method 4: %method4\_sbs%*

*Method 5: %method5\_sbs%*

STATIC TEXT

E view\_text==true

*List of methods to show:*

*Method 1: %method1% show method 1: %show\_method1%*

*Method 2: %method2% show method 2: %show\_method2%*

*Method 3: %method3% show method 3: %show\_method3%*

*Method 4: %method4% show method 4: %show\_method4%*

*Method 5: %method5% show method 5: %show\_method5%*

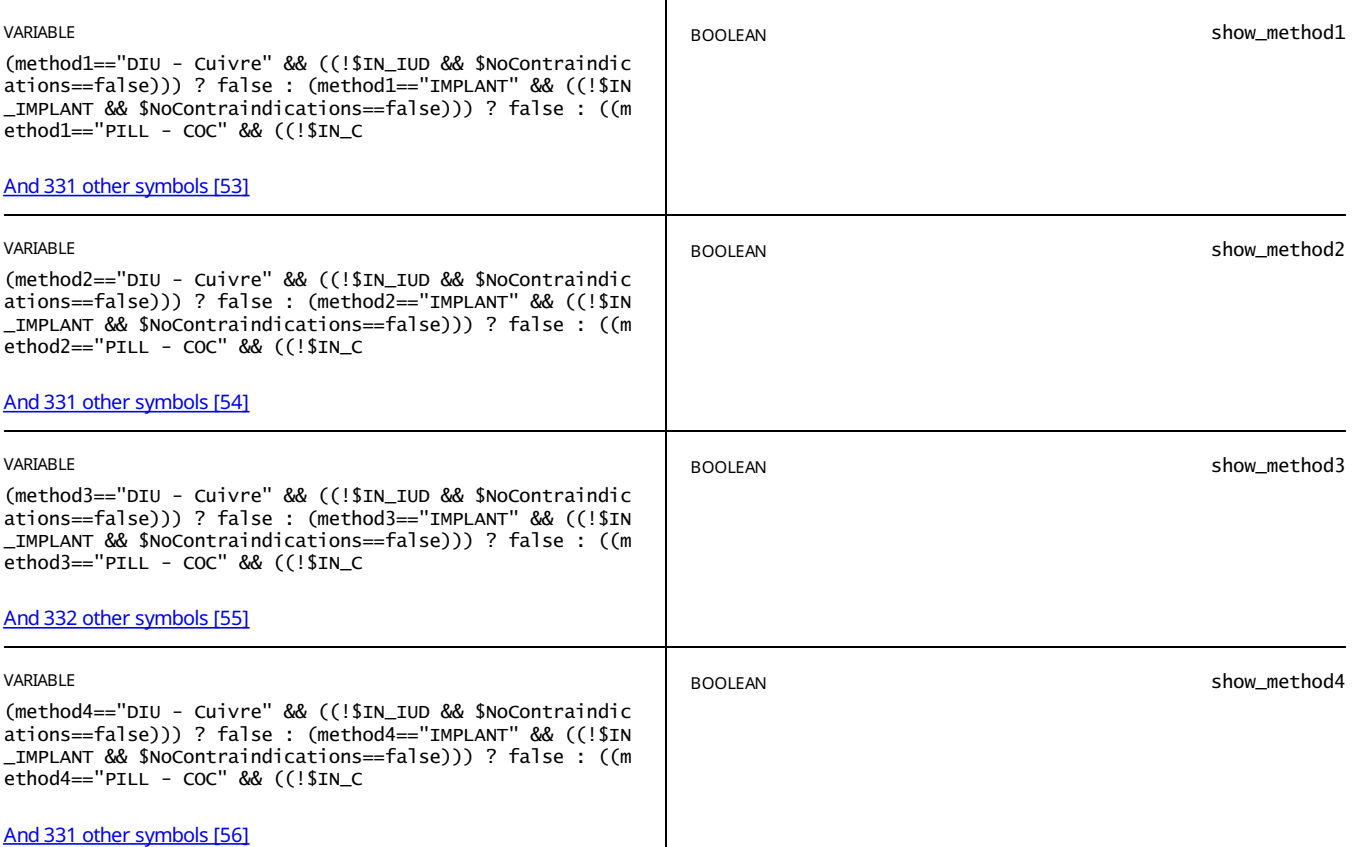

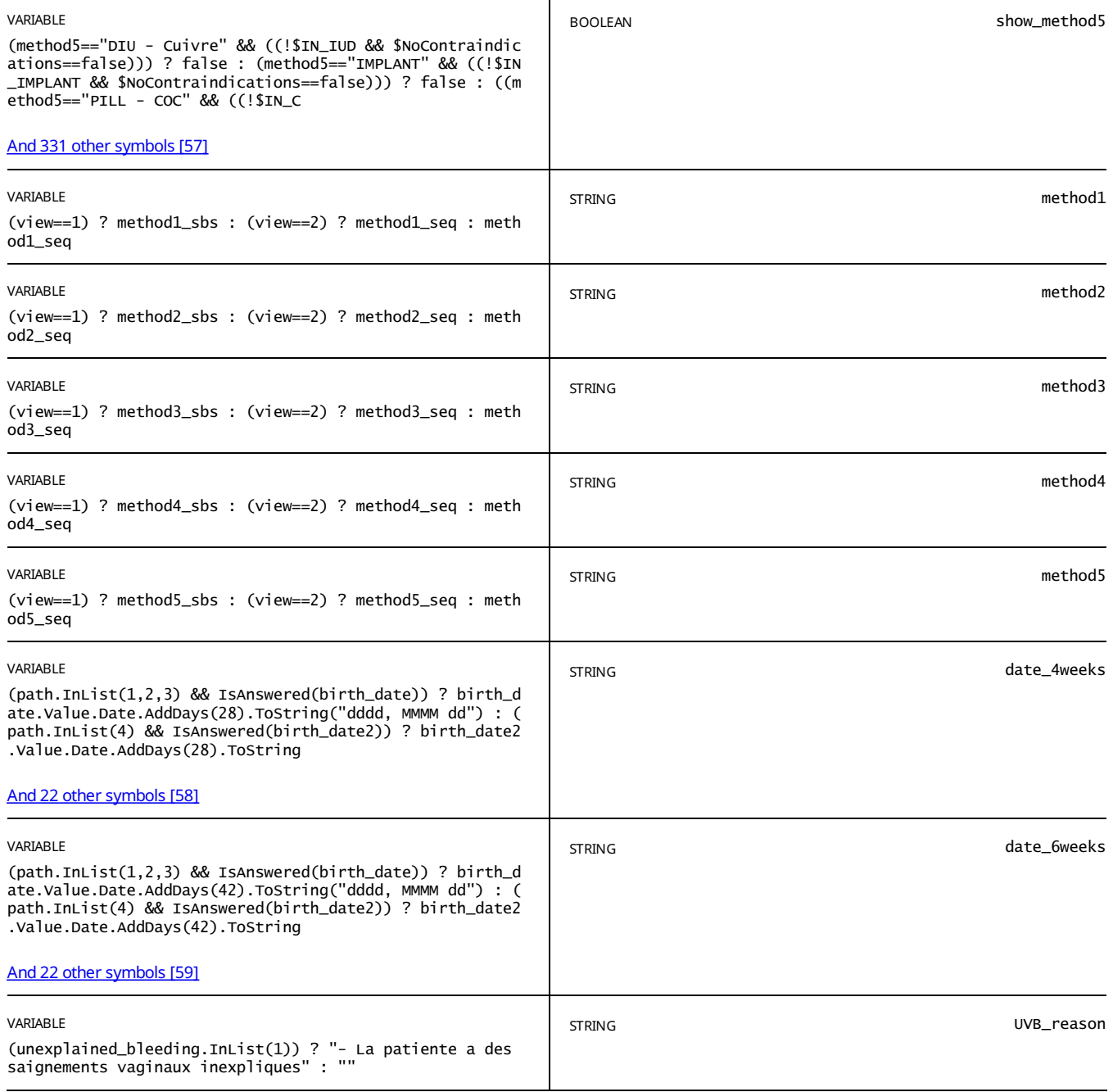

E (UVB\_reason!="") // AND not currently pregnant && !\$NoContraindications

*ATTENTION: le DIU est contre-indiqué pour la cliente en ce moment %UVB\_reason%*

STATIC TEXT

// Birth date of last child was NOT within 2 and 28 days ((IsAnswered(birth\_date) && birth\_date.Value.AddDays(28)>=i E nterview\_date && (birth\_date.Value.AddHours((int)hour\_delivery)<=interview\_date And 253 other symbols [57]

ATTENTION: le DIU est contre-indiqué pour la cliente en ce moment car elle a accouché entre les dernieres 48 heures et *4 semaines.*

*Mais elle peut choisir la methode aujourdhuiet revenir pour l'insertion dans 4 semaines, apres le %date\_4weeks%.*

STATIC TEXT

// client experiences unexplained vaginal bleeding unexplained\_bleeding.InList(1) // AND not currently pregnant && ! \$NoContraindications E

*ATTENTION: le IMPLANT est contre-indiqué pour la cliente en ce moment %UVB\_reason%*

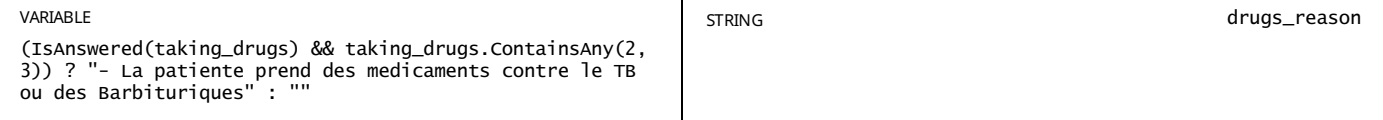

// client on TB drugs or Barbiturates (IsAnswered(taking\_drugs) && taking\_drugs.ContainsAny(2,3)) // AND not current E // client on TB drugs or Barbiturates<br>ly pregnant && !\$NoContraindications

## *ATTENTION: la PILULE - POP est contre-indiquée pour la cliente en ce moment %drugs\_reason%*

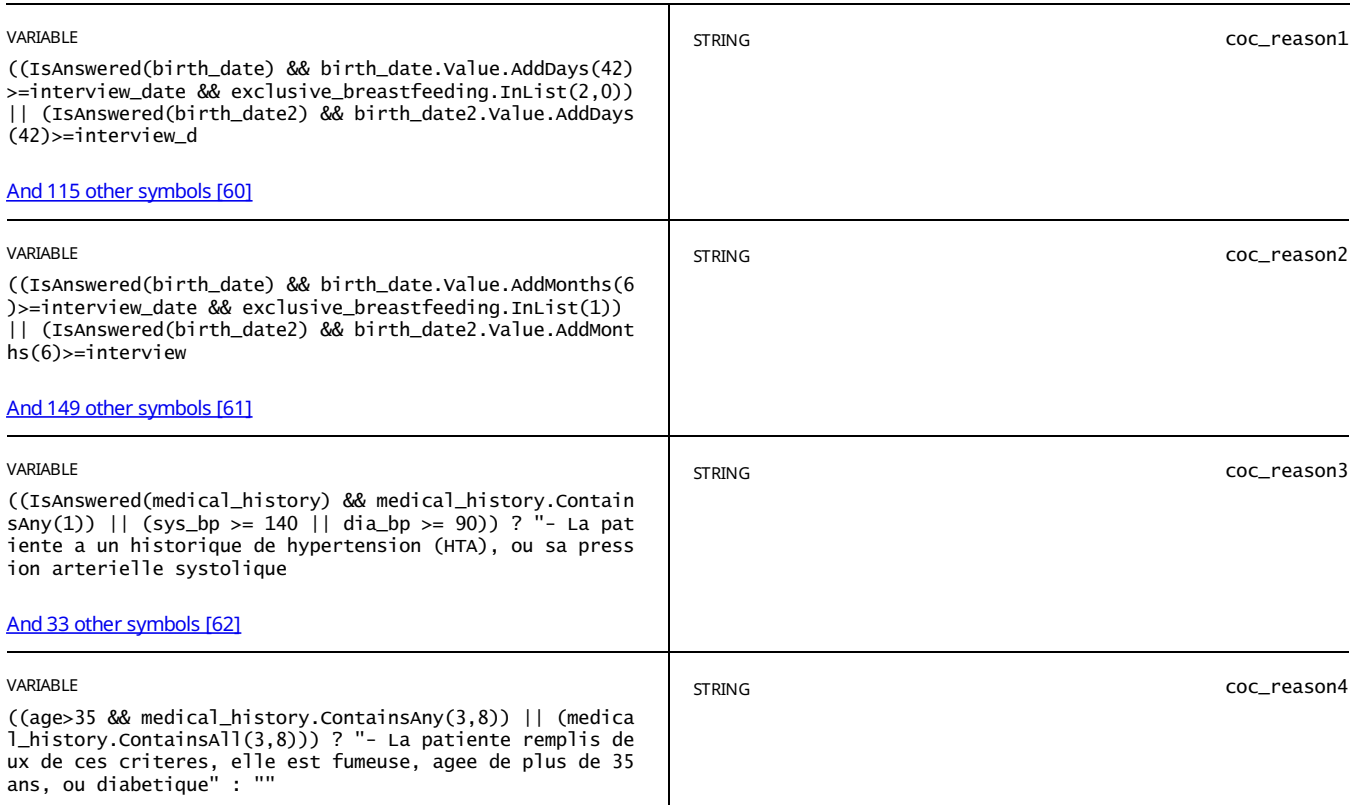

#### STATIC TEXT

(coc\_reason1!="" || coc\_reason2!="" || coc\_reason3!="" || coc\_reason4!="" || drugs\_reason!="") // Don't show if clie E (coc\_reason1!="" || coc\_reason2!="" || coc\_reason3!="" || coc\_reason4!="" || drug<br>nt is pregnant and this is a pre-pregnancy consultation && !\$NoContraindications

 $\overline{\mathsf{I}}$ 

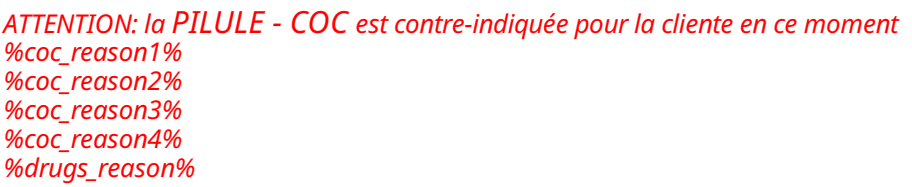

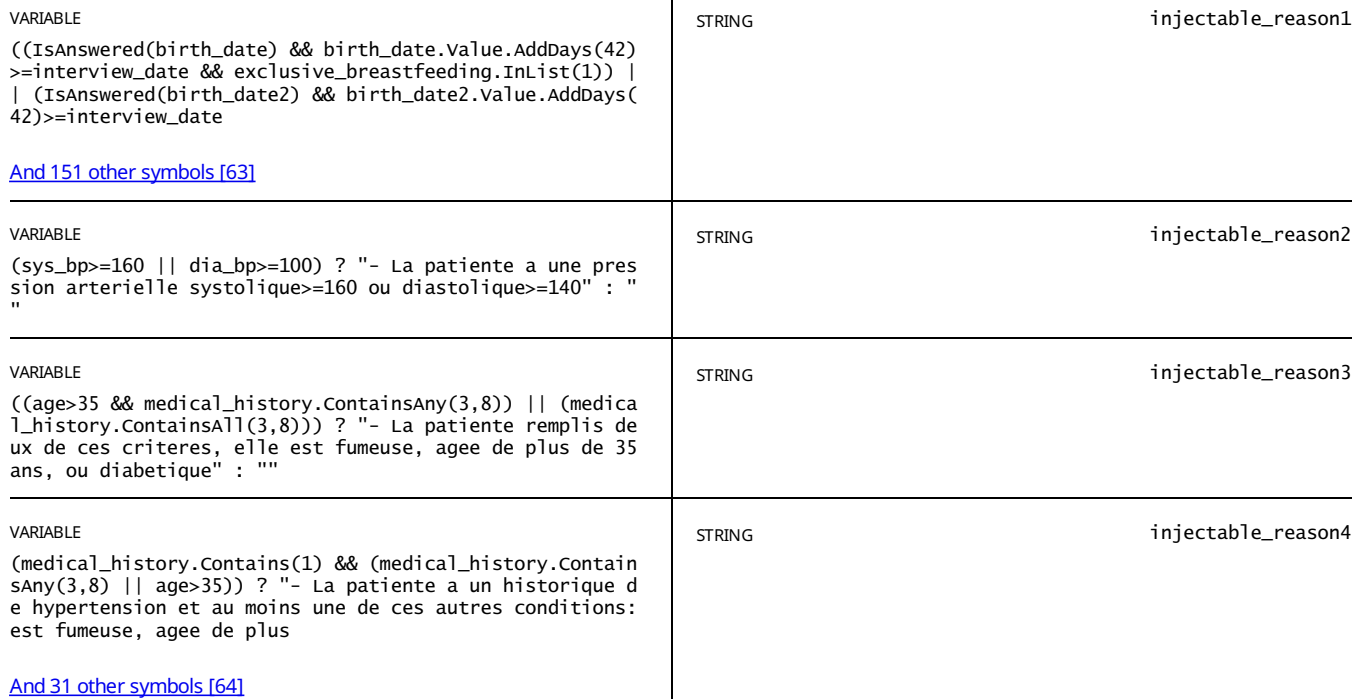

// birthdate within 42 days and fully or near fully breastfeeding (injectable\_reason1!="" || injectable\_reason2!=""<br>|| injectable\_reason3!="" || injectable\_reason4!="" || UVB\_reason!="") // AND n <u>And 213 [othersymbols](#page-83-1)[58]</u> E

*ATTENTION: le INJECTABLE est contre-indiqué pour la cliente en ce moment %injectable\_reason1% %injectable\_reason2% %injectable\_reason3% %injectable\_reason4% %UVB\_reason%*

STATIC TEXT

!\$NoContraindications && injectable\_reason1!="" && (injectable\_reason2=="" && injectable\_reason3=="" && injectable\_r eason4=="" && UVB\_reason=="") E

ATTENTION: l'INJECTABLE est contre-indiqué pour la cliente en ce moment car elle a accouché il y a moins de 6 *semaines etelle allaite son enfant.*

### *Mais elle peut choisir la methode aujourdhuiet revenir pour l'insertion dans 6 semaines, apres le %date\_6weeks%*

STATIC TEXT

// currently pregnant ((pregnant\_client==1 || pregnant\_client2==1 || pregnancy\_test\_result==1 || pregnancy\_test\_resu lt2==1) // OR Gave birth in last 6 months AND fully breastfeeding AND has no And 427 other symbols [59] E

*La cliente estéligible pour laMAMA en ce moment*

STATIC TEXT

//only show for clients who recently gave birth, i.e. last 6 months (((birth\_ever\_last6m==1 || birth\_ever==1 || numb E er\_children>0) && IsAnswered(birth\_date) && birth\_date.value.AddMonths(6)>=inte And 782 other symbols [60]

*La cliente n'est pas éligible pour la MAMA en ce moment*

STATIC TEXT

view==1 && viewmustbeseq==false && !(show\_method1==false && show\_method2==false && show\_method3==false && show\_metho E d4==false && show\_method5==false)

*Selon notre conversation ilexiste plusieurs méthodes qui pourraientvous convenir. Pourchacune de ces methodes je vais vous expliquercomment ca fonctionne, ses avantages et ses inconvénients.*

Si à un moment auelconaue vous décidez aue vous n'aimez pas l'une des méthodes nous pouvons simplement passer à *la prochaine, jusqu'à ce que l'on trouve quelque chose qui vous convient.*

*Veuillez présenter les méthodes ci-dessous avec les cartes aides-memoire dans l'ordre dans lequelelles apparaissent (lisez seulement les parties surlignés en jaune), puis demandez:*

*Est-ce qu'il y a une méthode qui vous intéresse ?*

STATIC TEXT

view==2 && viewmustbeseq==false && !(show\_method1==false && show\_method2==false && show\_method3==false && show\_metho d4==false && show\_method5==false) E

*Selon notre conversation, ilexiste plusieurs méthodes qui pourraientvous conveniret qui sont adaptées à vos objectifs, besoins,et préférences.*

Si vous êtes d'accord, nous allons discuter de ces méthodes en commençant par la mieux adaptée jusqu'a la moins bien *adaptée, pour qu'on trouve une methode qui vous convient.*

Si à un moment donné vous décidez que vous n'aimez pas une méthode, nous pouvons simplement passer à la méthode *suivante, ou reveniren arrière.*

*Veuillez presser sur la première methode ci-dessous.*

STATIC TEXT

view==2 && viewmustbeseq==true && !(show\_method1==false && show\_method2==false && show\_method3==false && show\_method 4==false && show\_method5==false) E

*Selon notre conversation, ilexiste plusieurs méthodes qui pourraientvous conveniret qui sont adaptées à vos objectifs, besoins,et préférences.*

*Mais discutons de la méthode que vous avez en tete.* 

Si à un moment donné vous décidez que vous voulez discuter d'autre méthodes, nous pouvons simplement passer à la *prochaine méthode la mieux adaptée.*

*Veuillez presser sur la première méthode ci-dessous.*

// wants a non-modern method and no consultation !(method\_mind\_list.InList(6,7,5,8,9,10,99) && (right\_method==0 || r E ight\_method2==0 || right\_method3==0 || right\_method4\_elig==0 || right\_method4\_inel And 164 [othersymbols](#page-83-4) [61]

*Malheureusement, il semble qu'aucune des méthodes de contraception modernes ne puissentvous conveniren ce moment.*

## CHOIX DE LA MÉTHODE MÉTHODE: %METHOD1%

E show\_method1==true && (view==1 || view==2)

#### STATIC TEXT

E view==2 && // show this message if there is a tie between positions 12 // AND the method in position 2 is not medica lly contraindicated, if it is show the standard message (tie12==true && show\_met And 51 [othersymbols](#page-84-0) [63]

*Nous pensons que les deux prochaines méthodes sontégalement bien adaptées, mais nous aimerons commencer par la %method1%.*

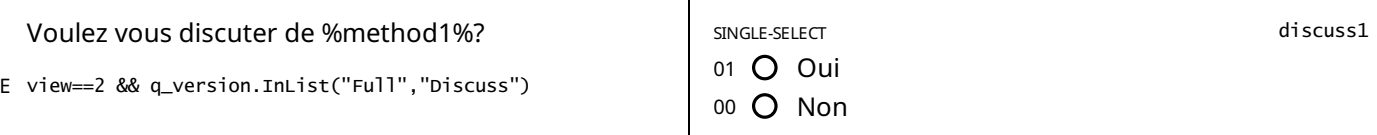

STATIC TEXT

## E (discuss1==1 && view==2)

*Tirez la carte aide-mémoire pour%method1% et passezen revue les informations au recto sur :*

- *-En quoi consiste la méthode*
- *-Son efficacité*
- *-Ses avantages et inconvénients*

*Faites une pause et demandez à la cliente sielle veut bien continuer.*

*Si oui, passezen revue les informations au verso de la carte aide-mémoire, a propos de :*

- *- Comment utiliser la méthode*
- *- Les effets secondaires possibles*
- *- Les raisons pour retourner au prestataire*

*Veuillez bien répondre à toutes les questions de la cliente.*

#### STATIC TEXT

E view==1

*Tirez la carte aide-mémoire pour%method1% et passezen revue les informations sur :*

- *- Comment utiliser la méthode*
- *- Les effets secondaires possibles*
- *- Les raisons pour retourner au prestataire*

## *Veuillez bien répondre à toutes les questions de la cliente.*

### STATIC TEXT

E (discuss1==0)

Veuillez demander a la cliente pourquoi elle ne veut pas discuter de %method1%. Si elle a des idées fausses sur la *methode, corrigez-les gentiment*

*Si la cliente aimeraiten discuter, veuillez changer la réponse de la question ci-dessus à "Oui".*

Si la cliente décide qu'elle ne veut plus en parler, veuillez enregistrer la ou les raison (s) principale (s) ci-dessous et passer *à la méthode suivante.*

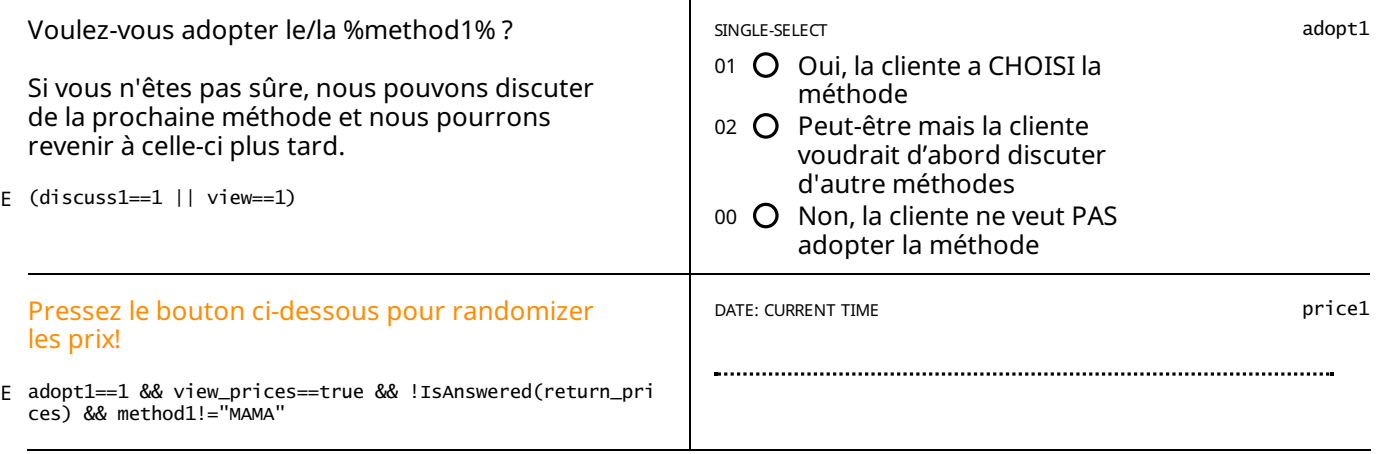

((adopt1==1 || q\_version=="Reduced") && view\_prices==true && (IsAnswered(price1) || IsAnswered(return\_prices) || IsA E nswered(price2) || IsAnswered(price3) || IsAnswered(price4) || IsAnswered(price And 4 [othersymbols](#page-84-1) [64]

## *Prix:*

*Tous les prix affichés ci-dessous sontvalable pour UN AN, jusqu'au %date1year%.*

*DIU : 5000 F - %price\_iud% F*

*IMPLANT: 5250 F - %price\_imp% F*

*Le retrait du DIU et Implant sera gratuit a vie.*

*INJECTABLE: 1250 F - %price\_inj% F*

*PILULE: 1500 F - %price\_pill% F*

Les prix de la Pilule et Injectable sont valables pour 4 cycles d'adoptions pendant UN AN, jusqu'au %date1year%.

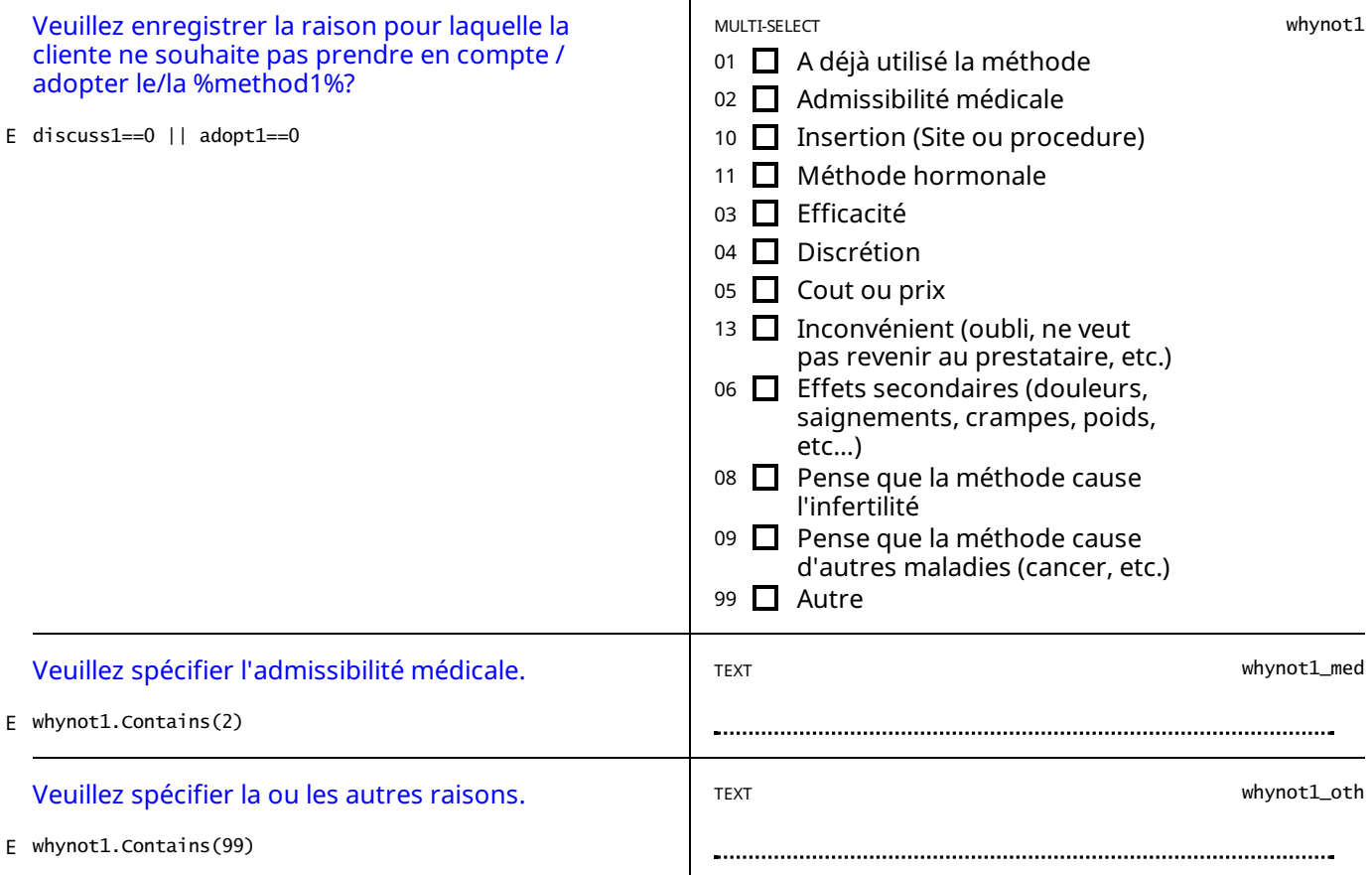

#### STATIC TEXT

adopt1==1 && method1=="DIU - Cuivre" && // Birth date of last child was within 2 and 28 days ((IsAnswered(birth\_date E ) && birth\_date.Value.AddDays(28)>=interview\_date && (birth\_date.Value.AddHours And 233 [othersymbols](#page-84-2) [65]

La cliente ne peut pas adopter le DIU aujourd'hui, mais elle peut revenir dans 4 semaines (le %date\_4weeks%) pour *l'insertion.*

adopt1==1 && method1=="INJECTABLE" && // Birth date of last child was within 2 and 28 days ((IsAnswered(birth\_date)<br>&& birth\_date.value.AddDays(42)>=interview\_date && exclusive\_breastfeeding.InLi <u>And 136 [othersymbols](#page-84-3)[66]</u> E

La cliente ne peut pas adopter l'injectable aujourd'hui, mais elle peut revenir dans 6 semaines (le %date\_6weeks%) pour *l'insertion.*

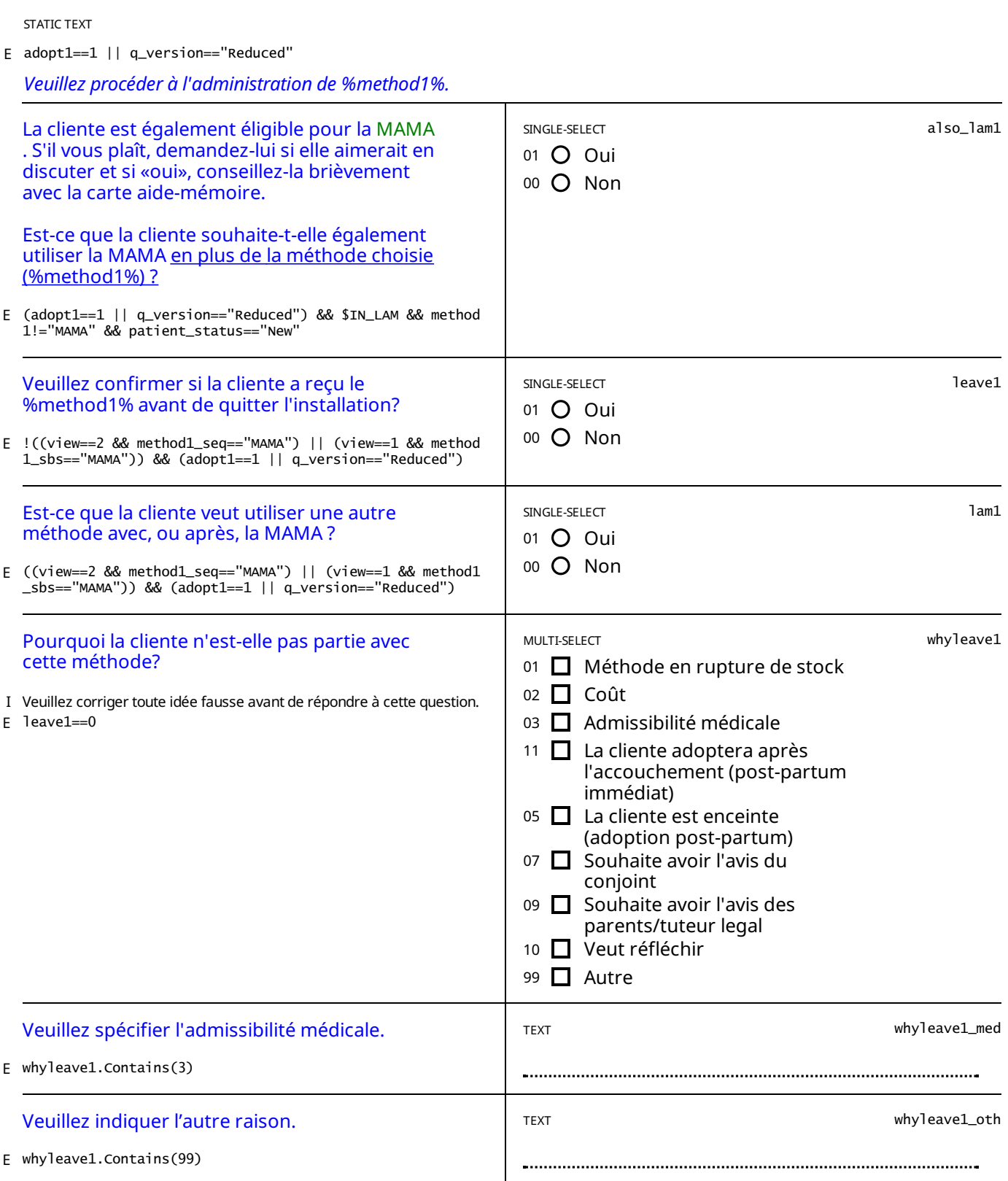

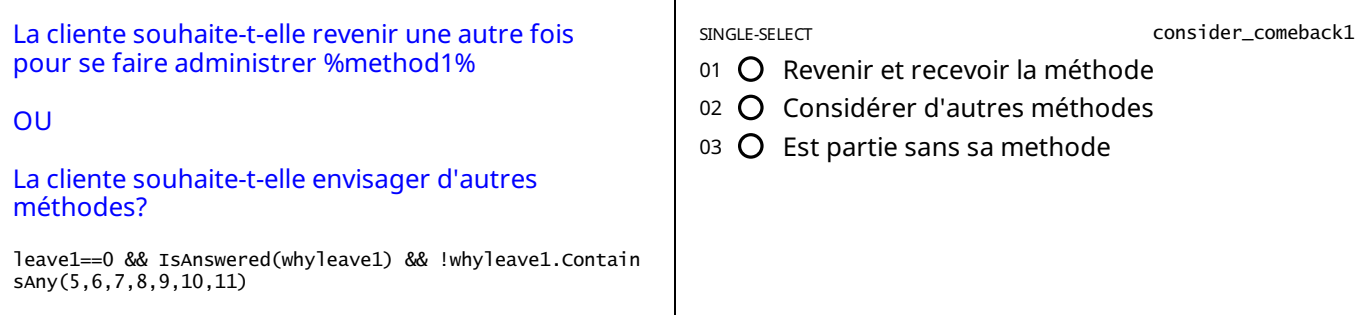

E

#### E moveon\_1==true && IsAnswered(whynot1)

Veuillez sélectionner le bouton ci-dessous ("Choix de la méthode") pour accéder à la page où la méthode suivante sera *affichée.*

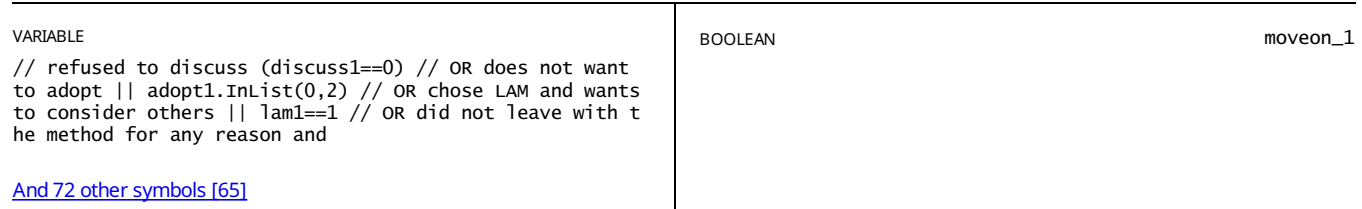

CHOIX DE LA MÉTHODE METHODE: %METHOD2%

E show\_method2==true && ( (view==2 && (moveon\_1==true || show\_method1==false)) || (view==1))

STATIC TEXT

E view==2 && // AND there is a tie between 2 and 3 we can show method 3 tie23==true && show\_method3==true

*Nous pensons que les deux prochaines méthodes sontégalement bien adaptées, mais nous aimerons commencer par la %method2%.*

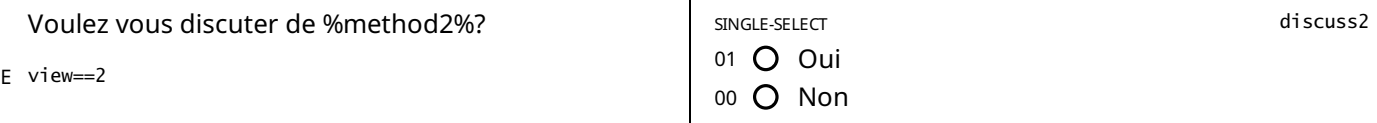

#### STATIC TEXT

E discuss2==1 && view==2

*Tirez la carte aide-mémoire pour%method2% et passezen revue les informations au recto sur :*

*-En quoi consiste la méthode*

*-Son efficacité*

*-Ses avantages et inconvénients*

*Faites une pause et demandez à la cliente sielle veut bien continuer.*

*Si oui, passezen revue les informations au verso de la carte aide-mémoire, a propos de :*

*- Comment utiliser la méthode*

*- Les effets secondaires possibles*

*- Les raisons pour retourner au prestataire*

*Veuillez bien répondre à toutes les questions de la cliente.*

### STATIC TEXT

E view==1

*Tirez la carte aide-mémoire pour%method2% et passezen revue les informations sur :*

*- Comment utiliser la méthode*

*- Les effets secondaires possibles*

*- Les raisons pour retourner au prestataire*

## E (discuss2==0 )

Veuillez demander a la cliente pourquoi elle ne veut pas discuter de %method2%. Si elle a des idées fausses sur la *methode, corrigez-les gentiment*

*Si la cliente aimeraiten discuter, veuillez changer la réponse de la question ci-dessus à "Oui".*

Si la cliente décide qu'elle ne veut plus en parler, veuillez enregistrer la ou les raison (s) principale (s) ci-dessous et passer *à la méthode suivante.*

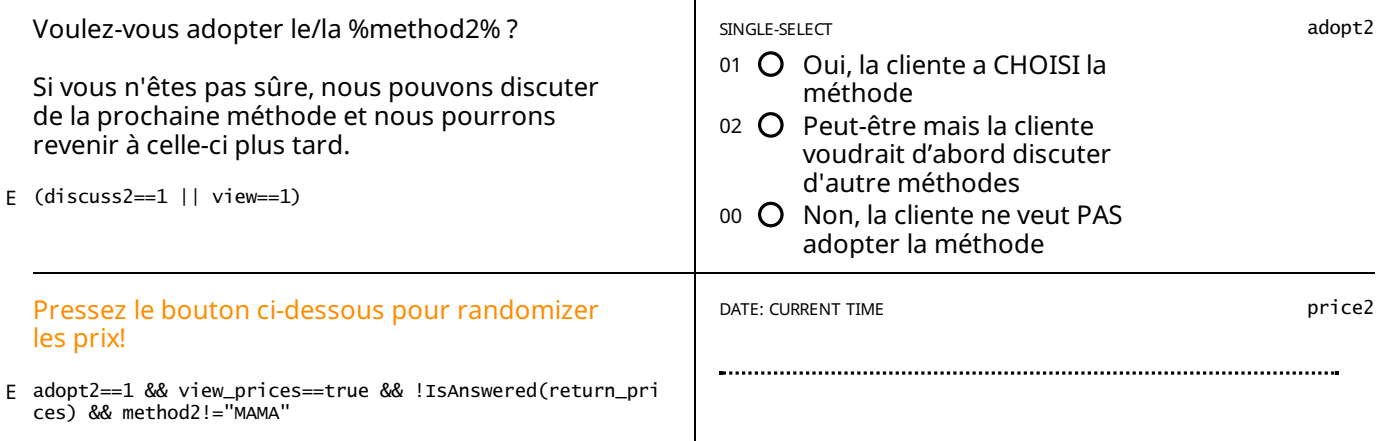

STATIC TEXT

adopt2==1 && view\_prices==true && (IsAnswered(price2) || IsAnswered(return\_prices) || IsAnswered(price1) || IsAnswer E adopt2==1 && view\_prices==true && (IsAnswered(price2) ||<br>| ed(price3) || IsAnswered(price4) || IsAnswered(price5))

## *Prix:*

*Tous les prix affichés ci-dessous sontvalable pour UN AN, jusqu'au %date1year%.*

*DIU : 5000 F - %price\_iud% F*

*IMPLANT: 5250 F - %price\_imp% F*

*Le retrait du DIU et Implant sera gratuit a vie.*

*INJECTABLE: 1250 F - %price\_inj% F*

*PILULE: 1500 F - %price\_pill% F*

Les prix de la Pilule et Injectable sont valables pour 4 cycles d'adoptions pendant UN AN, jusqu'au %date1year%.

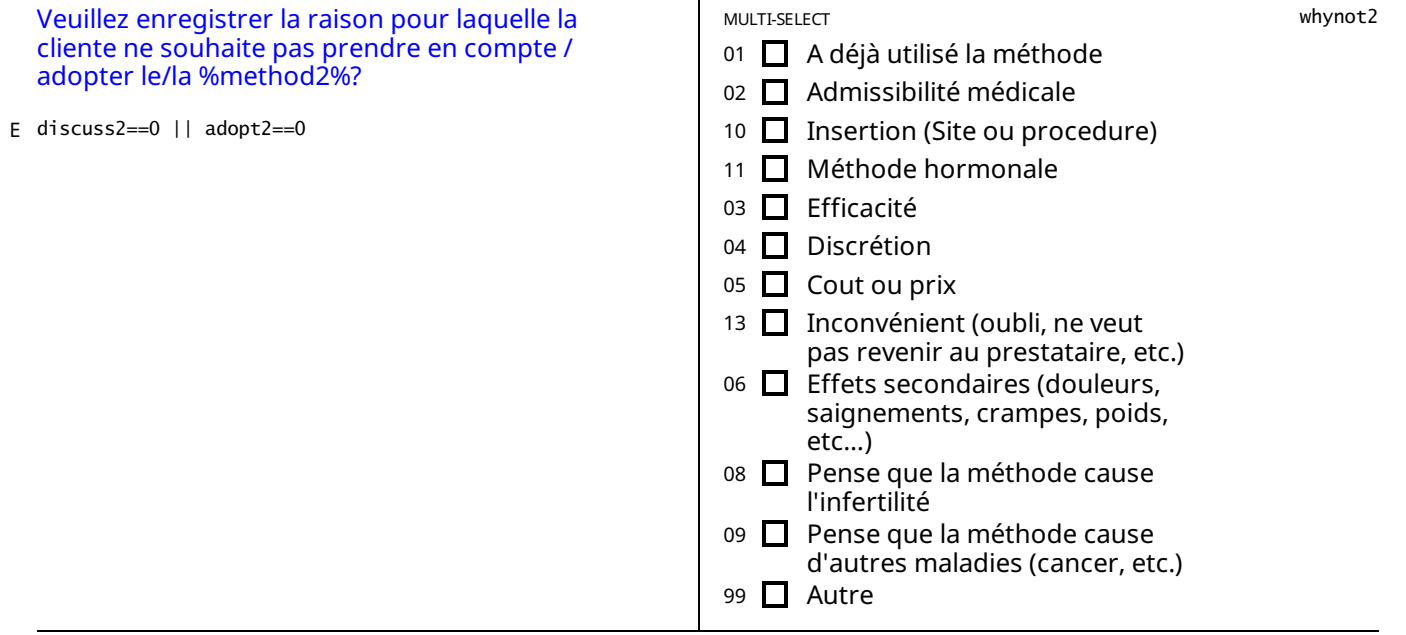

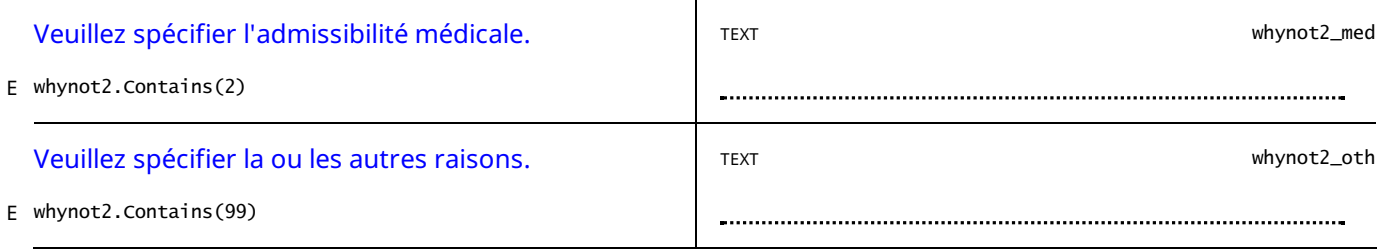

adopt2==1 && method2=="DIU - Cuivre" && // Birth date of last child was within 2 and 28 days ((IsAnswered(birth\_date<br>) && birth\_date.Value.AddDays(28)>=interview\_date && (birth\_date.Value.AddHours <u>And 233 [othersymbols](#page-84-4)[67]</u> E

La cliente ne peut pas adopter le DIU aujourd'hui, mais elle peut revenir dans 4 semaines (le %date 4weeks%) pour *l'insertion.*

STATIC TEXT

adopt2==1 && method2=="INJECTABLE" && // Birth date of last child was within 2 and 28 days ((IsAnswered(birth\_date) E && birth\_date.Value.AddDays(42)>=interview\_date && exclusive\_breastfeeding.InLi And 136 other symbols [68]

La cliente ne peut pas adopter l'injectable aujourd'hui, mais elle peut revenir dans 6 semaines (le %date 6weeks%) pour *l'insertion.*

STATIC TEXT

 $E$  adopt2==1

*Veuillez procéder à l'administration de %method2%.*

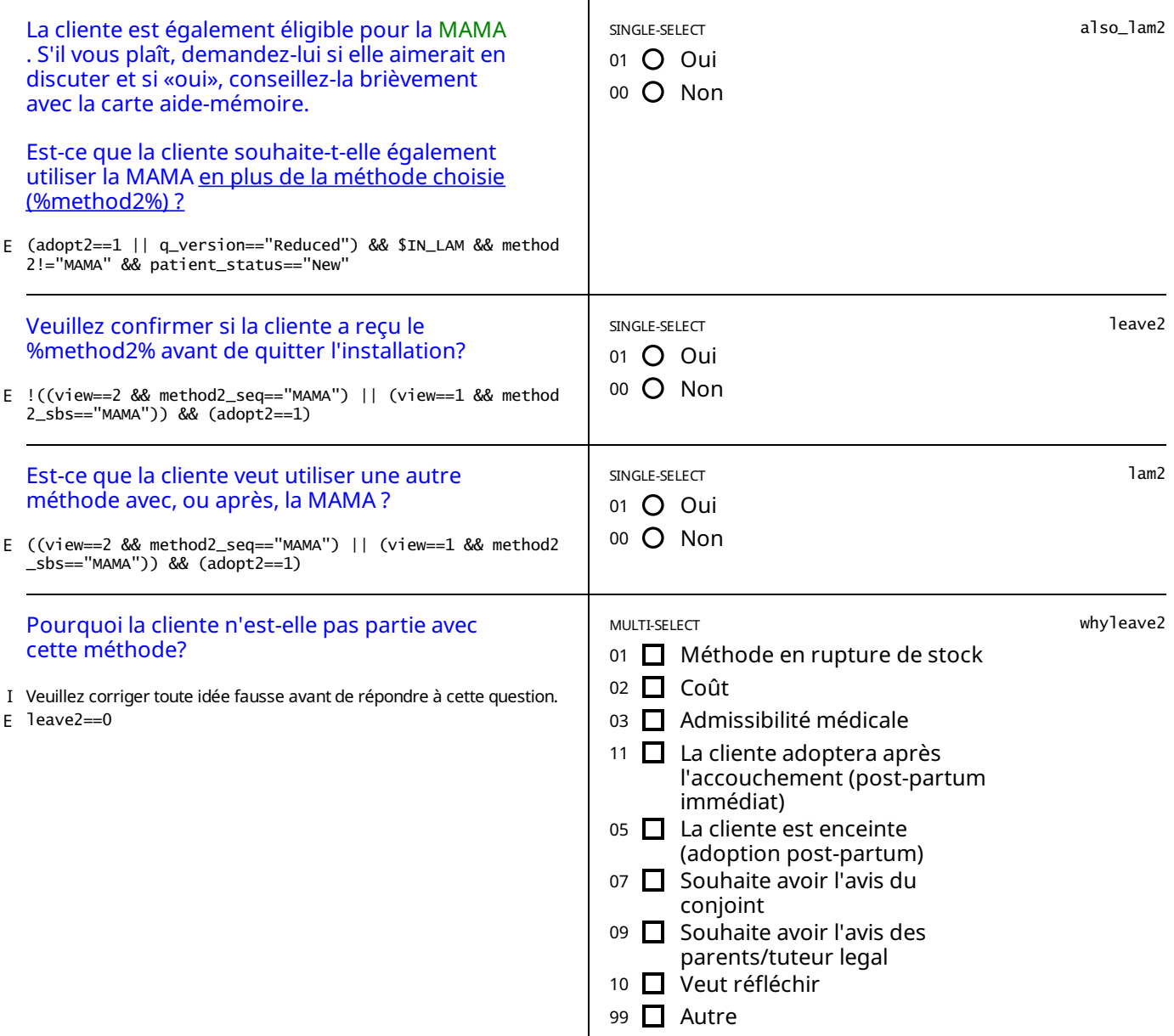

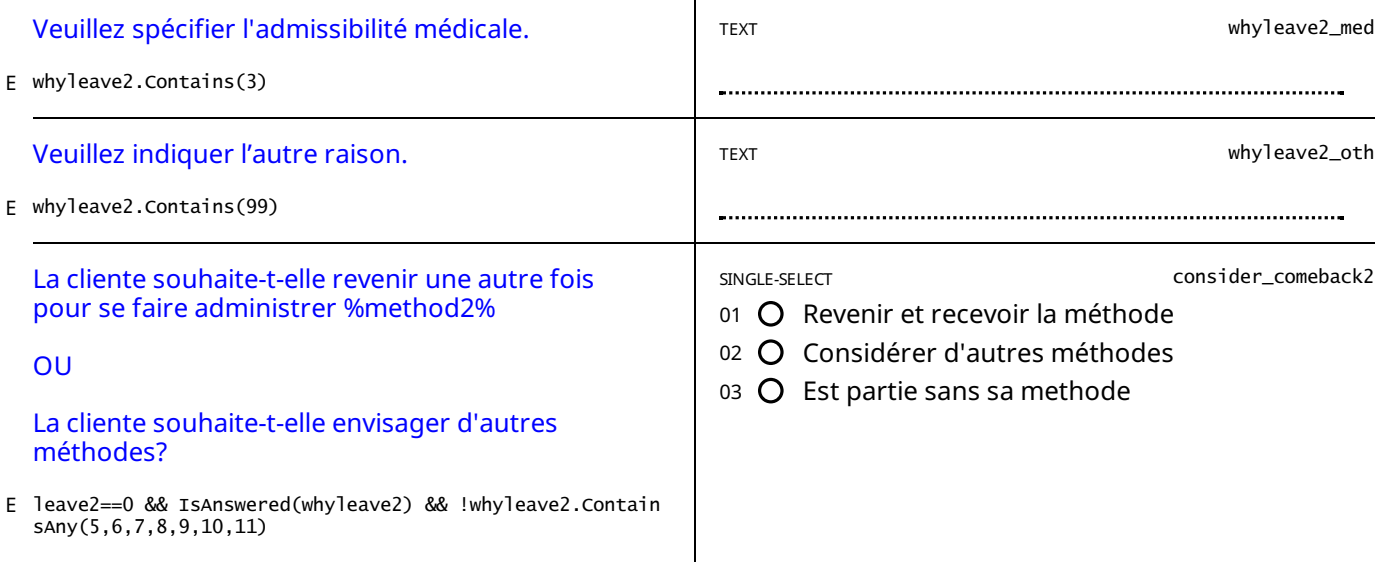

#### E moveon\_2==true && IsAnswered(whynot2)

Veuillez sélectionner le bouton ci-dessous ("Choix de la méthode") pour accéder à la page où la méthode suivante sera *affichée.*

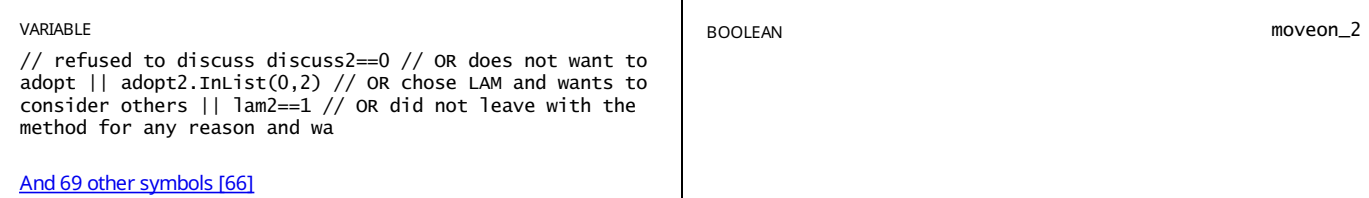

## CHOIX DE LA MÉTHODE METHODE: %METHOD3%

// Method 3 not contraindicated show\_method3==true && // AND view is SEQ and //either: moved on from 2 ((view==2 && E ((moveon\_2==true) // moved on from 1 and method 2 is contraindicated || (moveon\_1== And 143 [othersymbols](#page-80-2) [42]

STATIC TEXT

E view==2 && // AND there is a tie between 3 and 4 we can show method 4 tie34==true && show\_method4==true

*Nous pensons que les deux prochaines méthodes sontégalement bien adaptées, mais nous aimerons commencer par la %method3%.*

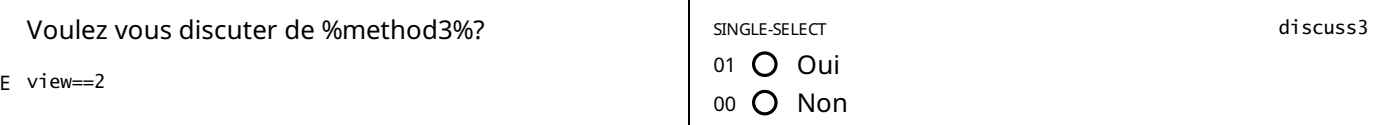

STATIC TEXT

E (discuss3==1 && view==2)

*Tirez la carte aide-mémoire pour%method3% et passezen revue les informations au recto sur :*

*-En quoi consiste la méthode*

*-Son efficacité*

*-Ses avantages et inconvénients*

*Faites une pause et demandez à la cliente sielle veut bien continuer.*

*Si oui, passezen revue les informations au verso de la carte aide-mémoire, a propos de :*

*- Comment utiliser la méthode*

*- Les effets secondaires possibles*

*- Les raisons pour retourner au prestataire*

*Veuillez bien répondre à toutes les questions de la cliente.*

E view==1

*Tirez la carte aide-mémoire pour%method3% et passezen revue les informations sur :*

- *- Comment utiliser la méthode*
- *- Les effets secondaires possibles*
- *- Les raisons pour retourner au prestataire*

*Veuillez bien répondre à toutes les questions de la cliente.*

STATIC TEXT

E (discuss3==0)

Veuillez demander a la cliente pourquoi elle ne veut pas discuter de %method3%. Si elle a des idées fausses sur la *methode, corrigez-les gentiment*

*Si la cliente aimeraiten discuter, veuillez changer la réponse de la question ci-dessus à "Oui".*

Si la cliente décide qu'elle ne veut plus en parler, veuillez enregistrer la ou les raison (s) principale (s) ci-dessous et passer *à la méthode suivante.*

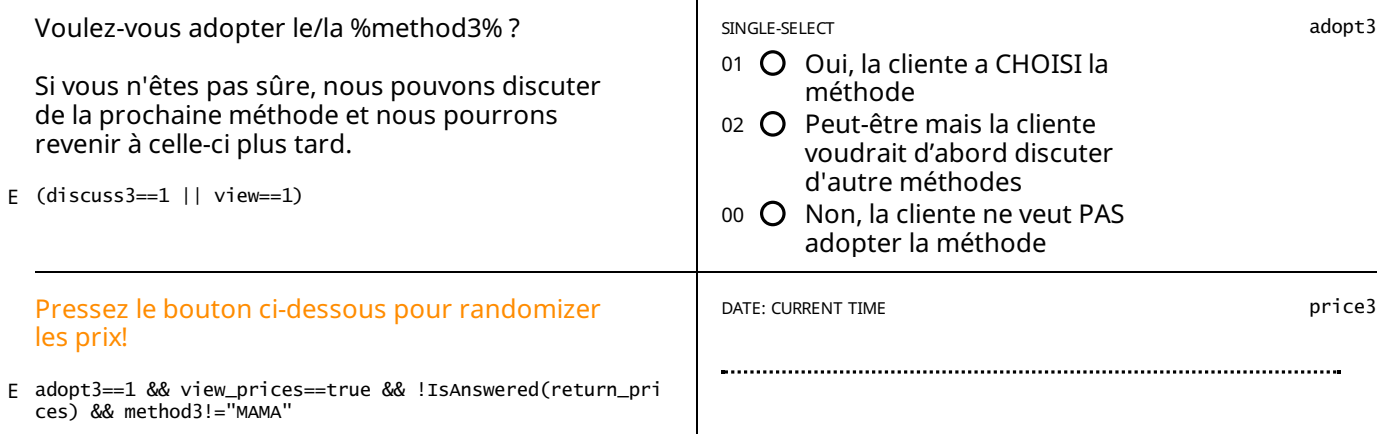

STATIC TEXT

adopt3==1 && view\_prices==true && (IsAnswered(price3) || IsAnswered(return\_prices) || IsAnswered(price1) || IsAnswer E ed(price2) || IsAnswered(price4) || IsAnswered(price5))

*Prix:*

*Tous les prix affichés ci-dessous sontvalable pour UN AN, jusqu'au %date1year%.*

*DIU : 5000 F - %price\_iud% F*

*IMPLANT: 5250 F - %price\_imp% F*

*Le retrait du DIU et Implant sera gratuit a vie.*

*INJECTABLE: 1250 F - %price\_inj% F*

*PILULE: 1500 F - %price\_pill% F*

Les prix de la Pilule et Injectable sont valables pour 4 cycles d'adoptions pendant UN AN, jusqu'au %date1year%.

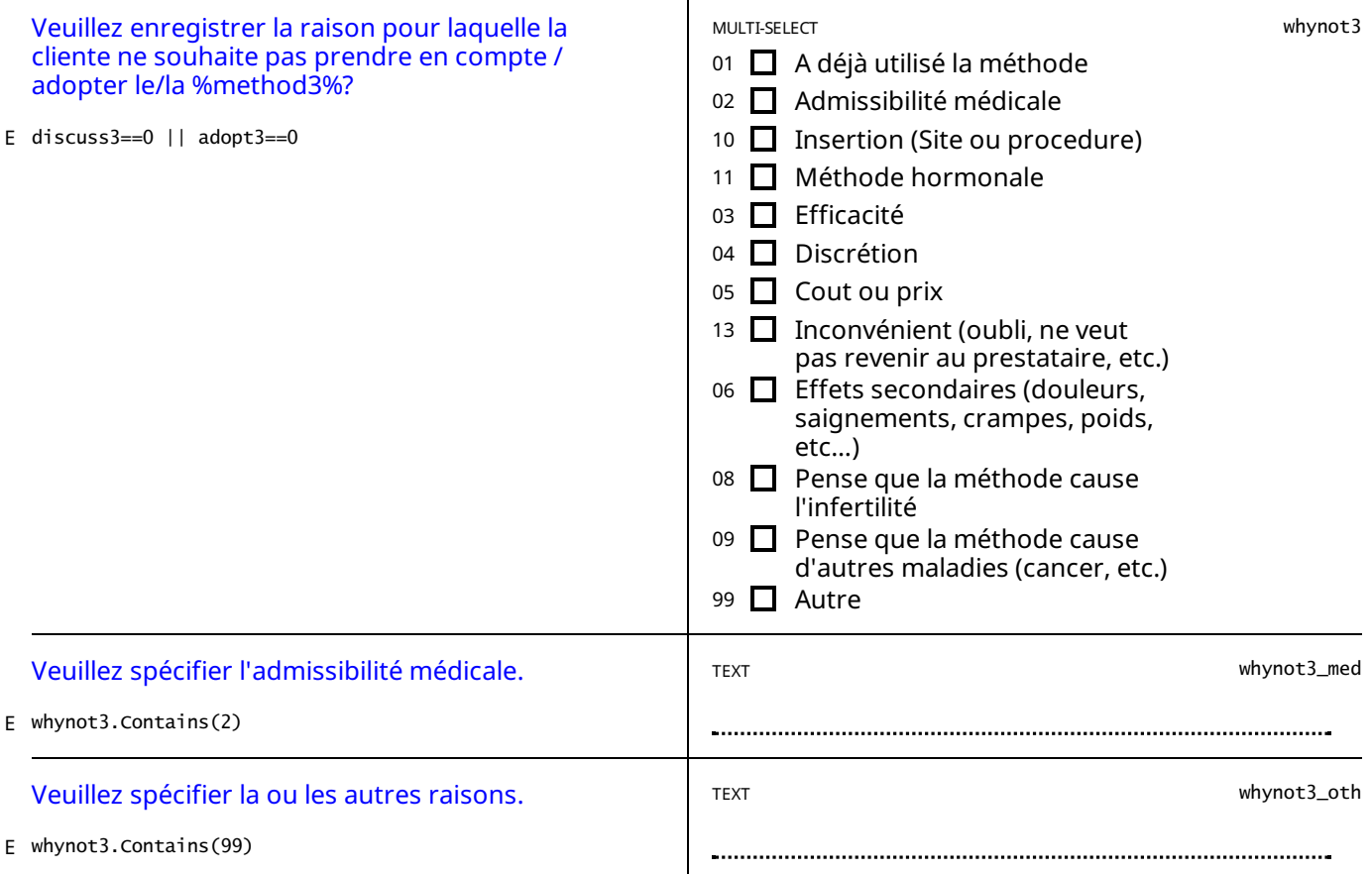

adopt3==1 && method3=="DIU - Cuivre" && // Birth date of last child was within 2 and 28 days ((IsAnswered(birth\_date<br>) && birth\_date.Value.AddDays(28)>=interview\_date && (birth\_date.Value.AddHours <u>And 233 [othersymbols](#page-84-6)[69]</u> E

La cliente ne peut pas adopter le DIU aujourd'hui, mais elle peut revenir dans 4 semaines (le %date\_4weeks%) pour *l'insertion.*

STATIC TEXT

adopt3==1 && method3=="INJECTABLE" && // Birth date of last child was within 2 and 28 days ((IsAnswered(birth\_date) E && birth\_date.Value.AddDays(42)>=interview\_date && exclusive\_breastfeeding.InLi And 136 [othersymbols](#page-84-7) [70]

La cliente ne peut pas adopter l'injectable aujourd'hui, mais elle peut revenir dans 6 semaines (le %date\_6weeks%) pour *l'insertion.*

STATIC TEXT

E adopt3==1

*Veuillez procéder à l'administration de %method3%.*

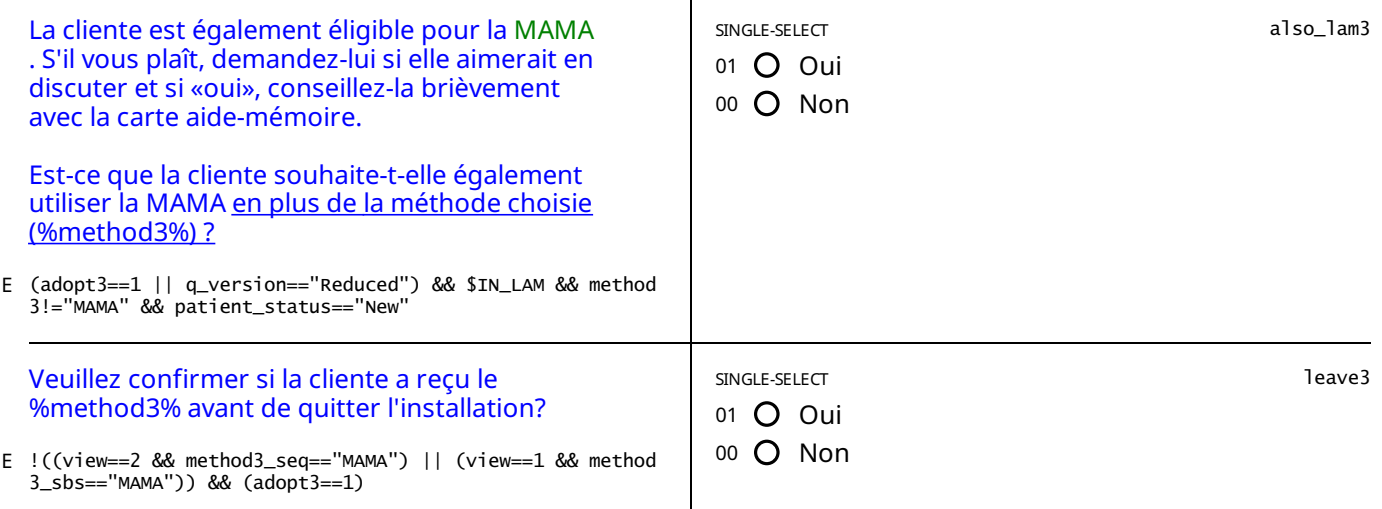

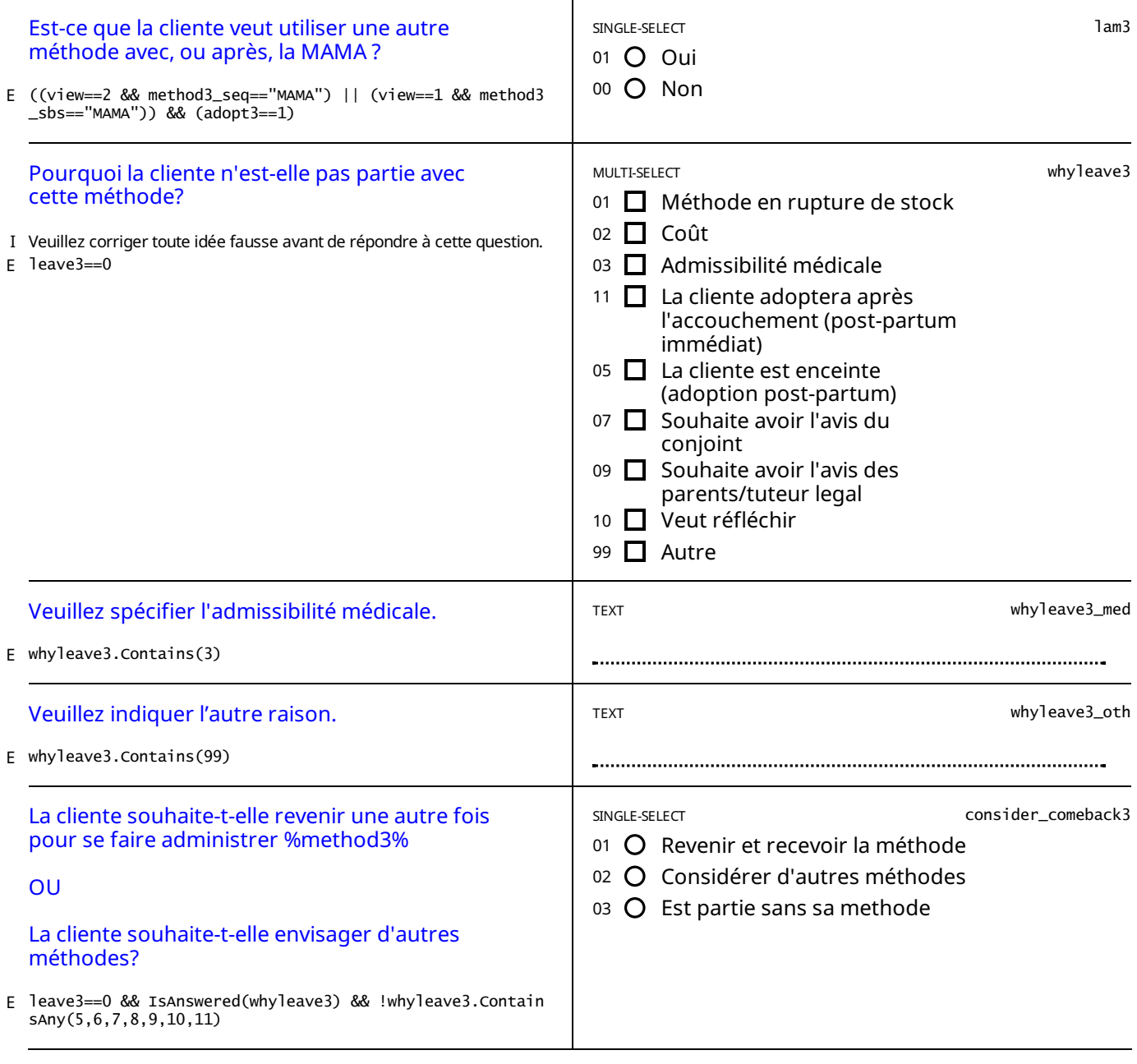

## E moveon\_3==true && IsAnswered(whynot3)

STATIC TEXT

Veuillez sélectionner le bouton ci-dessous ("Choix de la méthode") pour accéder à la page où la méthode suivante sera *affichée.*

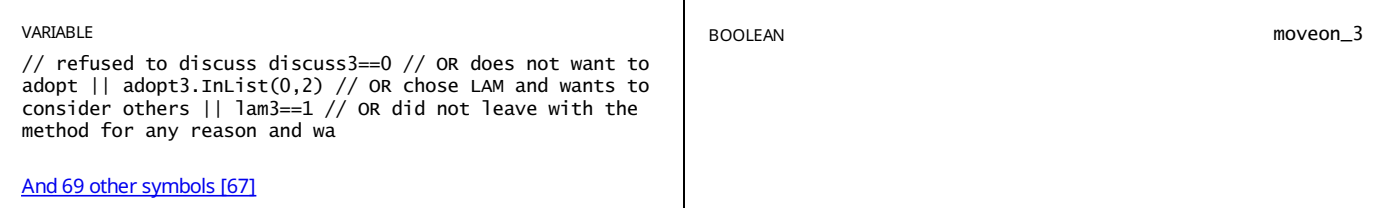

## CHOIX DE LA MÉTHODE METHODE: %METHOD4%

// method 4 not contraindicated nor doesnt want to consider show\_method4==true && // AND either: moved on from 3 ((v E iew==2 && ((moveon\_3==true) // OR moved on from 1 and methods 2 and 3 not shown (con And 337 other symbols [43]

STATIC TEXT

E view==2 && // AND there is a tie between 3 and 4 we can show method 4 tie45==true && show\_method5==true

*Nous pensons que les deux prochaines méthodes sontégalement bien adaptées, mais nous aimerons commencer par la %method4%.*

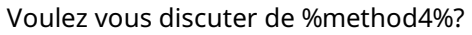

- 
- $01$   $O$   $O$ ui 00 O Non E view==2  $\begin{bmatrix} 0 & 1 & 0 \\ 0 & 0 & 0 \\ 0 & 0 & 0 \end{bmatrix}$

E (discuss4==1 && view==2)

*Tirez la carte aide-mémoire pour%method4% et passezen revue les informations au recto sur :*

- *-En quoi consiste la méthode*
- *-Son efficacité*
- *-Ses avantages et inconvénients*

*Faites une pause et demandez à la cliente sielle veut bien continuer.*

*Si oui, passezen revue les informations au verso de la carte aide-mémoire, a propos de :*

*- Comment utiliser la méthode*

- *- Les effets secondaires possibles*
- *- Les raisons pour retourner au prestataire*

*Veuillez bien répondre à toutes les questions de la cliente.*

## STATIC TEXT

#### E view==1

*Tirez la carte aide-mémoire pour%method4% et passezen revue les informations sur :*

*- Comment utiliser la méthode*

- *- Les effets secondaires possibles*
- *- Les raisons pour retourner au prestataire*

*Veuillez bien répondre à toutes les questions de la cliente.*

STATIC TEXT

#### E discuss4==0

Veuillez demander a la cliente pourquoi elle ne veut pas discuter de %method4%. Si elle a des idées fausses sur la *methode, corrigez-les gentiment*

*Si la cliente aimeraiten discuter, veuillez changer la réponse de la question ci-dessus à "Oui".*

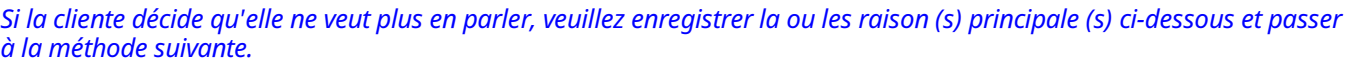

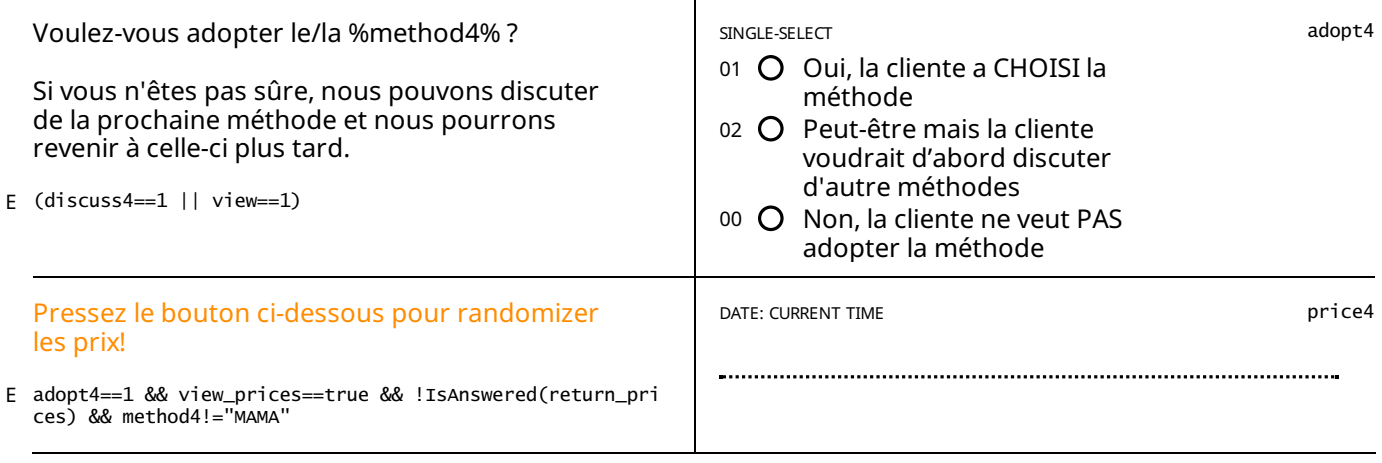

STATIC TEXT

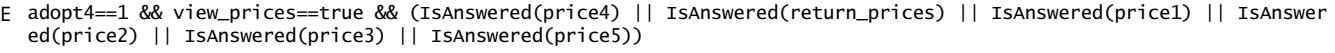

*Prix:*

*Tous les prix affichés ci-dessous sontvalable pour UN AN, jusqu'au %date1year%.*

*DIU : 5000 F - %price\_iud% F*

*IMPLANT: 5250 F - %price\_imp% F*

*Le retrait du DIU et Implant sera gratuit a vie.*

*INJECTABLE: 1250 F - %price\_inj% F*

*PILULE: 1500 F - %price\_pill% F*

Les prix de la Pilule et Injectable sont valables pour 4 cycles d'adoptions pendant UN AN, jusqu'au %date1year%.

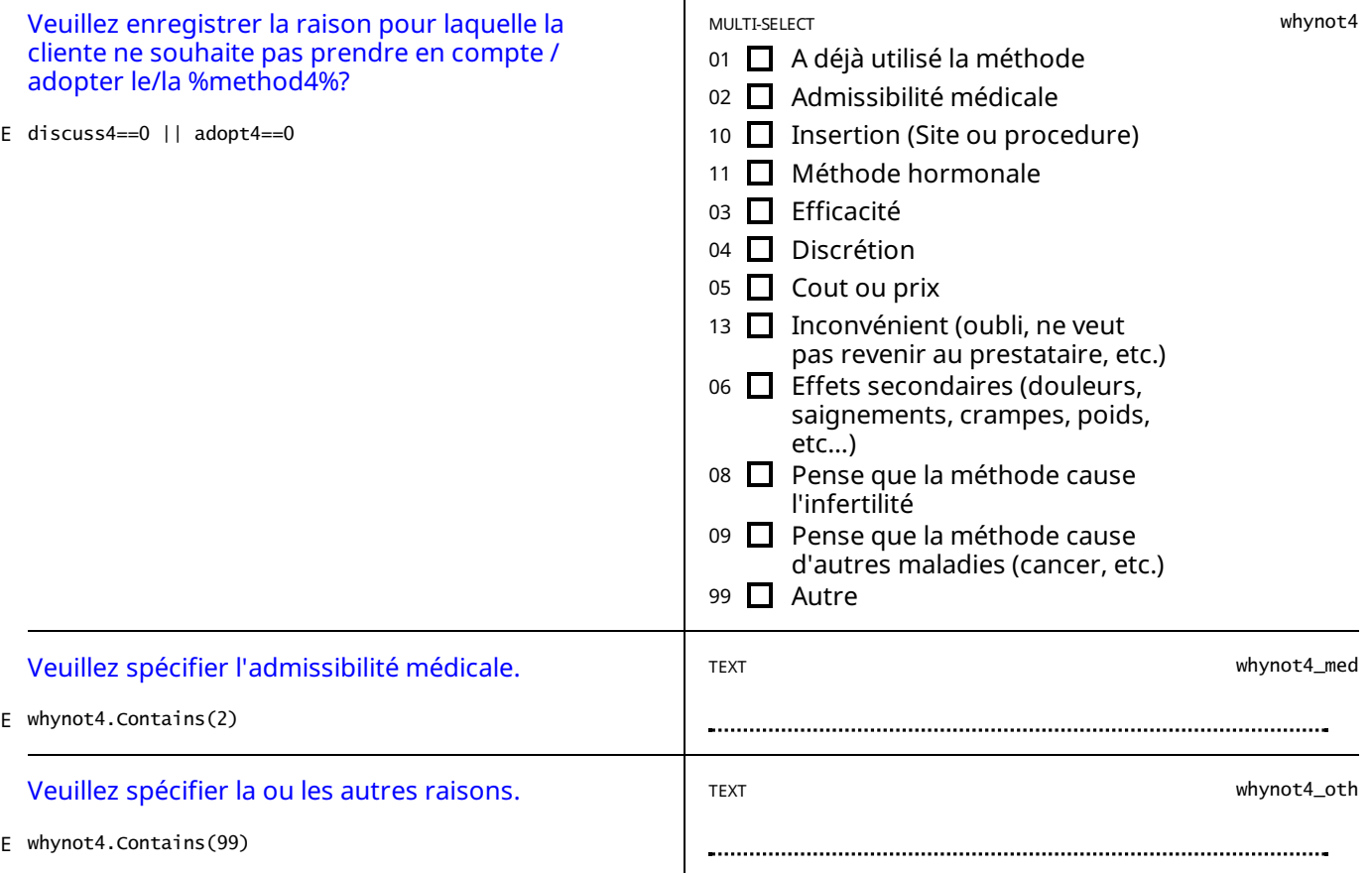

STATIC TEXT

adopt4==1 && method4=="DIU - Cuivre" && // Birth date of last child was within 2 and 28 days ((IsAnswered(birth\_date E ) && birth\_date.value.AddDays(28)>=interview\_date && (birth\_date.value.AddHours And 233 other symbols [71]

La cliente ne peut pas adopter le DIU aujourd'hui, mais elle peut revenir dans 4 semaines (le %date 4weeks%) pour *l'insertion.*

STATIC TEXT

adopt4==1 && method4=="INJECTABLE" && // Birth date of last child was within 2 and 28 days ((IsAnswered(birth\_date) E && birth\_date.Value.AddDays(42)>=interview\_date && exclusive\_breastfeeding.InLi And 136 [othersymbols](#page-85-1) [72]

La cliente ne peut pas adopter l'injectable aujourd'hui, mais elle peut revenir dans 6 semaines (le %date 6weeks%) pour *l'insertion.*

STATIC TEXT

 $E$  adopt4==1

*Veuillez procéder à l'administration de %method4%.*

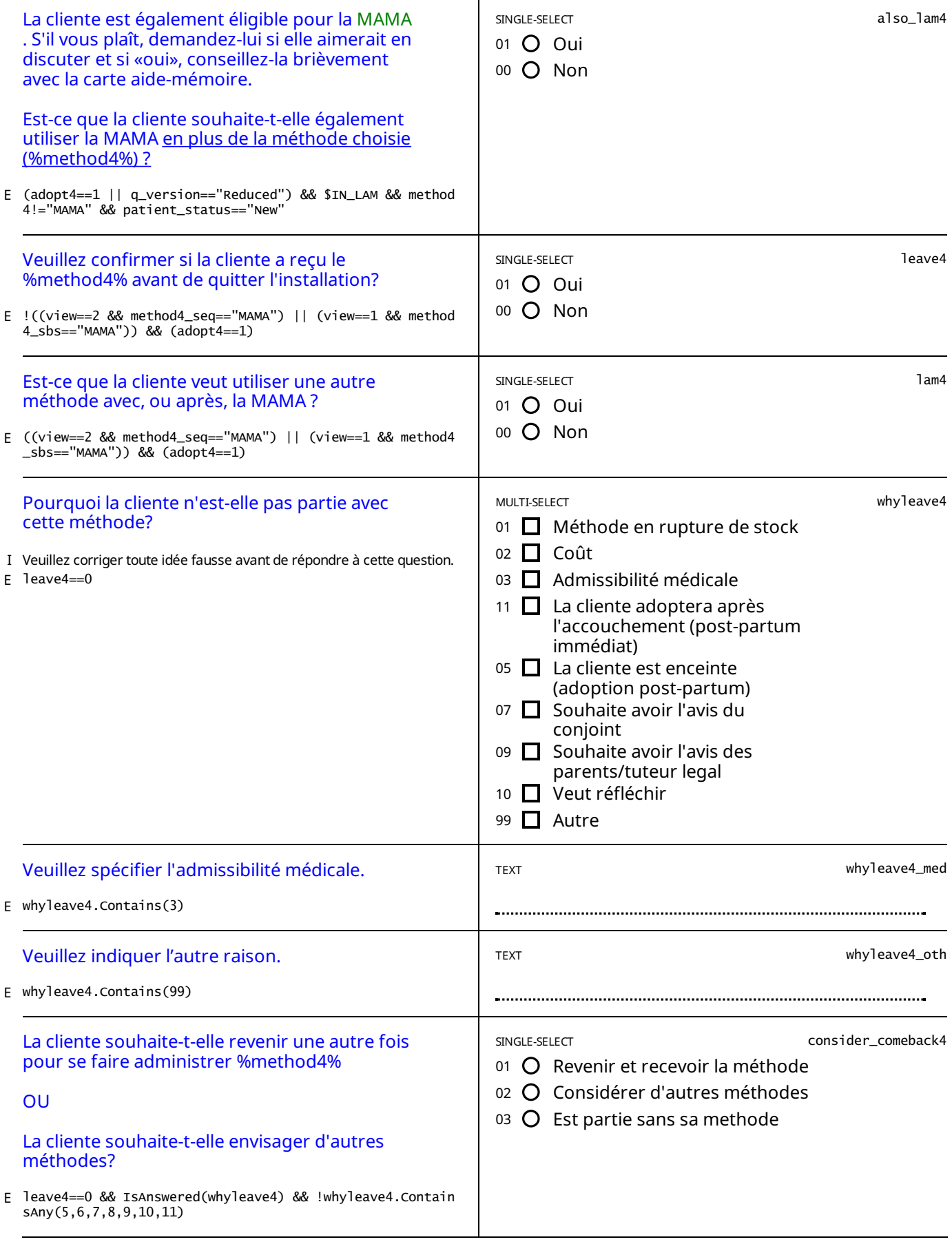

E moveon\_4==true && IsAnswered(whynot4)

Veuillez sélectionner le bouton ci-dessous ("Choix de la méthode") pour accéder à la page où la méthode suivante sera *affichée.*

## CHOIX DE LA MÉTHODE METHODE: %METHOD5%

// method 5 not contraindicated nor doesnt want to consider show\_method5==true && // AND either: moved on from 4 ( ( E view==2 && ((moveon\_4==true) // OR moved on from 1 and methods 2, 3, and 4 not sh And 520 other symbols [44]

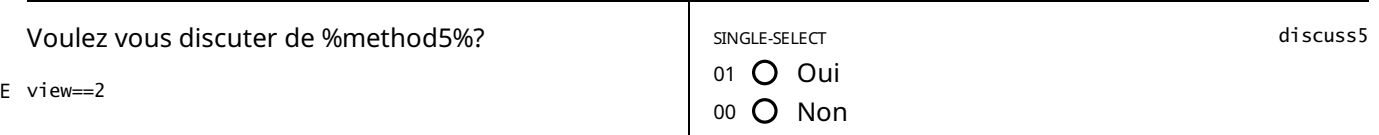

STATIC TEXT

E (discuss5==1 && view==2)

*Tirez la carte aide-mémoire pour%method5% et passezen revue les informations au recto sur :*

*-En quoi consiste la méthode*

*-Son efficacité*

*-Ses avantages et inconvénients*

*Faites une pause et demandez à la cliente sielle veut bien continuer.*

*Si oui, passezen revue les informations au verso de la carte aide-mémoire, a propos de :*

*- Comment utiliser la méthode*

*- Les effets secondaires possibles*

*- Les raisons pour retourner au prestataire*

*Veuillez bien répondre à toutes les questions de la cliente.*

STATIC TEXT

E view==1

*Tirez la carte aide-mémoire pour%method5% et passezen revue les informations sur :*

*- Comment utiliser la méthode*

*- Les effets secondaires possibles*

*- Les raisons pour retourner au prestataire*

*Veuillez bien répondre à toutes les questions de la cliente.*

STATIC TEXT

E (discuss5==0)

Veuillez demander a la cliente pourquoi elle ne veut pas discuter de %method5%. Si elle a des idées fausses sur la *methode, corrigez-les gentiment*

*Si la cliente aimeraiten discuter, veuillez changer la réponse de la question ci-dessus à "Oui".*

Si la cliente décide qu'elle ne veut plus en parler, veuillez enregistrer la ou les raison (s) principale (s) ci-dessous et passer *à la méthode suivante.*

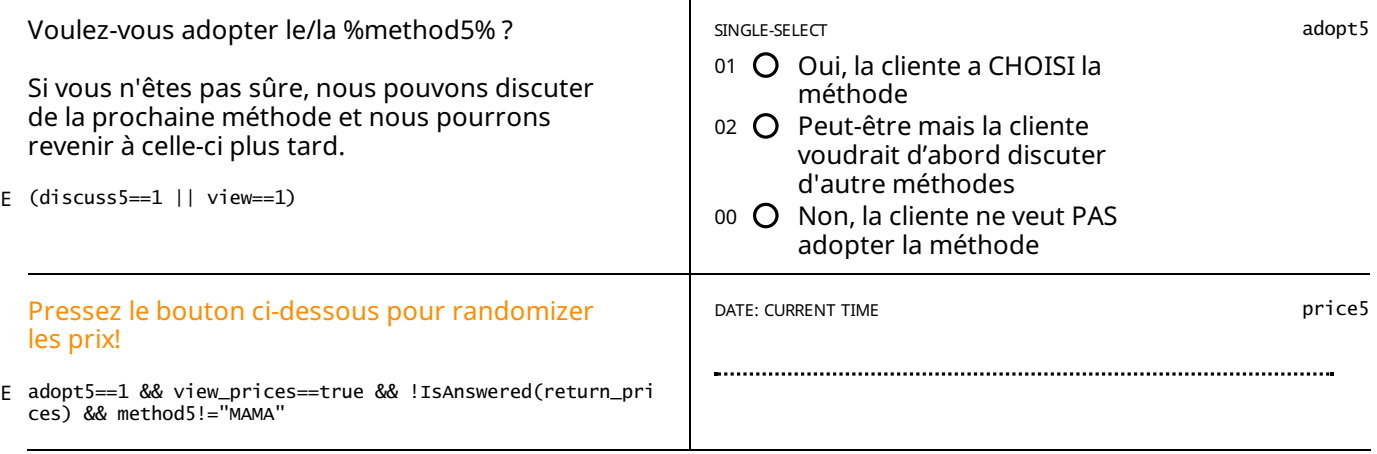

adopt5==1 && view\_prices==true && (IsAnswered(price5) || IsAnswered(return\_prices) || IsAnswered(price1) || IsAnswer ed(price2) || IsAnswered(price3) || IsAnswered(price4)) E

*Prix:*

*Tous les prix affichés ci-dessous sontvalable pour UN AN, jusqu'au %date1year%.*

*DIU : 5000 F - %price\_iud% F*

*IMPLANT: 5250 F - %price\_imp% F*

*Le retrait du DIU et Implant sera gratuit a vie.*

*INJECTABLE: 1250 F - %price\_inj% F*

*PILULE: 1500 F - %price\_pill% F*

Les prix de la Pilule et Injectable sont valables pour 4 cycles d'adoptions pendant UN AN, jusqu'au %date1year%.

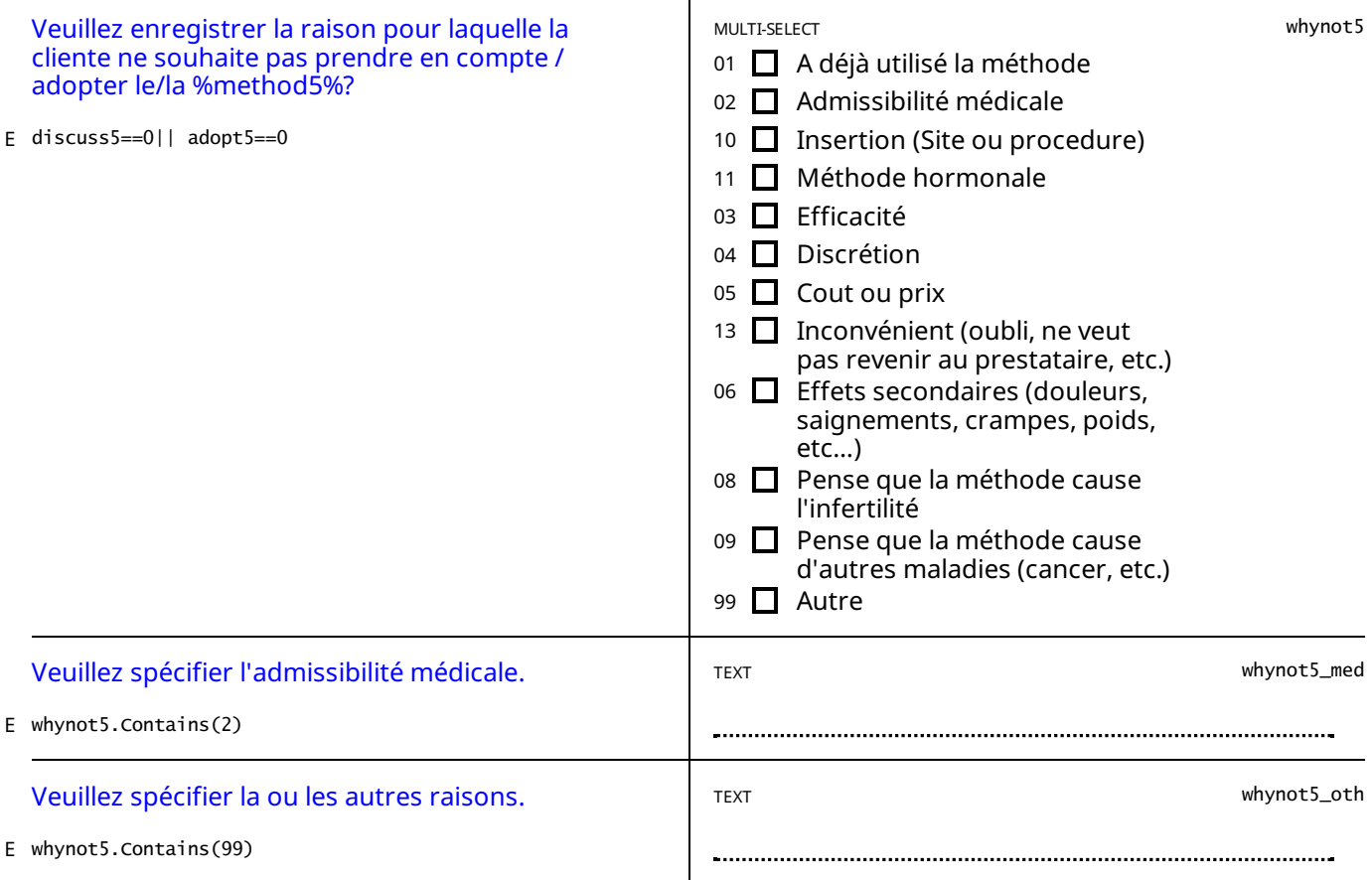

## STATIC TEXT

adopt5==1 && method5=="DIU - Cuivre" && // Birth date of last child was within 2 and 28 days ((IsAnswered(birth\_date E ) && birth\_date.Value.AddDays(28)>=interview\_date && (birth\_date.Value.AddHours And 233 [othersymbols](#page-85-2) [73]

La cliente ne peut pas adopter le DIU aujourd'hui, mais elle peut revenir dans 4 semaines (le %date 4weeks%) pour *l'insertion.*

adopt5==1 && method5=="INJECTABLE" && // Birth date of last child was within 2 and 28 days ((IsAnswered(birth\_date)<br>&& birth\_date.Value.AddDays(42)>=interview\_date && exclusive\_breastfeeding.InLi <u>And 136 [othersymbols](#page-85-3)[74]</u> E

La cliente ne peut pas adopter l'injectable aujourd'hui, mais elle peut revenir dans 6 semaines (le %date\_6weeks%) pour *l'insertion.*

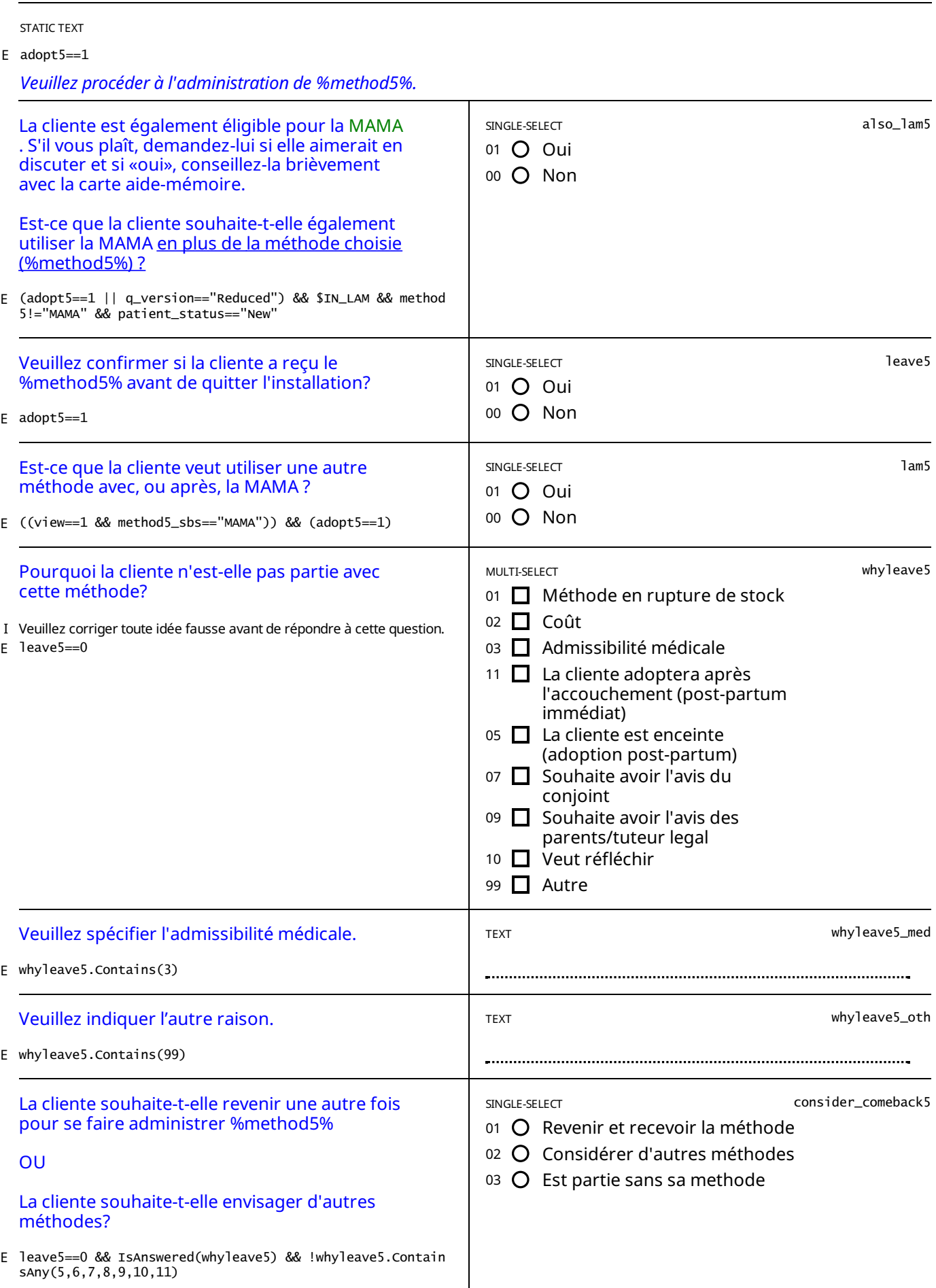

#### E moveon\_5==true && IsAnswered(whynot5)

## Veuillez sélectionner le bouton ci-dessous ("Choix de la méthode") pour accéder à la page où la méthode suivante sera *affichée.*

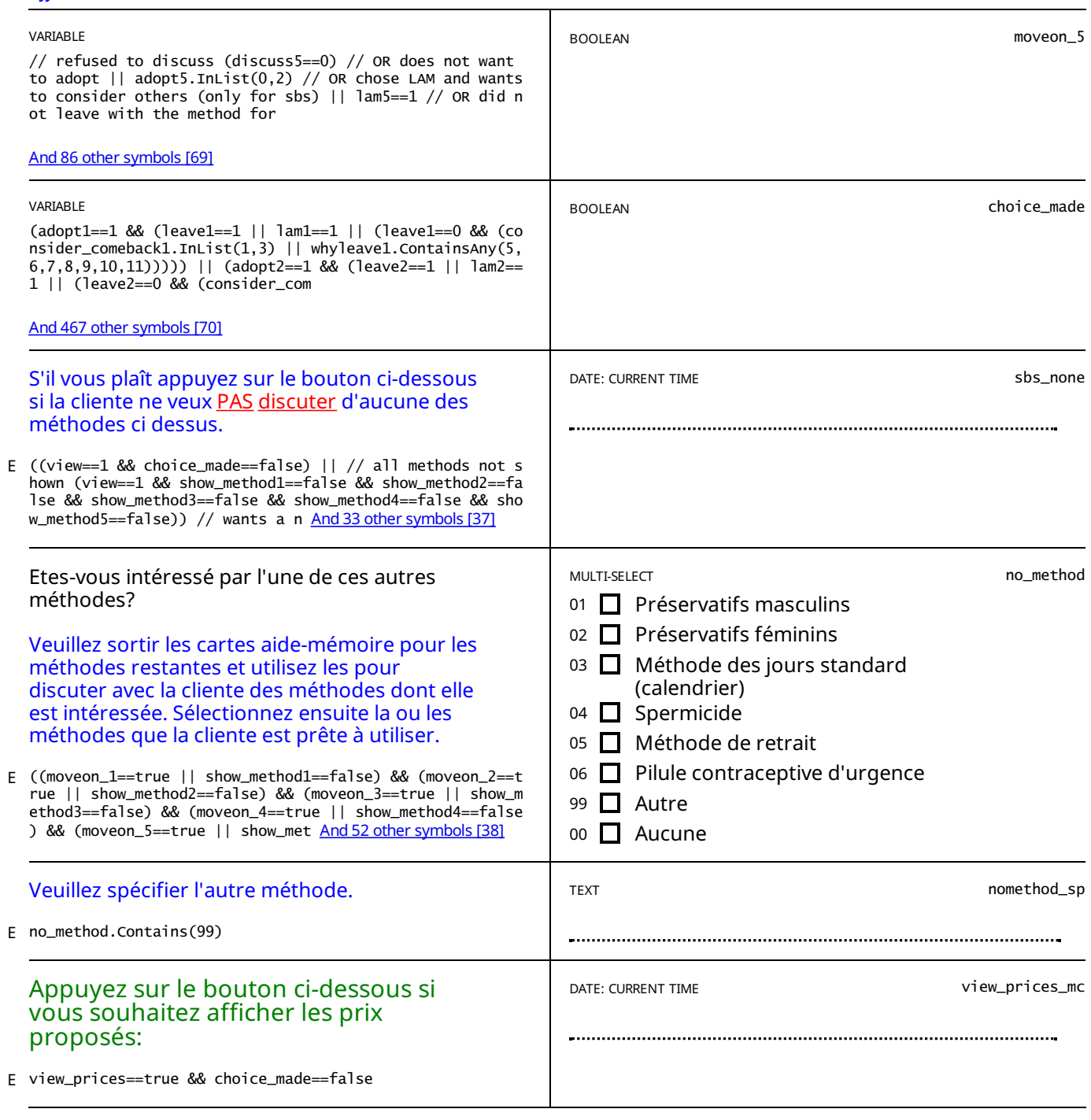

STATIC TEXT

IsAnswered(view\_prices\_mc) || (IsAnswered(price1) || IsAnswered(price2) || IsAnswered(price3) || IsAnswered(price4) E || IsAnswered(price5))

*Prix:*

*Tous les prix affichés ci-dessous sontvalable pour UN AN, jusqu'au %date1year%.*

*DIU : 5000 F - %price\_iud% F*

*IMPLANT: 5250 F - %price\_imp% F*

*Le retrait du DIU et Implant sera gratuit a vie.*

*INJECTABLE: 1250 F - %price\_inj% F*

*PILULE: 1500 F - %price\_pill% F*

// for sequential view (view==2 && //foreach, either left with method OR will come back to get it administered (leav<br>e1==1 || (leave1==0 && (consider\_comeback1.InList(1,3) || whyleave1.ContainsAny(5,6, <u>And1038 othersymbol</u> E

*La consultation est terminée*

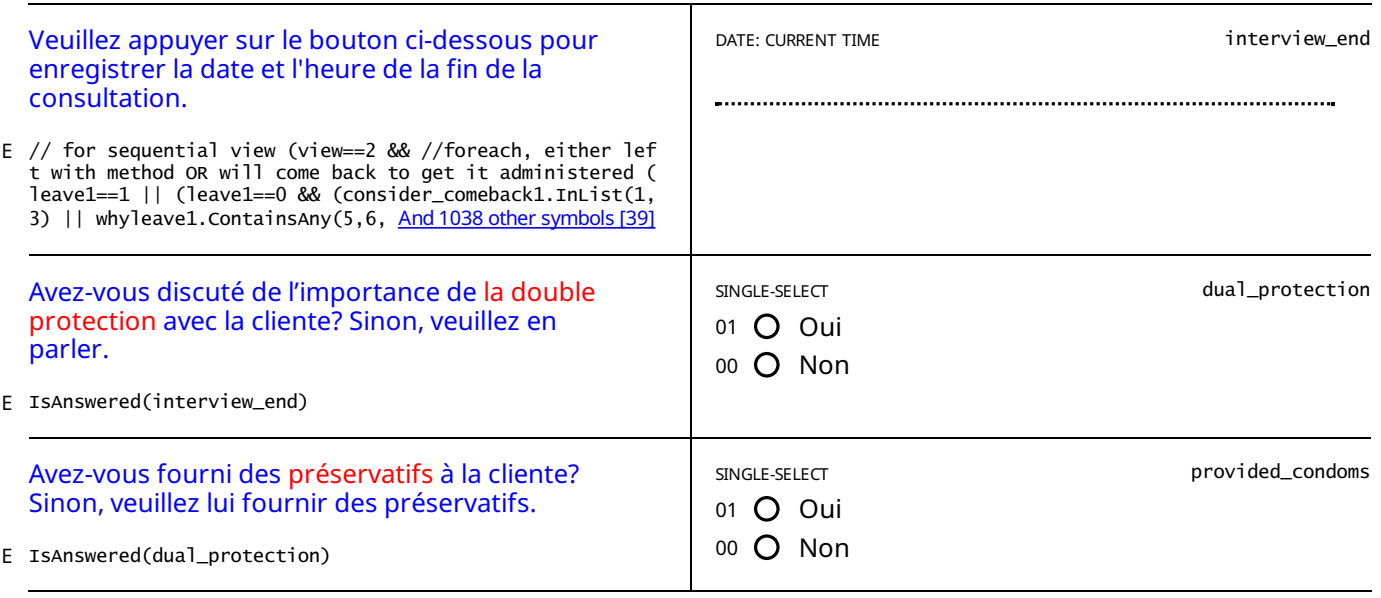

STATIC TEXT

## CONFIRMATION

E pledge.ContainsAll (1,2,3,4,5)

## STATIC TEXT

### E path==99

*La section "Informations administratives" n'est pas terminée! Si possible, veuillez revenir en arrière et terminer.*

#### STATIC TEXT

//full and reduced consultation (path.InList(1,2,3) && path!=99 && move\_on\_fert==false && end\_in\_fert==false) || //d iscuss consultation (path.InList(4) && move\_on\_med\_discuss==true && move\_on\_fert\_d And 37 [othersymbols](#page-85-4) [75] E

*La section "Fertilitéet naissances" n'est pas terminée! Si possible, veuillez revenir en arrièreet terminer.*

## STATIC TEXT

//full consultation (path.InList(1,2) && move\_on\_fert==true && move\_on\_to\_med==false && end\_in\_consultation==false) E || //discuss consultation (path.InList(4) && move\_on\_med\_discuss==false && end\_in\_ And 21 [othersymbols](#page-85-5) [76]

*La section "Consultation" n'est pas terminée! Si possible, veuillez revenir en arrièreet terminer.*

#### STATIC TEXT

//full consultation (path.InList(1,2) && move\_on\_to\_med==true && (!IsAnswered(sys\_bp) || !IsAnswered(dia\_bp))) || // E reduced consultation (path.InList(3) && move\_on\_fert==true && (!IsAnswered(sys\_bp) And 181 other symbols [77]

*La section "Examen médical" n'est pas terminée! Si possible, veuillez revenir en arrièreet terminer.*

#### STATIC TEXT

//full consultation (path.InList(1,2,3,4) && IsAnswered(sys\_bp) && IsAnswered(dia\_bp) && ((view\_prices==false && !Is Answered(interview\_end)) || (view\_prices==true && !IsAnswered(interview\_en And 6 [othersymbols](#page-85-7) [78] E

## *La section "Choix dela méthode" n'est pas terminée! Si possible, veuillez revenir en arrièreet terminer.*

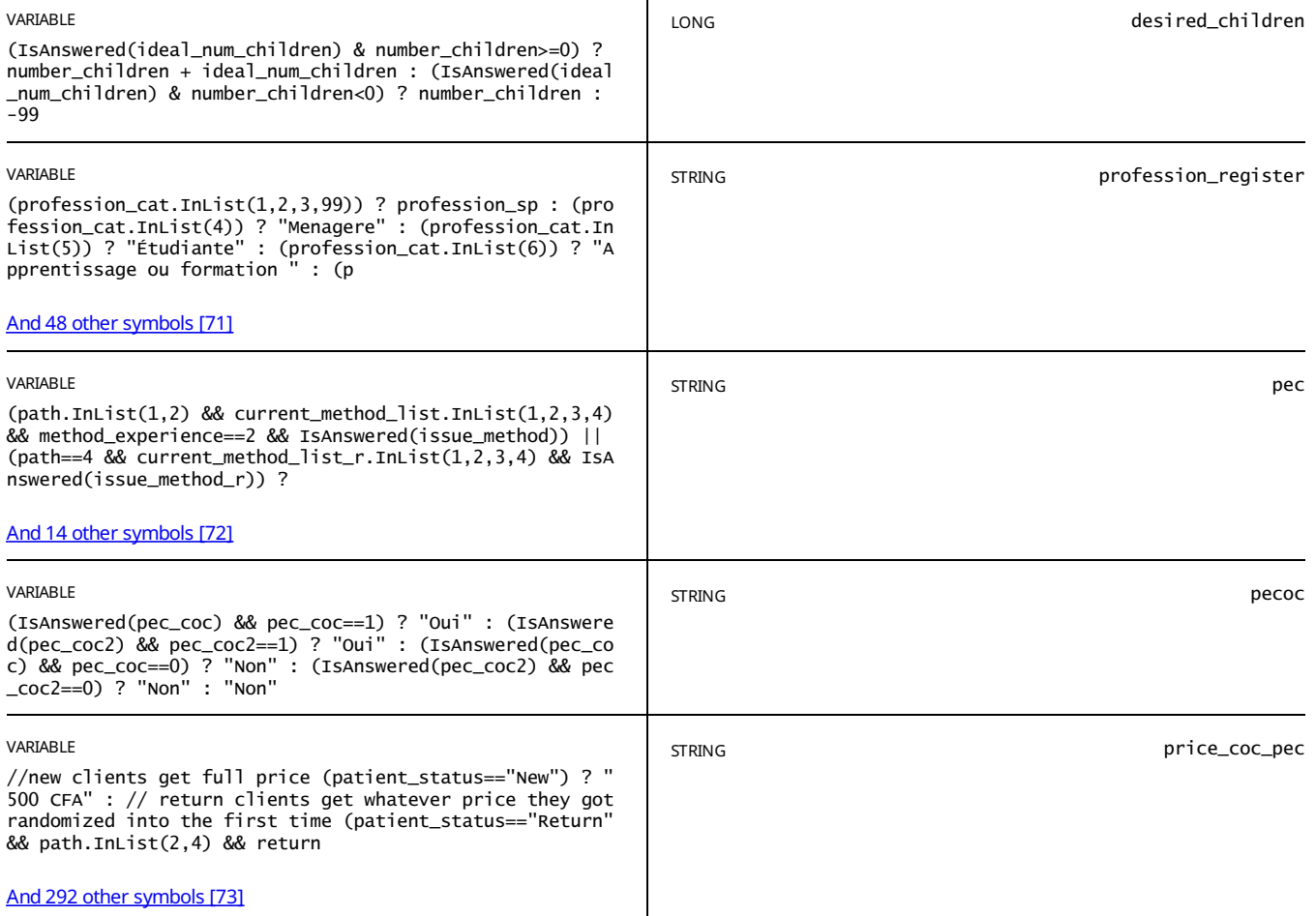
<span id="page-72-1"></span><span id="page-72-0"></span>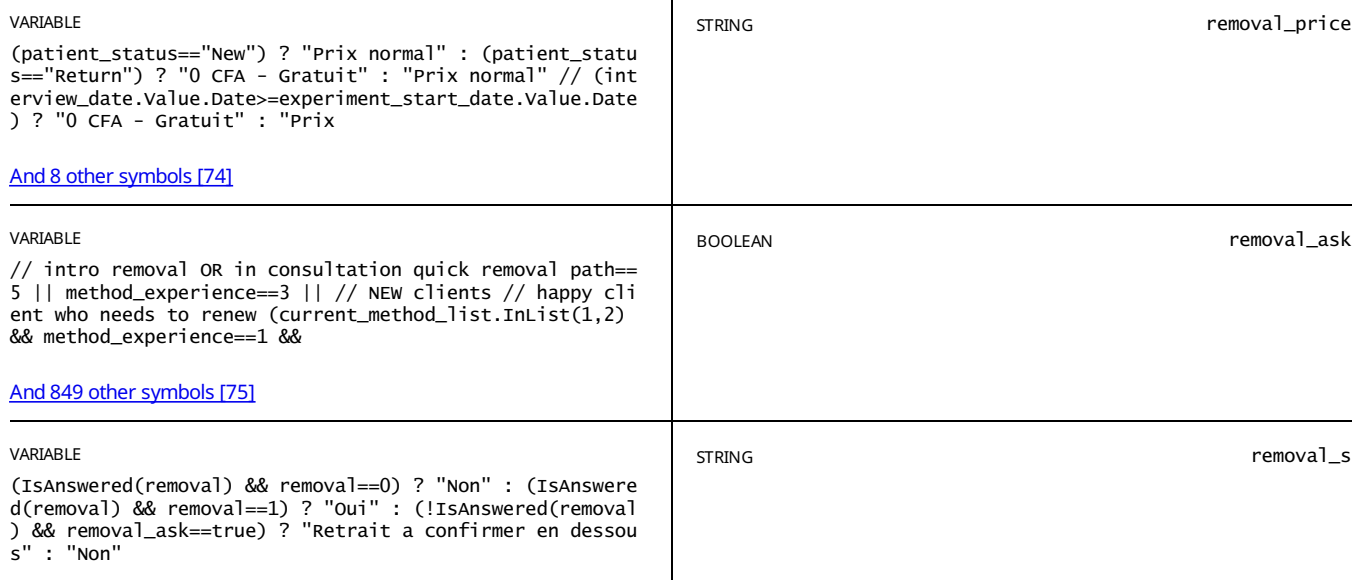

STATIC TEXT

E view\_text==true

*Ask about removal: %removal\_ask%*

STATIC TEXT

E path.InList(1,2,3,4,5)

*Info registre*

*Date d'ajourd'hui: %today%*

*Nom et prenom: %name% Telephone: %phone%*

*Date de naissance: %woman\_birth\_date\_string% / age : %age% Statut marital: %marital\_status% Education: %education\_level% Profession: %profession\_register% Religion: %religion% Quartier: %neighbourhood% Parite: - Grossesses: %number\_pregnancies% - Avortements: %number\_abortions% -Enfants vivants: %number\_children% Enfants désirés: %desired\_children% Date de naissance du dernierenfant: %birth\_date% BP: %sys\_bp% / %dia\_bp% Taille %height% / Poids: %weight% Pouls: %pulse% / Température: %temperature%*

*Prise en charge: %pec% - prescrit la COC: %pecoc% (prix par plaquette: %price\_coc\_pec%)*

*Retrait: %removal\_s% Prix du retrait: %removal\_price% (Les retraits de methodes adoptees lors du project a HGOPY doiventetres toujours gratuits!)*

<span id="page-72-2"></span>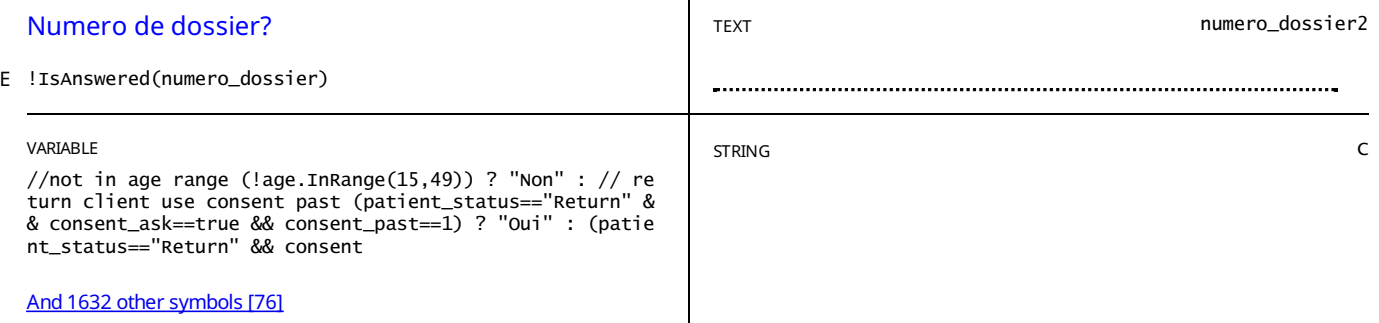

<span id="page-73-2"></span><span id="page-73-1"></span>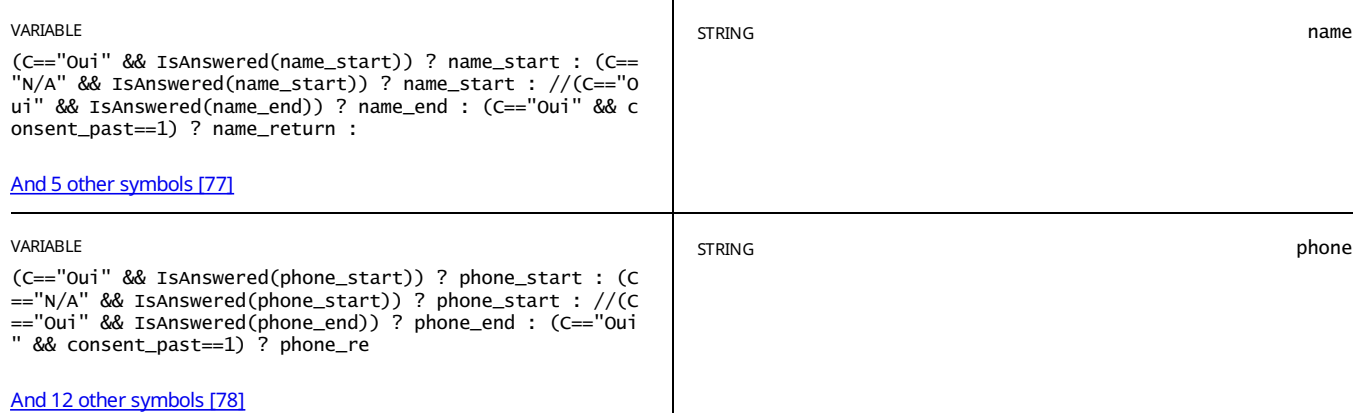

STATIC TEXT

// return clients ALWAYS get a carton patient\_status=="New" && // if client ends in the fertility bit (i.e. pregnant<br>and doesn't want to continue) OR during FP consultation (move\_on\_to\_med==false || <u>And 48 [othersymbols](#page-85-0)[79</u> E

# <span id="page-73-0"></span>*La cliente n'a PAS besoin de carton pour cette consultation.*

STATIC TEXT

E move\_on\_to\_choice==true && patient\_status=="New"

# *Info carton*

*Name: %name% Date de naissance: %woman\_birth\_date\_string% / age : %age% DM: %DM%*

*Consentement: %C% View: %view\_r% Prices: %price\_card%*

*Date de visite: %today% Code: %n1% - %n2% - %n3% - %n4%*

Code registre: *%n1%-%n2%-%n3%-%n4% V:%view\_r% P%price\_card% C:%C%*

STATIC TEXT

E patient\_status=="Return"

# *Info carton*

*Nom et prenom: %name% Date de naissance: %woman\_birth\_date\_string% / age: %age% DM: %DM%*

*Consentement: %C% View: %view\_past% Prix:%return\_prices%*

*Code: %n1% - %n2% - %n3% - %n4% Date de visite: %today%*

Code registre: *%n1%-%n2%-%n3%-%n4% V:%view\_past% P%return\_prices% C:%C%*

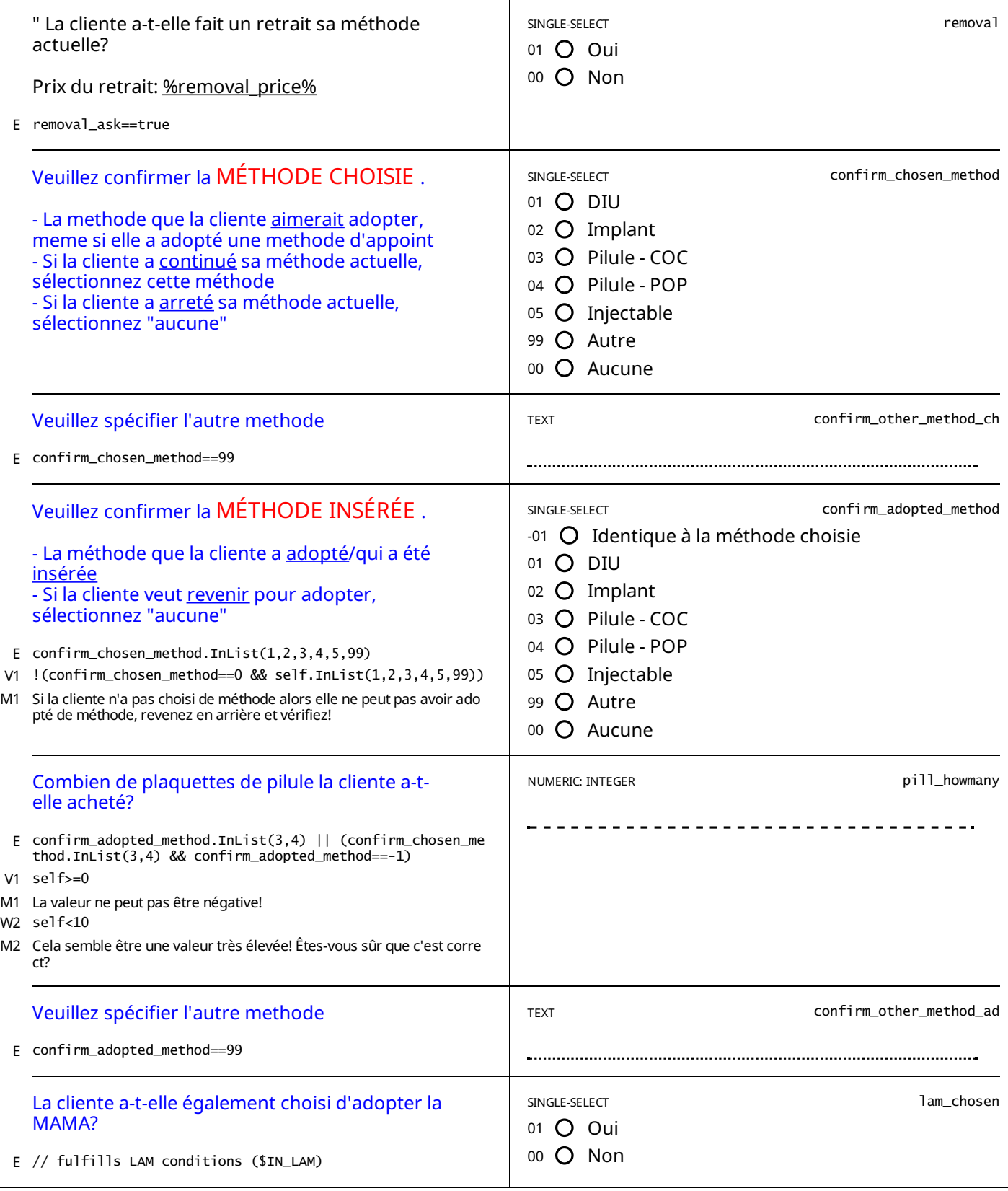

# *APPENDIX A— ENABLING CONDITIONS*

#### [1] [what\\_to\\_do\\_xx:](#page-10-0) Quelle est la raison de votre visite ? Enablement Condition:

patient\_status=="Return" && lam\_return\_method.InList(0) && // X X chose and adopted the same thing ((chosen return method.InList(1,2,3,4) && adopted return method.InList(1,2,3,4) && chosen\_return\_method==adopted\_return\_method))

# [2] [what\\_to\\_do\\_xy:](#page-10-1) Quelle est la raison de votre visite ?

Enablement Condition:

patient status=="Return" && lam\_return\_method.InList(0) && // X Y chose something and adopted something different (chosen return method.InList(1,2,3,4,5) && adopted return method.InList(1,2,3,4,5) && chosen\_return\_method!=adopted\_return\_method)

#### [3] [what\\_to\\_do\\_lam:](#page-10-2) Quelle est la raison de votre visite ? Enablement Condition:

patient status=="Return" && lam\_return\_method.InList(1) && ( // LAM and none chosen\_return\_method.InList(0) || // LAM and chosen but doesn't want to adopt chosen (chosen\_return\_method.InList(1,2,3,4) && adopted\_return\_method.InList(0) && return\_adopt.InList(0)) || // LAM and chosen and adopted (chosen return method.InList(1,2,3,4) && adopted return method.InList(1,2,3,4)))

# [4] phone\_other\_start: <font color="blue"> Numéro de téléphone ALTERNATIF: </font>

# Enablement Condition:

patient status=="New" &&  $\sqrt{7}$  adult consented  $((constant==1 & & (age)=18 || (age.InRange(15,17) & & non-mancoipated minor==false))) ||$ //minor consented (consent\_start==1 && consent\_parents\_start==1 &&  $(aq\overline{e}.\overline{InRange(15,17)} \& \overline{a} \overline{no}.\overline{non-encipated minor}=\text{true})).$ 

# [5] [phone\\_other\\_notes\\_start:](#page-7-1) A qui appartien ce téléphone?

#### Enablement Condition:

patient\_status=="New" &&  $\sqrt{7}$  adult consented ((consent\_start==1 && (age>=18 || (age.InRange(15,17) && non\_emancipated\_minor==false))) || //minor consented (consent\_start==1 && consent\_parents\_start==1 && (age.InRange(15,17) && non\_emancipated\_minor==true)))

[6] spacing\_info: Combien de temps [aimeriez-vous](#page-12-0) attendre avant de tomber enceinte ? Enablement Condition:

//wants more children and has answered ideal number (currently pregnant or not)

- ((pregnant\_client==0 && more\_children.InList(1,2) && IsAnswered(ideal\_num\_children))
	- || (pregnant client==1 && more children pregnant.InList(1,2)  $&\&$  IsAnswered(ideal num children)))

#### [7] [number\\_children:](#page-13-0) Combien d'enfants vivants biologiques avez-vous? Enablement Condition:

// has been pregnant & has had 0 or >0 abortions

number\_pregnancies>0 && IsAnswered(number\_abortions) &&

// pregnancies were not all aborted,

!(number\_abortions==number\_pregnancies && number\_abortions!=0 && number\_pregnancies!=0) &&

- // if the client is pregnant, then pregnancies + abortions do not equal
- !(number\_pregnancies==number\_abortions+pregnant\_dummy)

#### last\_menstrual: Vos dernières règles ont-elles commencé au cours des 7 derniers jours [\(%day\\_menstrual%\)](#page-15-0) ? [8] Enablement Condition:

// Never gave birth or all pregnancies were aborted

- (number\_pregnancies==0 || (number\_pregnancies==number\_abortions && IsAnswered(number\_abortions) && pregnant client==0))
- // OR had pregnancies and abortions but never gave a live/still birth
- || (number\_pregnancies>0 && number\_children==0 && birth\_ever==0)
- // OR gave birth more than 6 months ago
- || ((birth\_ever\_last6m==1 || birth\_ever==1 || number\_children>0) && (birth\_date.Value.AddMonths(6)

 $\langle$ interview $\overline{\text{date}}$ )

- // OR gave birth within 6 months and answered breastfeeding question
- || ((birth\_ever\_last6m==1 || birth\_ever==1 || number\_children>0) &&
- (birth  $date.Va\overline{lue}.AddMonthly(6)>=interview date)$
- $\overline{\&}$  IsAnswered(exclusive\_breastfeeding)  $\&$  had\_menstrual.InList(1)) // OR return patient who has never given birth
- || (patient\_status=="Return" && birth\_ever\_last6m==0)
- 
- [9] abstinence2: Avez-vous eu des relations sexuelles depuis votre dernier accouchement ? Enablement Condition:

// has given birth AND has not had menstrual bleeding since most recent birth ((birth\_ever\_last6m==1 || birth\_ever==1 || number\_children>0) && had\_menstrual.InList(0)) &&  $\overline{1}$  AND birth was less than 6 months ago & not fully breastfeeding ((birth\_date.Value.AddMonths(6)>=interview\_date && exclusive\_breastfeeding.InList(2,0)) || // OR birthdate was between 3 and 6 months and fully breastfeeding (birth\_date.Value.AddMonths(6)>=interview\_date && birth\_date.Value.AddMonths(3)<=interview\_date && exclusive\_breastfeeding.InList(1)))

# [10] current\_method: Utilisez-vous [<u>actuellement</u>](#page-17-0) une méthode de planning familial ?

Enablement Condition:

move\_on\_fert==true && path.InList(1,2) &&

- // dont ask for clients who gave birth within one week
- !(IsAnswered(birth\_date) && birth\_date.Value.AddDays(7)>=interview\_date) &&

// dont ask if pregnant

(pregnant==false)

[11] [ok\\_discuss\\_method1bi:](#page-18-0) C'est très bien que vous utilisez la MAMA. Mais il y a des méthodes à plus long terme qui pourraient vous convenir davantage. De plus, vous pouvez utiliser ces méthodes en même temps que la MAMA, ce qui vous apportera encore plus de protection contre les grossesses non désirées. <br> <br> Est-ce qu'on pourrait discuter de certaines de ces méthodes ? Enablement Condition:

// uses a traditional method

current\_method\_list.InList(6) && IsAnswered(duration\_mc) && duration\_mc.InList(1,2) &&

// is eligible for LAM

((birth\_ever\_last6m==1 || birth\_ever==1 || number\_children>0) && IsAnswered(birth\_date) &&

birth\_date.Value.AddMonths(6)>=interview\_date

 $\overline{\delta\delta}$  exclusive breastfeeding. InList(1)  $\overline{\delta\delta}$  had menstrual. InList(0))

[12] [ok\\_discuss\\_method1bii:](#page-18-1) C'est très bien que vous utilisiez la MAMA, mais vous l'utilisez depuis plus de 6 mois. Il est probable que cette méthode ne vous protège plus contre les grossesses non désirées. <br> <br> Heureusement, il existe des méthodes très efficaces et à long terme pour prévenir les grossesses non désirées. <br><br> Est-ce qu'on pourrait discuter de certaines de ces méthodes ? Enablement Condition:

// uses a traditional method

current\_method\_list.InList(6) && IsAnswered(duration\_mc) && duration\_mc.InList(3) &&

// is eligible for LAM

((birth\_ever\_last6m==1 || birth\_ever==1 || number\_children>0) && IsAnswered(birth\_date) &&

- birth date.Value.AddMonths(6)>=interview\_date
	- $& \& \&$  exclusive breastfeeding.InList(1)  $& \& \& \&$  had menstrual.InList(0))
- [ok\\_discuss\\_method4:](#page-21-0) C'est très bien que vous utilisiez la MAMA,mais cette méthode ne vous protège plus contre les grossesses non désirées. ok\_discuss\_method4: C'est très bien que vous utilisiez la MAMA, mais cette méthode ne vous protège plus contre les grossesses non désirées. <br>> condésirées <br> Heureusement, il existe des méthodes très efficaces et à lo qu'on pourrait discuter de certaines de ces méthodes ?

Enablement Condition:

(current\_method\_list.InList(6) && //Gave birth in last 6 months AND fully breastfeeding AND has not menstruated yet !(((birth ever last6m==1 || birth ever==1 || number children>0) && IsAnswered(birth date) && birth\_date.Value.AddMonths(6)>=interview\_date  $\overline{\omega}$  exclusive breastfeeding.InList(1)  $\overline{\omega}$  had menstrual.InList(0))))

- [14] interview\_end3: <font color="blue">La consultation est terminée. Veuillez appuyer sur le bouton ci-dessous pour enregistrer la date et l'heure de la fin de la consultation <br> <br> Si nécessaire, prenez un rendez-vous avec la cliente.</font> Enablement Condition:
	- ( // first time client who wants to get pregnant  $(method experience-InList(3) || like to do-InList(3)) ||$ // first time client who continued a LARC but does not want to renew (renew\_larc==0) || // LARC not due for renewal (not even within 6 months) and happy with it  $((\text{continue method.InList}(1) || \text{use see improve.InList}(1) || \text{method experience.InList}(1)) & \& \text{lace} = 0)$ || // any client that doesn't want to discuss other methods ok\_discuss\_method2==0 || // first time client who continued a sarc not due for renewal (like to do==1 && renew sarc==0) || (discuss non larc==0 && renew sarc==0) ||

// client using non-modern method who does not want to consider for sure any methods probe\_discuss==1)

[15] pec\_coc: <font color="blue"> Avez-vous prescrit </font> <font color="red">un cycle de COC </font> <font color="blue">? (prix par cycle: [<u>%price\\_coc\\_pec%</u>\)</font>](#page-23-0)

Enablement Condition:

// having side effects issues with implant or IUD, not due for renewal current method list.InList(1,2) && larc renewal due.InList(0,2) && method experience.InList(2) && issue method.Contains(2) && IsAnswered(side\_effects)  $&\&$  (use see improve==1 || continue method==1)

#### [16] provided\_condoms4: <font color="blue"> Avez-vous fourni des </font><font color="red"> préservatifs</font><font color="blue"> à la cliente? Sinon, veuillez lui fournir des préservatifs. </font> Enablement Condition:

( // first time client who wants to get pregnant (method\_experience.InList(3) || like\_to\_do.InList(3)) || // first time client who continued a LARC but does not want to renew  $($ renew larc==0) || // LARC not due for renewal (not even within 6 months) and happy with it ((continue\_method.InList(1) || use\_see\_improve.InList(1) || method\_experience.InList(1)) && larc\_renewal\_due==0) ||

// any client that doesn't want to discuss other methods

ok\_discuss\_method2==0 ||<br> $//$  first time client who

- $\bar{f}$  first time client who continued a sarc not due for renewal
- (like to do==1 && renew sarc==0) || (discuss non larc==0 && renew sarc==0) ||
- // client using non-modern method who does not want to consider for sure any methods
- probe\_discuss==1)

#### [17] method\_in\_mind: Il y a t'il une méthode que vous voulez [<u>absolument</u>](#page-23-2) prendre ? Enablement Condition:

// not using anything

(current\_method.InList(0) || current\_method\_list.InList(0)) // willing to discuss

- || (ok\_discuss\_method1a==1 || ok\_discuss\_method1bi==1 || ok\_discuss\_method1bii==1)
- || ok\_discuss\_method2==1 || ok\_discuss\_method3==1 || ok\_discuss\_method4==1
- // ask straight up if client gave birth within one week
- || (IsAnswered(birth\_date) && birth\_date.Value.AddDays(7)>=interview\_date)
- // or if client is pregnant
- || (pregnant==true)

right\_method4\_elig: C'est très bien que vous envisagiez la MAMA. Mais vous ne pouvez utiliser la MAMA que pour une période limitée (jusqu'à 6<br>mois) et diverses conditions sont nécessaires à son fonctionnement. <br> <br> Il grossesses non désirées qui peuvent mieux vous convenir. Vous pouvez également utiliser ces autres méthodes avec la MAMA pour plus de protection. <br> <br> Est-ce que vous êtes d'accord de discuter de certaines de ces méthodes? Enablement Condition: [18]

method\_mind\_list.InList(6) &&

//Gave birth in last 6 months AND fully breastfeeding AND has not menstruated yet (((birth\_ever\_last6m==1 || birth\_ever==1 || number\_children>0) && IsAnswered(birth\_date) && birth\_date.Value.AddMonths(6)>=interview\_date  $&\&\&$  exclusive breastfeeding. InList(1)  $&\&\&$  had menstrual. InList(0)) // OR client is pregnant

|| (pregnant\_client==1 || pregnancy\_test\_result==1))

[19] [right\\_method4\\_inelig:](#page-25-0) C'est très bien que vous envisagiez de MAMA, mais vous n'etes pas eligible actuellement pour utiliser cette méthode. <br>>> Heureusement, il existe des méthodes plus efficaces pour prévenir les grossesses non désirées qui peuventmieux vous convenir. <br> <br> pour vous aider à choisir la meilleure méthode pour vous, est-ce que je peux vous poser quelques questions sur vos préférences? Enablement Condition:

method\_mind\_list.InList(6) &&  $\sqrt{2}$  //Gave birth in last 6 months AND fully breastfeeding AND has not menstruated yet !(((birth\_ever\_last6m==1 || birth\_ever==1 || number\_children>0) && IsAnswered(birth\_date) && birth\_date.Value.AddMonths(6)>=interview\_date  $&\&\&$  exclusive breastfeeding. InList(1)  $&\&$  had menstrual.InList(0)) // OR client is pregnant || (pregnant client==1 || pregnancy test result==1))

[20] [increased\\_bleeding:](#page-25-1) Certaines méthodes peuvent provoquer une augmentation du volume des saignements menstruels et des crampes, bien que ces effets disparaissent pour la plupart des femmes après les trois premiers mois. <br><br> A quel point est-ce que ça va vous dérangersi  $\stackrel{\textsf{v}}{\textsf{ous}}$  avez de crampes ou de saignements accrus dans les trois premiers mois ? Enablement Condition:

// willing to discuss if not using any probe\_discuss==0 || // no method in mind in after ok\_discuss\_1-2-3 method\_in\_mind==0 || // non-LARC in mind and willing to listen right\_method ==1 || right\_method2 ==1 || right\_method3 ==1 || right method4 elig ==  $\overline{1}$  || right method4 inelig == 1 // unhappy with pill  $||$  like\_to\_do == 2 // happy with pill but willing to discuss larc || (current\_method\_list.InList(3,4) && method\_experience==1 && discuss\_non\_larc==1)

[21] issue\_method\_r: Quels problèmes avez-vous rencontré avec [%current\\_method\\_list\\_r%](#page-28-0) ? Enablement Condition:

// LARC or SARC

- (current method list r.InList(1,2,3,4) &&
- (IsAnswered(duration\_mc\_r) || IsAnswered(date\_insertion\_larc\_r)))

// lAM

- || (current\_method\_list\_r.InList(6) && IsAnswered(duration\_mc\_r))
- [22] lam\_adopt\_chosen: Lors de votre dernière consultation, vous aviez choisi le/la %chosen\_return\_method%, souhaitez-vous adopter cette méthode aujourd'hui? Enablement Condition:

current\_method\_list\_r.InList(6) && IsAnswered(issue\_method\_r) && duration\_mc\_r.InList(1,2,3) && // LAM if LAM and chosen none

((lam return method==1 && chosen return method.InList(1,2,3,4) && adopted return method==0) ||

 $\overline{V}$  x  $\overline{v}$  want to adopt  $\overline{v}$ ?

(chosen return method.InList(1,2,3,4) && adopted return method.InList(1,2,3,4) && chosen\_return\_method!=adopted\_return\_method))

[23] lam\_renew\_method: <font color="blue">La cliente souhaite-t-elle renouveler le/la [%adopted\\_return\\_method%?](#page-31-1) </font>

Enablement Condition:

current method list r.InList(6) && IsAnswered(issue method r) && duration mc r.InList(1,2,3) &&

// X X

((chosen return method.InList(1,2,3,4) && adopted return method.InList(1,2,3,4) && adopted\_return\_method==chosen\_return\_method) ||

// X Y and does not want to adopt X

- (chosen return method.InList(1,2,3,4) && adopted return method.InList(1,2,3,4)
	- $&\&\csc$  chosen return method!=adopted return method  $&\csc$  lam adopt chosen==0))

#### [24] [ok\\_discuss\\_method1biii\\_r:](#page-31-2) <font color="blue">La cliente voudrait-elle envisager d'autres méthodes?</font> Enablement Condition:

current method list r.InList(6) && duration mc r.InList(1,2,3) && // LAM and XY but doesn't want to adopt X nor renew Y ((chosen\_return\_method.InList(1,2,3,4) && adopted\_return\_method.InList(1,2,3,4) && chosen\_return\_method!=adopted\_return\_method && lam\_adopt\_chosen==0 && lam\_renew\_method==0) || // LAM and XX but doesn't want to renew X (chosen\_return\_method.InList(1,2,3,4) && adopted\_return\_method.InList(1,2,3,4) && chosen\_return\_method==adopted\_return\_method && lam\_renew\_method==0))

#### [25] [ok\\_discuss\\_method1bi\\_r:](#page-31-3) Est-ce qu'on pourrait discuter de certaines de ces méthodes ? Enablement Condition:

current\_method\_list\_r.InList(6) && IsAnswered(issue\_method\_r) && duration\_mc\_r.InList(1,2,3) && // LAM if LAM and chosen none ((lam\_return\_method==1 && chosen\_return\_method==0) || // LAM and chosen but doesn't want to adopt that one (chosen return method.InList(1,2,3,4) && adopted return method==0 && lam adopt chosen==0))

# [26] [like\\_to\\_do\\_r:](#page-32-0) Qu'est-ce que vous voulez faire?

#### Enablement Condition:

// SARC users

(current\_method\_list\_r.InList(3,4) && IsAnswered(issue\_method\_r)) || // or LAM users that are still eligible (current method list r.InList(6)  $&\&$  duration mc r.InList(1,2)  $&\&$  ok discuss method1bi r.InList(0))

# [probe\\_discuss\\_r:](#page-32-1) Vous pouvez avoir une grossesse non désirée avecvotre méthode de contraception actuelle. <br><br> Êtes-vous sûre de ne [27] pasvouloir envisager une méthode plus efficace etmieux adaptée à vos besoins ?

Enablement Condition:

// uses a traditional method and does not want to discuss

ok\_discuss\_method1a\_r.InList(0) ||

// lam cases with more than 6 months

(duration mc\_r==3 && (ok\_discuss\_method1bi\_r==0 || ok\_discuss\_method1biii\_r==0))

#### [28] interview\_end8: <font color="blue">La consultation est terminée. Veuillez appuyer sur le bouton ci-dessous pour enregistrer la date et l'heure de la fin de la consultation <br> <br> Si nécessaire, prenez un rendez-vous avec la cliente.</font> Enablement Condition:

patient status=="Return" && ( // discontinue and dont consider other methods (like to do r.InList(3))  $||$ // first time client who continued a LARC but not due for renewal renew larc r==0 || // LARC not due for renewal (not even within 6 months) and willing to continue  $((\text{continue method }r.\text{InList}(1)) || \text{ use see improve }r.\text{InList}(1))$  & larc renewal due r==0) || // LARC user unwilling to continue and consider other methods ok\_discuss\_method2\_r==0 ||  $\bar{\phantom{\phi}}$  client who continued a sarc not due for renewal (like\_to\_do\_r==1  $&$  renew\_sarc\_r==0) || // trad. method user or LAM user for more than 6 months unwilling to consider any method at all probe discuss  $r=1$  || // LAM users // using and eligible and will just continue LAM (current method list r.InList(6) && like to do r.InList(1)) || // (current\_method\_list\_r.InList(6) // X  $\overline{0}$  case,  $&\&$  (lam adopt chosen==1  $&\&$  chosen return method.InList(1,2,3,4)  $&\&$  adopted return method==0  $&\&\sqrt{2}$ lam adopt chosen==0  $&\&\sqrt{6}$ discuss method1biii r==0) || // X X case (chosen return method.InList(1,2,3,4) && chosen return method==adopted return method  $&\&$  lam renew method==0 && ok discuss method1biii r==0) || // X Y case (chosen return method.InList(1,2,3,4) && adopted return method.InList(1,2,3,4) && chosen\_return\_method!=adopted\_return\_method  $&\&$  lam adopt chosen==0  $&\&$  lam renew method==0  $&\&$  ok discuss method1biii r==0)) ) [29] pec\_coc2: <font color="blue"> Avez-vous prescrit </font> <font color="red">un cycle de COC </font> <font color="blue">? (prix par cycle: [<u>%price\\_coc\\_pec%</u>\)</font>](#page-33-1)

Enablement Condition:

// having side effects issues with implant or IUD, not due for renewal current\_method\_list\_r.InList(1,2) && larc\_renewal\_due\_r.InList(0,2) && issue method r.Contains(2) && IsAnswered(side\_effects\_r)  $&&&&\text{(use see }\overline{improve} \text{ } r==1 \text{ } | \text{ continue method } r==1)$ 

#### Sinon, veuillez lui fournir des préservatifs. </font> Enablement Condition:

patient status=="Return" && ( .<br>// discontinue and dont consider other methods (like to do r.InList(3))  $||$ // first time client who continued a LARC but not due for renewal renew larc  $r==0$  || // LARC not due for renewal (not even within 6 months) and willing to continue ((continue method r.InList(1) || use see improve r.InList(1)) && larc renewal due r==0) || // LARC user unwilling to continue and consider other methods ok discuss method2 $r==0$  || // client who continued a sarc not due for renewal (like to do r==1 && renew sarc r==0) || // trad. method user or LAM user for more than 6 months unwilling to consider any method at all probe discuss  $r=1$  || // LAM users // using and eligible and will just continue LAM (current method list r.InList(6) && like to do r.InList(1)) || // (current\_method\_list\_r.InList(6) // X  $\overline{0}$  case, && (lam\_adopt\_chosen==1 && chosen\_return\_method.InList(1,2,3,4) && adopted\_return\_method==0 && lam\_adopt\_chosen==0 && ok\_discuss\_method1biii\_r==0) || // X X case (chosen return method.InList(1,2,3,4) && chosen return method==adopted return method && lam\_renew\_method==0 && ok\_discuss\_method1biii\_r==0) || // X Y case (chosen return method.InList(1,2,3,4) && adopted return method.InList(1,2,3,4) && chosen\_return\_method!=adopted\_return\_method  $&\&$  lam adopt chosen==0  $&\&$  lam renew method==0  $&\&$  ok discuss method1biii r==0))

#### [31] method\_in\_mind\_r: Il y a t'il une méthode que vous voulez [<u>absolument</u>](#page-33-3) prendre ? Enablement Condition:

// not using anything

)

- (current\_method\_list\_r.InList(0))
- // willing to discuss
- || ok\_discuss\_method1a\_r==1
- || ok\_discuss\_method2\_r==1
- || ok\_discuss\_method1bi\_r==1
- $\overline{\phantom{a}}$   $\overline{\phantom{a}}$  ok $\overline{\phantom{a}}$ discuss $\overline{\phantom{a}}$ method1bi $\overline{\phantom{a}}$ i $\overline{\phantom{a}}$ r==1
- // wants to change
- $||$  like to do r==2  $||$  like to do r==4
- // came to adopt a method after LAM
- || (current\_method\_list\_r.InList(6) && IsAnswered(duration\_mc\_r) && what\_to\_do\_lam.InList(1))
- [32] [increased\\_bleeding\\_r:](#page-35-0) Certaines méthodes peuvent provoquer une augmentation du volume des saignements menstruels et des crampes, bien que ces effets disparaissent pour la plupart des femmes après les trois premiers mois. <br><br> A quel point est-ce que ça va vous dérangersi vous avez de crampes ou de saignements accrus dans les premiers trois mois ?

Enablement Condition:

// willing to discuss if not using any probe\_discuss\_r==0 || // no method in mind in after ok\_discuss\_1-2-3 method\_in\_mind\_r==0 || // non-LARC in mind and willing to listen right\_method\_r ==1 || right\_method2\_r ==1 || right\_method3\_r ==1  $||$  right method4  $r = 1$ 

#### [33] [spacing\\_info2:](#page-37-0) Combien de temps aimeriez-vous attendre avant de tomber enceinte ? Enablement Condition:

//wants more children and has answered ideal number (currently pregnant or not) (pregnant client2==0 && more children2.InList(1,2) && IsAnswered(ideal num children2)) || (pregnant\_client2==1 && more\_children\_pregnant2.InList(1,2) && IsAnswered(ideal\_num\_children2)))

#### [34] [birth\\_ever\\_last6m2:](#page-38-0) Avez-vous déjà donné une naissance (vivante ou mort-née) dans les deniers six mois (apres le %date\_6m%) ? Enablement Condition:

// only for discuss version

- ((q\_version=="Discuss" && (IsAnswered(spacing\_info2) || more\_children2==0))
- // reduced go straight to this?
- $|| (path==3))$
- // don't ask for pregnant people
- && pregnant\_client2==0

#### [35] last\_menstrual2: Vos dernières règles ont-elles commencé au cours des 7 derniers jours [\(%day\\_menstrual\\_r%\)](#page-38-1) ? Enablement Condition:

// OR gave birth more than 6 months ago

- birth ever last6m2==0
- // OR MISTAKEN ABOUT DATE AND GAVE BIRTH MORE THAN 6 months ago
- || (birth\_ever\_last6m2==1 && birth\_date2.Value.AddMonths(6)<interview\_date)
- // OR gave birth within 6 months and answered breastfeeding question
- || (birth\_ever\_last6m2==1 && birth\_date2.Value.AddMonths(6)>=interview\_date  $&\&$  IsAnswered(exclusive breastfeeding2)  $&\&$  had menstrual2.InList(1))
- 

[36] abstinence222: Avez-vous eu des relations sexuelles depuis votre dernier [accouchement?](#page-39-0) Enablement Condition:

// has given birth AND has not had menstrual bleeding since most recent birth birth ever last6m2==1 && had menstrual2.InList(0) && // AND birth was less than 6 months ago & not fully breastfeeding ((birth\_date2.Value.AddMonths(6)>=interview\_date  $&\&$  exclusive\_breastfeeding2.InList(2,0)) || // OR birthdate was between 3 and 6 months and fully breastfeeding (birth\_date2.Value.AddMonths(6)>=interview\_date && birth\_date2.Value.AddMonths(3)<=interview\_date && exclusive\_breastfeeding2.InList(1)))

#### [37] sbs\_none: <font color="blue">S'il vous plaît appuyez sur le bouton ci-dessous si la cliente ne veux </font><font color="red"><u>PAS</u></font> <fontcolor="blue"> [</font><fontcolor="red"><u>discuter</u></font><fontcolor="blue">](#page-69-0) d'aucune des méthodes ci dessus.</font> Enablement Condition:

((view==1 && choice\_made==false) ||

// all methods not shown

(view==1  $\&\&$  show method1==false  $\&\&$  show method2==false  $\&\&$  show method3==false  $\&\&$  show method4==false  $\&\&$ show\_method5==false))

// wants a non modern method

&& !\$JNonModern

# no\_method: Etes-vous intéressé par l'une de ces autres méthodes? <br><br> [<fontcolor="blue">Veuillez](#page-69-1) sortir les cartes aide-mémoire pour [38] les méthodes restantes et utilisez les pour discuter avec la cliente des méthodes dont elle est intéressée. Sélectionnez ensuite la ou les méthodes que la cliente est prête <sup>à</sup> utiliser.</font>

Enablement Condition:

((moveon 1==true || show method1==false) && (moveon 2==true || show method2==false) &&  $(moveon\$   $\overline{3}=true$  || show method3==false) &&  $(moveon\$ <sup>4</sup>==true || show method4==false) && (moveon\_5==true || show\_method5==false)) || IsAnswered(sbs\_none) || \$JNonModern

#### [39] interview\_end: <font color="blue">Veuillez appuyer sur le bouton ci-dessous pour enregistrer la date et l'heure de la fin de la consultation. </font>

#### Enablement Condition:

// for sequential view (view==2 && //foreach, either left with method OR will come back to get it administered (leave1==1 || (leave1==0 && (consider\_comeback1.InList(1,3) || whyleave1.ContainsAny(5,6,7,8,9,10,11)))) || (leave2==1 || (leave2==0 && (consider\_comeback2.InList(1,3) || whyleave2.ContainsAny(5,6,7,8,9,10,11)))) || (leave3==1 || (leave3==0 && (consider\_comeback3.InList(1,3) || whyleave3.ContainsAny(5,6,7,8,9,10,11)))) ||  $($ leave4==1 ||  $($ leave4==0 &&  $($ consider<sup>-</sup>comeback4.InList(1,3) || whyleave4.ContainsAny(5,6,7,8,9,10,11)))) ||  $(\text{leave5} == 1 \mid (\text{leave5} == 0 \& (\text{consider comelack5}.\text{InList}(1,3) \mid \text{whileave5}. \text{ContainsAny}(5,6,7,8,9,10,11))))$ // OR moved on / was ineligible for all methods ((moveon 1==true || show method1==false)  $&\&$  (moveon 2==true || show method2==false)  $&\&$  $(moveon3$  -true || show method3==false) &&  $(moveon4$ =true || show method4==false) &&  $(moveon$ <sup>5==true</sup> || show\_method5==false)) && IsAnswered(no\_method)) || // OR chose LAM and does not want to consider any others (lam1==0 || lam2==0 || lam3==0 || lam4==0 || lam5==0) || // OR did not choose a method (IsAnswered(no\_method))) || // for side by side view ((view==1 && choice\_made==true) || (view==1 && IsAnswered(sbs\_none) && IsAnswered(no\_method))) [40] : Examen médical

Enablement Condition:

- // (pregnant==false || pregnant2==false) &&
- // reduced conversation went through fertility
- ((move\_on\_fert==true && path.InList(3))
- // full consultation went through consultation
- || (move\_on\_to\_med==true && path.InList(1,2))
- // discuss consultation went through consultation
- || (move\_on\_med\_discuss==true && move\_on\_fert\_discuss==true && path.InList(4)))

# [41] : Choix de la [méthode](#page-43-0)

#### Enablement Condition:

// normal route move on to choice==true //||

// pregnant and did consultation (skip medical\_history)

- //(pregnant==true && move\_on\_to\_med==true) ||
- $r$ eturn client pregnant (skip medical history) //(pregnant2==true && move\_on\_fert\_discuss==true)
- 

# [42] : Methode: [%method3%](#page-59-0)

#### Enablement Condition:

// Method 3 not contraindicated show\_method3==true && // AND view is SEQ and //either: moved on from 2 ((view==2 && ((moveon\_2==true)  $\frac{1}{\sqrt{2}}$  moved on from 1 and method 2 is contraindicated || (moveon\_1==true && show\_method2==false) // method  $\overline{1}$  and 2 are not shown || (show\_method1==false && show\_method2==false))) // OR view is sbs

- || view==1)
- 

[43] : Methode: [%method4%](#page-62-0) Enablement Condition:

// method 4 not contraindicated nor doesnt want to consider show method4==true && // AND either: moved on from 3

((view==2 && ((moveon\_3==true)

- // OR moved on from  $1^-$  and methods 2 and 3 not shown (contraindicated or doesn't want to consider)
- || (moveon\_1==true && show\_method2==false && show\_method3==false)
- // OR moved on from 2 and method 3 not shown
- || (moveon\_2==true && show\_method3==false)
- // Or started with because methods 1,2 and 3 not shown
- || (show\_method1==false && show\_method2==false && show\_method3==false)))
- $||$  view= $=1$ )

# [44] : Methode: [%method5%](#page-66-0)

#### Enablement Condition:

// method 5 not contraindicated nor doesnt want to consider

show method5==true &&

// AND either: moved on from 4 (

(view==2 && ((moveon\_4==true)

- // OR moved on from 1 and methods 2, 3, and 4 not shown (contraindicated or doesn't want to consider)
- || (moveon 1==true && show method2==false && show method3==false && show method4==false)
- // OR moved on from 2 and method 3 and 4 not shown
- || (moveon\_2==true && show\_method3==false && show\_method4==false)
- // OR moved on from 3 and method 4 not shown
- || (moveon\_3==true && show\_method4==false)
- // Or started with because methods 1,2, 3, and 4 not shown
- || (show method1==false  $&\&$  show method2==false  $&\&$  show method3==false  $&\&$  show method4==false)))

|| view==1)

#### [45] : <font color="blue"> Veuillez collecter au moins un numéro de téléphone alternatif pour la cliente.</font> Enablement Condition:

patient\_status=="New" && // adult consented  $((\text{consent start}==1 & & (age)=18 || (age-InRange(15,17) & & non emanciipated minor==false))) ||$ //minor consented (consent\_start==1 && consent\_parents\_start==1 && (age.InRange(15,17) && non emancipated minor==true)))

: <fontcolor="red"> La cliente n'est PAS eligible pour la <big>MAMA</big> en ce moment</font> <br><br> [<fontcolor="blue">](#page-18-2) Veuillez [46] expliquer à la cliente qu'elle n'est pas éligible pour la MAMA et pourquoi.</font> Enablement Condition:

current method list.InList(6) &&

//Gave birth in last 6 months AND fully breastfeeding AND has not menstruated yet

- !(((birth ever last6m==1 || birth ever==1 || number children>0) && IsAnswered(birth date) &&
- birth date.Value.AddMonths(6)>=interview date
- $\overline{\&}$  exclusive breastfeeding.InList(1)  $\overline{\&}$  as had menstrual.InList(0))
- // OR client is pregnant
- || (pregnant\_client==1 || pregnancy\_test\_result==1))
- [47] : Je suis désolé que vous avez eu ces problèmes. Mais vous utilisez une méthode très efficace pour se protéger contre les grossesses non désirées. <br> <br> Généralement, nous encourageons les femmes comme vous à continuer d'utiliservotre méthode actuelle. <br> <br> Est-ce qu'on pourrait discuter un peu plus surces difficultés et les problèmes qu'elles puissent poser pourvous ? <br><br> <fontcolor="red"> Faites une PAUSE et discutez des problèmes que la cliente a avec cette méthode, puis lisez la question suivante à la cliente : </font> Enablement Condition:

// either started using the method a long time ago (ok\_discuss\_method3.InList(0) && duration\_mc.InList(3)) // is not having issues with side-effects

|| (ok\_discuss\_method3.InList(0) && duration\_mc.InList(1,2) && !issue\_method.Contains(2))

#### [48] : <font color="green"> La cliente est eligible pour <big>MAMA</big> en ce moment</font> Enablement Condition:

method\_mind\_list.InList(6) && //Gave birth in last 6 months AND fully breastfeeding and has not menstruated yet (((birth\_ever\_last6m==1 || birth\_ever==1 || number\_children>0) && IsAnswered(birth\_date) && birth\_date.Value.AddMonths(6)>=interview\_date  $&\overline{\&}\infty$  exclusive breastfeeding. InList(1)  $\overline{\&}\&\&$  had menstrual. InList(0)) // OR currently pregnant || (pregnant\_client==1 || pregnancy\_test\_result==1)) : <fontcolor="red"> La cliente n'est PAS eligible pour la <big>MAMA</big> en ce moment</font> <br><br> [<fontcolor="blue">](#page-24-1) Veuillez [49] expliquer à la cliente qu'elle n'est pas éligible pour la MAMA et pourquoi.</font> Enablement Condition: method\_mind\_list.InList(6) &&  $\sqrt{2}$  //Gave birth in last 6 months AND fully breastfeeding AND has not menstruated yet !(((birth\_ever\_last6m==1 || birth\_ever==1 || number\_children>0) && IsAnswered(birth\_date) && birth\_date.Value.AddMonths(6)>=interview\_date  $&\overline{\&}\infty$  exclusive breastfeeding. InList(1)  $\overline{\&}\&\&$  had menstrual. InList(0))

- // OR client is pregnant
- || (pregnant\_client==1 || pregnancy\_test\_result==1))
- : Ok, avant de vous trouver une méthode quivous convient je vaisvous décrire certains effets secondaires que vous pouvez avoir, et je vaisvous [50] demander à quel point chacun de ces effets vont vous déranger. Ceci nous aidera à choisir la méthode qui vous conviendra le mieux selon vos préférences. <br><br> Certaines femmes éprouvent des changements dans leurs règles après [avoircommencé](#page-25-2) à utiliser une méthode de planning familiale. <br>>br> En dehors de rares occasions, ces changements sont normaux et ne signifient pas que la méthode est nocive pour

la santé. < br>>>>>>> Aucune des méthodes dont nous discuterons n'affecteront votre capacité à concevoir à l'avenir. Vous pouvez toujours cesser d'utiliser la méthode et essayer de tomber enceinte immédiatement. <br><br> <fontcolor="blue">Veuillez lire les reponses a voix haute pour chacune des questions ci-dessous.</font> Enablement Condition:

// willing to discuss if not using any probe\_discuss==0 || // no method in mind in after ok\_discuss\_1-2-3 method\_in\_mind==0 || // non-LARC in mind and willing to listen right method  $==1$  || right method2  $==1$  || right method3  $==1$  $||$  right method4 elig ==  $\overline{1}$  || right method4 inelig == 1 // unhappy with pill  $||$  like to do = 2 // happy with pill but willing to discuss larc  $||$  (current method list.InList(3,4)  $&\&$  method experience==1  $&\&$  discuss non larc==1)

[51] : Je suis désolé que vous avez eu ces problèmes. Mais vous utilisez une méthode très efficace pour se protéger contre les grossesses non désirées. <br> <br> Généralement, nous encourageons les femmes comme vous à continuer d'utiliservotre méthode actuelle. <br> <br> Est-ce qu'on pourrait discuter un peu plus surces difficultés et les problèmes qu'elles puissent poser pourvous ? <br><br> <fontcolor="red"> Faites une PAUSE et discutez des problèmes que la cliente a avec cette méthode, puis lisez la question suivante à la cliente : </font> Enablement Condition:

current\_method\_list\_r.InList(3,4) &&

// either started using the method a long time ago

((duration\_mc\_r.InList(3) && IsAnswered(issue\_method\_r))

- // OR is not having issues with side-effects
- || (duration mc r.InList(1,2) && !issue method r.Contains(2) && IsAnswered(issue method r)))
- [52] : Je suis désolé que vous avez eu ces problèmes. Heureusement, il existe de nombreuses autres méthodes pour prévenir les grossesses non désirées. <br><br> Contrairement à la MAMA,vous pourrez utiliserces méthodes aussi longtemps que vous le souhaitez. Vous pouvez également utiliserces méthodes avec la [MAMA,cecivous](#page-30-1) apportera une double protection. <br> <br> Rappelez-vous que la MAMA ne fonctionne que pour les 6 mois après l'accouchement. À un moment donné, vous aller devoir adopter une autre méthode de contraception pour vous protéger contre les grossesses non désirées. <br><br ></br>>>>>>> le vous suggère donc d'envisager d'adopter une autre méthode aujourd'hui. Enablement Condition:

// wants to talk about LAM and has been using under 6 months current method list r.InList(6) && IsAnswered(issue method r) && duration mc r.InList(1,2) // AND is NOT using a method currently based on the cards, but had chosen one  $&\&$ !(IsAnswered(adopted return method)  $&\&$  adopted return method.InList(1,2,3,4))

[53] : Je suis désolé que vous avez eu ces problèmes. Heureusement, vous utilisez déjà une méthode moderne de protection contre les grossesses non désirées. <br><br> Donc, <sup>à</sup> moins que vous souhaitiez envisager d'autres méthodes, je vous encourage de continuer <sup>à</sup> utiliservotre méthode actuelle.

Enablement Condition:

// had been using lam for under 6 months current\_method\_list\_r.InList(6) && IsAnswered(issue\_method\_r) && duration\_mc\_r.InList(1,2)

- // AND is using a method base4d on the cards
- && (IsAnswered(adopted\_return\_method) && adopted\_return\_method.InList(1,2,3,4))
- [54] : Je suis désolé que vous avez eu ces problèmes. , mais <font color="red"> <u> vous utilisez la MAMA depuis plus de 6 mois, </u> </font>, elle ne vous protège donc plus contre les grossesses non désirées plus. <br> <br> Heureusement, il existe de nombreuses autres méthodes pour prévenir les grossesses non désirées. Contrairement à LAM, vous pourrez utiliser ces méthodes aussi longtemps que vous le souhaitez. < br> <br> Je vous suggère donc d'envisager d'adopter une autre méthode aujourd'hui. Enablement Condition:

// using LAM for more than 6 months

- current method list r.InList(6) && duration mc r.InList(3) && IsAnswered(issue method r)
- // and is not using a method but had chosen one
- $&\&$  !(IsAnswered(adopted return method)  $&\&$  adopted return method.InList(1,2,3,4))
- [55] : Je suis désolé que vous avez eu ces problèmes, mais <font color="red"><u>vous utilisez la MAMA depuis plus de 6 mois,</u></r><//>></r>></r>>La MAMA ne protège plus contre les grossesses non désirées sixmois après la date de naissance de l'enfant. <br><br> Heureusement,vous utilisez déjà une méthode moderne de protection contre les grossesses non désirées. <br><br> Donc, <sup>à</sup> moins que vous ne souhaitiez envisager d'autres méthodes, je vous encourage de continuer <sup>à</sup> utiliservotre méthode actuelle. Enablement Condition:

// used LAM for more than 6 months

current method list r.InList(6) && duration mc r.InList(3) && IsAnswered(issue method r)

 $\frac{1}{4}$  AND using a method

- $&\&$  (IsAnswered(adopted return method)  $&\&$  adopted return method.InList(1,2,3,4))
- [56] : Ok, avant de vous trouver une méthode qui vous convient je vais vous décrire certains effets secondaires que vous pouvez avoir, et je vais vous demander à quel point chacun de ces effets vont vous déranger. Ceci nous aidera à choisir la méthode qui vous conviendra le mieux selon vos préférences. <br><br> Certaines femmes éprouvent des changements dans leurs règles après avoircommencé à utiliser une méthode de planning familiale. <br><br> En dehors de rares occasions,ces changements sont normaux et ne signifient pas que la méthode est nocive pour la santé. <br><br> Aucune des méthodes dont nous discuterons n'affecterontvotre capacité à concevoir à l'avenir. Vous pouvez toujours cesser d'utiliser la méthode et essayer de tomber enceinte immédiatement. <br><br> [<fontcolor="blue">Veuillez](#page-35-1) lire les reponses a voix haute pour chacune des questions ci-dessous.</font>

Enablement Condition:

// willing to discuss if not using any probe\_discuss\_r==0 || // no method in mind in after ok\_discuss\_1-2-3 method in mind  $r=0$  || // non-LARC in mind and willing to listen right method  $r == 1$  || right method2  $r == 1$  || right method3  $r == 1$  $| \cdot |$  right method4  $r = 1$ 

#### [57] : <font color="red"> ATTENTION: le <big> DIU </big> est contre-indiqué pour la cliente en ce moment car elle a accouché entre les dernieres 48 heures et 4 semaines. <br><br> Mais elle peutchoisir la methode aujourdhui etrevenir pour l'insertion dans 4 semaines, apres le [%date\\_4weeks%.</font>](#page-50-0) Enablement Condition: // Birth date of last child was NOT within 2 and 28 days ((IsAnswered(birth\_date) && birth\_date.Value.AddDays(28)>=interview\_date && (birth\_date.Value.AddHours((int)hour\_delivery)<=interview\_date.Value.AddHours(-49))) || (IsAnswered(birth\_date2) && birth\_date2.Value.AddDays(28)>=interview\_date && (birth\_date2.Value.AddHours((int)hour\_delivery2)<=interview\_date.Value.AddHours(-49)))) // AND not currently pregnant && !\$NoContraindications : <fontcolor="red"> ATTENTION: le <big> INJECTABLE </big> estcontre-indiqué pour la cliente en ce moment<br> [%injectable\\_reason1%<br>](#page-52-0) %injectable\_reason2%<br> %injectable\_reason3%<br> %injectable\_reason4%<br> %UVB\_reason%</font> [58] Enablement Condition: // birthdate within 42 days and fully or near fully breastfeeding (injectable\_reason1!="" || injectable\_reason2!="" || injectable\_reason3!="" || injectable\_reason4!="" || UVB\_reason!="") AND not currently pregnant && !\$NoContraindications // AND not only pregnancy timing && !(injectable\_reason1!="" && injectable\_reason2=="" && injectable\_reason3=="" && injectable\_reason4=="" && UVB\_reason=="") [59] : <font color="green"> La cliente est éligible pour la <big>MAMA</big> en ce moment</font> Enablement Condition: // currently pregnant ((pregnant\_client==1 || pregnant\_client2==1 || pregnancy test result==1 || pregnancy test result2==1) // OR Gave birth in last 6 months AND fully breastfeeding AND has not menstruated yet  $||$  ((((birth ever last6m==1 || birth ever==1 || number children>0) && IsAnswered(birth\_date) && birth\_date.Value.AddMonths(6)>=interview\_date  $&\&$  exclusive breastfeeding.InList(1)  $&\&$  had menstrual.InList(0))) || ((birth\_ever\_last6m2==1 && IsAnswered(birth\_date2) && birth\_date2.Value.AddMonths(6)>=interview\_date  $&\&\infty$  exclusive breastfeeding2.InList(1)  $&\&\infty$  had menstrual2.InList(0))))) [60] : <font color="red">La cliente n'est pas éligible pour la MAMA en ce moment</font> Enablement Condition: //only show for clients who recently gave birth, i.e. last 6 months (((birth\_ever\_last6m==1 || birth\_ever==1 || number\_children>0) && IsAnswered(birth\_date) && birth\_date.Value.AddMonths(6)>=interview\_date && !(exclusive\_breastfeeding.InList(1) && had\_menstrual.InList(0)))) || ((birth\_ever\_last6m2==1 && IsAnswered(birth\_date2) && birth\_date2.Value.AddMonths(6)>=interview\_date && !(exclusive\_breastfeeding2.InList(1) && had\_menstrual2.InList(0)))) //or for clients who wanted lAM || (method\_mind\_list.InList(6) && !(((birth\_ever\_last6m==1 || birth\_ever==1 || number\_children>0) && IsAnswered(birth\_date) && birth\_date.Value.AddMonths(6)>=interview\_date && (exclusive\_breastfeeding.InList(1) && had\_menstrual.InList(0))))) || (method\_mind\_list\_r.InList(6) && !((birth\_ever\_last6m2==1 && IsAnswered(birth\_date2) && birth\_date2.Value.AddMonths(6)>=interview\_date && !(exclusive breastfeeding2.InList(1) && had menstrual2.InList(0))))) [61] : Malheureusement, il semble qu'aucune des méthodes de contraception modernes ne puissent vous convenir en ce moment. Enablement Condition: // wants a non-modern method and no consultation ! (method mind list.InList(6,7,5,8,9,10,99) & & (right\_method==0 || right\_method2==0 || right\_method3==0 || right\_method4\_elig==0 || right\_method4\_inelig==0)) // don't show any of the modern methods

&& (show\_method1==false && show\_method2==false && show\_method3==false && show\_method4==false && show\_method5==false)

# [62] : < font color="blue"> < big>La consultation est terminée </big> </font>

#### Enablement Condition:

```
// for sequential view
```

```
(view==2 &&
//foreach, either left with method OR will come back to get it administered
(leave1==1 || (leave1==0 && (consider_comeback1.InList(1,3) || whyleave1.ContainsAny(5,6,7,8,9,10,11)))) ||
(leave2==1 || (leave2==0 && (consider_comeback2.InList(1,3) || whyleave2.ContainsAny(5,6,7,8,9,10,11)))) ||
(leave3==1 || (leave3==0 && (consider_comeback3.InList(1,3) || whyleave3.ContainsAny(5,6,7,8,9,10,11)))) ||
(leave4==1 || (leave4==0 && (consider_comeback4.InList(1,3) || whyleave4.ContainsAny(5,6,7,8,9,10,11)))) ||
(leave5==1 || (leave5==0 && (consider_comeback5.InList(1,3) || whyleave5.ContainsAny(5,6,7,8,9,10,11)))) ||
// OR moved on / was in eligible for a<sub>l</sub> methods\zeta ((moveon 1==true || show_method1==false) && (moveon 2==true || show_method2==false) &&
(moveon3 -true || show method3==false) && (moveon4=true || show method4==false) &&
(moveon<sup>5==true</sup> || show_method5==false)) && IsAnswered(no_method)) ||
// OR chose LAM and does not want to consider any others
(lam1==0 || lam2==0 || lam3==0 || lam4==0 || lam5==0) ||
// OR did not choose a method
```
// for side by side view

(IsAnswered(no\_method))) ||

((view==1 && choice\_made==true) || (view==1 && IsAnswered(sbs\_none) && IsAnswered(no\_method)))

#### : Nous pensons que les deux prochaines méthodes sont également bien [adaptées,mais](#page-53-1) nous aimerons commencer par la %method1%. [63] Enablement Condition:

view==2 &&

- // show this message if there is a tie between positions 12
- // AND the method in position 2 is not medically contraindicated, if it is show the standard message
- (tie12==true && show\_method2==true)
- && (q\_version.InList("Full","Discuss"))

: <fontcolor="#ff8c00"> <u><big>Prix:</big></u> <br><br> Tous les prix affichés ci-dessous sontvalable pour <u>UN AN</u>, jusqu'au %date1year%. <br><br> DIU : [</font><fontcolor="navy"><s>5000](#page-54-0) F</s></font> - <fontcolor="#ff8c00"> %price\_iud% F <br><br> IMPLANT : </font><fontcolor="navy"><s>5250 F</s></font> - <fontcolor="#ff8c00"> %price\_imp% F <br><br> Le retrait du DIU et Implantsera <u> <big>gratuit a vie.</big></u> <br><br> INJECTABLE : </font><fontcolor="navy"><s>1250 F</s></font> - <fontcolor="#ff8c00"> %price\_inj% F <br><br> PILULE : </font><fontcolor="navy"><s>1500 F</s></font> - <fontcolor="#ff8c00"> %price\_pill% F <br><br> Les prix de la Pilule et Injectable sont valables pour 4 cycles d'adoptions pendant <u>UN AN</u>, jusqu'au %date1year%. </r></r></r> Enablement Condition: [64]

((adopt1==1 || q\_version=="Reduced") && view\_prices==true &&

- (IsAnswered(price1) || IsAnswered(return\_prices)
	- || IsAnswered(price2) || IsAnswered(price3) || IsAnswered(price4) || IsAnswered(price5)))
- [65] : <font color="red">La cliente ne peut pas adopter le DIU aujourd'hui, mais elle peut revenir dans 4 semaines (le %date\_4weeks%) pour l'insertion.</font>

#### Enablement Condition:

adopt1==1 && method1=="DIU - Cuivre" &&

- // Birth date of last child was within 2 and 28 days
- ((IsAnswered(birth\_date) && birth\_date.Value.AddDays(28)>=interview\_date
- && (birth\_date.Value.AddHours((int)hour\_delivery)<=interview\_date.Value.AddHours(-49)))

||

- (IsAnswered(birth\_date2) && birth\_date2.Value.AddDays(28)>=interview\_date
- && (birth\_date2.Value.AddHours((int)hour\_delivery2)<=interview\_date.Value.AddHours(-49))))

#### [66] : <font color="red">La cliente ne peut pas adopter l'injectable aujourd'hui, mais elle peut revenir dans 6 semaines (le %date\_6weeks%) pour l'insertion.</font>

#### Enablement Condition:

 $\texttt{adoptl==l \&\& methodl=="INJECTABLE" \&\&}$ 

- // Birth date of last child was within 2 and 28 days
- ((IsAnswered(birth\_date) && birth\_date.Value.AddDays(42)>=interview\_date
	- && exclusive\_breastfeeding.InList(1))
	- ||
	- (IsAnswered(birth\_date2) && birth\_date2.Value.AddDays(42)>=interview\_date

&& exclusive\_breastfeeding2.InList(1)))

[67] : <font color="red">La cliente ne peut pas adopter le DIU aujourd'hui, mais elle peut revenir dans 4 semaines (le %date\_4weeks%) pour l'insertion.</font>

#### Enablement Condition:

adopt2==1 && method2=="DIU - Cuivre" &&

// Birth date of last child was within 2 and 28 days

- ((IsAnswered(birth\_date) && birth\_date.Value.AddDays(28)>=interview\_date
- && (birth\_date.Value.AddHours((int)hour\_delivery)<=interview\_date.Value.AddHours(-49)))
- ||

(IsAnswered(birth\_date2) && birth\_date2.Value.AddDays(28)>=interview\_date

- && (birth\_date2.Value.AddHours((int)hour\_delivery2)<=interview\_date.Value.AddHours(-49))))
- [68] : <font color="red">La cliente ne peut pas adopter l'injectable aujourd'hui, mais elle peut revenir dans 6 semaines (le %date\_6weeks%) pour l'insertion.</font>

#### Enablement Condition:

adopt2==1 && method2=="INJECTABLE" &&

- // Birth date of last child was within 2 and 28 days
- ((IsAnswered(birth\_date) && birth\_date.Value.AddDays(42)>=interview\_date
	- && exclusive\_breastfeeding.InList(1))
	- ||
	- (IsAnswered(birth\_date2) && birth\_date2.Value.AddDays(42)>=interview\_date  $&\&$  exclusive breastfeeding2.InList(1)))
	-
- [69] : <font color="red">La cliente ne peut pas adopter le DIU aujourd'hui, mais elle peut revenir dans 4 semaines (le %date\_4weeks%) pour l'insertion.</font>

#### Enablement Condition:

adopt3==1 && method3=="DIU - Cuivre" &&

- // Birth date of last child was within 2 and 28 days
- ((IsAnswered(birth\_date) && birth\_date.Value.AddDays(28)>=interview\_date
- && (birth\_date.Value.AddHours((int)hour\_delivery)<=interview\_date.Value.AddHours(-49)))
- ||
- (IsAnswered(birth\_date2) && birth\_date2.Value.AddDays(28)>=interview\_date && (birth\_date2.Value.AddHours((int)hour\_delivery2)<=interview\_date.Value.AddHours(-49))))
- 

#### [70] : <font color="red">La cliente ne peut pas adopter l'injectable aujourd'hui, mais elle peut revenir dans 6 semaines (le %date\_6weeks%) pour l'insertion.</font>

#### Enablement Condition:

adopt3==1 && method3=="INJECTABLE" &&

// Birth date of last child was within 2 and 28 days

((IsAnswered(birth\_date) && birth\_date.Value.AddDays(42)>=interview\_date

&& exclusive\_breastfeeding.InList(1))

|| (IsAnswered(birth\_date2) && birth\_date2.Value.AddDays(42)>=interview\_date  $&\&$  exclusive breastfeeding2.InList(1)))

#### [71] : <font color="red">La cliente ne peut pas adopter le DIU aujourd'hui, mais elle peut revenir dans 4 semaines (le %date\_4weeks%) pour l'insertion.</font>

Enablement Condition: adopt4==1 && method4=="DIU - Cuivre" && // Birth date of last child was within 2 and 28 days ((IsAnswered(birth\_date) && birth\_date.Value.AddDays(28)>=interview\_date  $&\&$  (birth date.Value.AddHours((int)hour delivery) <=interview date.Value.AddHours(-49))) || (IsAnswered(birth\_date2) && birth\_date2.Value.AddDays(28)>=interview\_date && (birth\_date2.Value.AddHours((int)hour\_delivery2)<=interview\_date.Value.AddHours(-49)))) [72] : <font color="red">La cliente ne peut pas adopter l'injectable aujourd'hui, mais elle peut revenir dans 6 semaines (le %date\_6weeks%) pour l'insertion.</font> Enablement Condition: adopt4==1 && method4=="INJECTABLE" && // Birth date of last child was within 2 and 28 days ((IsAnswered(birth\_date) && birth\_date.Value.AddDays(42)>=interview\_date && exclusive breastfeeding.InList(1)) || (IsAnswered(birth\_date2) && birth\_date2.Value.AddDays(42)>=interview\_date && exclusive\_breastfeeding2.InList(1))) [73] : <font color="red">La cliente ne peut pas adopter le DIU aujourd'hui, mais elle peut revenir dans 4 semaines (le %date\_4weeks%) pour l'insertion.</font> Enablement Condition: adopt5==1 && method5=="DIU - Cuivre" && // Birth date of last child was within 2 and 28 days ((IsAnswered(birth\_date) && birth\_date.Value.AddDays(28)>=interview\_date && (birth\_date.Value.AddHours((int)hour\_delivery)<=interview\_date.Value.AddHours(-49))) || (IsAnswered(birth\_date2) && birth\_date2.Value.AddDays(28)>=interview\_date && (birth\_date2.Value.AddHours((int)hour\_delivery2)<=interview\_date.Value.AddHours(-49)))) [74] : <font color="red">La cliente ne peut pas adopter l'injectable aujourd'hui, mais elle peut revenir dans 6 semaines (le %date\_6weeks%) pour l'insertion.</font>

#### Enablement Condition:

adopt5==1 && method5=="INJECTABLE" &&

// Birth date of last child was within 2 and 28 days

((IsAnswered(birth\_date) && birth\_date.Value.AddDays(42)>=interview\_date

&& exclusive\_breastfeeding.InList(1))

||

- (IsAnswered(birth\_date2) && birth\_date2.Value.AddDays(42)>=interview\_date
- && exclusive\_breastfeeding2.InList(1)))
- [75] : <font color="red"><big>La section "Fertilité et naissances" n'est pas terminée! Si possible, veuillez revenir en arrière et terminer.</big></font> Enablement Condition:

//full and reduced consultation

 $(\text{path-InList}(1,2,3) \&\&\text{path}!=99 \&\text{www.} \text{on} \text{ fert}=false \&\text{end} \text{in} \text{fert}=false)$  || //discuss consultation

(path.InList(4) && move on med discuss==true && move on fert discuss==false && end in fert2==false)

#### [76] : <font color="red"><big>La section "Consultation" n'est pas terminée! Si possible, veuillez revenir en arrière et terminer.</big></font> Enablement Condition:

//full consultation

(path.InList(1,2) && move\_on\_fert==true && move\_on\_to\_med==false && end\_in\_consultation==false) || //discuss consultation (path.InList(4) && move on med discuss==false && end in consultation2==false)

#### [77] : <font color="red"><big>La section "Examen médical" n'est pas terminée! Si possible, veuillez revenir en arrière et terminer.</big></font> Enablement Condition:

//full consultation

 $(\text{path-InList}(1,2) \& move on to med=true & (!sAnswered(sysbp) || !sAnswered(dia bp))) ||$ //reduced consultation (path.InList(3) && move\_on\_fert==true && (!IsAnswered(sys\_bp) || !IsAnswered(dia\_bp))) || //discuss consultation (path.InList(4) && move\_on\_med\_discuss==true && move\_on\_fert\_discuss==true &&  $(!$  IsAnswered(sys\_bp)  $|\bar{ }|$  !IsAnswered(dia\_bp)))

#### [78] : <font color="red"><big>La section "Choix de la méthode" n'est pas terminée! Si possible, veuillez revenir en arrière et terminer.</big></font> Enablement Condition:

//full consultation

(path.InList(1,2,3,4) && IsAnswered(sys\_bp) && IsAnswered(dia\_bp) &&

((view\_prices==false && !IsAnswered(interview\_end)) ||

<span id="page-85-0"></span>(view prices==true && !IsAnswered(interview end))))

#### Enablement Condition:

// return clients ALWAYS get a carton patient\_status=="New" &&

// if client ends in the fertility bit (i.e. pregnant and doesn't want to continue) OR during FP consultation (move on to med==false || end in fert==true || end in consultation==true)

# *APPENDIX B— INSTRUCTIONS*

# [1] [what\\_to\\_do\\_xx:](#page-10-0) Quelle est la raison de votre visite ?

Veuillez sélectionner "Discuter des problèmes avec la méthode actuelle ..." si la cliente souhaite discuter de sa méthode de contraception ACTUELLE, quelle que soit la méthode adoptée indiquée sur la carte.

# [2] [what\\_to\\_do\\_xy:](#page-10-1) Quelle est la raison de votre visite ?

Veuillez sélectionner "Discuter des problèmes avec la méthode actuelle ..." si la cliente souhaite discuter de sa méthode de contraception ACTUELLE, quelle que soit la méthode adoptée indiquée sur la carte.

# [3] [what\\_to\\_do\\_lam:](#page-10-2) Quelle est la raison de votre visite ?

Veuillez sélectionner "Discuter des problèmes avec la méthode actuelle ..." si la cliente souhaite discuter de sa méthode de contraception ACTUELLE, quelle que soit la méthode adoptée indiquée sur la carte.

# *APPENDIX C — VARIABLES*

# [1] [patient\\_status:](#page-9-0)

//client are Return clients if they have theircard of if their info is found in register (return\_patient==1 && (return\_card==1 || return\_register==1)) ?"Return" : // everyone else is a Newclient (return\_patient==0 || return\_card==0 || (return\_patient==1 && return\_card.InList(2) && return\_register==0)) ?"New" : // this should never happen "No"

# [2] [return\\_method:](#page-10-3)

//client wants to adopt X - then the returnmethod (i.e. in first place) is chosenmethod (return\_adopt==1 || what\_to\_do\_xy==5 || what\_to\_do\_lam==5) ? chosen\_return\_method : // client wants to renew X or Y - then put adopted method as the return method (what\_to\_do\_xy==4 || what\_to\_do\_xx==4 || what\_to\_do\_lam==4) ? adopted\_return\_method : // default to none 0

# [3] [q\\_version:](#page-10-4)

// newpatient (patient\_status=="New") ?"Full" : // blank blank go for fullconsultation (chosen\_return\_method.InList(0) && lam\_return\_method.InList(0)) ?"Full" : // X blank andwants to adopt or not (return\_adopt==1 && chosen\_return\_method.InList(1,2,3,4) && adopted\_return\_method==0 && lam\_return\_method.InList(0)) ?"Reduced" : (return\_adopt==0 && chosen\_return\_method.InList(1,2,3,4) && adopted\_return\_method==0 && lam\_return\_method.InList(0)) ?"Full" : // X X chose and adopted the same thing (SARC) (chosen\_return\_method.InList(1,2,3,4) && adopted\_return\_method.InList(1,2,3,4) && lam\_return\_method.InList(0) && chosen\_return\_method==adopted\_return\_method && what\_to\_do\_xx.InList(4)) ?"Reduced" : (chosen\_return\_method.InList(1,2,3,4) && adopted\_return\_method.InList(1,2,3,4) && lam\_return\_method.InList(0) && chosen\_return\_method==adopted\_return\_method && what\_to\_do\_xx.InList(1,2)) ?"Discuss" : (chosen\_return\_method.InList(1,2,3,4) && adopted\_return\_method.InList(1,2,3,4) && lam\_return\_method.InList(0) && chosen\_return\_method==adopted\_return\_method && what\_to\_do\_xx.InList(3)) ?"Removal" : // X Y chose something and adopted something else (chosen\_return\_method.InList(1,2,3,4,5) && adopted\_return\_method.InList(1,2,3,4,5) && lam\_return\_method.InList(0) && chosen\_return\_method!=adopted\_return\_method && what\_to\_do\_xy.InList(4,5)) ?"Reduced" : (chosen\_return\_method.InList(1,2,3,4,5) && adopted\_return\_method.InList(1,2,3,4,5) && lam\_return\_method.InList(0) && chosen\_return\_method!=adopted\_return\_method && what\_to\_do\_xy.InList(1,2)) ?"Discuss" : (chosen\_return\_method.InList(1,2,3,4,5) && adopted\_return\_method.InList(1,2,3,4,5) && lam\_return\_method.InList(0) && chosen\_return\_method!=adopted\_return\_method && what\_to\_do\_xy.InList(3)) ?"Removal" : //LAMcases (lam\_return\_method.InList(1) && ((chosen\_return\_method.InList(1,2,3,4) && adopted\_return\_method.InList(0,1,2,3,4) && (what\_to\_do\_lam.InList(4,5) || return\_adopt.InList(1))) || (chosen\_return\_method.InList(0) && return\_adopt.InList(1)))) ?"Reduced" : (lam\_return\_method.InList(1) && ((chosen\_return\_method.InList(1,2,3,4) && adopted\_return\_method.InList(0) && what\_to\_do\_lam.InList(1)) || (chosen\_return\_method.InList(0) && what\_to\_do\_lam.InList(1)))) ?"Full" : (lam\_return\_method.InList(1) && ((chosen\_return\_method.InList(1,2,3,4) && adopted\_return\_method.InList(0,1,2,3,4) && what\_to\_do\_lam.InList(3)) || (chosen\_return\_method.InList(0) && what\_to\_do\_lam.InList(3)))) ?"Removal" : (lam\_return\_method.InList(1) && chosen\_return\_method.InList(1,2,3,4) && adopted\_return\_method.InList(0,1,2,3,4) && what\_to\_do\_lam.InList(2)) ?"Discuss" : (lam\_return\_method.InList(1) && ((chosen\_return\_method.InList(1,2,3,4) && adopted\_return\_method.InList(0,1,2,3,4) && what\_to\_do\_lam.InList(6)) || (chosen\_return\_method.InList(0) && what\_to\_do\_lam.InList(6)))) ?"Discuss" : (lam\_return\_method.InList(1) && ((chosen\_return\_method.InList(1,2,3,4) && adopted\_return\_method.InList(1,2,3,4) && what\_to\_do\_lam.InList(1)))) ?"Discuss" : // error otherwise "None"

# [4] [path:](#page-10-5)

// full newconsultation == 1 (q\_version=="Full" && patient\_status=="New" && IsAnswered(neighbourhood)) ? 1 : // full return consultation == 2 (q\_version=="Full" && patient\_status=="Return") ? 2 : //reduced return == 3 (q\_version=="Reduced") ? 3 : // discuss return == 4 (q\_version=="Discuss") ? 4 : //removal return == 5 (q\_version=="Removal") ? 5 : // error is: 99

# [5] [discuss\\_method:](#page-11-0)

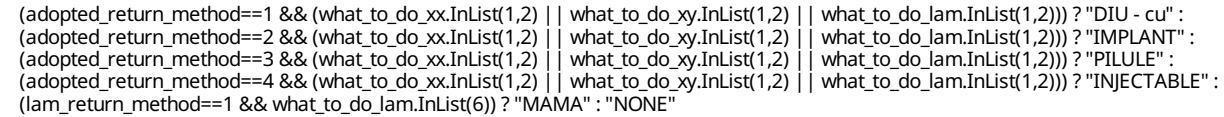

# [6] [age\\_at\\_birth:](#page-14-0)

//if we know women's birth date (IsAnswered(woman\_birth\_date)) ? FullYearsBetween(woman\_birth\_date,birth\_date) : // if we dont (!IsAnswered(woman\_birth\_date) && IsAnswered(age\_dob\_dk)) ?FullYearsBetween(interview\_date.Value.AddYears(-(int)age),birth\_date) : -99

# [7] [move\\_on\\_fert:](#page-16-0)

//fullconsultation (((q\_version=="Full" && path.InList(1,2)) || //reduced consultation (q\_version=="Reduced" && path.InList(3))) && // non pregnantclients ((pregnant==false) && (last\_menstrual==1 || symptomps\_pregnancy==1 || abortion\_7\_days==1 || (pregnancy\_test==0 && pregnant\_consultation==1) || pregnancy\_test\_result==0 || ((birth\_ever\_last6m==1 || number\_children>0 || birth\_ever==1) && birth\_date.Value.AddMonths(3)>interview\_date && exclusive\_breastfeeding.InList(1) && had\_menstrual.InList(0)))) //clients who do a pregnant consultation || (pregnant\_consultation!=0 && ((pregnant\_consultation==1 && pregnancy\_test\_result==1) || (pregnant\_client==1 && IsAnswered(number\_pregnancies)))))

# [8] [larc\\_renewal\\_due:](#page-17-1)

// larc not due for renewal (((current\_method\_list.InList(1) && date\_insertion\_larc.Value.AddMonths(54)>=interview\_date) || (current\_method\_list.InList(2) && implant\_type==1 && date\_insertion\_larc.Value.AddMonths(30)>=interview\_date) || (current\_method\_list.InList(2) && implant\_type==2 && date\_insertion\_larc.Value.AddMonths(54)>=interview\_date))) ? 0 : // larc due for renewal (((current\_method\_list.InList(1) && date\_insertion\_larc.Value.AddYears(5)<interview\_date) || (current\_method\_list.InList(2) && implant\_type==1 && date\_insertion\_larc.Value.AddYears(3)<interview\_date) || (current\_method\_list.InList(2) && implant\_type==2 && date\_insertion\_larc.Value.AddYears(5)<interview\_date))) ? 1 : // larc ALMOST due for renewal (last 6 months) (((current\_method\_list.InList(1) && date\_insertion\_larc.Value.AddMonths(54)<interview\_date && date\_insertion\_larc.Value.AddYears(5)>=interview\_date) || (current\_method\_list.InList(2) && implant\_type==1 && date\_insertion\_larc.Value.AddMonths(30)<interview\_date && date\_insertion\_larc.Value.AddYears(3)>=interview\_date) || (current\_method\_list.InList(2) && implant\_type==2 && date\_insertion\_larc.Value.AddMonths(54)<interview\_date && date\_insertion\_larc.Value.AddYears(5)>=interview\_date))) ? 2 : // other (should never happen) 99

# [9] [larc\\_renew\\_date:](#page-20-0)

// 3 years for implanon (IsAnswered(date\_insertion\_larc) && current\_method\_list==2 && implant\_type==1) ? date\_insertion\_larc.Value.AddYears(3).ToString("dd-MMM-yyyy") : // 5 years for IUD or jadelle (IsAnswered(date\_insertion\_larc) && (current\_method\_list==1 || (current\_method\_list==2 && implant\_type==2))) ? date\_insertion\_larc.Value.AddYears(5).ToString("dd-MMM-yyyy") : // or 5 years for no case date\_insertion\_larc.Value.AddYears(5).ToString("dd-MMM-yyyy")

# [10] [end\\_in\\_consultation:](#page-23-4)

( // first time client who wants to get pregnant (method\_experience.InList(3) || like\_to\_do.InList(3)) || // first time client who continued a LARC but does not want to renew (renew\_larc==0) | // LARC not due for renewal (not even within 6 months) and happy with it

 $((\text{continue method.Inlist(1) } | \text{ use see } \text{improve.Inlist(1) } | \text{ method experience.Inlist(1))} \&\text{& large:} \text{mean} \&\text{blue} = 0) | // any client that doesn't$ want to discuss other methods ok\_discuss\_method2==0 | | // first time client who continued a sarc not due for renewal (like\_to\_do==1 && renew\_sarc==0) || (discuss\_non\_larc==0 && renew\_sarc==0) || // client using non-modern method who does not want to consider for sure any methods probe\_discuss==1)

# [11] [move\\_on\\_to\\_med:](#page-26-0)

//FULL(q\_version=="Full" && ( // happy and almost due or due (method\_experience.InList(1) && larc\_renewal\_due.InList(1,2) && renew\_larc==1) // or willing to continue and (almost due or due) || (continue\_method.InList(1) && larc\_renewal\_due.InList(1,2) && renew\_larc==1) // has inmind LARC || method\_mind\_list.InList(1,2) // willing to discuss LARC OR same OR is interested in hearing about methods || right\_method==0 || right\_method2==0 || right\_method3==0 || right\_method4\_elig == 0 || right\_method4\_inelig == 0 || IsAnswered(weight\_gain) //wants to keep a SARC and needs to renewit || (like\_to\_do == 1 && renew\_sarc==1) || (discuss\_non\_larc==0 && renew\_sarc==1)))

# [12] [larc\\_renewal\\_due\\_r:](#page-27-0)

// larc not due for renewal (((current\_method\_list\_r.InList(1) && date\_insertion\_larc\_r.Value.AddMonths(54)>=interview\_date) || (current\_method\_list\_r.InList(2) && implant\_type\_r==1 && date\_insertion\_larc\_r.Value.AddMonths(30)>=interview\_date) || (current\_method\_list\_r.InList(2) && implant\_type\_r==2 && date\_insertion\_larc\_r.Value.AddMonths(54)>=interview\_date))) ? 0 : // larc due for renewal (((current\_method\_list\_r.InList(1) && date\_insertion\_larc\_r.Value.AddYears(5)<interview\_date) || (current\_method\_list\_r.InList(2) && implant\_type\_r==1 && date\_insertion\_larc\_r.Value.AddYears(3)<interview\_date) || (current\_method\_list\_r.InList(2) && implant\_type\_r==2 && date\_insertion\_larc\_r.Value.AddYears(5)<interview\_date))) ? 1 : // larc ALMOST due for renewal (last 6 months) (((current\_method\_list\_r.InList(1) && date\_insertion\_larc\_r.Value.AddMonths(54)<interview\_date && date\_insertion\_larc\_r.Value.AddYears(5)>=interview\_date) || (current\_method\_list\_r.InList(2) && implant\_type\_r==1 && date\_insertion\_larc\_r.Value.AddMonths(30)<interview\_date && date\_insertion\_larc\_r.Value.AddYears(3)>=interview\_date) || (current\_method\_list\_r.InList(2) && implant\_type\_r==2 && date\_insertion\_larc\_r.Value.AddMonths(54)<interview\_date && date\_insertion\_larc\_r.Value.AddYears(5)>=interview\_date))) ? 2 : // other (should never happen) 99

# [13] [larc\\_renew\\_date\\_r:](#page-30-2)

// 3 years for implanon (IsAnswered(date\_insertion\_larc\_r) && current\_method\_list\_r==2 && implant\_type\_r==1) ? date\_insertion\_larc\_r.Value.AddYears(3).ToString("dd-MMM-yyyy") : // 5 years for IUD or jadelle (IsAnswered(date\_insertion\_larc\_r) && (current\_method\_list\_r==1 || (current\_method\_list\_r==2 && implant\_type\_r==2))) ? date\_insertion\_larc\_r.Value.AddYears(5).ToString("dd-MMMyyyy") : // or 5 years for no case date\_insertion\_larc\_r.Value.AddYears(5).ToString("dd-MMM-yyyy")

# [14] [end\\_in\\_consultation2:](#page-33-4)

patient\_status=="Return" && ( // first time client who wants to get pregnant (like\_to\_do\_r.InList(3)) || // first time client who continued a LARC but not due for renewal renew\_larc\_r==0 || //LARC not due for renewal (not evenwithin 6 months) and happy with it ((continue\_method\_r.InList(1) || use\_see\_improve\_r.InList(1)) && larc\_renewal\_due\_r==0) || // anyclient that doesn't want to discuss othermethods ok\_discuss\_method2\_r==0 || // first time client who continued a sarc not due for renewal (like\_to\_do\_r==1 && renew\_sarc\_r==0) || //client using non-modern method who does not want to consider for sure any methods probe\_discuss\_r==1 | // LAM (current\_method\_list\_r.InList(6) && like\_to\_do\_r.InList(1)) || // discussed lamand is done // discussed lamand is done in X X case OR discussLAMand is done and no renewal and no discussion in X Y case (lam\_renew\_method==0 && (!IsAnswered(lam\_adopt\_chosen) || (IsAnswered(lam\_adopt\_chosen) && ok\_discuss\_method1biii\_r==0))) )

# [15] [move\\_on\\_med\\_discuss:](#page-36-0)

// onlyfor discussversion q\_version=="Discuss" && ( // Happy and LARC due for renewal (renew\_larc\_r==1 && larc\_renewal\_due\_r==1) // happy orcontinue andwants to renewnowsince almost due for renewal || (continue\_method\_r==1 && renew\_larc\_r==1 && larc\_renewal\_due\_r.InList(1,2)) // has inmind LARC || method\_mind\_list\_r.InList(1,2) // NOT willing to discussLARC ORwent though preferences questions || right\_method\_r == 0 || right\_method2\_r == 0 || right\_method3\_r == 0 || right\_method4\_r == 0 || weight\_gain\_r.InList(1,2,3) // wants to keep a SARC and needs to renewit || (like\_to\_do\_r == 1 && renew\_sarc\_r==1) || like\_to\_do\_r==4 //LAMclient wants to adopt/renew their chosen method they did not adopt last time  $||$  lam\_adopt\_chosen==1  $||$  lam\_renew\_method==1 )

# [16] [move\\_on\\_fert\\_discuss:](#page-40-0)

path.InList(4) && (( (last\_menstrual2==1 || symptomps\_pregnancy2==1 || abortion\_7\_days2==1 || (pregnancy\_test2==0 && pregnant\_consultation2==1) || pregnancy\_test\_result2==0 || ((birth\_ever\_last6m2==1) && birth\_date2.Value.AddMonths(3)>interview\_date && exclusive\_breastfeeding2.InList(1) && had\_menstrual2.InList(0)))) || (pregnant\_consultation2!=0 && ((pregnant\_consultation2==1 && pregnancy\_test\_result2==1))) || pregnant\_client2==1)

# [17] [method1\\_seq:](#page-43-1)

(method\_1=="IUD") ?"DIU - Cuivre" : (method\_1=="IMPLANT") ?"IMPLANT" : (method\_1=="PILL" && \$IN\_COC) ?"PILL- COC" : (method\_1=="PILL" && \$IN\_POP && !\$IN\_COC) ?"PILL- POP" : (method\_1=="INJECTABLE") ?"INJECTABLE" : (method\_1=="LAM") ?"MAMA" : (method\_1=="NONE") ?"NONE" : "NONE"

# [18] [method2\\_seq:](#page-43-2)

(method\_2=="IUD") ?"DIU - Cuivre" : (method\_2=="IMPLANT") ?"IMPLANT" : (method\_2=="PILL" && \$IN\_COC) ?"PILL- COC" : (method\_2=="PILL" && \$IN\_POP && !\$IN\_COC) ?"PILL- POP" : (method\_2=="INJECTABLE") ?"INJECTABLE" : (method\_2=="LAM") ?"MAMA" : (method\_2=="NONE") ?"NONE" : "NONE"

# [19] [method3\\_seq:](#page-44-0)

(method\_3=="IUD") ?"DIU - Cuivre" : (method\_3=="IMPLANT") ?"IMPLANT" : (method\_3=="PILL" && \$IN\_COC) ?"PILL- COC" : (method\_3=="PILL" && \$IN\_POP && !\$IN\_COC) ?"PILL- POP" : (method\_3=="INJECTABLE") ?"INJECTABLE" : (method\_3=="LAM") ?"MAMA" : (method\_3=="NONE") ?"NONE" : "NONE"

# [20] [method4\\_seq:](#page-44-1)

(method\_4=="IUD") ?"DIU - Cuivre" : (method\_4=="IMPLANT") ?"IMPLANT" : (method\_4=="PILL" && \$IN\_COC) ?"PILL- COC" : (method\_4=="PILL" && \$IN\_POP && !\$IN\_COC) ?"PILL- POP" : (method\_4=="INJECTABLE") ?"INJECTABLE" : (method\_4=="LAM") ?"MAMA" : (method\_4=="NONE") ?"NONE" : "NONE"

# [21] [method5\\_seq:](#page-44-2)

(method\_5=="IUD") ?"DIU - Cuivre" : (method\_5=="IMPLANT") ?"IMPLANT" : (method\_5=="PILL" && \$IN\_COC) ?"PILL- COC" : (method\_5=="PILL" && \$IN\_POP && !\$IN\_COC) ?"PILL- POP" : (method\_5=="INJECTABLE") ?"INJECTABLE" : (method\_5=="LAM") ?"MAMA" : (method\_5=="NONE") ?"NONE" : "NONE"

# [22] [method\\_1a:](#page-44-3)

( (\$S1 && (\$E2 || \$E3 || (\$E1 && \$R1 && !\$Z))) || (\$S2 && \$E2 && !\$R1 && !\$Z) || (\$S5 && \$E123) || (\$S6 && (\$E2 || (\$E1 && !\$R1 && !\$Z))) || (\$S7 && \$E123) || (\$S8 && \$E2 && !\$R1 && !\$Z) || ((\$Qiu || \$Jiu) && (\$E123 || \$M)) ) ?"IUD" : ( (\$S1 && ((\$E1 && !\$R1 && !\$Z) || (\$E1 && \$Z))) || ((\$Qpi || \$Jpi) && (\$E123 || \$M)) ) ?"PILL" : "OTHER"

#### [23] [method\\_1b:](#page-44-4)

(method\_1a=="OTHER" && ((\$S2 && (\$E1 || (\$E2 && \$R1 && !\$Z) || (\$E2 && \$Z) || \$E3)) || (\$S4 && \$E123) || (\$S6 && (\$E3 || (\$E1 && \$R1 && !\$Z) || (\$E1 && \$Z))) || (\$S8 && (\$E1 || \$E3 || (\$E2 && \$R1 && !\$Z) || (\$E2 && \$Z))) || ((\$Qim|| \$Jim) && (\$E123 || \$M))) ) ? "IMPLANT" : (method\_1a=="OTHER" && ((\$Qin || \$Jin) && (\$E123 || \$M)) ) ?"INJECTABLE" : (method\_1a=="OTHER" && ((\$S3 && \$E123) || (\$Jlam&& (\$E123 || \$M))) ) ?"LAM" : "OTHER"

# [24] [method\\_2a:](#page-44-5)

( ((\$S4 || \$S7) && \$E123) ) ?"LAM" : ( (\$S2 && \$E2 && !\$R1 && !\$Z) || (\$S5 && (((\$E2 || \$E1) && \$R2) || \$E3)) || (\$S6 && (\$E2 || (\$E1 && !\$R1 && !\$Z))) || (\$S8 & (\$E2 && !\$R1 && !\$Z)) || (\$Qiu || \$Jiu) || ((\$Qpi||\$Jpi|| \$Qin || \$Jin || \$Jlam) && (\$E1 || (\$E2 && \$R2 && !\$Z) || (\$E2 && \$Z))) || (\$Jiu && \$M) ) ?"IMPLANT" : "OTHER"

# [25] [method\\_2b:](#page-44-6)

(method\_2a=="OTHER" && ((\$S1 && (\$E2 || \$E3 || (\$E1 && \$R1 && !\$Z))) || (\$S2 && ((\$E1 && !\$R2 && !\$Z) || (\$E1 && \$Z))) || (\$S3 && (\$E1 || (\$E2 && !\$R2 && !\$Z) || (\$E2 && \$Z) || \$E3)) || (\$S5 && ((\$E2 || \$E1) && !\$R2))) ) ?"PILL" : (method\_2a=="OTHER" && (((\$Qpi || \$Jpi || \$Qin || \$Jin || \$Jlam) && (\$E3 || (\$E2 && !\$R2 && !\$Z))) || ((\$Jim|| \$Jin || \$Jpi || \$Jlam) && \$M)) ) ?"IUD" : "OTHER"

# [26] [method\\_2c:](#page-44-7)

(method\_2b=="OTHER" && ((\$S1 && ((\$E1 && !\$R1 && !\$Z) || (\$E1 && \$Z))) || (\$S2 && ((\$E2 && \$R1 && !\$Z) || (\$E2 && \$Z) || (\$E1 && \$R2 && !\$Z) || \$E3)) || (\$S3 && \$E2 && \$R2 && !\$Z) || (\$S6 && ((\$E1 && \$R1 && !\$Z)|| (\$E1 && \$Z) || \$E3)) || (\$S8 && (\$E1 || \$E3 || (\$E2 && \$R1 && !\$Z) || (\$E2 && \$Z))) || (\$Qim|| \$Jim)) ) ?"IUD" : "OTHER"

# [27] [method\\_2:](#page-44-8)

(method\_2a=="LAM" || method\_2a=="IMPLANT") ? method\_2a : (method\_2a=="OTHER" && (method\_2b=="PILL" || method\_2b=="IUD")) ?<br>method\_2b : (method\_2a=="OTHER" && method\_2b=="OTHER" && method\_2c=="IUD") ? method\_2c : "NONE"

# [28] [method\\_3a:](#page-45-0)

( (\$S2 && \$E1 && ((!\$R2 && !\$Z) || \$Z)) || (\$S3 && ((\$E2 && ((!\$R2 && !\$Z) ||\$Z)) || (\$E1 && \$R3 && !\$Z))) || (\$S4 && \$E2 && \$R3 && !\$Z) || ((\$Qpi || \$Jpi || \$Qin || \$Jin || \$Jlam) && (\$E1 || (\$E2 && \$R2 && !\$Z) || (\$E2 && \$Z))) ) ?"IUD" : ( (\$S8 && \$E2 && \$R3) ) ?"INJECTABLE" : "OTHER"

# [29] [method\\_3b:](#page-45-1)

(method\_3a=="OTHER" && (\$S2 && (\$E2 || \$E3 || (\$E1 && \$R2))) || (\$S3 && \$E2 && \$R2 && !\$Z) || (\$S4 && (\$E1 || \$E3 || (\$E2 && !\$R3 && !\$Z) || (\$E2 && \$Z))) || (\$S5 && (\$E3 || ((\$E2 || \$E1) && \$R2))) || (\$S6 && \$E123) || (\$S7 && ((\$E2 || \$E1) && !\$R3)) ) ?"PILL" : "OTHER"

# [30] [method\\_3d:](#page-45-2)

(method\_3a=="OTHER" && method\_3b=="OTHER" && method\_3c=="OTHER" && (\$S3 && (\$E3 || (\$E1 && !\$R3 && !\$Z) || (\$E1 && \$Z))) || (\$S5 && ((\$E2 || \$E1) && !\$R2)) || (\$S7 && (\$E3 || ((\$E2 || \$E1) && \$R3))) || ((\$Qpi || \$Jpi || \$Qin || \$Jin || \$Jlam) && (\$E3 || (\$E2 && !\$R2 && !\$Z))) || ((\$Jin || \$Jpi || \$Jlam) && \$M) ) ?"IMPLANT" : "OTHER"

# [31] [method\\_3:](#page-45-3)

(method\_3a=="IUD" || method\_3a=="INJECTABLE") ?method\_3a : (method\_3a=="OTHER" && method\_3b=="PILL") ?method\_3b : (method\_3a=="OTHER" && method\_3b=="OTHER" && method\_3c=="LAM") ? method\_3c : (method\_3a=="OTHER" && method\_3b=="OTHER" &&<br>method\_3c=="OTHER" && method\_3d=="IMPLANT") ? method\_3d : "NONE"

# [32] [method\\_4a:](#page-45-4)

( (\$S4 && \$E2 && \$R3 && !\$Z) || (\$S7 && (\$E3 || ((\$E2 || \$E1) && \$R3))) || (\$S8 && (\$E1 || \$E3)) || (\$Jlam&& \$E123) || ((\$Qiu || \$Jiu || \$Qim|| \$Jim) && ((\$E2 || \$E1) || (\$E3 && !\$R4))) || ((\$Jiu || \$Jim|| \$Jlam) && \$M) ) ?"PILL" : ( (\$S3 && (\$E3 || (\$E1 && ((!\$R3 && !\$Z) || \$Z)))) || (\$S4 && ((\$E1 || \$E3) || (\$E2 && !\$R3 && !\$Z) || (\$E2 && \$Z))) ) ?"IUD" : "OTHER"

# [33] [method\\_4b:](#page-45-5)

(method\_4a=="OTHER" && ((\$S1 && \$E123) || (\$S3 && (\$E2 || (\$E1 && \$R3 && !\$Z))) || (\$S7 && ((\$E2 || \$E1) && !\$R3))) ) ?"IMPLANT" : (method\_4a=="OTHER" && ((\$S6 && \$E2 && \$R4) || (\$S8 && \$E2 && !\$R3) || ((\$Qiu || \$Jiu || \$Qim|| \$Jim) && (\$E3 && \$R4))) ) ? "INJECTABLE" : "OTHER"

# [34] [method\\_4c:](#page-45-6)

(method\_4b=="OTHER" && ((\$S2 && \$E123) || (\$S5 && \$E123) || (\$S6 && ((\$E1 || \$E3) || (\$E2 && !\$R4))) || (\$S8 && \$E2 && \$R3) || ((\$Qpi || \$Jpi || \$Qin || \$Jin) && \$E123) || ((\$Jin || \$Jpi) && \$M)) ) ?"LAM" : "OTHER"

# [35] [method\\_4:](#page-45-7)

(method\_4a=="IUD" || method\_4a=="PILL") ?method\_4a : (method\_4a=="OTHER" && (method\_4b=="IMPLANT" || method\_4b=="INJECTABLE")) ?method\_4b : (method\_4a=="OTHER" && method\_4b=="OTHER" && method\_4c=="LAM") ?method\_4c : "NONE"

# [36] [method\\_5a:](#page-45-8)

( (\$S8 && \$E2) || (\$Qin || \$Jin) || ((\$Qiu || \$Jiu || \$Qim|| \$Jim) && (\$E3 && \$R4)) ) ?"PILL" : ( (\$S6 && \$E2 && \$R4) ) ?"LAM" : ( ((\$S1 || \$S2 || \$S3 || \$S4 || \$S5 || \$S7) && \$E123) || (\$S6 && \$E2 && !\$R4) ) ?"INJECTABLE" : "OTHER"

# [37] [method\\_5b:](#page-46-0)

(method\_5a=="OTHER" && ((\$S8 || \$S6) && (\$E1 || \$E3)) || ((\$Qpi || \$Jpi || \$Jlam) && \$E123) || ((\$Qiu || \$Jiu || \$Qim|| \$Jim) && (\$E1 || \$E2 || (\$E3 && !\$R4))) || ((\$Jin || \$Jpi || \$Jim|| \$Jiu || \$Jlam) && \$M) ) ?"INJECTABLE" : "OTHER"

# [38] [context\\_mind:](#page-47-0)

// just use clients who did and did not answer the SE pref. questions... (patient\_status=="New" && IsAnswered(increased\_bleeding) && recruited==true && IsAnswered(decreased\_bleeding) && IsAnswered(weight\_gain)) ? 0 : // just use clients who did and did not answer the SE pref. questions... (patient\_status=="New" && recruited==true && !IsAnswered(increased\_bleeding) && !IsAnswered(decreased\_bleeding) && !IsAnswered(weight\_gain)) ? 1 : 0

# [39] [context:](#page-47-1)

// imagine a split on age and birth (context\_mind==0 && age.InRange(15,24) && context\_birth==1) ? 1 : (context\_mind==0 && age.InRange(25,49) && context\_birth==1) ? 2 : (context\_mind==0 && age.InRange(15,24) && context\_birth==0) ? 3 : (context\_mind==0 && age.InRange(25,49) && context\_birth==0) ? 4 : //method inmind folks (context\_mind==1 && age.InRange(15,24) && context\_birth==1) ? 5 : (context\_mind==1 && age.InRange(25,49) && context\_birth==1) ? 6 : (context\_mind==1 && age.InRange(15,24) && context\_birth==0) ? 7 : (context\_mind==1 && age.InRange(25,49) && context\_birth==0) ? 8 : 9

// non-methodmind peeps (context!=9 && context\_mind==0 && r.InRange(0,probs[(int)context].arm1)) ? 1 : (context!=9 && context\_mind==0 &&

- r.InRange(probs[(int)context].arm1,probs[(int)context].arm2)) ? 2 : (context!=9 && context\_mind==0 && r.InRange(probs[(int)context].arm2,probs[(int)context].arm3)) ? 3 : (context!=9 && context\_mind==0 &&
- r.InRange(probs[(int)context].arm3,probs[(int)context].arm4)) ? 4 : (context!=9 && context\_mind==0 &&
- r.InRange(probs[(int)context].arm4,probs[(int)context].arm5)) ? 5 : (context!=9 && context\_mind==0 &&
- r.InRange(probs[(int)context].arm5,probs[(int)context].arm6)) ? 6 : (context!=9 && context\_mind==0 &&
- r.InRange(probs[(int)context].arm6,probs[(int)context].arm7)) ? 7 : (context!=9 && context\_mind==0 &&
- r.InRange(probs[(int)context].arm7,probs[(int)context].arm8)) ? 8 : //methodminded folks (context!=9 && context\_mind==1 &&
- r.InRange(0,probs[(int)context].arm1)) ? 1 : (context!=9 && context\_mind==1 && r.InRange(probs[(int)context].arm1,probs[(int)context].arm3)) ? 3 : (context!=9 && context\_mind==1 && r.InRange(probs[(int)context].arm3,probs[(int)context].arm5)) ? 5 : (context!=9 && context\_mind==1 && r.InRange(probs[(int)context].arm5,probs[(int)context].arm7)) ? 7 : // non included clients //methodminded folks (context==9 &&
- r.InRange(0,probs[(int)context].arm2)) ? 2 : (context==9 && r.InRange(probs[(int)context].arm2,probs[(int)context].arm4)) ? 4 : (context==9 &&

r.InRange(probs[(int)context].arm4,probs[(int)context].arm6)) ? 6 : (context==9 && r.InRange(probs[(int)context].arm6,probs[(int)context].arm8)) ? 8 : // default to control if bug 8

# [41] [price\\_iud:](#page-47-3)

// newpatients getrandomized prices (patient\_status=="New" && winner\_arm==1) ? 0 : (patient\_status=="New" && winner\_arm==2) ? 0 : (patient\_status=="New" && winner\_arm==3) ? 1000 : (patient\_status=="New" && winner\_arm==4) ? 1000 : (patient\_status=="New" && winner\_arm==5) ? 2000 : (patient\_status=="New" && winner\_arm==6) ? 2000 : (patient\_status=="New" && winner\_arm==7) ? 4000 : (patient\_status=="New" && winner\_arm==8) ? 4000 : //clients return frompilot (patient\_status=="Return" && return\_prices.InList(10,9)) ? 4000 : (patient\_status=="Return" && return\_prices.InList(8,7)) ? 2000 : (patient\_status=="Return" && return\_prices.InList(6,5)) ? 1000 : (patient\_status=="Return" && return\_prices.InList(4,3)) ? 150 : (patient\_status=="Return" && return\_prices.InList(2,1)) ? 0 : //default to 0

# [42] [price\\_imp:](#page-47-4)

// newpatients getrandomized prices (patient\_status=="New" && winner\_arm==1) ? 0 : (patient\_status=="New" && winner\_arm==2) ? 0 : (patient\_status=="New" && winner\_arm==3) ? 1000 : (patient\_status=="New" && winner\_arm==4) ? 1000 : (patient\_status=="New" && winner\_arm==5) ? 2000 : (patient\_status=="New" && winner\_arm==6) ? 2000 : (patient\_status=="New" && winner\_arm==7) ? 4000 : (patient\_status=="New" && winner\_arm==8) ? 4000 : //clients return frompilot (patient\_status=="Return" && return\_prices.InList(10,9)) ? 4000 : (patient\_status=="Return" && return\_prices.InList(8,7)) ? 2000 : (patient\_status=="Return" && return\_prices.InList(6,5)) ? 1000 : (patient\_status=="Return" && return\_prices.InList(4,3)) ? 150 : (patient\_status=="Return" && return\_prices.InList(2,1)) ? 0 : //default to 0

# [43] [price\\_pill:](#page-47-5)

// newpatients getrandomized prices (patient\_status=="New") ? 1500 : //return clients get their old prices (patient\_status=="Return" && return\_prices.InList(10,8,6,4,2)) ? 1500 : (patient\_status=="Return" && return\_prices.InList(9,7,5,3,1)) ? 0 : 0

# [44] [price\\_inj:](#page-47-6)

// newpatients getrandomized prices (patient\_status=="New") ? 1250 : //return clients get their old prices (patient\_status=="Return" && return\_prices.InList(10,8,6,4,2)) ? 1250 : (patient\_status=="Return" && return\_prices.InList(9,7,5,3,1)) ? 0 : 0

# [45] [winner\\_view:](#page-48-0)

(winner\_arm==1) ? 2 : (winner\_arm==2) ? 1 : (winner\_arm==3) ? 2 : (winner\_arm==4) ? 1 : (winner\_arm==5) ? 2 : (winner\_arm==6) ? 1 : (winner\_arm==7) ? 2 : (winner\_arm==8) ? 1 : // should not happen ever 0

# [46] [view:](#page-48-1)

//view==2 forseq //view2 wins the draw(patient\_status=="New" && path==1 && viewmustbeseq==false && winner\_view==2) ? 2 : // patient is return and had already gotten view2 (patient\_status=="Return" && IsAnswered(view\_past) && view\_past==2) ? 2 : //return patients for reduced visitclients getsequential (patient\_status=="Return" && q\_version=="Reduced" && path==3) ? 2 : //clients who want a method forsure or are renewing their method get sequential (viewmustbeseq==true) ? 2 : // view==1 for sbs // view1 wins the draw (patient\_status=="New" && path==1 && viewmustbeseq==false && winner\_view==1) ? 1 : // patient is return and had already gotten view1 (patient\_status=="Return" && IsAnswered(view\_past) && view\_past==1 && viewmustbeseq==false) ? 1 : // patients aged younger than 15 or older than 49 (!age.InRange(15,49)) ? 1 : // default to sbs otherwise, 1

# [47] [view\\_r:](#page-48-2)

// view 2 wins the draw (patient status=="New" && winner view==2 && path==1) ? "RP" : // or view1 wins the draw (patient status=="New" && winner\_view==1 && path==1) ?"D-SQ" : // default to sbs otherwise, "D-SQ"

# [48] [method1\\_sbs:](#page-48-3)

(!\$JNonModern && methods[(int)r\_view].m1==1) ?"DIU - Cuivre" : (!\$JNonModern && methods[(int)r\_view].m1==2) ?"IMPLANT" : (!\$JNonModern && methods[(int)r\_view].m1==3) ?"MAMA" : (!\$JNonModern && methods[(int)r\_view].m1==4 && \$IN\_COC) ?"PILL- COC" : (!\$JNonModern && methods[(int)r\_view].m1==4 && !\$IN\_COC && \$IN\_POP) ?"PILL- POP" : (!\$JNonModern && methods[(int)r\_view].m1==5) ? "INJECTABLE" : (\$JNonModern) ?"NONE" : "NONE"

# [49] [method2\\_sbs:](#page-48-4)

(!\$JNonModern && methods[(int)r\_view].m2==1) ?"DIU - Cuivre" : (!\$JNonModern && methods[(int)r\_view].m2==2) ?"IMPLANT" : (!\$JNonModern && methods[(int)r\_view].m2==3) ?"MAMA" : (!\$JNonModern && methods[(int)r\_view].m2==4 && \$IN\_COC) ?"PILL- COC" : (!\$JNonModern && methods[(int)r\_view].m2==4 && !\$IN\_COC && \$IN\_POP) ?"PILL- POP" : (!\$JNonModern && methods[(int)r\_view].m2==5) ? "INJECTABLE" : (\$JNonModern) ?"NONE" : "NONE"

# [50] [method3\\_sbs:](#page-48-5)

(!\$JNonModern && methods[(int)r\_view].m3==1) ?"DIU - Cuivre" : (!\$JNonModern && methods[(int)r\_view].m3==2) ?"IMPLANT" : (!\$JNonModern && methods[(int)r\_view].m3==3) ?"MAMA" : (!\$JNonModern && methods[(int)r\_view].m3==4 && \$IN\_COC) ?"PILL- COC" : (!\$JNonModern && methods[(int)r\_view].m3==4 && !\$IN\_COC && \$IN\_POP) ?"PILL- POP" : (!\$JNonModern && methods[(int)r\_view].m3==5) ? "INJECTABLE" : (\$JNonModern) ?"NONE" : "NONE"

# [51] [method4\\_sbs:](#page-48-6)

(!\$JNonModern && methods[(int)r\_view].m4==1) ?"DIU - Cuivre" : (!\$JNonModern && methods[(int)r\_view].m4==2) ?"IMPLANT" : (!\$JNonModern && methods[(int)r\_view].m4==3) ?"MAMA" : (!\$JNonModern && methods[(int)r\_view].m4==4 && \$IN\_COC) ?"PILL- COC" : (!\$JNonModern && methods[(int)r\_view].m4==4 && !\$IN\_COC && \$IN\_POP) ?"PILL- POP" : (!\$JNonModern && methods[(int)r\_view].m4==5) ? "INJECTABLE" : (\$JNonModern) ?"NONE" : "NONE"

# [52] [method5\\_sbs:](#page-48-7)

(!\$JNonModern && methods[(int)r\_view].m5==1) ?"DIU - Cuivre" : (!\$JNonModern && methods[(int)r\_view].m5==2) ?"IMPLANT" : (!\$JNonModern && methods[(int)r\_view].m5==3) ?"MAMA" : (!\$JNonModern && methods[(int)r\_view].m5==4 && \$IN\_COC) ?"PILL- COC" : (!\$JNonModern && methods[(int)r\_view].m5==4 && !\$IN\_COC && \$IN\_POP) ?"PILL- POP" : (!\$JNonModern && methods[(int)r\_view].m5==5) ? "INJECTABLE" : (\$JNonModern) ?"NONE" : "NONE"

# [53] [show\\_method1:](#page-49-0)

(method1=="DIU - Cuivre" && ((!\$IN\_IUD && \$NoContraindications==false))) ?false : (method1=="IMPLANT" && ((!\$IN\_IMPLANT && \$NoContraindications==false))) ?false : ((method1=="PILL- COC" && ((!\$IN\_COC && \$NoContraindications==false))) || (method1=="PILL- POP" && ((!\$IN\_POP && \$NoContraindications==false)))) ?false : (method1=="INJECTABLE" && ((!\$IN\_INJECTABLE && \$NoContraindications==false))) ?false : (method1=="MAMA" && \$Pregnant==true) ?true : (method1=="MAMA" && !\$IN\_LAM) ?false : (method1=="NONE") ?false : true

# [54] [show\\_method2:](#page-49-1)

(method2=="DIU - Cuivre" && ((!\$IN\_IUD && \$NoContraindications==false))) ?false : (method2=="IMPLANT" && ((!\$IN\_IMPLANT && \$NoContraindications==false))) ?false : ((method2=="PILL- COC" && ((!\$IN\_COC && \$NoContraindications==false))) || (method2=="PILL- POP" && ((!\$IN\_POP && \$NoContraindications==false)))) ?false : (method2=="INJECTABLE" && ((!\$IN\_INJECTABLE && \$NoContraindications==false))) ?false : (method2=="MAMA" && \$Pregnant==true) ?true : (method2=="MAMA" && !\$IN\_LAM) ?false : (method2=="NONE") ?false : true

# [55] [show\\_method3:](#page-49-2)

(method3=="DIU - Cuivre" && ((!\$IN\_IUD && \$NoContraindications==false))) ?false : (method3=="IMPLANT" && ((!\$IN\_IMPLANT && \$NoContraindications==false))) ?false : ((method3=="PILL- COC" && ((!\$IN\_COC && \$NoContraindications==false))) || (method3=="PILL- POP" && ((!\$IN\_POP && \$NoContraindications==false)))) ?false : (method3=="INJECTABLE" && ((!\$IN\_INJECTABLE && \$NoContraindications==false))) ?false : (method3=="MAMA" && \$Pregnant==true) ?true : (method3=="MAMA" && !\$IN\_LAM) ?false : (method3=="NONE") ?false : true

# [56] [show\\_method4:](#page-49-3)

(method4=="DIU - Cuivre" && ((!\$IN\_IUD && \$NoContraindications==false))) ?false : (method4=="IMPLANT" && ((!\$IN\_IMPLANT && \$NoContraindications==false))) ?false : ((method4=="PILL- COC" && ((!\$IN\_COC && \$NoContraindications==false))) || (method4=="PILL- POP" && ((!\$IN\_POP && \$NoContraindications==false)))) ?false : (method4=="INJECTABLE" && ((!\$IN\_INJECTABLE && \$NoContraindications==false))) ?false : (method4=="MAMA" && \$Pregnant==true) ?true : (method4=="MAMA" && !\$IN\_LAM) ?false : (method4=="NONE") ?false : true

# [57] [show\\_method5:](#page-50-1)

(method5=="DIU - Cuivre" && ((!\$IN\_IUD && \$NoContraindications==false))) ?false : (method5=="IMPLANT" && ((!\$IN\_IMPLANT && \$NoContraindications==false))) ?false : ((method5=="PILL- COC" && ((!\$IN\_COC && \$NoContraindications==false))) || (method5=="PILL- POP" && ((!\$IN\_POP && \$NoContraindications==false)))) ?false : (method5=="INJECTABLE" && ((!\$IN\_INJECTABLE && \$NoContraindications==false))) ?false : (method5=="MAMA" && \$Pregnant==true) ?true : (method5=="MAMA" && !\$IN\_LAM) ?false : (method5=="NONE") ?false : true

# [58] [date\\_4weeks:](#page-50-2)

(path.InList(1,2,3) && IsAnswered(birth\_date)) ? birth\_date.Value.Date.AddDays(28).ToString("dddd,MMMMdd") : (path.InList(4) && IsAnswered(birth\_date2)) ? birth\_date2.Value.Date.AddDays(28).ToString("dddd, MMMM dd") : "

# [59] [date\\_6weeks:](#page-50-3)

(path.InList(1,2,3) && IsAnswered(birth\_date)) ? birth\_date.Value.Date.AddDays(42).ToString("dddd,MMMMdd") : (path.InList(4) && IsAnswered(birth\_date2)) ? birth\_date2.Value.Date.AddDays(42).ToString("dddd, MMMM dd") : "

# [60] [coc\\_reason1:](#page-51-0)

((IsAnswered(birth\_date) && birth\_date.Value.AddDays(42)>=interview\_date && exclusive\_breastfeeding.InList(2,0)) || (IsAnswered(birth\_date2) && birth\_date2.Value.AddDays(42)>=interview\_date && exclusive\_breastfeeding2.InList(2,0))) ?"-La patiente a accouche dans les derniers 42 jours" : ""

# [61] [coc\\_reason2:](#page-51-1)

((IsAnswered(birth\_date) && birth\_date.Value.AddMonths(6)>=interview\_date && exclusive\_breastfeeding.InList(1)) || (IsAnswered(birth\_date2) && birth\_date2.Value.AddMonths(6)>=interview\_date && exclusive\_breastfeeding2.InList(1))) ?"-La patiente a accouche dans les dernier 6 mois et allaite son enfant exclusivement" : ""

# [62] [coc\\_reason3:](#page-51-2)

((IsAnswered(medical\_history) && medical\_history.ContainsAny(1)) || (sys\_bp >= 140 || dia\_bp >= 90)) ?"-La patiente a un historique de hypertension (HTA), ou sa pression arterielle systolique est>=140 ou diastolique>=90" : ""

# [63] [injectable\\_reason1:](#page-51-3)

((IsAnswered(birth\_date) && birth\_date.Value.AddDays(42)>=interview\_date && exclusive\_breastfeeding.InList(1)) || (IsAnswered(birth\_date2) && birth\_date2.Value.AddDays(42)>=interview\_date && exclusive\_breastfeeding2.InList(1))) ?"-La patiente a accouche dans les dernieres 6 semaines et allaite son enfant exclusivement" : ""

# [64] [injectable\\_reason4:](#page-51-4)

(medical\_history.Contains(1) && (medical\_history.ContainsAny(3,8) || age>35)) ?"-La patiente a un historique de hypertension et aumoins une de ces autres conditions: est fumeuse, agee de plus de 35 ans, ou diabetique" : '

# [65] [moveon\\_1:](#page-56-0)

//refused to discuss (discuss1==0) //OR does not want to adopt || adopt1.InList(0,2) //OR chose LAMandwants to consider others || lam1==1 //OR did not leave with the method for anyreason andwants to consider othermethods || (leave1==0 && consider\_comeback1==2)

# [66] [moveon\\_2:](#page-59-1)

//refused to discuss discuss2==0 //OR does not want to adopt || adopt2.InList(0,2) //OR chose LAMandwants to consider others || lam2==1 // OR did not leave with the method for any reason and wants to consider other methods || (leave2==0 && consider\_comeback2==2)

# [67] [moveon\\_3:](#page-62-1)

//refused to discuss discuss3==0 //OR does not want to adopt || adopt3.InList(0,2) //OR chose LAMandwants to consider others || lam3==1 // OR did not leave with the method for anyreason andwants to consider othermethods || (leave3==0 && consider\_comeback3==2)

# [68] [moveon\\_4:](#page-66-1)

//refused to discuss (discuss4==0) //OR does not want to adopt || adopt4.InList(0,2) //OR chose LAMandwants to consider others || lam4==1 //OR did not leave with the method for anyreason andwants to consider othermethods || (leave4==0 && consider\_comeback4==2)

# [69] [moveon\\_5:](#page-69-2)

// refused to discuss (discuss5==0) // OR does not want to adopt || adopt5.InList(0,2) // OR chose LAM and wants to consider others (only for sbs) || lam5==1 // OR did not leave with the method for any reason and wants to consider other methods || (leave5==0 && consider\_comeback5==2)

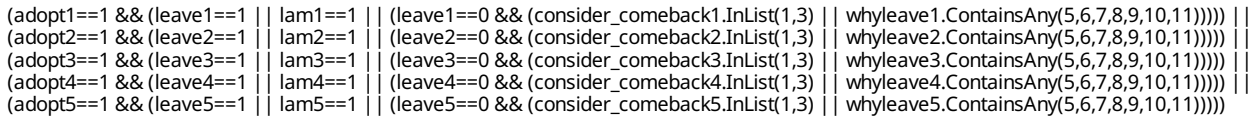

# [71] [profession\\_register:](#page-71-4)

(profession\_cat.InList(1,2,3,99)) ? profession\_sp : (profession\_cat.InList(4)) ?"Menagere" : (profession\_cat.InList(5)) ?"Étudiante" :  $\overline{X}$  (profession\_cat.InList(6)) ? "Apprentissage ou formation " : (profession\_cat.InList(7)) ? "Sans emploi" : "..."

# [72] [pec:](#page-71-5)

(path.InList(1,2) && current\_method\_list.InList(1,2,3,4) && method\_experience==2 && IsAnswered(issue\_method)) || (path==4 && current\_method\_list\_r.InList(1,2,3,4) && IsAnswered(issue\_method\_r)) ?"Oui" : "Non"

# [73] [price\\_coc\\_pec:](#page-71-6)

//newclients get full price (patient\_status=="New") ?"500 CFA" : //return clients get whatever price they gotrandomized into the first time (patient\_status=="Return" && path.InList(2,4) && return\_prices.InList(10,8,6,4,2)) ?"500 CFA" : (patient\_status=="Return" && path.InList(2,4) && return\_prices.InList(9,7,5,3,1)) ?"0 CFA - Gratuit" : (patient\_status=="Return" && path.InList(2,4) && return\_prices.InList(11,12,13,14)) ?"500 CFA" : // default to full price for errors... "500 CFA"

# [74] [removal\\_price:](#page-72-0)

<span id="page-93-0"></span>(patient\_status=="New") ?"Prix normal" : (patient\_status=="Return") ?"0 CFA - Gratuit" : "Prix normal" // (interview\_date.Value.Date>=experiment\_start\_date.Value.Date) ?"0 CFA - Gratuit" : "Prix normal"

# [75] [removal\\_ask:](#page-72-1)

<span id="page-93-1"></span>// intro removal OR in consultation quick removal path==5 || method\_experience==3 || // NEW clients // happy client who needs to renew (current\_method\_list.InList(1,2) && method\_experience==1 && (larc\_renewal\_due==1 || larc\_renewal\_due==2)) || // unhappyclient (current\_method\_list.InList(1,2) && method\_experience==2 && IsAnswered(issue\_method) && //who is convinced to keep the method, and is almost due for renewal and decided to renew(((use\_see\_improve==1 || continue\_method==1) && larc\_renewal\_due.InList(1,2)) || //who is unhappy and wants the method removed (use\_see\_improve==0 || continue\_method==0))) || //RETURN clients // unhappy client (current\_method\_list\_r.InList(1,2) && IsAnswered(issue\_method\_r) && // who is convinced to keep the method, and is almost due for renewal and decided to renew(((use\_see\_improve\_r==1 || continue\_method\_r==1) && larc\_renewal\_due\_r.InList(1,2)) || //who is unhappy andwants the method removed (use\_see\_improve\_r==0 || continue\_method\_r==0)))

# $[76]$  [C:](#page-72-2)

<span id="page-93-2"></span>//not in age range (!age.InRange(15,49)) ?"Non" : //return client use consent past (patient\_status=="Return" && consent\_ask==true && consent\_past==1) ?"Oui" : (patient\_status=="Return" && consent\_ask==true && consent\_past==0) ?"Non" : (patient\_status=="Return" && consent\_ask==true && consent\_past==99) ?"N/A" : (patient\_status=="Return" && consent\_ask==false) ?"Non" : // newineligible adultclients (patient\_status=="New" && consent\_ask==false) ?"Non" : // newadults (patient\_status=="New" && consent\_ask==true && age>=18 && (consent\_start==1))? "Oui": (patient\_status=="New" && consent\_ask==true && age>=18 && (consent\_start==0)) ? "Non"://new emancipated<br>minor clients (patient\_status=="New" && consent\_ask==true && age>=18 && (consent\_start==0) (consent\_start==1)) ?"Oui" : (patient\_status=="New" && consent\_ask==true && age.InRange(15,17) && non\_emancipated\_minor==false && (consent\_start==0)) ?"Non" : //minor non-emancipated client did not give consent (patient\_status=="New" && consent\_ask==true && age.InRange(15,17) && non\_emancipated\_minor==true && (consent\_start==0)) ?"Non" : //minor non-emancipated gave and parents did too (patient\_status=="New" && consent\_ask==true && age.InRange(15,17) && non\_emancipated\_minor==true && (consent\_start==1) && (consent\_parents\_start==1)) ?"Oui" : //minor non-emancipated gave and parents did not (patient\_status=="New" && consent\_ask==true && age.InRange(15,17) && non\_emancipated\_minor==true && (consent\_start==1) && (consent\_parents\_start==0)) ?"Non" : //minor nonemancipated gave and parents notreached (patient\_status=="New" && consent\_ask==true && age.InRange(15,17) && non\_emancipated\_minor==true && (consent\_start==1) && (consent\_parents\_start==99)) ?"N/A" : "issue"

# [77] [name:](#page-73-1)

<span id="page-93-3"></span>(C=="Oui" && IsAnswered(name\_start)) ? name\_start : (C=="N/A" && IsAnswered(name\_start)) ? name\_start : //(C=="Oui" && IsAnswered(name\_end)) ? name\_end : (C=="Oui" && consent\_past==1) ? name\_return : "..."

# [78] [phone:](#page-73-2)

<span id="page-93-4"></span>(C=="Oui" && IsAnswered(phone\_start)) ? phone\_start : (C=="N/A" && IsAnswered(phone\_start)) ? phone\_start : //(C=="Oui" && IsAnswered(phone\_end)) ? phone\_end : (C=="Oui" && consent\_past==1) ? phone\_return : "...

# *APPENDIX D — CATEGORIESFILTERS*

# [1] [what\\_to\\_do\\_lam:](#page-10-2) Quelle est la raison de votre visite ?

//LAMand nothing else or a chosenmethod that the client does not want to adopt (chosen\_return\_method.InList(0) && !@optioncode.InList(2,4,5)) || (chosen\_return\_method.InList(1,2,3,4) && adopted\_return\_method.InList(0) && !@optioncode.InList(2,4,5)) || // LAMand X X (chosen\_return\_method.InList(1,2,3,4) && adopted\_return\_method.InList(1,2,3,4) && chosen\_return\_method==adopted\_return\_method && !@optioncode.InList(5)) || //LAMand X Y (chosen\_return\_method.InList(1,2,3,4) && adopted\_return\_method.InList(1,2,3,4) && chosen\_return\_method!=adopted\_return\_method)

# *LEGEND*

# Legend and structure of information in this file

#### **Name of section Enabling condition for this section** Type of question, scope Variable name **Question title Answer options SECTION 5: OTHER INCOME SOURCES** E s4\_other\_sources\_which.Contains(98) MULTI-SELECT<br>SCOPE: PREFILL s4\_rel\_leaders\_other Duis aute irure dolor in reprehenderit in voluptate velit esse cillum dolore eu fugiat nulla pariatur? 01 □ Community animal health workers | This refers to family relations  $02$  Private E s3\_time\_other >  $0$ V1 s4\_rel\_leaders\_which.Contains(98) 03 □ Government M1 Can not be itself V2 (s3\_time\_other\_breeding\_advice <=  $(50 - s3$ \_time\_art\_in-<br>sem\_advice)) ||s3\_time\_other\_breeding\_advice == 0 04 Livestock keepers association M2 This person is not in the list 05 □ NGO F optioncode != s5\_ignored\_option\_code And 5 other [13] Link to full set in appendix **Additional information:**

"I" - Question instruction

 $E'' -$  Enabling condition

"V1" - Validation condition Nº1

"M1" - Message for validation Nº1

"F" - Filter in Categorical questions

**Breadcrumbs** 

Type or roster **Roster Title** 

CHAPTER 3 **DENTIFICATION Roster: LEADER RELATION DETAILS** generated by fixed list:

- 01 Ward Livestock Officer
- 02 Village Livestock Officer

99 Other (specify)

**List items**